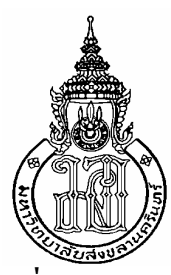

**การใช้เทคนิคเอ็นแกรมช่วยในการเพิมประสิทธิภาพการตัดสินใจแปลอักษรเบรลล์ ในกรณีทีมีคําควบกลํ&า สระประสมและอักษรเบรลล์สองเซลล์ Enhancing Thai Braille Translation with n-gram for Decision Making in the Cases of Compound Consonants, Vowels and Characters** 

> **ทศวัฒน์ ชุณหวิทยะธีระ Totsawat Chunhawitayatera**

**วิทยานิพนธ์นี&เป็ นส่วนหนึงของการศึกษาตามหลักสูตรปริญญา วิศวกรรมศาสตรมหาบัณฑิต สาขาวิชาวิศวกรรมคอมพิวเตอร์ มหาวิทยาลัยสงขลานครินทร์ A Thesis Submitted in Partial Fulfillment of the Requirements for the Degree of Master of Engineering in Computer Engineering Prince of Songkla University** 

**2555** 

**ลิขสิทธิZของมหาวิทยาลัยสงขลานครินทร์** 

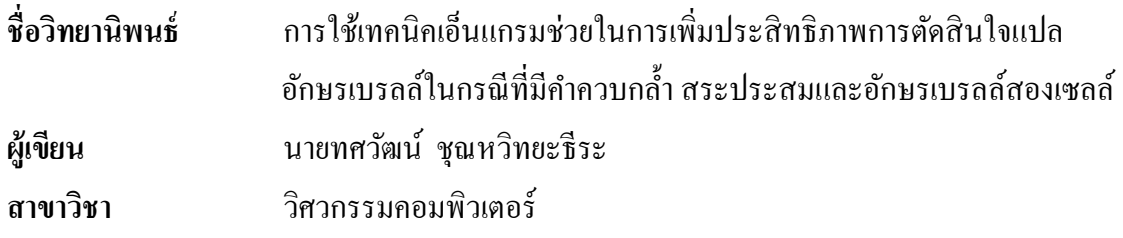

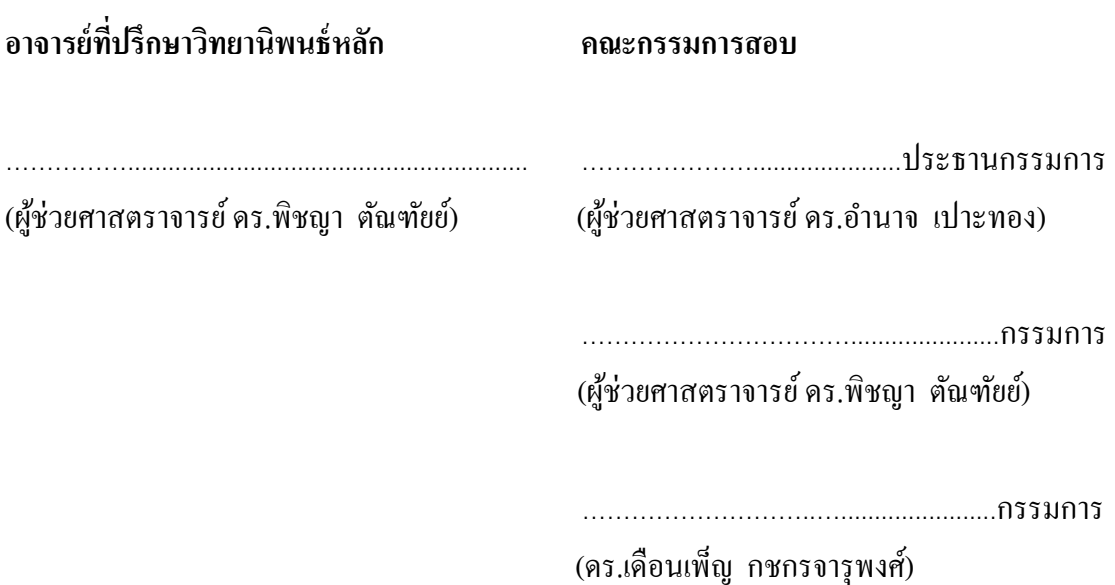

บัณฑิตวิทยาลัย มหาวิทยาลัยสงขลานครินทร์ อนุมัติให้นับวิทยานิพนธ์ฉบับนี\* เป็ นส่วนหนึ งของการศึกษา ตามหลักสู ตรปริ ญญาวิศวกรรมศาสตรมหาบัณฑิต สาขาวิชา วิศวกรรมคอมพิวเตอร์

> (ศาสตราจารย์ ดร.อมรรัตน์ พงศ์ดารา) คณบดีบัณฑิตวิทยาลัย

……………............................................................

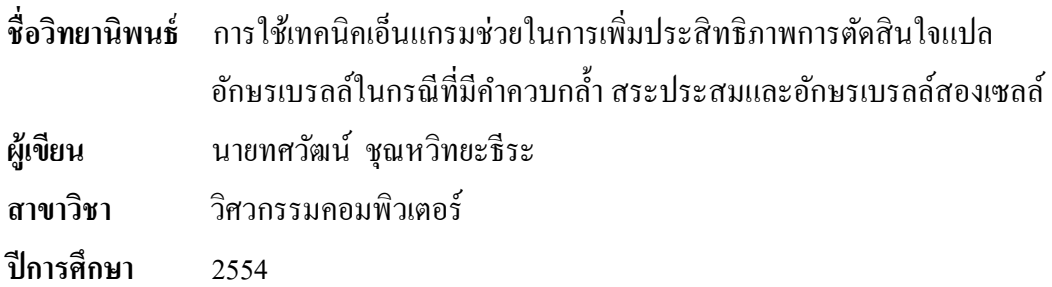

#### **บทคัดย่อ**

ในปัจจุบันมีการพัฒนาโปรแกรมเพื่อช่วยแปลงข้อความอักษรเบรลล์ภาษาไทยให้เป็น ข้อความภาษาไทยเพืออํานวยความสะดวกในการสือสารระหว่างผู้พิการทางสายตาและคนสายตา ี ปกติ ทั้งนี้เพราะลักษณะการเขียนอักษรเบรลล์ภาษาไทยระดับ 1 มีความแตกต่างจากลักษณะการ ้เขียนภาษาไทยอยู่พอสมควร จึงไม่สามารถใช้วิธีการแปลงโดยอาศัยการเปรียบเทียบแบบตัวอักษร ต่อตัวอักษรหรือคำต่อคำใด้ ซึ่งโปรแกรมที่ได้มีการพัฒนามาก่อนหน้านี้มักใช้กฎไวยากรณ์ทาง ึ ภาษาเข้ามากำกับวิธีการแปลง แต่ยังคงประสบปัญหาการแปลงคำควบกล้ำ, สระประสม, อักษร เบรลล์สองเซลล์และคําทับศัพท์ เนืองจากลักษณะการเขียนอักษรเบรลล์ภาษาไทยระดับ 1 มี ้ ลักษณะการเขียนอักขระเรียงติดต่อกัน ไปจนกระทั่งจบประโยคและใช้การเว้นวรรคเพื่อแบ่งแต่ละ ประโยคออกจากกัน คําประเภทดังกล่าวมีรูปพ้องกัน จึงสามารถอ่านได้หลายแบบและแต่ละ ้ รูปแบบก็มีความหมายที่แตกต่างกันไป จึงทำให้เกิดความกำกวมขึ้นและไม่สามารถเขียนโปรแกรม ให้ครอบคลุมทุก ๆ กรณีที่เกิดขึ้นได้

งานวิจัยนี้จึงได้นำเสนอวิธีแก้ไขปัญหาการแปลงข้อความอักษรเบรลล์ภาษาไทยให้เป็น ข้อความภาษาไทยเพื่อใช้กับประโยคที่มีคำควบกล้ำ, สระประสม, อักษรเบรลล์สองเซลล์และ ้ คำทับศัพท์ โดยใช้เทคนิคเอ็นแกรมเข้ามาช่วยในการตัดคำก่อนที่จะแปลงให้เป็นภาษาไทยเพื่อลด ้ ความกำกวมของภาษาและนำเสนอจำนวนแกรมที่เหมาะสมสำหรับใช้ตัดคำอักษรเบรลล์ภาษาไทย ี่ซึ่งผลการทดลองสรปว่าสามารถแปลงข้อความได้ถูกต้องมากขึ้นและใช้ปริมาณหน่วยความจำ ้ น้อยลง แต่ใช้เวลาแปลงมากกว่าเดิมโดยอย่ในเกณฑ์ที่ยอมรับได้ และจำนวนแกรมที่เหมาะสมคือ 4-แกรม

### คําสําคัญ: อักษรเบรลล์ภาษาไทย, เอ็นแกรมโมเดล, โปรแกรมแปลงข้อความอักษรเบรลล์ ภาษาไทยเป็ นข้อความภาษาไทย

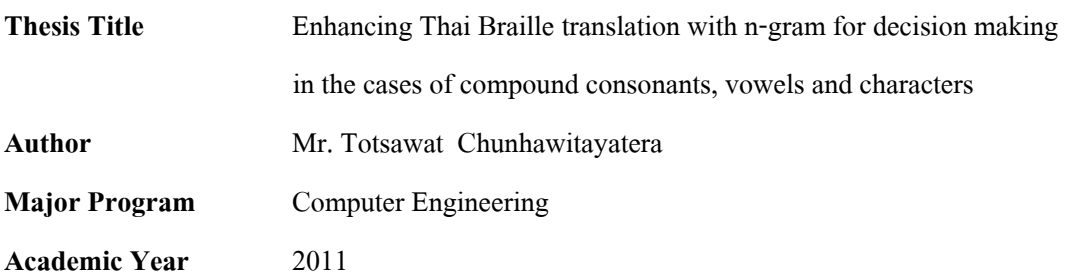

#### **ABSTRACT**

There have been several developments for Thai Braille to Thai translation for assisting the communication between the visually impaired and the normal sighted. The grammar rules of Thai Braille and Thai are different. So, it is not applicable to use character-to-character or wordto-word translation techniques. Generally, Thai Braille to Thai translation programs apply grammar rules to control the translation process but there are problems about translating compound consonants and vowels, two-cell Braille characters and transliterated words because Thai Braille Grade 1 write characters continuously until the end of the sentence and uses spaces for separating sentences. There are such words that have the same character sequence with other words but have several meanings. This causes ambiguity. Therefore, it is difficult to write a program to cover all conditions.

This Thesis proposes a method to solve Thai Braille to Thai translation problems in the cases that the sentences contain compound consonants, vowels, two-cell Braille characters and transliterated words by using the N-gram model technique to wrap words before being translated into Thai in order to reduce the ambiguity of the language and propose the optimal N-gram number for wrapping Thai Braille words. The new method can improve the correctness of the translation and reduce the memory consumption better than the old method but the new method requires more translation time than the old method. The appropriate N-gram number is 4-gram for the Braille Thai text word wrap.

Keywords: Thai Braille, N-gram model, Thai Braille to Thai translation program

(4)

### **กิตติกรรมประกาศ**

ขอแสดงคําขอบพระคุณ ผู้ช่วยศาสตราจารย์ ดร. พิชญา ตัณฑัยย์ อาจารย์ทีปรึกษา วิทยานิพนธ์หลัก ที่ได้กรุณาอุทิศเวลาให้คำปรึกษา ให้การสนับสนุนการทำวิจัย แนะนำความรู้ใน ้ด้านการทำวิจัย เอกสาร ข้อมูลต่างๆเป็นอย่างดี รวมทั้งแนวความคิดและกำลังใจในการแก้ปัญหา ตลอดจนตรวจทานแก้ไขวิทยานิพนธ์ให้ดำเนินไปอย่างสมบูรณ์

ขอขอบพระคุณ ผู้ช่วยศาสตราจารย์ ดร. อํานาจ เปาะทอง ประธานกรรมการสอบ ้วิทยานิพนธ์ที่ได้กรุณาให้คำปรึกษาคำแนะนำ และให้การช่วยเหลือแก้ไขปัญหาในงานวิจัย และ ตรวจทานวิทยานิพนธ์ให้ดําเนินไปอยางสมบูรณ์ ่

ขอขอบพระคุณ ดร. เดือนเพ็ญ กชกรจารุพงศ์ กรรมการสอบวิทยานิพนธ์ทีได้ ึกรุณาให้คำปรึกษาคำแนะนำ และให้การช่วยเหลือแก้ไขปัญหาในงานวิจัย

ขอขอบคุณ พีๆ เพือน ๆ และน้องๆ นักศึกษาปริ ญญาโท ภาควิชาวิศวกรรม คอมพิวเตอร์ มหาวิทยาลัยสงขลานครินทร์ โดยเฉพาะกลุ่มงานวิจัยห้อง WIG ประกอบด้วย นางสาวสุภาวดี มากอ้น, นายพิทักษ์ เศวตสุนทร, นายณัฐวุฒิ วิจิตร์ และนางสาวพรวิกา สร้อยทอง ้ และทุกท่านที่ได้ให้คำแนะนำ คำปรึกษา และกำลังใจที่ดีมาโดยตลอด

ขอขอบพระคุณ คณาจารย์และเจ้าหน้าทีในภาควิชาวิศวกรรมคอมพิวเตอร์ทุกๆ ้ ท่าน ที่ให้ความช่วยเหลือในด้านต่างๆมาโดยตลอด จนกระทั่งงานสำเร็จลล่วง

สุดท้ายนี\* ข้าพเจ้าขอน้อมรําลึกถึงพระคุณของนายอภิชัย ชุณหวิทยะธีระ (บิดา) และนางวารุณี ชุณหวิทยะธีระ (มารดา) บุคคลในครอบครัว ทีส่งเสริมสนับสนุน ให้คําแนะนํา ให้ ้คำปรึกษา ให้กำลังใจ และทุนทรัพย์แก่ข้าพเจ้าตลอดมาจนกระทั่งทำให้ข้าพเจ้าประสบความสำเร็จ

ทศวัฒน์ ชุณหวิทยะธีระ

## สารบัญ

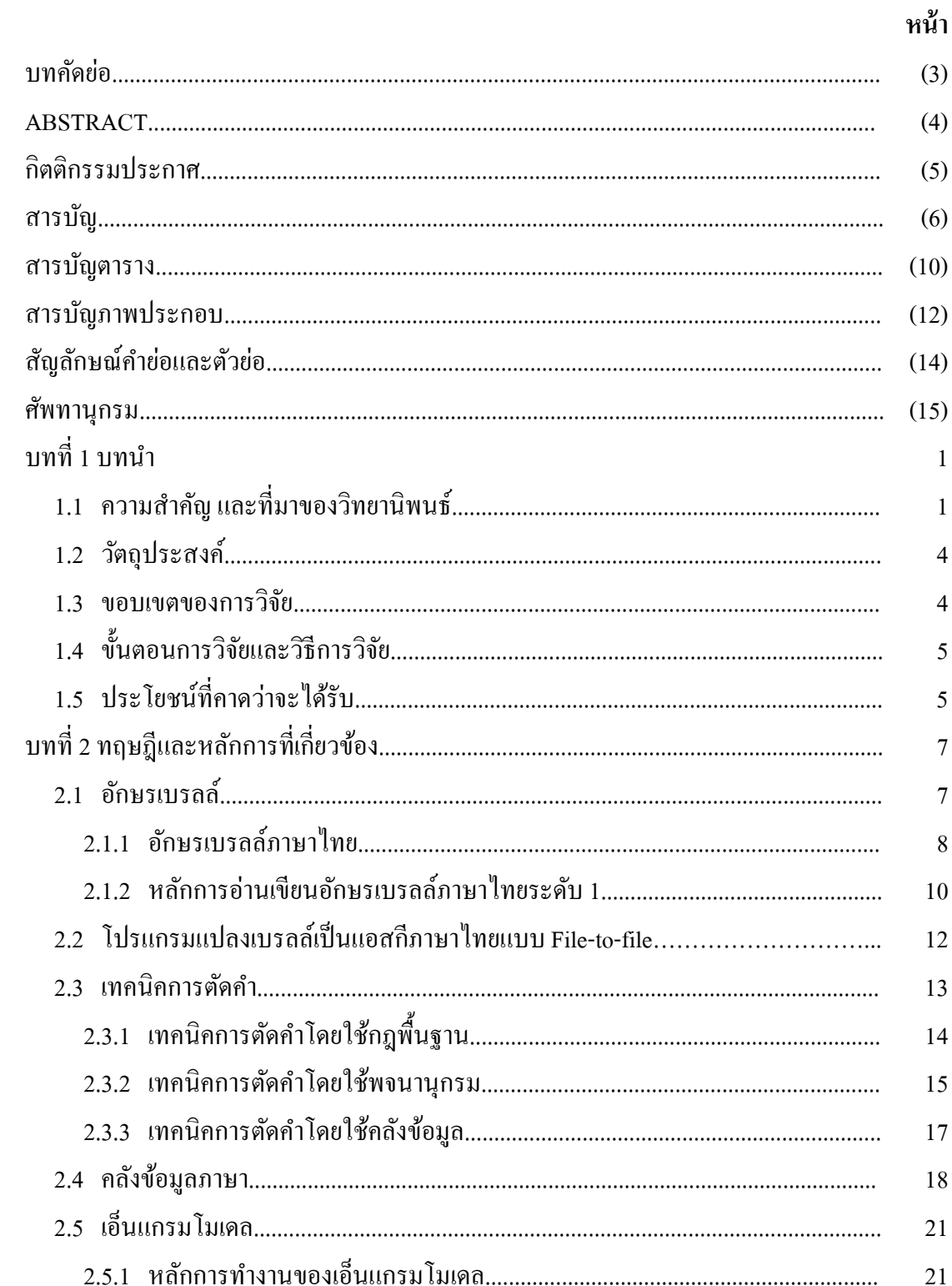

## **สารบัญ (ต่อ)**

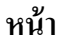

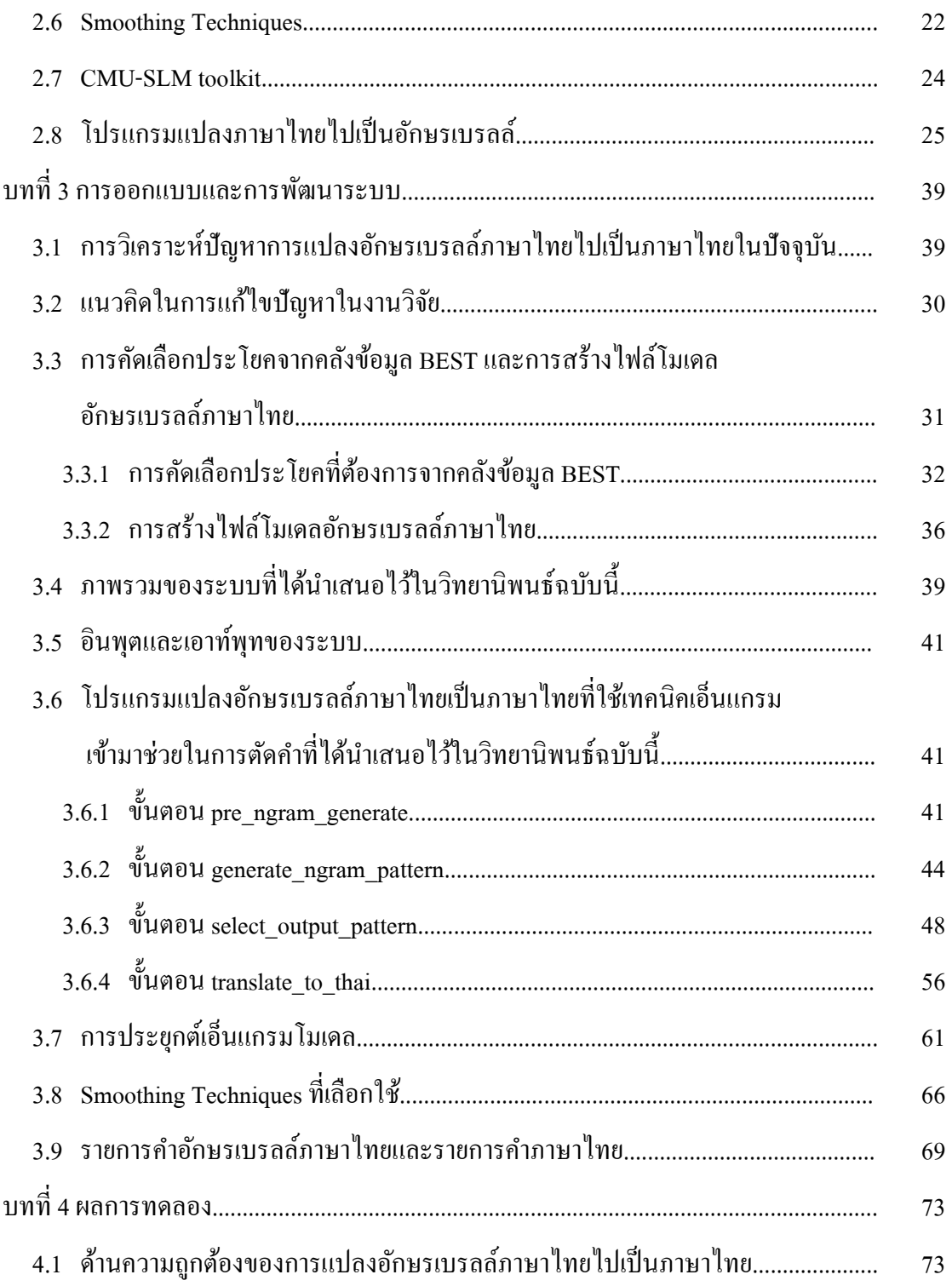

## **สารบัญ (ต่อ)**

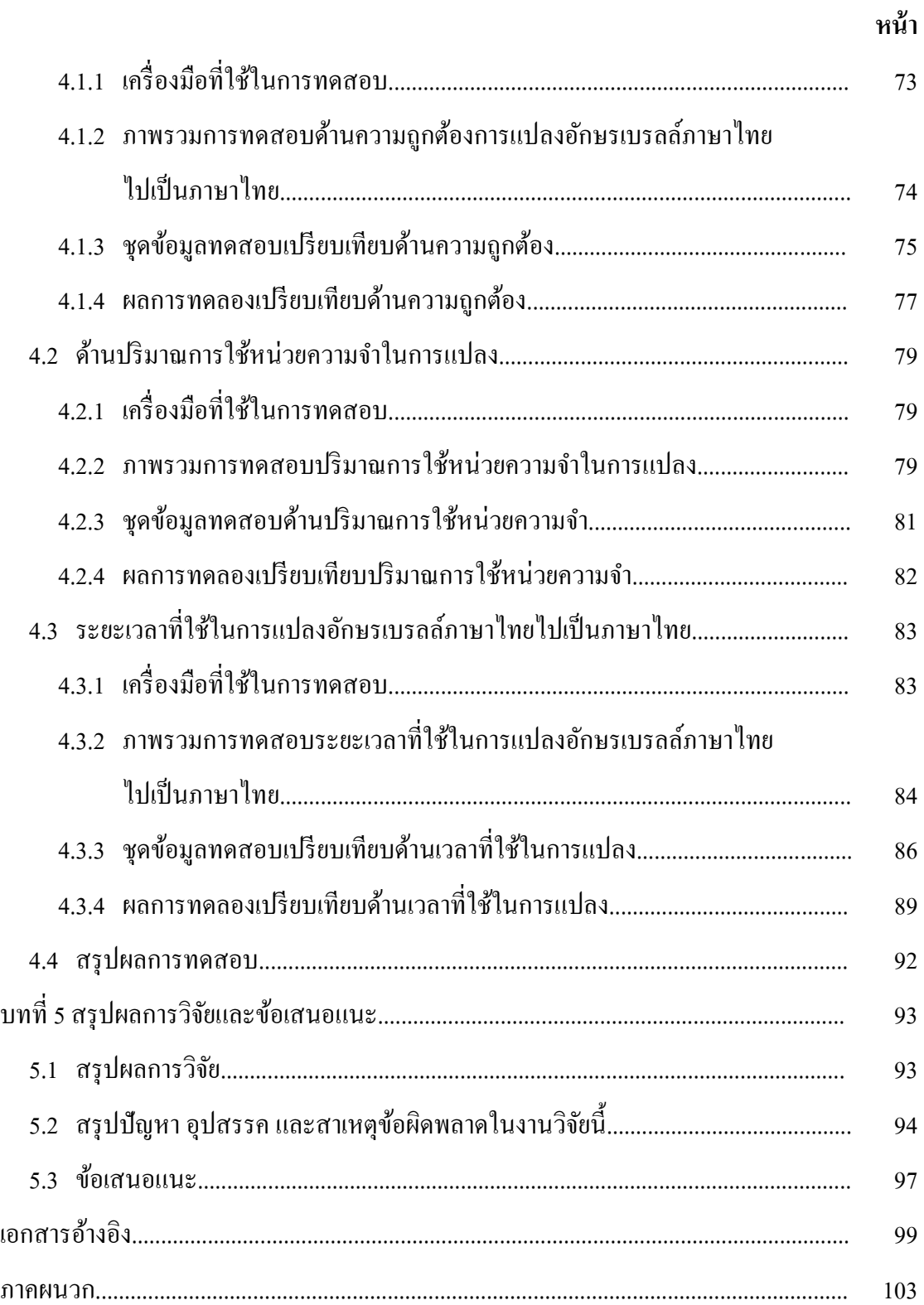

## สารบัญ (ต่อ)

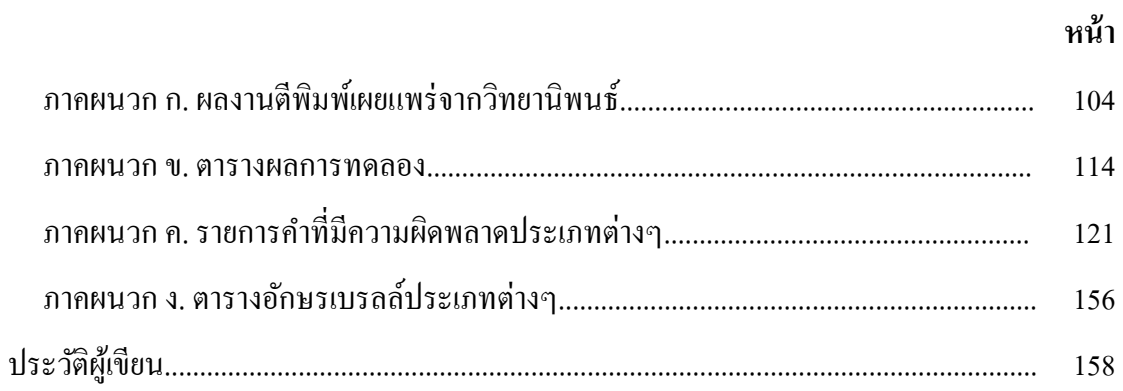

## **สารบัญตาราง**

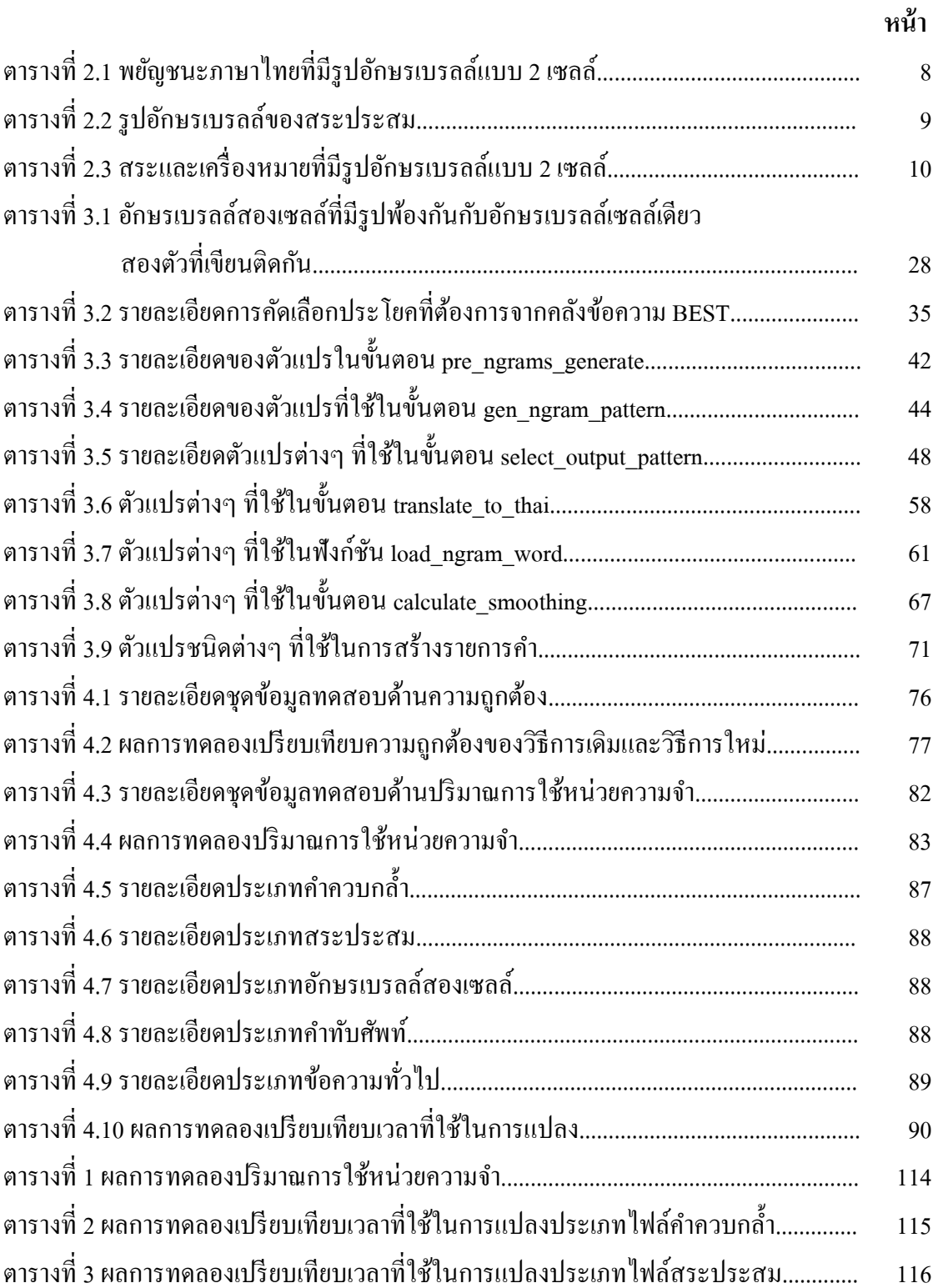

## **สารบัญตาราง (ต่อ)**

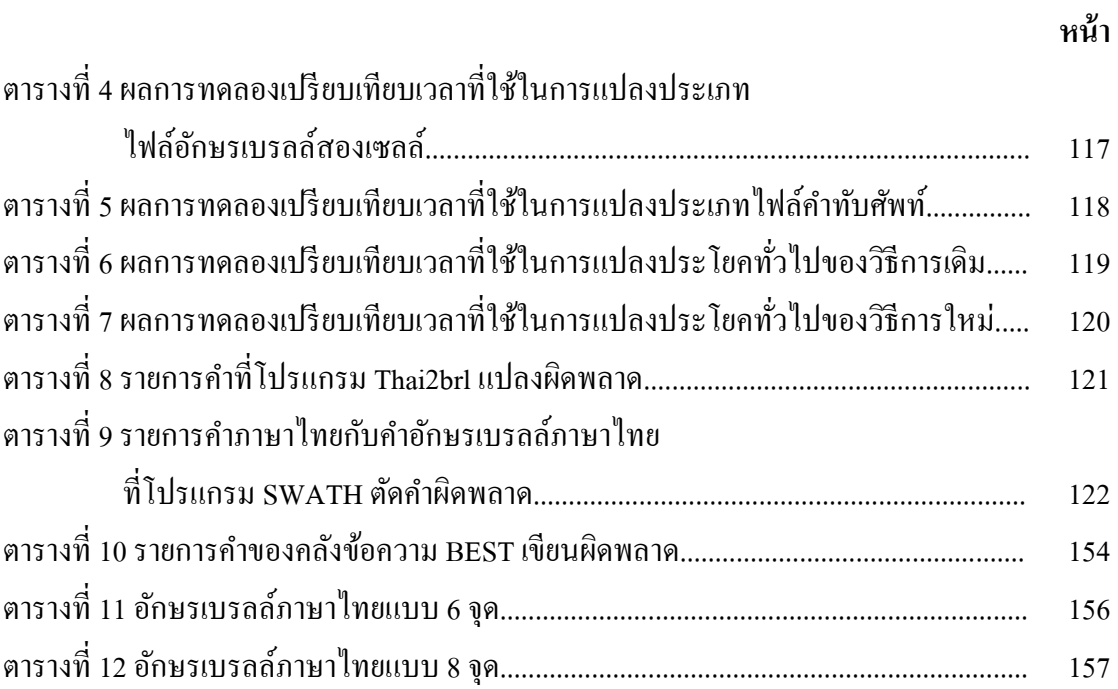

## **สารบัญภาพประกอบ**

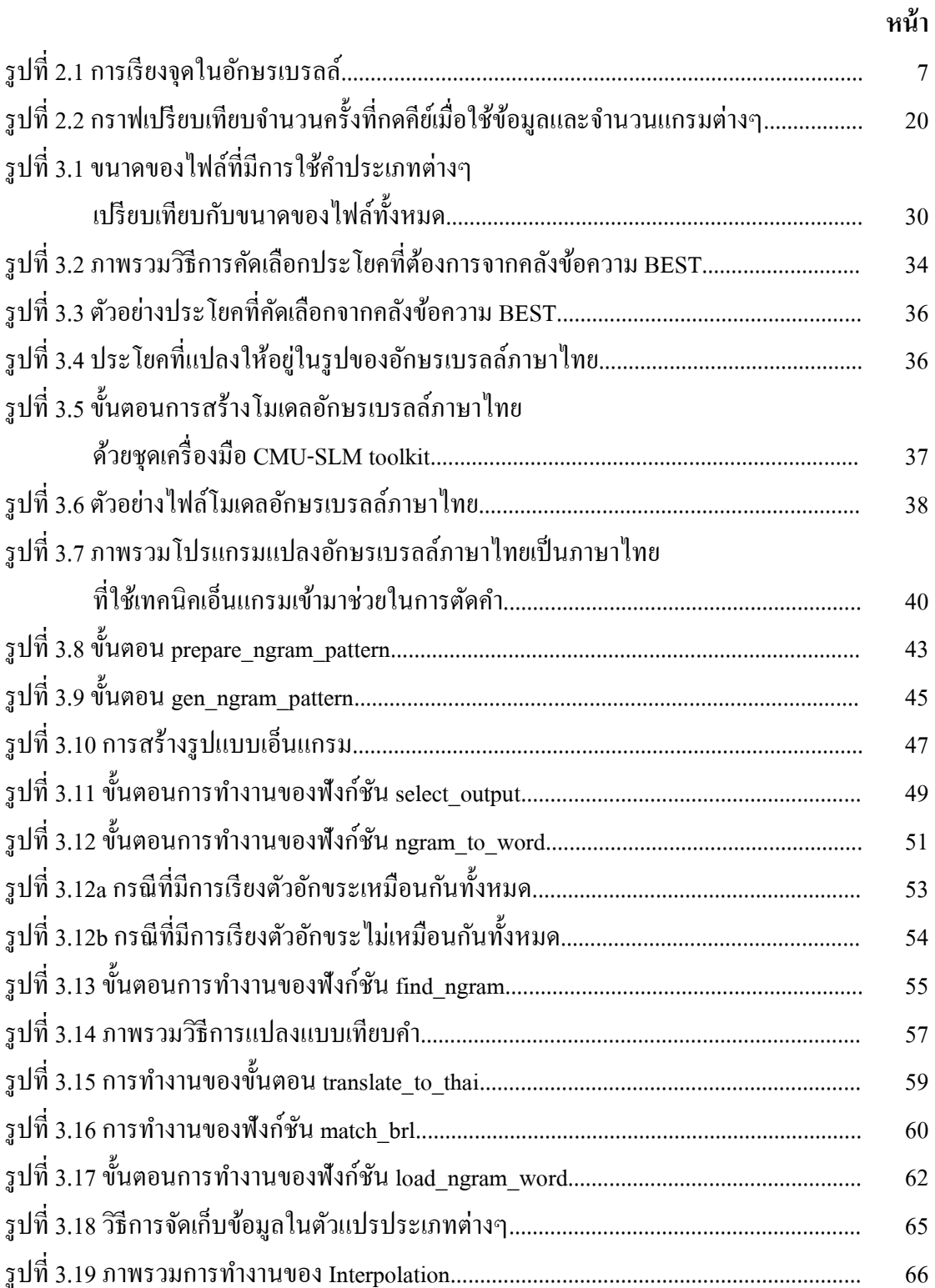

## **สารบัญภาพประกอบ (ต่อ)**

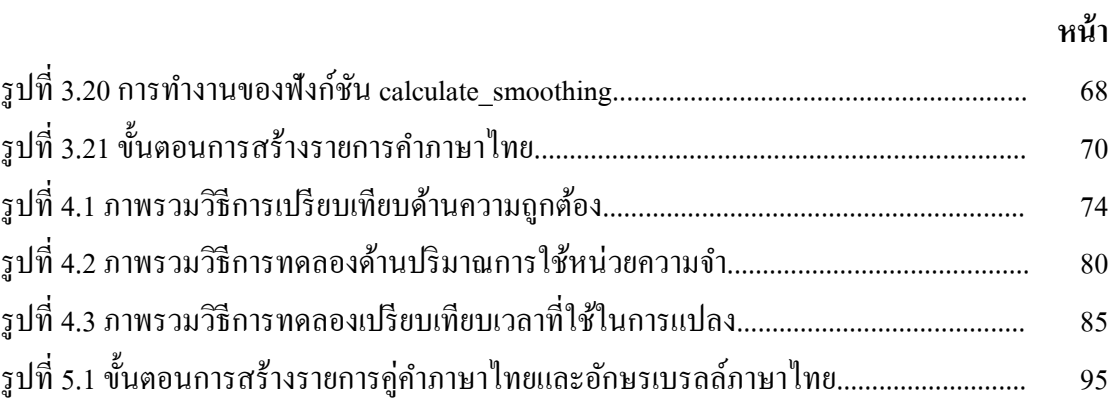

# **สัญลักษณ์คําย่อและตัวย่อ**

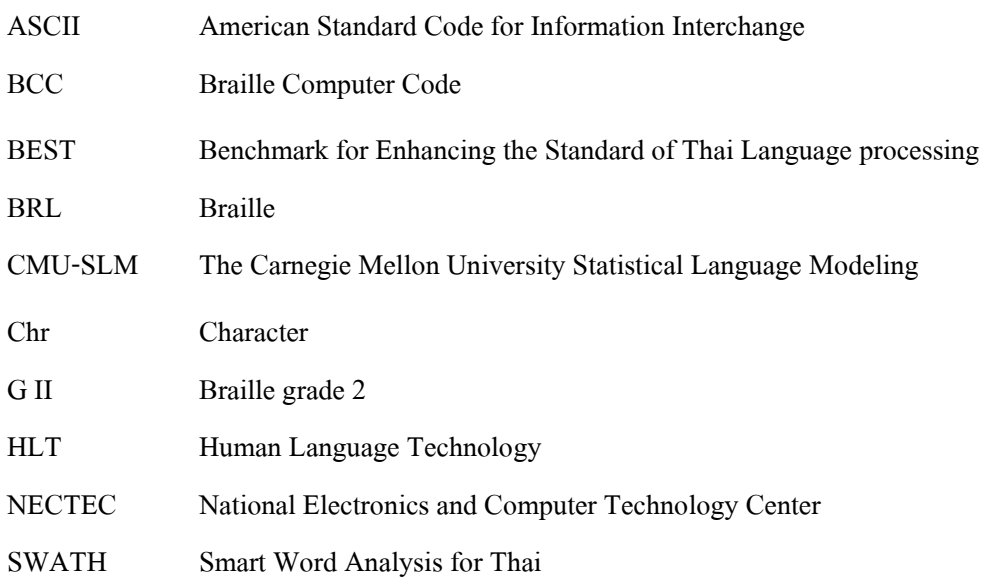

## **ศัพทานุกรม**

คลังข้อมูลฝึก  $\qquad \qquad$  Training corpus ช่องว่าง  $Space$ ฝึ กฝนเอ็นแกรมโมเดล N-gram model Training รูปแบบเอ็นแกรม N-gram pattern สตริง String อาร์เรย์ Array อักษรเบรลล์ Braille character เอ็นแกรมโมเดล N-gram model

#### **บทนํา**

### **1.1 ความสําคัญ และทีมาของวิทยานิพนธ์**

ในปัจจุบันมีการพัฒนาโปรแกรมช่วยแปลงอักษรเบรลล์ภาษาไทยไปเป็ นภาษาไทยแบบ File-to-file เพือช่วยอํานวยความสะดวกในการสือสารระหวางผู้พิการทางสายตาและคนสายตาปกติ ่ ทั\*งนี\*เพราะลักษณะการเขียนอักษรเบรลล์ภาษาไทยมีความแตกต่างจากการเขียนภาษาไทยอยู่ พอสมควรกล่าวคือ ใช้สัญลักษณ์, ตัวเลขอารบิคและตัวอักษรภาษาอังกฤษเพือแทนพยัญชนะ, สระ และวรรณยุกต์ในภาษาไทย (ในทีนี\*จะกล่าวถึงเฉพาะการเขียนอักษรเบรลล์ภาษาไทยระดับ 1 ใน รูปแบบ Braille Computer Code (BCC) เท่านั\*น) เช่น ใช้สัญลักษณ์ "?" เพือแทนตัวอักษร "พ", ใช้ ตัวเลขอารบิค "6" เพือแทนสระเอา, ใช้ตัวอักษรภาษาอังกฤษ "g" เพือแทนตัวอักษรภาษาไทย "ก" เป็นต้น นอกจากนี้ลักษณะการเขียนอักษรเบรลล์ภาษาไทยยังมีการเรียงพยัญชนะ, สระและ วรรณยุกต์ทีแตกต่างไปจากลักษณะการเขียนภาษาไทยอีกด้วย ยกตัวอย่างเช่น คําว่า "เพลีย" เมือ เขียนให้อยู่ในรูปแบบอักษรเบรลล์ภาษาไทยระดับ 1 จะมีการเรียงสระและพยัญชนะเป็น "พ+ล+ สระเอีย" และเมือเขียนในรูปแบบ BCC จะได้ "?+l+(" เป็นต้น (รายละเอียดการเขียนอักษรเบรลล์ จะอธิบายในหัวข้อที 2.1.2 การเขียนอักษรเบรลล์ภาษาไทยระดับ 1)

นอกจากนี้การแปลงอักษรเบรลล์ภาษาไทยเป็นภาษาไทยแบบ File-to-file ยังคงประสบ ้ ปัญหาการหาขอบเขตของคำเช่นเดียวกันกับการแปลงภาษาไทยไปเป็นภาษาอังกฤษ ซึ่งปัญหานี้มี ี สาเหตุมาจากลักษณะการเขียนภาษาไทยที่เขียนอักขระเรียงติดกันไป โดยไม่มีการเว้นวรรคระหว่าง ้คำ แต่จะเว้นวรรคเมื่อเขียนจบประ โยคหรือขึ้นย่อหน้าใหม่และคำบางคำในภาษาไทยมีรูปที่พ้องกัน ้ ทำให้สามารถอ่านได้หลายแบบและมีความหมายที่แตกต่างกันจึงก่อให้เกิดความกำกวมขึ้น และ ้อักษรเบรลล์ภาษาไทยก็มีลักษณะการเขียนเช่นเดียวกับลักษณะการเขียนของภาษาไทยด้วย จึงทำ ให้ประสบปัญหาการหาขอบเขตของคำเช่นเดียวกันกับภาษาไทย โดยกระบวนการแปลงอักษร ี เบรลล์ภาษาไทยเป็นภาษาไทยแบบ File-to-file ทั่วไปมักประสบปัญหาในการแปลงคำที่เกี่ยวข้อง ้กับคำควบกล้ำ คำที่มีการใช้สระประสม และคำที่มีการใช้อักษรเบรลล์สองเซลล์ (รายละเอียดการ เขียนอักษรเบรลล์สองเซลล์จะอธิบายในหัวข้อที 2.1.1 อักษรเบรลล์ภาษาไทย) ซึ งงานวิจัยเรือง "การแปลงเบรลล์และแอสกีภาษาไทยแบบทันทีทันใด" โดยมหาวิทยาลัยสงขลานครินทร์ ได้ นำเสนอโปรแกรมแปลงเบรลล์เป็นแอสกีภาษาไทยแบบ File-to-file [1] แต่ยังคงมีความผิดพลาดใน การแปลงที่เกี่ยวกับประเภทของคำที่ได้กล่าวไว้ข้างต้น ตัวอย่างเช่น

การแปลงคำประเภทคำควบกล้ำหรือคำที่มีการใช้สระประสม เช่นคำว่า "|\*gl(}4" (เป็นคำ ว่า "ตาเกลี้ยง" ที่เขียนอยู่ในรูปแบบ BCC ระดับ 1 ) ซึ่งโปรแกรมแปลงเบรลล์เป็นแอสกีภาษาไทย แบบ File-to-file เดิม จะแปลงเป็น "ตากเลี้ยง" ทั้งนี้เพราะคำดังกล่าวเมื่อเขียนในรูปแบบอักษร เบรลล์ภาษาไทยระดับ 1 จะสามารถอ่านได้สองแบบคือ "ตาเกลี\*ยง" และ "ตากเลี\*ยง" ซึงโปรแกรม ้ส่วนใหญ่มักถูกกำหนดให้แปลงให้ได้คำที่มีตัวอักษรมากที่สุด หรือเลือกคำที่มีพยางค์ยาวที่สุด จึง ดึงอักษร "g" ("ก") ไปรวมกับคำ "|\*" ("ตา") ซึ่งเมื่อดึงไปรวมแล้วทำให้เกิดคำว่า "ตาก" ซึ่งมี ี ความหมายในภาษาไทย จึงทำให้แปลงออกมาเป็นคำว่า "ตากเลี้ยง" ซึ่งแม้จะถูกต้องตามหลักการ เขียนไวยากรณ์อักษรเบรลล์และแต่ละคำคือ "ตาก" และ "เลี้ยง" ต่างก็มีความหมายในภาษาไทย ้ ค้วยกันทั้งค่ แต่เมื่อนำมารวมกันแล้วกลับทำให้ความหมายโดยรวมผิดไป

การแปลงคำที่มีการใช้อักษรเบรลล์สองเซลล์ เช่นคำว่า "?rao}u0)r}" (เป็นคำว่า "พระองค์ ทรง" ที่เขียนอยู่ในรูปแบบ BCC ระดับ 1) ซึ่งโปรแกรมแปลงเบรลล์เป็นแอสกีภาษาไทยแบบ Fileto-file เดิม จะแปลงเป็น "พระองธรง" ทั้งนี้เป็นเพราะโปรแกรมจะไม่ทราบว่าเป็นอักษรเบรลล์สอง ี เซลล์ที่มีรูปพ้องกันกับอักษรเบรลล์เซลล์เดียวสองตัวหรือเป็นอักษรเบรลล์เซลล์เดียวสองตัวที่เขียน ้ติดกัน โดยในกรณีที่ยกตัวอย่างนี้ ตัวอักษร "ธ" เป็นอักษรเบรลล์สองเซลล์ที่มีรูปพ้องกันกับอักษร เบรลล์เซลล์เดียวสองตัวทีเขียนติดกัน ซึ งก็คือ "การันต์+ท" จึงทําให้เกิดการแปลงทีผิดพลาด ดังกล่าว

การแก้ไขปัญหาเหล่านี\*ไม่สามารถกระทําได้โดยกาหนดเงือนไขเพิ ํ มเติม หากแต่ต้อง พิจารณาความหมายโดยรวมหรือความถีในการใช้งาน จากปัญหาดังกล่าวผู้วิจัยจึงมีแนวคิดนํา เทคนิคเอ็นแกรมเข้ามาแก้ไขปัญหา แบบจำลองเอ็นแกรม (N-Gram model) [2] เป็นแบบจำลองที่ใช้ กระบวนการทางสถิติในการคํานวณหาค่าความถีหรือค่าความน่าจะเป็ นของชุดอักขระ (Character sequence) ที่เกิดขึ้นร่วมกันเป็นคำ หรือค่าความน่าจะเป็นของคำที่เขียนเรียงกัน (Word sequence) ที่ เกิดขึ้นร่วมกันเป็นประโยค โดยค่าความถี่หรือความน่าจะเป็นสามารถคำนวณใด้จากการนับจำนวน คําทีมีอยูในคลังข้อมูลฝึ ก (Training corpus) [13] ซึงแบบจําลอง ่ เอ็นแกรมนี\*มีงานวิจัยต่างๆ ได้นํามา ี ประยุกต์ เช่น "การระบุคำไทยและคำทับศัพท์ด้วยแบบจำลองเอ็นแกรม" [3] เป็นงานวิจัยที่นำ เทคนิคของเอ็นแกรมเข้ามาช่วยระบุชนิดของภาษา, "การตัดคําและกากํ บหมวดคําภาษาไทยแบบ ั เบ็ดเสร็จด้วยคอมพิวเตอร์" [4] เป็ นงานวิจัยทีนําเทคนิคเอ็นแกรมเข้ามาช่วยในการตัดคําภาษาไทย และระบุประเภทของคํา, "การประยุกต์เอ็นแกรมและเว็กเตอร์โมเดลสําหรับระบบย่อข้อความ ภาษาไทย" [5] เป็นงานวิจัยที่นำเทคนิคเอ็นแกรมเข้ามาช่วยในการย่อความภาษาไทย เป็นต้น ซึ่ง

งานวิจัยเหล่านี้เป็นการนำเอาเทคนิคเอ็นแกรมเข้ามาประยกต์ในด้านประมวลผลทางภาษาไทย ้ทั้งสิ้น แต่ยังไม่มีงานวิจัยใดเลยที่นำเอาเทคนิคเอ็นแกรมเข้ามาประยุกต์กับการประมวลผลอักษร ี เบรลล์ภาษาไทย นอกจากนี้อักษรเบรลล์ภาษาไทยมีความคล้ายคลึงกันกับภาษาไทยและมีปัญหา การหาขอบเขตคำเช่นเดียวกับกับกาษาไทยอีกด้วย

ดังนั\*นผู้วิจัยจึงมีแนวความคิดนําเทคนิคเอ็นแกรมเข้ามาช่วยหาขอบเขตของคําอักษรเบรลล์ ภาษาไทย ซึ งจะทําให้ทราบขอบเขตทีแน่นอนของคําแต่ละคําจึงส่งผลให้การแปลงอักษรเบรลล์ ภาษาไทยเป็นภาษาไทยทำได้ง่ายขึ้นและถูกต้องมากยิ่งขึ้น อีกทั้งการนำเทคนิคเอ็นแกรมมา ี ประยุกต์ใช้นี้ ทำให้กระบวนการแปลงอักษรเบรลล์ภาษาไทยเป็นภาษาไทยมีความซับซ้อนน้อยลง เมื่อเปรียบเทียบกับการแปลงอักษรเบรลล์ภาษาไทยเป็นภาษาไทยที่ใช้เทคนิคกฎไวยากรณ์ทาง ึ ภาษาเข้ามาควบคุมการแปลง โดยให้เอ็นแกรมคำนวณหาค่าความน่าจะเป็นของคำที่เกิดขึ้นร่วมกัน ี่ เมื่อแปลงอักษรเบรลล์ภาษาไทยเป็นภาษาไทย เพื่อช่วยในการระบบอบเขตของคำอักษรเบรลล์ ึ ภาษาไทยว่าควรแบ่งคำออกมาเป็นรูปแบบไหนจึงจะเหมาะสม และมีความถูกต้องมากที่สุด

้วิทยานิพนธ์นี้ จึงมุ่งเน้นวิจัยและพัฒนาเพื่อศึกษาการนำเทคนิคเอ็นแกรมเข้ามาประยุกต์กับ ึการแปลงอักษรเบรลล์ภาษาไทย เพื่อช่วยปรับปรุงกระบวนการแปลงอักษรเบรลล์ภาษาไทยไปเป็น ึ ภาษาไทยให้ถูกต้องมากยิ่งขึ้น โดยมีประเด็นที่ศึกษาดังต่อไปนี้

- 1) การนำเทคนิคเอ็นแกรมเข้ามาประยุกต์ใช้ร่วมกับการแปลงอักษรเบรลล์ภาษาไทยไป เป็นภาษาไทย จะช่วยเพิ่มประสิทธิภาพในการแปลงได้หรือไม่ โดยเปรียบเทียบกับ โปรแกรมแปลงเบรลล์เป็ นแอสกีภาษาไทยแบบ File-to-file เดิม ซึงได้นําเสนอไว้ใน วิทยานิพนธ์เรื่อง "การแปลงเบรลล์และแอสกีภาษาไทยแบบทันทีทันใด" ซึ่งเป็น โปรแกรมทีได้มีการพัฒนามาก่อนหน้านี\*แล้ว
- 2) การหาค่าของจํานวนแกรมทีเหมาะสม เพือหาค่าของจํานวนแกรมทีให้ผลลัพธ์ในการ แบ่งคําทีดีทีสุดโดยเปรียบเทียบระหว่าง 3-แกรม, 4-แกรม และ 5-แกรม โดยใช้วิธี พิจารณาจากความถูกต้องของการแปลง ซึ งจะต้องถูกต้องตามหลักไวยากรณ์ของ อักษรเบรลล์และเมื่อนำไปแปลงให้เป็นภาษาไทยแล้วจะต้องถูกต้องตามหลัก ไวยากรณ์ของภาษาไทยด้วย และด้านปริมาณการใช้หน่วยความจําในการแปลงและ ด้านเวลาที่ใช้ในการแปลงอักษรเบรลล์ภาษาไทยเป็นภาษาไทยมาประกอบกัน

#### **1.2 วัตถุประสงค์**

- 1) ศึกษาและพัฒนาการนําเอ็นแกรมเข้ามาช่วยการแบ่งคําอักษรเบรลล์และแปลงอักษรเบรลล์ ึ ภาษาไทยไปเป็นภาษาไทยที่เกี่ยวข้องกับ คำควบกล้ำ, คำที่มีการใช้สระประสม และคำที่มี การใช้อักษรเบรลล์สองเซลล์และคําทับศัพท์
- ่ 2) เพื่อทดสอบและเปรียบเทียบความถูกต้องการแปลงอักษรเบรลล์ภาษาไทยไปเป็นภาษาไทย ระหวางโปรแกรมแปลงอักษรเบรลล์ภาษาไทยไปเป็ นภาษาไทยทีใช้เท ่ คนิคเอ็นแกรมเข้า มาช่วยตัดสิ นใจด้านการแบ่งคําและการแปลงอักษรอักษรเบรลล์ทีได้เสนอไว้ใน ้ วิทยานิพนธ์นี้กับโปรแกรมแปลงเบรลล์เป็นแอสกีภาษาไทยแบบ File-to-file เดิมที่ได้มี การพัฒนามาก่อนหน้านี\*
- 3) เพือศึกษาจํานวนแกรมทีเหมาะสมสําหรับใช้แบ่งคําอักษรเบรลล์ภาษาไทยโดยพิจารณา เปรียบเทียบจากด้านความถูกต้องของการแปลง, ด้านปริมาณการใช้หน่วยความจําในการ แปลงและด้านเวลาทีใช้ในการแปลง

#### **1.3 ขอบเขตของการวิจัย**

- 1) ศึกษา วิเคราะห์ ออกแบบและพัฒนาโปรแกรมแปลงอักษรเบรลล์ภาษาไทยเป็ นภาษาไทย ทีใช้เทคนิคเอ็นแกรมเข้ามาช่วยตัดสินใจด้านการแบ่งคําและการแปลงอักษรเบรลล์
- 2) โปรแกรมแปลงอักษรเบรลล์ภาษาไทยเป็ นภาษาไทยทีใช้เทคนิคเอ็นแกรมเข้ามาช่วย ้ตัดสินใจด้านการแบ่งคำและการแปลงอักษรเบรลล์ที่ได้นำเสนอไว้ในวิทยานิพนธ์นี้เน้น ในด้านการแก้ไขปัญหาการแปลงอักษรเบรลล์ภาษาไทยทีเกียวข้องกับ การแปลง คําควบกลํ\*า, การแปลงคําทีมีการใช้สระประสม, การแปลงคําทีมีการใช้อักษรเบรลล์สอง เซลล์และการแปลงคําทีมีการใช้คําทับศัพท์
- 3) เปรียบเทียบประสิทธิภาพระหว่างโปรแกรมแปลงเบรลล์เป็นแอสกีภาษาไทยแบบ File-to--file เดิมกับโปรแกรมแปลงอักษรเบรลล์ภาษาไทยเป็นภาษาไทยที่ใช้เทคนิคเอ็นแกรมเข้า มาช่วยตัดสินใจด้านการแบ่งคําและการแปลงอักษรเบรลล์ในด้านความถูกต้องของการ แปลง, ด้านปริมาณการใช้หน่วยความจําและด้านเวลาทีใช้ในการแปลง
- 4) เปรียบเทียบจํานวนแกรมทีเหมาะสมสําหรับใช้แบ่งคําอักษรเบรลล์ภาษาไทยโดยพิจารณา จากด้านความถูกต้องของการแปลง, ด้านปริมาณการใช้หน่วยความจําในการแปลงและ

ด้านเวลาทีใช้ในการแปลงและเปรียบเทียบระหว่างจํานวนแกรม 3-แกรม, 4-แกรม และ 5-แกรม

5) โปรแกรมที่พัฒนาขึ้นมานี้ครอบคลุมเฉพาะการแปลงอักษรเบรลล์ภาษาไทยระดับ 1

## **1.4 ขั&นตอนการวิจัยและวิธีการวิจัย**

- 1) ศึกษางานวิจัยที่เกี่ยวข้องกับเอ็นแกรมโมเดลและเทคนิคการประมาณค่าความน่าจะเป็น
- 2) ศึกษางานวิจัยทีเกียวข้องกบการประยุกต์เอ็นแกรมโมเดลและเทคนิคการตัดคํา ั
- 3) ศึกษางานวิจัยที่เกี่ยวข้องกับคลังข้อมูลและเทคนิคการฝึกฝนเอ็นแกรมโมเดล
- 4) ออกแบบและพัฒนาโปรแกรมแปลงอักษรเบรลล์ภาษาไทยเป็ นภาษาไทยทีใช้เทคนิค เอ็นแกรมเข้ามาช่วยในการตัดคํา
- 5) ออกแบบและพัฒนาการแปลงอักษรเบรลล์ภาษาไทยเป็ นภาษาไทยแบบวิธีจับคู่คํา หลังจาก ใช้เทคนิคเอ็นแกรมโมเดลช่วยในการตัดคําอักษรเบรลล์ภาษาไทยแล้ว
- 6) ทดสอบเปรียบเทียบประสิทธิภาพระหว่างโปรแกรมแปลงเบรลล์เป็นแอสกีภาษาไทยแบบ File-to-file เดิม กับโปรแกรมแปลงอักษรเบรลล์ภาษาไทยเป็ นภาษาไทยทีใช้เทคนิค เอ็นแกรมเข้ามาช่วยในการตัดคําทีได้นําเสนอไว้ในวิทยานิพนธ์ฉบับนี\* ในด้านความ ถูกต้องของการแปลง, ด้านปริมาณการใช้หน่วยความจําและด้านเวลาทีใช้ในการแปลง
- 7) ทดสอบเปรียบเทียบหาจํานวนแกรมทีเหมาะสมของโปรแกรมแปลงอักษรเบรลล์ภาษาไทย เป็ นภาษาไทยทีใช้เทคนิคเอ็นแกรมเข้ามาช่วยในการตัดคําทีได้นําเสนอไว้ในวิทยานิพนธ์ ้ ฉบับนี้ เมื่อใช้จำนวนแกรมเท่ากับ 3-แกรม, 4-แกรม และ 5-แกรม
- 8) ตรวจสอบรายละเอียดความถูกต้องของโปรแกรมทีได้พัฒนา
- 9) รวบรวมผลการทดสอบ สรุปผล จัดทําวิทยานิพนธ์ฉบับสมบูรณ์

### **1.5 ประโยชน์ทีคาดว่าจะได้รับ**

- 1) ช่วยแก้ไขปัญหาในการแปลงอักษรเบรลล์ภาษาไทยที่เกี่ยวข้องกับการแปลงคำควบกล้ำ, การแปลงคําทีมีการใช้สระประสม, การแปลงคําทีมีการใช้อักษรเบรลล์สองเซลล์และการ แปลงคําทีมีการใช้คําทับศัพท์
- 2) ช่วยแกไขปัญหาการหาขอบเขตคําของอักษรเบรลล์ภาษาไทยระดับ 1 ้

ในบทที 2 จะกล่าวถึงทฤษฎีและหลักการทีเกียวข้อง ในบทที 3 จะกล่าวถึงการออกแบบและ พัฒนาระบบ ในบทที 4 จะกล่าวถึงผลการทดลอง และในบทที 5 จะกล่าวถึงสรุปผลการวิจัยและ ข้อเสนอแนะ

## **ทฤษฎีและหลักการทีเกียวข้อง**

ในบทนี\*จะนําเสนอทฤษฎีและหลักการทีเกียวข้อง ซึงประกอบด้วย อักษรเบรลล์, โปรแกรม แปลงเบรลล์เป็นแอสกีภาษาไทยแบบ File-to-file, เทคนิคการตัดคำ, คลังข้อมูลภาษา, เอ็นแกรม โมเดล, Smoothing Technique, CMU-SLM Toolkit และโปรแกรมแปลงภาษาไทยไปเป็ นอักษร เบรลล์ (Thai2brl)

#### **2.1 อักษรเบรลล์**

หลุยส์ เบรลล์ (Louis Braille) ครูตาบอดชาวฝรั่งเศส ได้ประดิษฐ์อักษรสำหรับคนตาบอด ขึ้นในปี ค.ศ.1834 [29] โดยประกอบด้วยจุดนูน 6 จุด ใน 1 ช่อง โดยแบ่งเป็น 2 แถวในแนวตั้ง แถว ละ 3 จุด ซึ งสามารถจัดกลุ่มของจุดได้ถึง 63 รูปแบบ และได้แพร่หลายไปทัวโลก จนมีผู้ดัดแปลง ี นำไปใช้ในกลุ่มประเทศที่ใช้อักษรโรมันเป็นหลักทั่วยุโรป จากนั้นในปี ค.ศ.1932 ประเทศอังกฤษ และสหรัฐอเมริกา ใค้ร่วมมือกันจัดทำมาตรฐานอักษรเบรลล์ภาษาอังกฤษ (English Braille Standard) ขึ้นในปี ค.ศ.1932 ต่อมามีการพัฒนาให้เป็น 8 จด [35] เพื่อให้สอดคล้องกับรหัสอักษรใน ระบบคอมพิวเตอร์ โดยเพิมจุดสองจุดลงไปในแต่ละคอลัมน์ของอักษรเบรลล์เดิม ดังรูปที 2.1

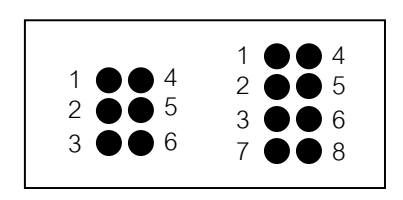

รูปที 2.1 การเรียงจุดในอักษรเบรลล์

้อักษรเบรลล์ภาษาอังกถษ ถือว่าเป็นอักษรเบรลล์สากลที่ใช้กันทั่วโลก และแต่ละประเทศ ้ นำมาดัดแปลง ปรับปรุงแก้ไข เพื่อนำไปใช้ในประเทศของตนเองเพื่อใช้สื่อสารระหว่างคนตาบอด ด้วยกันรวมทั้งประเทศไทยด้วย โดยนอกเหนือจากการเขียนเป็นอักษรแทนพยัญชนะหรือสระใน ภาษาต่างๆ แล้ว ยังสามารถเขียนแทนสัญลักษณ์ต่างๆ เช่น คณิตศาสตร์, วิทยาศาสตร์, ดนตรี และ เครืองหมายต่างๆ ได้อีกด้วยด้วย โดยเรียกการอ่าน-เขียนอักษรเบรลล์แบบปกติว่า "อักษรเบรลล์

ระดับ 1" และเรียกการอ่าน-เขียนอักษรเบรลล์แบบย่อคำว่า "อักษรเบรลล์ระดับ 2" ซึ่งทั้งอักษร เบรลล์ภาษาอังกฤษและอักษรเบรลล์ภาษาไทยก็มีการอ่าน-เขียนในแบบระดับ 2 ด้วย

#### **2.1.1 อักษรเบรลล์ภาษาไทย**

นางสาวเจเนวีฟ คอลฟิลด์ (Miss Gevevive Caulfield) สุภาพสตรีตาบอดชาวอเมริกัน เป็น คนแรกที่นำความรู้เกี่ยวกับอักษรเบรลล์มาเผยแพร่ในประเทศไทย [29] พร้อมกับจัดตั้งโรงเรียน ี สอนคนตาบอดกรุงเทพขึ้นเมื่อปี พ.ศ.2482 และ ได้ร่วมกับชาวไทยคณะหนึ่งจัดตั้ง มูลนิธิช่วยคนตา ้บอดแห่งประเทศไทย และกำหนดอักษรเบรลล์ภาษาไทย โดยดัดแปลงมาจากอักษรเบรลล์อังกฤษ มาตรฐาน ซึงผู้วิจัยได้แสดงรูปแบบอักษรเบรลล์ภาษาไทยไว้ในตารางที 11 ในภาคผนวก ง

้อักษรเบรลล์ภาษาไทย ถูกกำหนดโดยการเลียนเสียงเทียบกับอักษรภาษาอังกฤษ เช่น 'ก' จะมีรูปแบบอักษรเบรลล์เหมือนอักษร 'g' ในภาษาอังกฤษ คือ จุด 1-2-4-5 (g) เป็ นต้น และผู้พิการ ทางสายตาเรี ยกข้อมูลทีเก็บอยู่ในรู ปอักษรรหัสแอสกีภาษาอังกฤษ ทีมีรู ปแบบอักษรเบรลล์ เหมือนกับข้อความภาษาไทยว่า ข้อมูล "Braille Computer Code"

เนืองจากอักษรเบรลล์แบบ 6 จุด สามารถแสดงรูปแบบทีแตกต่างกนได้เพียง 63 รูปแบบ ั ี่ซึ่งไม่เพียงพอที่จะใช้แทนอักษรภาษาไทยได้ทั้งหมด จึงได้มีการกำหนด อักษรเบรลล์แบบสอง ี เซลล์ขึ้น โดยพยัญชนะภาษาไทยซึ่งมีทั้งสิ้น 44 ตัว เมื่อเทียบเสียงเหมือนกันแล้วจะมี 28 เสียง โดย ึ กำหนดให้ พยัญชนะที่ใช้กันมากที่สุดเป็นพยัญชนะพื้นฐาน และกำหนดรูปอักษรเบรลล์เป็นแบบ หนึ่งเซลล์ ส่วนพยัญชนะที่มีเสียงเหมือนกันกับพยัญชนะพื้นฐานให้ใช้ อักษรเบรลล์แบบ 2 เซลล์ โดยมีเซลล์หลังเหมือนกับพยัญชนะพื้นฐาน และมีเซลล์หน้าเป็น จุด 6 ( , ,) หรือ จุด 3-6 (– -) หรือ จุด 3-5-6 (0 0) ซึงผู้วิจัยได้รวบรวมพยัญชนะภาษาไทยทีมีรูปอักษรเบรลล์แบบ 2 เซลล์แสดง ไว้ในตารางที 2.1

| เซลล์หน้า                  | ตัวอักษร                                                                                                    |
|----------------------------|----------------------------------------------------------------------------------------------------|
| , ( $\prime$ )             | $\mathfrak{m}($ , S), $\mathfrak{su}($ , U), $\mathfrak{su}($ , +), $\mathfrak{M}($ , $\mathfrak{1})$ , $\mathfrak{su}($ , $\mathfrak{m}($ , $\mathfrak{m}($ , $)$ , $\mathfrak{su}($ , $\mathbf{y})$ , $\mathfrak{g}($ , $\mathfrak{q}($ , $\mathfrak{d})$ , $\mathfrak{g}($ , $\mathfrak{p}($ , $\mathfrak{p}($ , $\mathfrak{p}($<br>$(t, t), \eta(t, ?)$ |
|                            | $-(-)$ $\vert \mathbb{H}(-S), \mathbb{m}(-U), \mathbb{m}(-)) \rangle$                                                                                                    |
| $\mathfrak{g}(\mathsf{O})$ | $  \pi(0)$ ), $\psi(0k)$                                                                                                    |

ตารางที 2.1 พยัญชนะภาษาไทยทีมีรูปอักษรเบรลล์แบบ 2 เซลล์

ิ สระในภาษาไทยกำหนดรูปอักษรเบรลล์ตามเสียงสระ 32 เสียง โดยมีการใช้งานรหัสอักษร สระประสมซึ่งไม่มีในอักษรรหัสแอสกีด้วย โดยผู้วิจัยได้แสดงรูปสระประสมของอักษรเบรลล์ ทั\*งหมดไว้ในตารางที 2.2 ซึ งจะเห็นได้ว่ามีการใช้งานสระประสมแบบ 2 เซลล์ด้วย โดยมีการ ึ กำหนดอักษรเบรลล์ให้กับสระพื้นฐานทุกตัว และกำหนดให้ใช้อักษรเบรลล์สองเซลล์แทนสระ เสียงสั\*นทีมีรูปสระเสียงยาว เช่น สระเอะ, สระแอะ โดยใช้สระอะต่อท้ายรูปสระเสียงยาว เช่น สระเอะ ( $f$ a fa) จะเขียนอยู่ในรูปสระเอ ( $f$  f) และสระอะ (a a) ต่อกันเป็นต้น

นอกจากพยัญชนะทีมีรูปอักษรเบรลล์แบบ 2 เซลล์แล้ว ยังมีการใช้สระและเครืองหมายที ใช้รูปอักษรเบรลล์ 2 เซลล์ด้วย โดยผู้วิจัยได้แสดงเครืองหมายทีมีรูปอักษรเบรลล์แบบ 2 เซลล์ไว้ใน ตารางที 2.3

| สระ               | รูปอักษรเบรลล์ | <b>Braille Computer Code</b>     |
|-------------------|----------------|----------------------------------|
| อัว               | e              | $\mathbf e$                      |
| อัวะ              | ea             | ea                               |
| เอา               | 6              | 6                                |
| เอี้ย             |                | $\overline{(}$                   |
| เอื้อ             | q              | q                                |
| เออ               | $\%$           | $\%$                             |
| ເຄະ               | fa             | fa $(l-\mathcal{Z})$             |
| $\mathfrak{U}$ ຍະ | $<\alpha$      | $\leq$ a ( $\iota \cdot \xi$ )   |
| โอะ               | ia             | ia $(\tilde{l}-\tilde{z})$       |
| เอียะ             | (a)            | $(a$ (เอี้ย-ะ)                   |
| เอื้อะ            | qa             | $qa$ $(\mathbb{I}\vec{0}$ $0-x)$ |
| 100x              | %a             | $%a(100-x)$                      |
| เอาะ              | oa             | oa (0-%)                         |

ตารางที 2.2 รูปอักษรเบรลล์ของสระประสม

| แอสกี | รูปอักษรเบรลล์ | <b>Braille Computer Code</b> |
|-------|----------------|------------------------------|
|       | : 1            | $:1(^{9}q)$                  |
| ถ     | r1             | r1(59)                       |
| ฤๅ    | $r1*$          | $r1*(591)$                   |
| ฦ     | 11             | $11 \text{ (aq)}$            |
| ฦๅ    | $11*$          | $11*(a97)$                   |
| ଧ     | $\mathbf{i}$ 2 | ;2                           |
| ฯลฯ   | : 1            | ;1                           |

ตารางที 2.3 สระและเครืองหมายทีมีรูปอักษรเบรลล์แบบ 2 เซลล์

### **2.1.2 หลักการอ่านเขียนอักษรเบรลล์ภาษาไทยระดับ 1**

หลักการอ่าน-เขียนอักษรเบรลล์ภาษาไทยระดับ 1 [33] [34] สามารถสรุปกฎเป็นข้อๆ ได้ ดังบี้

ข้อ 1: คำที่ไม่ประกอบด้วยสระประสม วางรูปคำเหมือนกับการเขียนปกติตามหลัก ภาษาศาสตร์

พยัญชนะต้น+สระ+วรรณยุกต์+ตัวสะกด

 $\vec{a}$ น  $\vec{a}$ น  $\rightarrow$   $\vec{a} + \hat{\vec{a}} + \hat{\vec{a}} + \vec{u}$  lb4n lb4n

ข้อ 2: สระต่อไปนี้จะเขียนหลังพยัญชนะเสมอ ได้แก่ อะ, อา, อิ, อึ, อึ, อึอ, อุ, อู, เอะ, แอะ, โอะ, เอาะ, ออ, อัวะ, อัว, เอียะ, เอีย, เอือะ, เอือ, เออะ, เออ, อํา, เอา ี และเมื่อคำที่ใช้สระเหล่านี้มีรูปวรรณยุกต์ประสมอยู่ด้วยจะต้องเขียนหลังสระ <u>ยกเว้น สระอา กับ</u> สระ ออ ให้เขียนรูปวรรณยุกต์ก่อนสระ

พยัญชนะต้น+สระ+วรรณยุกต์+ตัวสะกด

เช่น เรียน  $\rightarrow$   $5 + 10$ อีย + น r(n  $\gamma$  (n

ข้อ 3: คำที่เขียนเหมือนกันในรูป สระเอ + สระอา ที่ออกเสียง ได้ทั้งสระอาและสระเอาให้ ใช้เป็ นสระเอา

พยัญชนะ + สระเอา + วรรณยุกต์

 $\mu$ ่น เพลา  $\rightarrow$  พ + ล + เอา ?16 ?16

้ข้อ 4: คำที่มีสระ เอ แอ โอ ไอ ใอ ในอักษรเบรลล์ให้เขียนเรียงตามปกติเช่นเดียวกับการ เขียนภาษาไทย

สระ + พยัญชนะ + ตัวสะกด + วรรณยุกต์

เช่น ไหล่ ไ + ห + ล + อ่ :hl4 :hl4

จากหลักการอ่าน-เขียนอักษรเบรลล์ภาษาไทยระดับ 1 จะเห็นได้วาอักษรเบรลล์ และอักษร ่ ในรหัสแอสกี ไม่สามารถที่จะเทียบกันได้แบบตัวต่อตัว โดยกรณีที่ไม่สามารถเทียบข้อมูลได้แบบ ตัวต่อตัวได้แก่

- การใช้อักษรเบรลล์ 2 เซลล์แทนอักษรในรหัสแอสกี 1 ตัว โดยมีการใช้งานอักษร เบรลล์แบบ 2 เซลล์ทั\*งพยัญชนะ สระ และเครืองหมายในภาษาไทย
- การใช้งานอักษรเบรลล์ 1 เซลล์เพือแทนอักษรในรหัสแอสกีหลายตัวในการใช้งาน สระประสม
- การอ่าน-เขียนคําทีใช้ สระอะ หรือสระอํา ร่วมกบวรรณยุกต์ มีการเรียงอักษรรหัส ั แอสกี และอักษรเบรลล์แตกต่างกัน โดยอักษรเบรลล์จะเขียนเป็น พยัญชนะต้น + สระ + วรรณยกต์ แต่ ในรหัสแอสกี จะเขียนเป็น พยัญชนะต้น + วรรณยกต์ + สระ เช่น "จ๊ะ" (จ-อ๊-ะ) เขียนอักษรเบรลล์เป็น "ja7" (จ-ะ-อ๊) "ค้ำ" (ค-อ้-อำ) เขียนอักษร เบรลล์เป็น " $u4z$ " (ค-อำ-อ้)
- อักษรเบรลล์มีการใช้สระประสม แต่ไม่มีในอักษรรหัสแอสกี ทําให้มีการเรียงอักษร แตกต่างกัน และเนื่องจากการเขียนข้อความภาษาไทยไม่มีการเว้นวรรคระหว่างคำ จึง ทำให้มีความกำกวมเกิดขึ้นว่า คำๆ นั้นจะเป็นคำที่ใช้สระประสมหรือคำหลายคำต่อ กับดังนี้
	- - คําทีใช้สระเออและสระเออะทีมีพยัญชนะต้น 1 ตัว เช่นคําวา "เลอะ" เมือเขียน ่ เป็นอักษรเบรลล์จะเขียนเป็นสระประสมได้เป็น "1 %a" ("ล-เออะ") แต่คำว่า "ทะเลอะไร" ("ทะเล"-"อะไร") ซึ่งพ้องรูปกับคำว่า "ทะ-เลอะ-ไร" เมื่อเขียน เป็นอักษรเบรลล์จะเขียนเป็น ")  $aflog: r$ " ("ท-ะ-เ-ล-อ-ะ-ไ-ร") ไม่ใช่  $\cdot$ )a l%a: r" ( $\cdot$ ท-ะ-ล-เออะ-ไ-ร")
	- - คําทีใช้พยัญชนะต้น 2 ตัว เช่นคําว่า "เจริ ญ" เขียนแบบอักษรเบรลล์เป็ น " $i$ r%, $y$ " ("จ-ร-เออ-ญ") ไม่ใช่ " $f$  $\tau$ b, $y$ " ("เ-จ-ร-อิ-ญ") คำว่า "เกอิชา" เขียนแบบอักษรเบรลล์เป็น " $f$ qob+\*" ("เ-ก-อ-อิ-ช-า") ไม่ใช่ "go%+a" ("ก-อ-เออ-ช-า") และไม่ใช่ "g%b+\*" ("ก-เออ-อิ-ช-า") คําวา ่

"เทมือ" เขียนแบบอักษรเบรลล์เป็น "f ) m50" ("เ-ท-ม-อื-อ") ไม่ใช่ " ) m%" ("ท-ม-เอื้อ") เป็นต้น

การเขียนอักษรเบรลล์จะใช้งานสระประสม ซึ่งต่างจากการเขียนในภาษาไทยปกติ และเป็น ปัญหาสําคัญในการแปลงข้อมูลระหว่างไทยและเบรลล์ โดยในปัจจุบันมีการใช้งานอักษรเบรลล์ ภาษาไทย โดยใช้การอ่าน-เขียนอักษรเบรลล์แบบระดับ 1 แต่ไม่ใช้สระประสมและผู้พิการทาง ี สายตาเรียกการอ่าน-เขียนเช่นนี้อย่างไม่เป็นทางการว่า "อักษรเบรลล์ภาษาไทยระดับ 0"

้นอกเหนือจากอักษรเบรลล์แบบ 6 จุด แล้ว ยังได้มีการกำหนดรูปแบบของอักษรเบรลล์ ภาษาไทยแบบ 8 จุดจี้น [35] เพื่อให้ให้สอดคล้องกับระบบคอมพิวเตอร์ทั่วไปด้วย โดยกำหนดให้ สามารถเทียบอักขระภาษาไทยแบบปกติและอักษรเบรลล์แบบ 8 จุดได้แบบตัวต่อตัว โดยผู้วิจัยได้ ้ แสดงรูปแบบอักษรเบรลล์ภาษาไทยทั้งแบบ 6 จุด และ 8 จุดไว้ในตารางที่ 11-12 ในภาคผนวก ง

#### **2.2 โปรแกรมแปลงเบรลล์เป็ นแอสกีภาษาไทยแบบ File-to-file ของมหาวิทยาลัยสงขลานครินทร์**

โปรแกรมแปลงเบรลล์เป็ นแอสกีภาษาไทยแบบ File-to-file [1] ได้นําเสนอไว้ในงานวิจัย เรือง "การแปลงเบรลล์และแอสกีภาษาไทยแบบทันทีทันใด" ของมหาวิทยาลัยสงขลานครินทร์ ซึง โปรแกรมดังกล่าวทําหน้าทีแปลงอักษรเบรลล์ภาษาไทยเป็ นภาษาไทยในรูปแบบ File-to-file โดย ึกระบวนการทำงานของโปรแกรมนี้ ได้ใช้วิธีการแปลงแบบใช้กฎไวยากรณ์ทางภาษาของอักษร

เบรลล์ภาษาไทยมาควบคุมการแปลง ซึงสามารถให้ผลลัพธ์ในการแปลงทีถูกต้องในระดับหนึง ้จากการศึกษางานวิจัยนี้พบว่ายังคงมีปัญหาในการแปลงอักษรเบรลล์ภาษาไทยเป็น ภาษาไทยอยู่ด้วยกัน 2 ประการคือ 1) ปัญหาการแปลงคำควบกล้ำและสระประสม ซึ่งปัญหานี้เกิด ้จากการต่อคำทำให้เกิดความกำกวมของคำขึ้น เช่น คำว่า "เครือ" เขียนอยู่ในรูปแบบอักษรเบรลล์ ภาษาไทยระดับ 1 เป็น "urq" ซึ่งก็คือ "ค+ร+เอือ" แต่เนื่องจากคำว่า "rq" หรือ "ร+เอือ" เป็นคำที่มี ี ความหมายว่า "เรือ" ก็เป็นคำที่มีความหมายในภาษาไทยเช่นกัน และอักษรเบรลล์ 'u' ซึ่งกี่คืออักษร "ค" ในภาษาไทยของว่า "เครือ" อาจจะเป็นตัวควบกล้ำของคำปัจจุบันหรือเป็นตัวสะกดของคำก่อน หน้าก็ได้

และ 2) ปัญหาการแปลงคําทีมีการใช้อักษรเบรลล์สองเซลล์ ซึงปัญหานี\*เกิดจากมีอักษร ี เบรลล์สองเซลล์บางตัวที่มีรูปพ้องกันกับการเขียนอักษรเบรลล์เซลล์เดียวสองตัวเขียนติดกัน ซึ่ง ี ปัญหานี้โปรแกรมแปลงเบรลล์เป็นแอสกีภาษาไทยแบบ File-to-file เดิม ยังคงมีการแปลงที่ ผิดพลาดอยู่เนื่องจาก การแปลงแบบ File-to-file นั้นโปรแกรมเดิมจะไม่สามารถทราบได้ว่า ตรงไหนเป็นอักษรเบรลล์สองเซลล์หนึ่งตัวหรือเป็นอักษรเบรลล์เซลล์เดียวสองตัวที่เขียนติดกัน ซึ่ง

ึ จะแตกต่างกับกรณีของโปรแกรมการแปลงเบรลล์และแอสกีภาษาไทยแบบทันทีทันใด [1] ที่ ี สามารถแก้ไขปัญหาเหล่านี้ ได้โดยใช้วิธีให้ผู้ใช้กดคีย์พิเศษก่อนจะป้อนอักษรเบรลล์สองเซลล์และ การแปลงอักษรเบรลล์ภาษาไทยเป็นภาษาไทยแบบ File-to-file นั้นผู้ใช้จะไม่สามารถโต้ตอบกับ โปรแกรมเพือระบุว่าตรงไหนเป็ นอักษรเบรลล์สองเซลล์ได้ ยกตัวอย่างเช่นคําว่า "พระองค์ทรง" เขียนในรูปแบบอักษรเบรลล์ภาษาไทยระดับ 1 คือ "?rao}u0)r}" ซึ งก็คือ "พ+ร+ะ+อ+ง+ค+ การันต์+ท+ร+ง" โดยอักษรเบรลล์เซลล์เดียวสองตัวที่เขียนติดกันแล้วมีรูปพ้องกันกับอักษรเบรลล์ สองเซลล์ในที่นี้คือ '0+)' ซึ่งก็คืออักษร 'การันต์+ท' โดยมีรูปพ้องกันกับอักษรเบรลล์สองเซลล์คือ อักษร '0)' ซึงก็คืออักษร 'ธ' เมือโปรแกรมแปลงเบรลล์เป็ นแอสกีภาษาไทยแบบ File-to-file เดิมทํา ึการแปลงจะได้เป็นคำว่า "พระองคธรง" เพราะโปรแกรมเดิมจะไม่ทราบว่าเป็นอักษรเบรลล์สอง เซลล์หนึงตัวหรืออักษรเบรลล์เซลล์เดียวสองตัว ดังสาเหตุทีได้กล่าวไว้แล้วในข้างต้น

้ คังนั้นงานวิจัยนี้จึงได้ม่งเน้นแก้ไขปัญหาทั้งสองประการที่ได้กล่าวไว้ในข้างต้นโดยใช้ เทคนิคเอ็นแกรมเข้ามาช่วยในการแบ่งคำ เพื่อช่วยให้โปรแกรมแปลงอักษรเบรลล์ภาษาไทยเป็น .ภาษาไทยทราบขอบเขตของคำแต่ละคำอย่างชัดเจน ทำให้ไม่มีความกำกวมที่เกิดขึ้นจากการต่อคำ ี และความกำกวมที่เกิดจากการไม่ทราบว่าเป็นอักษรเบรลล์สองเซลล์หนึ่งตัวหรือเป็นอักษรเบรลล์ เซลล์เดียวสองตัว

#### **2.3 เทคนิคการตัดคํา**

เทคนิคการตัดคํา [6] ได้ถูกนํามาใช้ในงานด้านประมวลผลภาษาธรรมชาติ [7] เพือทําให้ ้ คอมพิวเตอร์สามารถเข้าใจความหมายของคำในภาษานั้นๆ ได้และเนื่องจากภาษาบางภาษา เช่น ภาษาไทย, ภาษาจีน, ภาษาญีปุ่ น ภาษาลาว เป็ นต้น มีลักษณะการเขียนประโยคทีประกอบไปด้วยคํา ย่อยๆ หลายคำเรียงติดกันโดยไม่มีการเว้นช่องว่างระหว่างคำเหมือนกับภาษาอังกฤษทำให้เกิด ้ ปัญหา "การหาขอบเขตของคำ" เมื่อต้องการนำข้อมูลเหล่านั้นไปประมวลผลด้วยคอมพิวเตอร์ ซึ่ง ้ คอมพิวเตอร์ไม่สามารถทราบได้ว่าในประโยคนั้นๆ ประกอบด้วยคำกี่คำ และแต่ละคำประกอบด้วย ตัวอักษรอะไรบ้าง จึงจำเป็นต้องตัดคำเสียก่อน ก่อนที่จะนำไปประมวลผลต่อ เพื่อแบ่งขอบเขตของ คําแต่ละคําอยางชัดเจน ่

้อักษรเบรลล์ภาษาไทยมีลักษณะการเขียนเช่นเดียวกันกับภาษาไทยคือ เขียนคำแต่ละคำ ติดๆ กันเป็นประโยค และเว้นวรรคระหว่างประโยค แต่จะเรียงตัวอักษรนำ ตัวอักษรตาม สระ ตัวสะกด และวรรณยุกต์ทีแตกต่างไปจากภาษาไทย จากความคล้ายคลึงดังกล่าวทําให้ผู้วิจัยมี แนวความคิดว่าหากใช้เทคนิคการตัดคําเข้ามาช่วยแบ่งคําอักษรเบรลล์ภาษาไทย เพือให้ทราบ ึ ขอบเขตของคำที่ชัดเจนแล้ว จะทำให้ไม่เกิดความกำกวมขึ้นอีกต่อไปและทำให้การแปลงอักษร

้ เบรลล์ภาษาไทยเป็นภาษาไทยทำได้ง่ายขึ้นและถูกต้องมากยิ่งขึ้นอีกด้วย นอกจากนี้ยังไม่มีงานวิจัย ใดๆ เลยที่นำวิธีการตัดคำมาใช้กับอักษรเบรลล์ภาษาไทย ซึ่งในปัจจุบันมีเพียงงานวิจัยที่เกี่ยวข้อง ้กับการตัดคำภาษาไทยเท่านั้น และจากการศึกษาพบว่าเทคนิคการตัดคำนั้นมีด้วยกันหลายเทคนิค [8][9][10][11] ซึ่งสามารถแบ่งเป็นประเภทต่างๆ ได้ดังนี้ 1) เทคนิคการตัดคำโดยใช้กฎพื้นฐาน 2) เทคนิคการตัดคำโดยใช้พจนานุกรม 3) เทคนิคการตัดคำโดยวิธีเทียบคำที่ยาวที่สุด 4) เทคนิคการตัด คําโดยวิธีตัดคําให้ได้จํานวนคําและคําทีไม่พบในพจนานุกรมน้อยทีสุด 5) เทคนิคการตัดคําโดยใช้ ้คลังข้อมูล ซึ่งรายละเอียดของแต่ละเทคนิคมีดังต่อไปนี้

### **2.3.1 เทคนิคการตัดคําโดยใช้กฎพื&นฐาน**

เทคนิคการตัดคำโดยใช้กฎพื้นฐาน [8] เป็นการตัดคำโดยอาศัยกฎที่ได้ตั้งเอาไว้มาใช้เป็น ้เกณฑ์ในการแบ่งขอบเขตของคำ โดยกฎที่นำมาใช้นั้นได้นำมาจากหลักไวยากรณ์ภาษาไทย ซึ่ง ลักษณะของกฎสามารถแบ่งได้เป็ น 2 ชนิดคือ กฎการหาขอบเขตหน้า (Front boundary recognition rule) และกฎการหาขอบเขตหลัง (Tail boundary recognition rule) และในแต่ละกฎยังแบ่งออกเป็น 2 กลุ่มย่อยๆ คือ แบ่งตามคุณสมบัติของตัวอักษร โดยกฎที่ได้นี้จะจัดอยู่ในกลุ่มเอ (Group A) และ แบ่งตามคุณสมบัติของรูปแบบการใช้สระแต่ละตัว ซึ่งกฎที่ได้นี้จะแบ่งให้อยู่ในกลุ่มบี (Group B) ้ตัวอย่างกภกล่มเอ เช่น

้ตัวอย่างกฎที่ได้จากคณสมบัติของอักษรในการหาขอบเขตหน้าของพยางค์ เช่น

- $\bullet$  กฎ $\rm A$  1F : สระต่างๆ เหล่านี้ ะ า  $\,$   $\stackrel{\rm g}{\circ}$   $\stackrel{\rm g}{\circ}$   $\stackrel{\rm g}{\circ}$   $\stackrel{\rm g}{\circ}$   $\stackrel{\rm g}{\circ}$   $\stackrel{\rm g}{\circ}$   $\stackrel{\rm g}{\circ}$   $\stackrel{\rm g}{\circ}$  และ วรรณยุกต์  $\stackrel{.}{\circ}$   $\stackrel{.}{\circ}$   $\stackrel{.}{\circ}$   $\stackrel{.}{\circ}$  จะต้องมีพยัญชนะอยู่ข้างหน้าอย่างน้อย 1 ตัวอักษรเสมอ
- $\bullet$  กฎ A 2F : สระ เ แ ไ โ ส่วนใหญ่จะเป็นตัวอักษรแรกในพยางค์เสมอ ยกเว้นคำบางคำ ้ตัวอย่างเช่น ขโมย,ทแยง,จเร,สไบ เป็นต้น
- $\bullet$  กฎ  $A-3F$  : สระ ใ จะเป็นตัวอักษรแรกของพยางค์เสมอ โดยไม่มีข้อยกเว้น

้ตัวอย่างกฎที่ได้จากคุณสมบัติของอักษรในการหาขอบเขตหลังของพยางค์ เช่น

- $\bullet$  กฎ A 1T : พยัญชนะต่อไปนี้ ศ ณ ญ ฐ ฎ ฎ ฒ ฬ ฌ จะเป็นตัวสะกดเสมอ ยกเว้น พยางค์ดังต่อไปนี\* ศก ศร ศพ ฐก ฬส ญวน ณรงค์ ศตวรรษ และพยางค์อืนๆ แต่ พยางค์เหล่านั้นสามารถจัดการได้โดยใช้กฎ A – 1F
- $\bullet$   $\,$  กฎ A 2T : สระ  $\,$  ึ จะตัวมีสะกดหนึ่งตัวเสมอ ยกเว้น พยางค์เหล่านี้ " รึ พึ ฮึ  $\,$  "
- $\bullet$  กฎ  $A-3T$  : ไม้หันอากาศ (  $\stackrel{\circ}{\sim}$  ) จะต้องตามด้วยตัวสะกดอย่างน้อย 1 ตัวอักษรเสมอ

จากตัวอย่างกฎทีแสดงข้างต้นจะเห็นได้ว่าการหาขอบเขตของพยางค์สามารถจะนํา ้ คุณสมบัติของตัวอักษรต่างๆ มาสร้างเป็นกฎเพื่อใช้ในการแบ่งพยางค์ได้ นอกจากนี้มีการสร้างกฎที่ ใช้ในการแบ่งพยางค์ โดยกฎทีได้จะพิจารณาจากคุณสมบัติของรูปแบบการใช้สระแต่ละตัวหรือกฎ กลุ่มบี ซึ่งจะพิจารณาจากลักษณะของพยางค์ในภาษาไทย โดยลักษณะของพยางค์ในภาษาไทยนั้น ้จะมีรูปแบบที่แน่นอนและตายตัว ทำให้งานวิจัยนี้มีการสร้างกฎต่างๆ โดยอ้างอิงจากรูปแบบของ ่ พยางค์ต่างๆ ที่ปรากฏในภาษาไทย ตัวอย่างกฎกล่มบี เช่น

้ตัวอย่างกฎที่ได้จากคุณสมบัติของรูปแบบการใช้สระใช้ในการหาขอบเขตหลังของพยางค์ เช่น

- กฎ B 1T : สระเหล่านี\* " ◌ั ◌ิ ◌ึ ◌ื " ถ้ามีวรรณยุกต์ แล้วจะต้องมีตัวสะกด 1 ตัว เสมอ
- กฎ B 4T : สระในรูปแบบดังต่อไปนี\* −◌ั ว -◌ั ย -◌ั ว ะ -◌ื อ เ า เ า ะ เ ะ แ ะ โ – ะ เ –៊ី ยะ เ − อ ะ ไม่ต้องการตัวสะกด ยกเว้นบางพยางค์ในรูปแบบดังนี้ เ −า - และ เ - อ- โดยเครืองหมาย - แทนตัวพยัญชนะ 1 ตัวอักษร

และในงานวิจัยที่ใช้เทคนิคการตัดคำโดยใช้กฎพื้นฐานมีการสร้างกฎสำหรับการกำกับ พยางค์ที่ไม่ใช่ลักษณะของพยางค์ภาษาไทย ซึ่งพยางค์เหล่านั้นอาจประกอบไปด้วย อักขระพิเศษ ตัวเลข คำย่อ หรือ อักขระจากภาษาต่างชาติ จากการทดลองความถูกต้องในการตัดพยางค์ [8] ได้นำ ึกฎเกณฑ์เหล่านี้ทดลองกับเอกสารต่างๆ จำนวน 100 เล่ม โดยเอกสารนั้นได้นำมาจากเอกสารชนิด ต่างๆ จํานวน 10 ชนิด เช่น หนังสือพิมพ์ ปรัชญา วิทยาศาสตร์ ศาสนา ภาษาศาสตร์ ฯลฯ และจาก การทดสอบปรากฏวาสามารถตัดพยางค์ได้ถูกต้องถึง 96% ่

### **2.3.2 เทคนิคการตัดคําโดยใช้พจนานุกรม**

เทคนิคการตัดคำโดยใช้พจนานุกรม [9][10] เป็นวิธีการตัดคำที่นำมาใช้กันต่อมา วิธีการนี้ ึ่งำเป็นต้องเก็บข้อมูลของพจนานุกรมทั้งหมดไว้ในหน่วยความจำ ความถูกต้องในการตัดคำจะ ้ขึ้นอยู่กับจำนวนคำในพจนานุกรม และความเร็วในการทำงานขึ้นอยู่กับวิธีที่ใช้ในการค้นหาคำจาก พจนานุกรม และโครงสร้างข้อมูลพจนานุกรม

ี หลักการตัดคำโดยใช้พจนานุกรมนี้ สามารถตัดคำได้ถูกต้องมากกว่าการใช้กฎพื้นฐาน ซึ่ง ้วิธีการตัดคำโดยใช้พจนานุกรมนี้ที่มีการใช้งานอย่างแพร่หลาย คือ วิธีการเทียบคำที่ยาวที่สุด (Longest Matching) และวิธีการตัดคําให้ได้จํานวนคําและคําทีไม่พบในพจนานุกรมน้อยทีสุด (Maximal Matching)

### **2.3.2.1 เทคนิคการตัดคําโดยวิธีเทียบคําทียาวทีสุด (Longest Matching)**

เทคนิคการตัดคําโดยวิธีเทียบคําทียาวทีสุด [9] เป็ นการตัดพยางค์ทีนําพจนานุกรมเข้ามาใช้ โดยจะจัดเก็บพยางค์ต่างๆ ไว้ในพจนานุกรม และนํากฎไวยากรณ์ต่างๆ จํานวน 18 กฎเข้ามาช่วยใน กรณีทีไม่พบพยางค์ในพจนานุกรม

หลักการทำงานของวิธีตัดพยางค์ด้วยพจนานกรมนี้ก็คือ ตรวจสอบสายอักขระ (String) ที่ ี เข้ามาจากซ้ายไปขวากับพยางค์ที่ได้เก็บไว้ในพจนานุกรม ในกรณีที่ตรวจสอบแล้วปรากฎว่าพบ ่ พยางค์มากกว่า 1 พยางค์ในพจนานุกรม ให้ทำการเลือกแบ่งพยางค์โดยเลือกพยางค์ที่ยาวที่สุด แล้ว ทําต่อไปเรือยๆ จนจบสายอักขระ แต่ในกรณีทีเลือกพยางค์ทียาวทีสุดแล้ว ทําให้เกิดพยางค์ทีไม่ ปรากฏในพจนานุกรมให้ใช้วิธีการย้อนรอย (Back Tracking) กลับไปเลือกพยางค์ทียาวรองลงมา แทน

้จากการเปรียบเทียบความรวดเร็วในการแบ่งพยางค์กับเทคนิคการแบ่งพยางค์แบบใช้กฎ พื้นฐาน ซึ่งสรุปผลได้ว่าเมื่อนำพจนานุกรมเข้ามาใช้ในการแบ่งพยางค์จะสามารถตัดพยางค์ได้ ้รวดเร็วกว่าการใช้กฎ โดยที่ความถูกต้องของการตัดพยางค์นั้นสามารถตัดได้ถูกต้องมากกว่า 99% [9] แต่วิธีการนี้ก็ยังมีข้อเสียคือ ต้องใช้เนื้อที่หน่วยความจำเป็นจำนวนมากในการจัดเก็บรายการคำ ในพจนานุกรม และความถูกต้องของการแบ่งพยางค์จะขึ้นอยู่กับจำนวนคำที่มีอยู่ในพจนานุกรม และความรวดเร็วในการค้นหารายการคําในพจนานุกรมทีเก็บไว้ในหน่วยความจํา

### **2.3.2.2 เทคนิคการตัดคําโดยวิธีตัดคําให้ ได้ จํานวนคําและคําทีไม่ พบใน พจนานุกรมน้อยทีสุด (Maximal Matching)**

เทคนิคการตัดคําโดยวิธีตัดคําให้ได้จํานวนคําและคําทีไม่พบในพจนานุกรมน้อยทีสุด [10] ้เป็นเทคนิคที่ลดข้อด้อยของวิธีการตัดคำโดยใช้พจนานกรม ซึ่งจากการศึกษาวิจัยพบว่าหากประโยค หรือข้อความมีคำที่ไม่มีอย่ในพจนานกรมแล้ว จะทำให้ความถูกต้องในการตัดคำลดลงโดยมาก ซึ่ง ี สาเหตุนั้นมาจากการตัดคำโดยอาศัยพจนานุกรมนี้ความถูกต้องจะขึ้นอยู่กับจำนวนคำที่มีอยู่ใน พจนานุกรม คังนั้นเทคนิคการตัดคำโดยวิธีตัดคำให้ได้จำนวนคำและคำที่ไม่พบในพจนานุกรมน้อย ้ ที่สุดจึงเป็นวิธีแก้ไขข้อด้อยเมื่อไม่มีคำนั้นๆ อยู่ในพจนานุกรม ซึ่งวิธีการตัดคำแบบนี้เป็นการหา ูรูปแบบในการตัดคำทั้งหมดที่สามารถจะเป็นไปได้ เช่น เมื่อมีข้อความว่า "ไปหามเหสี" เมื่อใช้ ้วิธีการนี้จะสามารถสร้างรูปแบบในการตัดคำได้ 2 แบบ คือ

- 1. ไป|หาม|เห|สี
- 2. ไป|หา|มเหสี

้จากนั้นวิธีการนี้จะเลือกข้อความที่แบ่งแล้วมีจำนวนคำน้อยที่สุดคือ แบบที่ 2 ซึ่งมีจำนวน คําทีตัดได้ 3 คํา ในขณะทีแบบที 1 มี 4 คํา แต่ในกรณีทีแบ่งคําออกมาแล้วมีจํานวนคําทีเท่ากน จะใช้ ั เทคนิคการตัดคำแบบยาวที่สุด (Longest Matching) เข้ามาช่วยตัดคำ เช่น ข้อความว่า "ฉันนั่งตากลม ที่หน้าบ้าน" เมื่อใช้วิธีการนี้จะสามารถสร้างรูปแบบในการตัดคำได้ 2 แบบ คือ

- 1. ฉัน|นัง|ตาก|ลม|ที|หน้า|บ้าน
- 2. ฉัน|นัง|ตา|กลม|ที|หน้า|บ้าน

แต่ทั้ง 2 แบบนี้มีจำนวนคำที่เท่ากัน ในกรณีนี้จึงควรใช้วิธีการตัดคำแบบยาวที่สุด (Longest Matching) เข้ามาช่วยจะทำให้ผลลัพธ์ในการตัดคำประโยคดังกล่าวเป็นแบบที่ 1 เพราะเมื่อ ี เปรียบเทียบจากคำที่ตัดได้ต่างกันนั้น (ตา / ตาก) จะเห็นได้ว่า "ตาก" มีตัวอักษรมากกว่าจึงเลือก แบบที 1

#### **2.3.3 เทคนิคการตัดคําโดยใช้คลังข้อมูล**

เทคนิคการตัดคําโดยใช้คลังข้อมูล [11] เป็ นเทคนิคทีนําเอาวิธีการทางสถิติเข้ามาช่วยใน ึ การแก้ไขปัญหาความกำกวม โดยใช้ค่าสถิติที่เกิดขึ้นจากลำดับของหน้าที่ของคำแต่ละคำหรือ ้ ประเภทย่อยของคำแต่ละคำ หรืออาจกล่าวได้ว่าเป็นการนำเอาไวยากรณ์มาใช้งานร่วมกับสถิติเพื่อ ้แก้ปัญหาความกำกวม โดยงานวิจัยนี้ใช้แบบจำลองไตรแกรมและนำเอาค่าสถิติซึ่งพิจารณาจาก ้ ความต่อเนื่องของหน้าที่ของคำหรือประเภทย่อยของคำ และเลือกเอาประ โยคที่มีความน่าจะเป็นสูง ทีสุดโดยการหาความน่าจะเป็ นของแต่ละประโยคสามารถคํานวณตามสมการที 1

$$
P(W_i) = \sum_T P(W_i, T_i)
$$
  
=  $\sum_T \prod_i P(t_i | t_{i-1}, t_{i-2}) \times P(w_i | t_i)$ ................. (1)

ิจากสมการที่ 1 จะเป็นสตรสำหรับการคำนวณหาค่าความน่าจะเป็นของแต่ละประโยคที่ตัด ได้ โดยใช้วิธีตัดคําให้ได้จํานวนคําและคําทีไม่พบในพจนานุกรมน้อยทีสุด (Maximal Matching) ้จากนั้นนำแต่ละรูปแบบของประโยคที่ตัดได้มาคำนวณหาค่าความน่าจะเป็น โดยพิจารณาจาก ผลรวมความน่าจะเป็นของหน้าที่ของคำ (T¸) หรือประเภทย่อยของคำ (W¸) ทุกแบบที่เป็นไปได้ของ i ้ แต่ละประโยค และมีข้อกำหนดว่าความน่าจะเป็นของการเกิดหน้าที่คำหรือประเภทย่อยของคำที่ ้ ตำแหน่งปัจจุบันจะขึ้นอย่กับหน้าที่ของคำ หรือประเภทย่อยของคำสองคำก่อนหน้าเท่านั้น ทำให้ ้วิธีการนี้เหมาะสำหรับงานที่ต้องการทราบขอบเขตคำเพียงอย่างเดียวเท่านั้น ซึ่งวิธีนี้สามารถแก้ไข ้ปัญหาความกำกวมได้ดี เนื่องจากมีการพิจารณาถึงหน้าที่ของคำหรือประเภทย่อยของคำเข้ามา ประกอบด้วย

้อย่างไรก็ตามในกรณีที่ข้อความมีความกำกวมโดยมีหน้าที่ของคำหรือประเภทย่อยของคำ ้ เหมือนกัน วิธีการนี้จะ ไม่สามารถตัดคำได้ดีนักและข้อจำกัดอีกประการหนึ่งคือจะต้องเก็บค่าสถิติ จากคลังข้อความ โดยทีคลังข้อความทีดีควรจะนํามาจากเอกสารหลายๆ ประเภท และจะต้องมี ขนาดใหญ่พอสมควร

้ คังนั้นประสิทธิภาพในการตัดคำแบบนี้จะขึ้นอยู่กับคลังข้อความด้วย ความถูกต้องสูงสุด ี่ สำหรับวิธีการนี้คือ 85% และวิธีนี้ยังคงเป็นวิธีการที่นิยมใช้มากที่สุด เนื่องจากความแม่นยำสงและ ใช้อัลกอริทึมในการพัฒนาโปรแกรมทําได้ง่ายทีสุด

จากวิธีการตัดคําโดยใช้เทคนิคต่างๆ ทีได้ศึกษามาพบว่าวิธีการตัดคําโดยใช้คลังข้อมูล ี สามารถตัดคำได้ถูกต้องมากที่สุดและมีข้อด้อยน้อยที่สุด ดังนั้นในงานวิทยานิพนธ์นี้จึงได้เลือกใช้ วิธีการตัดคําโดยใช้คลังข้อมูล ซึงจะอยูในรูปแบบการตัดคําของอักษรเบรลล์ภาษาไทยระดับ 1 ่

### **2.4 คลังข้อมูลภาษา**

้ คลังข้อมูลภาษา [12] คือ ข้อมูลภาษาเขียนหรือภาษาพูดที่เป็นภาษาที่ใช้จริง ซึ่งถูกรวบรวม ่ ขึ้นมาในปริมาณที่มากเพียงพอตามเงื่อนไขที่กำหนดเพื่อให้ได้คลังข้อมูลที่เป็นตัวแทนของภาษาที่ ต้องการ คลังข้อมูลภาษาจะถูกนำไปใช้งานในด้านภาษาศาสตร์ การสร้างแบบจำลองภาษา รวมถึง ึการประมวลผลภาษาธรรมชาติอีกด้วย เช่น นำไปใช้ในการสร้างพจนานุกรม นำข้อมูลด้านสถิติ ของคําไปสร้างเป็ นแบบจําลองเพือนํามาใช้ในงานประมวลผลภาษาธรรมชาติด้วยคอมพิวเตอร์

ึ่งากการศึกษาพบว่าคลังข้อมูลภาษาสามารถแบ่งได้เป็น 2 ประเภทหลักๆ ด้วยกันคือ ึ คลังคำ และคลังข้อความ โดยงานวิจัยในวิทยานิพนธ์นี้จะนำเอาคลังข้อความอักษรเบรลล์ภาษาไทย มาใช้ในการสร้างไฟล์โมเดลอักษรเบรลล์ภาษาไทยเพือให้เอ็นแกรมโมเดลคํานวณค่าความน่าจะ ้เป็นของคำที่เกิดขึ้นร่วมกันตามหลักการสร้างไฟล์โมเดลภาษา (การสร้างไฟล์โมเดลอักษรเบรลล์ ภาษาไทยจะอธิบายในหัวข้อที 3.3.2) แต่ในปัจจุบันยังไม่มีการสร้างคลังข้อความอักษรเบรลล์ ์ภาษาไทย มีเพียงแต่คลังข้อความภาษาไทยเท่านั้น

้ ดังนั้นในงานวิทยานิพนธ์นี้จึงได้นำเอาคลังข้อความภาษาไทยมาประยุกต์ในการสร้าง โมเดลอักษรเบรลล์ภาษาไทย โดยได้เลือกคลังข้อความ BEST [13] ซึงเป็ นคลังข้อความภาษาไทย นํามาแปลงให้อยู่ในรูปแบบของอักษรเบรลล์ภาษาไทยระดับ 1 เสียก่อนจึงจะสามารถนําไปสร้าง โมเดลอักษรเบรลล์ภาษาไทยได้

้ คลังข้อความ BEST เป็นคลังข้อความภาษาไทยที่มีการเก็บรวบรวมคำอย่างเป็นระบบและ มีขนาดใหญ่ที่สุดในปัจจุบัน ซึ่งพัฒนาโดยหน่วยปฏิบัติการวิจัยวิทยาการมนุษยภาษา (Human Language Technology: HLT) ศูนย์เทคโนโลยีอิเล็กทรอนิกส์และคอมพิวเตอร์แห่งชาติ (National Electronics and Computer Technology Center: NECTEC) ซึงมีรายละเอียดดังนี\*

ศูนย์เทคโนโลยีอิเล็กทรอนิกส์และคอมพิวเตอร์แห่งชาติสร้างคลังข้อความภาษาไทยแบบ ี แบ่งคำ "BEST 2009" โดยนำงานเขียนที่มีลักษณะต่างๆ 3 ประเภทมารวบรวมไว้เพื่อให้เป็นตัวแทน ึ ของภาษาไทยที่ใช้กันโดยทั่วไปในปัจจุบัน ได้แก่ ข้อความจากหนังสือประเภทนวนิยายในฐานะ ู้เป็นตัวแทนของภาษาพูดทั่วไป ข้อความจากเว็บไซต์ www.midnightuniv.org [14] และข้อความ ิจากสารานกรมสำหรับเยาวชนไทยในฐานะเป็นตัวแทนของภาษาเขียนอย่างเป็นทางการ และ ข้อความจากหนังสือพิมพ์บนอินเตอร์เน็ตในฐานะเป็นตัวแทนของภาษาข่าว ข้อความในเอกสาร ้ต่างๆ เหล่านี้ได้ถูกนำมาวิเคราะห์เพื่อกำหนดขอบเขตของคำ โดยอาศัยหลักการทางภาษาศาสตร์ โดยคำบึงถึงการประมวลผลด้วยคอมพิวเตอร์ร่วมด้วย ทั้งนี้ ไม่มีการแก้ไขดัดแปลงเนื้อหาสาระของ ี ผลงานต้นฉบับแต่อย่างใด ซึ่งคลังข้อความ BEST มีรายละเอียดดังต่อไปนี้

 $\,$  0  $\,$  ชื่อไฟล์ : ข้อมูลในคลังข้อความจะกำหนดขึ้นตามประเภทของภาษา ดังนี้

- $\bullet$  ภาษาพูดทั่วไปจะเก็บอยู่ในไฟล์ชื่อ novel-000xx.txt
- $\bullet$  ภาษาเขียนอย่างเป็นทางการจะเก็บอยู่ในไฟล์ชื่อ encyclopedia-000xx.txt และ miduniv-000xx.txt
- $\bullet$  ภาษาข่าวจะเก็บอย่ในไฟล์ชื่อ news-000xx.txt
- o ขนาด : คลังข้อความมีขนาดประมาณ 5,600,000 คํา โดยนับจากเครืองหมายกาหนด ํ ขอบเขตของคํา "|" ซึงคําในทีนี\*รวมถึงเครืองหมายวรรคตอน นิพจน์ระบุนาม (Namedentity) และอักษรย่อค้วย ทั้งนี้จะแบ่งคลังข้อความเป็น 7 ชุด คือชุดฝึกฝน 6 ชุด ประมาณ 5,000,000 คํา และชุดทดสอบ 2 ชุด ประมาณ 600,000 คํา โดยแต่ละชุดมี จํานวนคําดังต่อไปนี\*
	- $\,$ ชุดฝึกฝนที่ 1 ประมาณ 500,000 คำ (สร้างขึ้นในเดือน กรกฎาคม 2551)
	- $\,$ ชุดฝึกฝนที่ 2 ประมาณ 5000,000 คำ (สร้างขึ้นในเดือน สิงหาคม 2551)
	- $\,$ ชุดฝึกฝนที่ 3 ประมาณ 1,000,000 คำ (สร้างขึ้นในเดือน กันยายน 2551)
	- ชุดฝึ กฝนที 4 ประมาณ 1,000,000 คํา (สร้างขึ\*นในเดือน ตุลาคม 2551)
	- ชุดฝึ กฝนที 5 ประมาณ 1,000,000 คํา (สร้างขึ\*นในเดือน พฤศจิกายน 2551)
	- ชุดฝึ กฝนที 6 ประมาณ 1,000,000 คํา (สร้างขึ\*นในเดือน ธันวาคม 2551)
- ชุดทดสอบชุดที 1 ประมาณ 100,000 คํา (สร้างขึ\*นในเดือน มกราคม 2552)
- $\bullet$  ชุดทดสอบชุดที่ 2 ประมาณ 500,000 คำ (สร้างขึ้นในเดือน กุมภาพันธ์ 2552)
- O Metadata: ไฟล์ข้อมูลทั้งหมดเป็นข้อความล้วนที่ไม่มีการกำกับ metadata เพื่อความ สะดวกในการใช้งาน
- O ย่อหน้าและประโยค: ข้อความในไฟล์แบ่งย่อยที่ระดับย่อหน้าตามต้นฉบับเดิม โดยไม่ ึ กำกับเครื่องหมายแสดงย่อหน้าและไม่กำกับของเขตของประโยก
- o รหัสอักขระ: UTF-8
- o เครืองหมายกาหนดขอบเขตคํา: | ในตําแหน ํ ่งท้ายของคํา
- o เครืองหมายกาหนดนิพจน์ระบุนาม (Named-entity) : <NE>…</NE> ํ
- $\circ$  เครื่องหมายกำหนดอักษรย่อ: <AB>...</AB>
- o เครืองหมายกาหนดข้อความทีเป็ นร้อยกรอง: <POEM>…</POEM> ํ

จากข้อดีต่างๆ ของคลังข้อมูล BEST เช่น ถูกออกแบบมาให้สามารถนําไปใช้ประมวลผล ้ด้วยคอมพิวเตอร์ได้ มีความน่าเชื่อถือในการตัดคำ ได้รับอนุญาตให้สามารถนำไปใช้งานในด้านการ ศึกษาวิจัยได้ จึงเป็นคลังข้อความที่เหมาะสมที่จะนำมาประยุกต์ใช้งาน ในงานวิจัยนี้

และจากการศึกษางานวิจัยการใช้จํานวนแกรมต่างๆ และขนาดของคลังข้อความในการ ้ฝึกฝนเอ็นแกรมโมเดลที่แตกต่างกันเพื่อช่วยในการคาดเดาคำศัพท์ [15] พบว่าเมื่อเพิ่มขนาดของ ข้อมูลทีใช้ฝึ กฝนเอ็นแกรมโมเดลจะสามารถช่วยลดการกดคีย์เพือพิมพ์คําแต่ละคําลงได้ ดังแสดงใน รูปที 2.2

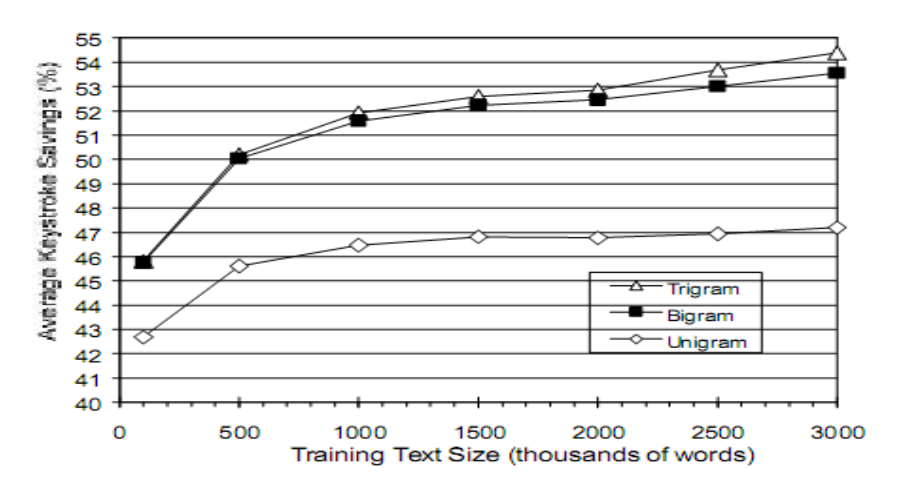

รูปที่ 2.2 กราฟเปรียบเทียบจำนวนครั้งที่กดคีย์เมื่อใช้ข้อมูลและจำนวนแกรมต่างๆ [15]

 Lesher และคณะ [15] ได้ทดลองเพือเปรียบเทียบประสิทธิภาพของจํานวนของเอ็นแกรม เมื่อใช้จำนวนแกรมเท่ากับ 1-gram, 2-gram และ 3-gram โดยในแต่ละแกรมใช้ข้อมูลขนาดต่างๆ ้ตั้งแต่ 100,000 – 3,000,000 คำในการฝึกฝนเอ็นแกรมโมเดล และใช้เอ็นแกรมโมเดลเหล่านี้ร่วมกัน ้กับโปรแกรมช่วยพิมพ์เพื่อให้เอ็นแกรมโมเดลคาดเดาคำที่จะพิมพ์ โดยผลการทดสอบเปรียบเทียบ ้ พบว่าเมื่อใช้ขนาดของข้อมูลในการฝึกฝนเอ็นแกรมโมเดลเพิ่มขึ้นทำให้สามารถคาดเดาคำที่จะพิมพ์ ได้ถูกต้องมากยิ่งขึ้น ซึ่งจะช่วยลดจำนวนคำที่ต้องพิมพ์ด้วยตนเองลงได้ และการใช้จำนวนแกรม เท่ากับ 3-gram จะให้ผลลัพธ์ในการคาดเดาคำได้ดีที่สด

ี ดังนั้นงานวิจัยนี้จึงนำเอาคลังข้อความ BEST ซึ่งเป็นคลังข้อความที่มีขนาดใหญ่ที่สุดใน ปัจจุบันมาประยุกต์ใช้งาน แต่จะคัดเลือกเฉพาะประโยคที่มีการใช้คำควบกล้ำ, สระประสม, อักษร ้เบรลล์สองเซลล์และคำทับศัพท์เท่านั้น ทั้งนี้เพราะโปรแกรมแปลงเบรลล์เป็นแอสกีถาษาไทยแบบ File-to-file เดิม สามารถแปลงประ โยคทั่วๆ ไปได้ถูกต้องอยู่แล้วและวิทยานิพนธ์นี้ได้มุ่งเน้นที่จะ ี แก้ไขปัญหาที่เกี่ยวข้องกับการแปลงคำควบกล้ำ, สระประสมและอักษรเบรลล์สองเซลล์เท่านั้น และในหัวข้อที 3.3.1 จะกล่าวถึงวิธีคัดเลือกประโยคทีต้องการจากคลังข้อมูล BEST

#### **2.5 เอ็นแกรมโมเดล**

เอ็นแกรมโมเดล (N-gram model) [2] คือ แบบจําลองทีใช้คํานวณค่าความน่าจะเป็ นของชุด ่ อักขระ (character sequence) ที่เกิดขึ้นร่วมกันเป็นคำ หรือค่าความน่าจะเป็นของคำที่เขียนเรียงกัน (word sequence) ที่เกิดขึ้นร่วมกันเป็นประโยค โดยค่าความน่าจะเป็นของชุดอักขระหรือคำ คำนวณ ได้จากคลังข้อมูลทีสร้างไว้

Gram คือ หน่วยทีใช้ในการสร้างแบบจําลองอาจจะเป็ นเสียง คํา หรืออักขระก็ได้และแกรม มีได้หลายขนาดแล้วแต่จะกำหนด ตั้งแต่ 1 จนถึง N โดย N เป็นจำนวนนับตั้งแต่ 1, 2, 3 ..., n

### **2.5.1 หลักการทํางานของ N-gram model**

เมื่อมีกลุ่มของอักขระที่เขียนเรียงติดกัน ที่เกิดขึ้นร่วมกันเป็นคำ S = (c $_{_1} \, ... \,$  c $_{_\mathrm{n}}$ ) หรือกลุ่ม ของคำที่เขียนเรียงติดกัน ที่เกิดขึ้นร่วมกันเป็นประโยค  ${\bf w} = ({\bf w}_1~...~{\bf w}_{{\rm n}})$  ให้ N-gram model คำนวณ ค่าความน่าจะเป็นของการเกิดชุดของอักขระหรือคำใดๆ ที่เกิดขึ้นร่วมกัน โดยการพิจารณาจาก ้อักขระหรือคำก่อนหน้า ตัวอย่างเช่น

การประมาณค่าด้วย 3- Gram (Probability trigram) คือ การประมาณค่าความน่าจะเป็ นของ ิชุดอักขระที่เกิดขึ้นร่วมกันเป็นคำ มีค่าเท่ากับผลคูณของความน่าจะเป็นที่จะพบอักขระ(คำ) ทีละ 3 ้ตัว(คำ) ติดกันในชุดอักขระนั้น เช่น ประ โยค "ฉันกินข้าว" ความน่าจะเป็นที่คำว่า "ฉัน", "กิน" และ
"ข้าว" เขียนเรียงติดกันแล้วเกิดขึ้นร่วมกันเป็นประโยก = P(ข้าว<sub>|</sub>กิน,ฉัน) หากเขียนให้อยู่ในรูป ่ ทั่วไปจะมีสมการคำนวณค่าความน่าจะเป็นดังสมการที่ 2 และ 3

ค่าความน่าจะเป็นที่จะเกิดคำหรืออักขระ  $\mathbf{x_i}$  โดยมีชุดของคำหรือชุดอักขระ  $\mathbf{x_{_{i-n}}},...,\mathbf{x_{_{i-3}}},\mathbf{x_{_{i-2}}},\mathbf{x_{_{i-1}}}$ นําหน้า = P(x<sup>i</sup> | xi-1,xi-2,xi-3,…,xi-n) ………………………….. (2)

ซึง P(x<sup>i</sup> | xi-1,xi-2,xi-3,…,xi-n) = c(xi-n,…,xi-3,xi-2,xi-1,x<sup>i</sup> )/c(xi-1,xi-2,xi-3,…,xi-n) ……………………..(3) โดยที่  ${}_{\rm c(x_{_{i\!-\!n}},...,x_{_{i\!-\!3},x_{i\!-\!2},x_{i\!-\!1},x_i)}$  คือจำนวนครั้งใน Training Corpus ที่เกิด  ${}_{\rm x_i}$ ร่วมกับ  ${}_{\rm x_{_{i\!-\!n}},...,x_{_{i\!-\!3},x_{_{i\!-\!2},x_{_{i\!-\!1}}}}}$  $c(x_{i-1},x_{i-2},x_{i-3},...,x_{i-n})$  คือจำนวนครั้งที่เกิด  $x_{i-1},...,x_{i-3},x_{i-2},x_{i-1}$  ใน Training Corpus

้ แต่ในความเป็นจริงแล้วเป็นไปไม่ได้ที่จะบรรจคำทุกๆ คำหรือรูปแบบคำทุกๆ รูปแบบที่ ้เกิดขึ้นลงในคลังข้อมูลฝึกได้ทั้งหมด

้ดังนั้นจึงต้องปรับปรุงให้ค่าความน่าจะเป็นแก่คำหรือชุดของอักขระ ที่ไม่มีอยู่ในคลังข้อมูล ้ฝึก ซึ่งเรียกการเพิ่มค่าความน่าจะเป็นให้กับคำที่ไม่พบนี้ว่าการ Smoothing [17] ทั้งนี้เพื่อป้องกัน ปัญหาการหารด้วยศูนย์ แม้ว่าในความเป็นจริงแล้วจะไม่มีคำนั้นๆ อยู่กี่ตาม

งานวิจัยในวิทยานิพนธ์นี้จะนำแบบจำลองภาษาอักษรเบรลล์ภาษาไทยเข้ามาช่วยในการ ตัดสินเลือกคำที่ได้จากการแปลงอักษรเบรลล์ไปเป็นภาษาไทย โดยใช้วิธีการคำนวณหาค่าความ น่าจะเป็นของคำที่เกิดขึ้นร่วมกัน และเนื่องจากหลักไวยากรณ์ของอักษรเบรลล์ จะไม่เหมือนกับ หลักไวยากรณ์ของภาษาไทยจึงไม่สามารถนําเอาแบบจําลองเอ็นแกรมของภาษาไทยมาใช้ได้ จึง จําเป็ นต้องสร้างแบบจําลองเอ็นแกรมของอักษรเบรลล์ภาษาไทยขึ\*นมาใหม่

#### **2.6 Smoothing Techniques**

Smoothing techniques [17] คือ เทคนิคการประมาณค่าความน่าจะเป็นให้กับคำหรือชดของ ้ คำที่ไม่มีอย่หรือไม่พบในคลังข้อความ ซึ่งเทคนิคนี้อาศัยวิธีการประมาณค่าทางสถิติในการ ้คำนวณหาค่าความน่าจะเป็นของคำที่ไม่พบในคลังข้อความ และเทคนิคนี้เป็นกระบวนการที่จำเป็น ี สำหรับงานด้านสถิติ อีกทั้งเป็นการป้องกันปัญหาการหารด้วยศูนย์อีกด้วย นอกจากนี้แล้วจาก ้ข้อจำกัดของคลังข้อความที่ไม่สามารถจัดเก็บคำและคู่ของคำทั้งหมดที่เกิดขึ้นจริงไว้ในคลังข้อมูล ่ ได้ทั้งหมดทำให้คำบางคำหรือคู่ของคำบางคำอาจไม่มีอยู่ในคลังข้อมูล โดยจะขอยกตัวอย่างสมการ การคำนวณค่าความน่าจะเป็นของคำเมื่อใช้จำนวนแกรมเท่ากับ 2 (bigram) ดังสมการที่ 4

P(w<sup>2</sup> |w1 ) = C(w1w<sup>2</sup> )/C(w<sup>1</sup> ) ………………….…… (4)

จากสมการที่ 4 หมายความว่า ค่าความน่าจะเป็นที่คำ  $\mathrm{w}_\mathrm{2}$  เกิดขึ้นก็ต่อเมื่อมีคำ  $\mathrm{w}_\mathrm{1}$  เขียน นำหน้า เท่ากับจำนวนคำของ  $\rm w_{1}w_{2}$  ซึ่งเขียนเรียงติดกันที่เกิดขึ้นร่วมกันในคลังข้อมูลฝึก (  $\rm C(w_{1}w_{2})$  ) หารค้วยจำนวนคำ  $\mathrm{w}_\mathrm{l}$  ที่พบในคลังข้อมูลฝึก ( C( $\mathrm{w}_\mathrm{l}$ ) )

เมื่อพิจารณาสมการที่ 4 แล้วพบว่าหากคำ  $\mathbf{w}_1$  ไม่พบในคลังข้อมูลจะทำให้ค่าของจำนวนคำ  $\bf w_i$  เท่ากับศูนย์ ( C( $\bf w_i$ ) = 0 ) และเมื่อคำนวณค่าความน่าจะเป็นที่คำ  $\bf w_i$  เกิดขึ้นก็ต่อเมื่อมีคำ  $\bf w_i$  เขียน นำหน้า ( P(w<sub>2</sub>|w<sub>1</sub>) ) จะทำให้ไม่สามารถคำนวณค่าความน่าจะเป็นได้ ทำให้เกิดปัญหาการหารด้วย ศูนย์ [22] หรืออีกกรณีหนึ่งคือคู่ของคำ  $\rm w_{1}w_{2}$  ไม่พบในคลังข้อมูลทำให้ค่าของจำนวนคำของ  $\rm w_{1}w_{2}$ ซึ่งเขียนเรียงติดกันเท่ากับศูนย์ (  $\bf C(w_iw_2)=0$  ) และเมื่อคำนวณค่าความน่าจะเป็นที่คำ  $\bf w_2$  เกิดขึ้นก็ ต่อเมื่อมีกำ $_{\rm w_{1}}$  เขียนนำหน้า ( P( $_{\rm w_{2}|w_{1}}$ ) ) จะทำให้ได้ก่ากวามน่าจะเป็นเท่ากับศูนย์ ซึ่งในกวามเป็น จริงแล้วอาจจะเป็น ไป ได้ว่ามีโอกาสที่คำ  $\mathbf{w}_1$  และ  $\mathbf{w}_2$  เกิดขึ้นร่วมกัน ซึ่งกรณีนี้จะ ให้ผลลัพธ์ในการ คํานวณทีผิดพลาดออกมา

ี ดังนั้นเพื่อป้องกันปัญหาดังกล่าวจึงได้มีการนำเสนอเทคนิควิธีการที่เรียกว่า smoothing เข้า ิ มาเพื่อป้องกันปัญหาดังกล่าว และจากการศึกษาพบว่าวิธีการ smoothing มีอยู่ด้วยกันหลายวิธี [17] เช่น Baseline Smoothing, Additive Smoothing, Katz Smoothing, Church-Gale Smoothing, Jelinek-Mercer Smoothing และ Novel Smoothing

จากการศึกษาพบวาการประมาณค ่ ่าด้วยวิธี Jelinek-Mercer Smoothing (Interpolation) จะ ให้ผลลัพธ์ดีที่สุดเมื่อเปรียบเทียบกับวิธีอื่นๆ [17] ซึ่งการทดสอบเปรียบเทียบใด้สร้างเอ็นแกรม โมเดล โดยใช้จำนวนแกรมเท่ากับสองแกรม (Bigram) และสามแกรม (Trigram) และใช้คลังข้อมูล TIPSTER, Brown และ Wall Street Journal ในการฝึ กฝนเอ็นแกรมโมเดลและแบ่งการฝึ กฝน เอ็นแกรมโมเดลออกเป็นสองชุดด้วยกันกือ ชุดแรกฝึกฝนเอ็นแกรมโมเดลด้วยข้อมูลขนาดประมาณ 50,000 ประโยค ชุดทีสองฝึ กฝนเอ็นแกรมโมเดลด้วยข้อมูลขนาดประมาณ 10,000,000 ประโยค และวัดค่าความน่าจะเป็ นเมือใช้เทคนิคการ Smoothing แบบต่างๆ โดยเปรียบเทียบความเบียงเบน จากเส้นฐาน (Difference in test cross-entropy from baseline)

จากผลการทดลองดังกล่าวสามารถสรุปได้วาเทคนิคการ Smoothing แบบ Jelinek-Mercer ่ Smoothing (interpolation) จะให้ผลลัพธ์ที่ดีที่สุดเพราะมีความเบี่ยงเบนจากเส้นฐานน้อยที่สุด ซึ่ง หมายถึงเทคนิคนี้สามารถประมาณค่าความน่าจะเป็นได้ใกล้เคียงกับค่าความน่าจะเป็นที่คำนวณได้ จริงๆ ตามสมการที 2 โดยวิธี Jelinek-Mercer Smoothing (Interpolation) มีสมการในการประมาณ ค่าความน่าจะเป็ นดังแสดงในสมการที 5

$$
P_{\text{interp}}(w_{i} | w_{i-n+1}^{i-1}) = \lambda_{w_{i-n+1}^{i-1}} P_{ML}(w_{i} | w_{i-n+1}^{i-1}) + (1 - \lambda_{w_{i-n+1}^{i-1}}) P_{\text{interp}}(w_{i} | w_{i-n+2}^{i-1}) \dots \dots \dots (5)
$$
  
\n
$$
\text{Im}(\vec{n}) \quad P_{ML}(w_{i} | w_{i-n+1}^{i-1}) = C(w_{i-n+1}^{i-1} w_{i}) / C(w_{i-n+1}^{i-1})
$$

และจากงานวิจัยของ Bahl และคณะ [17] แนะนําให้กาหนดค ํ ่าของ ( )  $|\overline{W_i:C(w_{i-n+1}^{i-1})}>0|$  $\lambda_{\text{W}_{i-1}^{i-1}} = \frac{C(\text{W}_{i-1}^{i-1})}{\sum_{i=1}^{i} C(\text{W}_{i-1}^{i-1})}$  $i \cdot \bigcup_{i=n+1}^{n}$  $i-1$  $W_{i-n+1}^{i-1} = \frac{C(W_{i-n+1})}{|W_i:C(W_{i-n+1}^{i-1})|}$  $-n+$ −  $\frac{1}{-n+1} = \frac{C(w_{i-n+1})}{\sqrt{W} \cdot C(w_i-1)}$ 

้ ดังนั้นในงานวิจัยที่นำเสนอนี้ ได้เลือกใช้เทคนิคการประมาณค่าแบบ Jelinek-Mercer Smoothing (Interpolation) เพื่อใช้คำนวณค่าความน่าจะเป็นให้กับคำหรือคู่ของคำที่เกิดขึ้นร่วมกัน (อย่ในรูปแบบของอักษรเบรลล์ภาษาไทยระดับ 1) ซึ่งไม่ได้ปรากฏอย่ในคลังข้อมูลและนอกจากนี้ แล้วชุดเครื่องมือ CMU-SLM toolkit [21] ที่นำมาใช้ในงานวิจัยนี้มีความสามารถในการคำนวณค่า ความน่าจะเป็ นโดยใช้เทคนิคการ Smoothing แบบ Jelinek-Mercer Smoothing (Interpolation) อีก ด้วย

#### **2.7 CMU-SLM Toolkit**

ชุดเครืองมือ CMU-SLM Toolkit [20] เป็ นชุดเครืองมือทีใช้ในการสร้างโมเดลภาษา (Language model) หรือเรียกว่า "การฝึกฝนเอ็นแกรมโมเดล" โดยชุดเครื่องมือนี้ได้รับการพัฒนา โดยมหาวิทยาลัย Carnegie Mellon โดยในงานวิจัยทีนําเสนอนี\*ได้เลือกใช้เครืองมือ CMU-SLM Toolkit เพือช่วยอํานวยความสะดวกในการสร้างโมเดลภาษาของอักษรเบรลล์ภาษาไทยระดับ 1 ี่ เนื่องจากมีการใช้งานกันอย่างแพร่หลาย ชุดเครื่องมือนี้มีการเผยแพร่เป็นสาธารณะ มีค่มืออธิบาย ึการใช้งานชัดเจน ทำให้ใช้งานได้ง่าย และเป็นชุดเครื่องมือที่ครบถ้วนสมบรณ์ โดยในชุดเครื่องมือ นี้จะประกอบด้วยโปรแกรมย่อยจำนวนหลายโปรแกรมด้วยกันเช่น text2wfrea. wfrea2vocab. text2wngram, text2idngram, ngram2mgram, wngram2idngram, idngram2stats, mergeidngram, idngram2lm, binlm2arpa, evallm, interpolate เป็นต้น

้สำหรับในวิทยานิพนธ์นี้ได้ใช้เฉพาะโปรแกรมย่อยบางตัวเท่านั้นในการสร้างโมเดลภาษา ซึงมีดังต่อไปนี\*

- 1. โปรแกรม text2wfreq จะทำหน้าที่สร้างรายการคำที่มีอย่ในไฟล์ที่ฝ้าชี้ได้นำมาฝึกฝน เอ็นแกรมโมเดลทั้งหมด พร้อมทั้งนับความถี่ของแต่ละคำ
- 2. โปรแกรม text2wfreq จะทำหน้าที่สร้างรายการของคำ (Vocabulary) ทั้งหมดที่มีอยู่ใน ไฟล์ทีผู้ใช้นํามาฝึ กฝนเอ็นแกรมโมเดล
- 3. โปรแกรม text2idngram ทำหน้าที่สร้างไบนารีไฟล์ที่เก็บว่ามีคำในไฟล์ที่ผู้ใช้นำมา ้ฝึกฝนเอ็นแกรมโมเดล คำๆ นั้นจะสามารถเกิดขึ้นร่วมกับคำใดได้บ้างและไม่สามารถ ี เกิดร่วมกับกำใดได้บ้างโดยเก็บอยู่ในลักษณะเป็นดัชนี (index) ว่าเกิดขึ้นร่วมกับกำอื่น ้ ได้หรือไม่ โดยแทนค่าด้วย 1 หากสามารถเกิดขึ้นร่วมกันได้และในกรณีที่ไม่สามารถ ้เกิดขึ้นร่วมกันได้จะแทนค่าด้วย 0
- ี 4. โปรแกรม idngram2lm ทำหน้าที่สร้างไฟล์โมเดลภาษา ซึ่งเป็นไฟล์ที่จะนำไปใช้งาน ต่อไป โดยตัวอย่างไฟล์โมเดลภาษาจะแสดงไว้ในรูปที 3.6 ในหัวข้อ 3.3.1 วิธีการ ฝึ กฝนเอ็นแกรมโมเดล

เมื่อใช้โปรแกรมย่อยเหล่านี้แล้วก็จะได้ผลลัพธ์ออกมาเป็นไฟล์โมเดลภาษา ซึ่งขึ้นอยู่กับ ้ข้อความที่ผู้ใช้ในนำมาใช้ในการสร้างโมเดลภาษาว่าเป็นภาษาอะไร จากนั้นผู้วิจัยจะนำเอาไฟล์ โมเดลภาษานี\*มาใช้กับโปรแกรมแปลงอักษรเบรลล์ภาษาไทยเป็ นภาษาไทยทีใช้เทคนิค เอ็นแกรมเข้ามาช่วยในการตัดคําตามทีได้ออกแบบไว้ ซึ งจะอธิบายใน บทที 3 การออกแบบ และพัฒนาระบบ

### **2.8 โปรแกรมแปลงภาษาไทยไปเป็ นอักษรเบรลล์ ของมหาวิทยาลัยสงขลานครินทร์**

โปรแกรมแปลงภาษาไทยไปเป็ นอักษรเบรลล์ (Thai2brl) [1] ได้นําเสนอไว้ในงานวิจัยเรือง "การแปลงเบรลล์และแอสกีภาษาไทยแบบทันทีทันใด" ของมหาวิทยาลัยสงขลานคริ นทร์ ้ เช่นเดียวกันกับโปรแกรมแปลงเบรลล์เป็นแอสกีภาษาไทยแบบ File-to-file ที่ได้นำมาเปรียบเทียบ ้ ประสิทธิภาพกับโปรแกรมแปลงอักษรเบรลล์ภาษาไทยเป็นภาษาไทยที่ใช้เทคนิคเอ็นแกรมเข้ามา ้ช่วยในการตัดคำซึ่งได้นำเสนอไว้ในวิทยานิพนธ์ฉบับนี้ โดยโปรแกรมดังกล่าวทำหน้าที่แปลง ภาษาไทยไปเป็ นอักษรเบรลล์ภาษาไทยในรู ปแบบ File-to-file ซึ งกระบวนการทํางานของ โปรแกรมนี\* ได้ใช้วิธีการแปลงแบบใช้กฎไวยากรณ์ทางภาษาของภาษาไทยและอักษรเบรลล์ ภาษาไทยเข้ามาควบคุมการแปลง โดยให้ผลลัพธ์ในการแปลงทีถูกต้องในระดับหนึง

ี่ซึ่งในงานวิจัยนี้ได้นำโปรแกรมดังกล่าวมาใช้เพื่อแปลงข้อความภาษาไทยให้เป็นข้อความ ้อักษรเบรลล์ภาษาไทยระดับ 1 เพื่อนำไปใช้งานต่อไป โดยได้นำมาใช้ในขั้นตอนต่างๆ ดังนี้

1. ใช้แปลงประโยคภาษาไทยที่ได้คัดเลือกมาจากคลังข้อความ BEST ให้เป็นประโยค อักษรเบรลล์ภาษาไทยระดับ 1 เพือนําไปสร้างโมเดลอักษรเบรลล์ภาษาไทยต่อไป (รายละเอียดการคัดเลือกประโยคทีต้องการจากคลังข้อความ BEST จะอธิบายใน หัวข้อ 3.3.1 และวิธีการสร้างโมเดลอักษรเบรลล์ภาษาไทยจะอธิบายในหัวข้อ 3.3.2)

- 2. ใช้แปลงชุดข้อมูลทดสอบให้อยู่ในรูปของอักษรเบรลล์ภาษาไทยระดับ 1 เพือนําไป ทดสอบเปรียบเทียบประสิทธิภาพในด้านต่างๆ ระหว่างโปรแกรมแปลงเบรลล์เป็น แอสกีภาษาไทยแบบ File-to-file (วิธีการเดิม) กับโปรแกรมแปลงอักษรเบรลล์ ภาษาไทยเป็ นภาษาไทยทีใช้เทคนิคเอ็นแกรมเข้ามาช่วยในการตัดคํา (วิธีการใหม่) ซึง ได้นำเสนอไว้ในวิทยานิพนธ์ฉบับนี้ (รายระเอียดของชุดข้อมูลทดสอบจะอธิบายใน หัวข้อ 4.1.3, 4.2.3 และ 4.3.3)
- 3. ใช้แปลงรายการคําภาษาไทยให้อยูในรูปแบบของอักษรเบรลล์ภาษาไทยระดับ 1 เพือ ่ นำไปใช้ในขั้นตอน Translate\_to\_thai เนื่องจากเอ็นแกรมโมเดลไม่สามารถนำไป ประยุกต์ด้านการแปลงให้เป็นภาษาไทยได้ จึงต้องมีขั้นตอนดังกล่าวเพื่อทำหน้าที่ แปลงประโยคอักษรเบรลล์ภาษาไทยทีตัดคําแล้วโดยใช้เทคนิคเอ็นแกรมให้อยูในรูป ่ ของประโยคภาษาไทย และโปรแกรมแปลงเบรลล์เป็นแอสกีภาษาไทยแบบ File-tofile (วิธีการเดิม) ให้เอาท์พุทเป็นประโยคภาษาไทยจึงต้องมีขั้นตอนดังกล่าวเพื่อแปลง ให้เอาท์พทเป็นประโยคภาษาไทยเช่นกัน เพื่อให้สามารถเปรียบเทียบกันได้โดยตรง (รายละเอียดของขั้นตอน Translate\_to\_thai จะอธิบายในหัวข้อ 3.6.4 และรายการคำ ภาษาไทยและรายการคําอักษรเบรลล์ภาษาไทยจะอธิบายในหัวข้อ 3.9)

้แต่ทั้งนี้เนื่องจากโปรแกรมแปลงภาษาไทยไปเป็นอักษรเบรลล์ดังกล่าว ยังคงมีการแปลงที่ ้ผิดพลาดอยู่บ้างเนื่องจากการใช้กฎไวยากรณ์ทางภาษาของภาษาไทยและอักษรเบรลล์ภาษาไทยเข้า ้มาควบคุมการแปลง ซึ่งผู้วิจัยได้พยายามค้นหาคำที่แปลงผิดและแก้ไขให้ถูกต้องให้มากที่สุดเท่าที่ ้ จะเป็นไปได้ โดยได้รวบรวมรายการคำดังกล่าวไว้ในตารางที่ 8 ในภาคผนวก ค

#### **การออกแบบและการพัฒนาระบบ**

ในบทนี้จะกล่าวถึงรายละเอียดของปัญหาการแปลงอักษรเบรลล์ภาษาไทยระดับ 1 ไปเป็น .ภาษาไทย, ขั้นตอนการสร้างไฟล์โมเดลภาษาและเครื่องมือที่ใช้ เพื่อนำไปใช้งานร่วมกับโปรแกรม ทีได้นําเสนอและหลักการทํางานของโปรแกรมทีได้นําเสนอในวิทยานิพนธ์นี\* ซึงประกอบไปด้วย 1) การวิเคราะห์ปัญหาการแปลงอักษรเบรลล์ภาษาไทยไปเป็ นภาษาไทยในปัจจุบัน 2) แนวคิดใน การแก้ไขปัญหาในงานวิจัย 3) การสร้างไฟล์โมเดลอักษรเบรลล์ภาษาไทย 4) ภาพรวมของ โปรแกรมทีนําเสนอ 5) อินพุตและเอาท์พุทของโปรแกรมทีนําเสนอ 6) โปรแกรมแปลงอักษร เบรลล์ภาษาไทยเป็นภาษาไทยที่ใช้เทคนิคเอ็นแกรมเข้ามาช่วยในการตัดคำซึ่งได้นำเสนอไว้ใน ์ วิทยานิพนธ์ฉบับนี้ 7) เอ็นแกรมโมเดล 8) Smoothing Techniques และ 9) รายการคำอักษรเบรลล์ ภาษาไทยและรายคําภาษาไทย

## **3.1 การวิเคราะห์ปัญหาการแปลงอักษรเบรลล์ภาษาไทยไปเป็ นภาษาไทยในปัจจุบัน**

ในการเขียนอักษรเบรลล์ภาษาไทยระดับ 1 นั้นมีความคล้ายคลึงกับการเขียนภาษาไทยอยู่ ้มาก เช่น การเขียนคำแต่ละคำติดๆ กันเป็นประโยคและการเว้นวรรคประโยคเป็นช่วงๆ และไม่มี ึการแบ่งขอบเขตของคำแต่ละคำอย่างชัดเจนเหมือนกับภาษาอังกฤษ แต่ก็มีความแตกต่างกันในด้าน ้ ของหลักไวยากรณ์อย่พอสมควรและไม่สามารถแปลโดยเทียบตัวอักษรแบบตัวต่อตัวได้

ดังนั้นจึงจำเป็นต้องอาศัยซอฟต์แวร์แปลงอักษรเบรลล์ภาษาไทยเป็นภาษาไทยเข้ามาช่วย ้ เพื่อเป็นตัวกลางในการสื่อสารกันระหว่างผู้พิการทางสายตากับคนปกติ ซึ่งซอฟต์แวร์สำหรับการ แปลงอักษรเบรลล์ภาษาไทยเป็นภาษาไทยที่ได้มีการพัฒนามาก่อนหน้านี้ ได้ใช้หลักการแปลงที่ ้ แตกต่างกัน เช่น การแปลงโดยอาศัยการเปรียบเทียบแบบคำต่อคำ การแปลงโดยอาศัยกฎ ไวยากรณ์ ิทางภาษา การแปลงโดยอาศัยการเทียบแบบตัวอักษรเบรลล์กับอักษรไทยแบบต่อตัวตามรูปแบบ ึการเขียนภาษาไทยโดยทั่วไปที่เรียกอย่างไม่เป็นทางการว่า "การเขียนอักษรเบรลล์ภาษาไทยระดับ 0" ซึ่งไม่ใช่มาตรฐานในการสื่อสารโดยปกติระหว่างกันของผู้พิการทางสายตา แต่เพื่อให้สื่อสารกับ คนสายตาปกติได้

ในการพัฒนาโปรแกรมแปลงอักษรเบรลล์มักใช้การแปลงโดยอาศัยกฎไวยากรณ์ทางภาษา ซึ่งได้รับความนิยมนำมาใช้มากที่สุด เนื่องจากสามารถใช้กฎไวยากรณ์ทางภาษาเป็นเงื่อนไขในการ เขียนโปรแกรมได้เลยและไม่จําเป็ นต้องใช้องค์ประกอบอืนๆ เช่น ฐานข้อมูลคํา คลังข้อมูลคํา หรือ เครืองมือพิเศษอืนๆ

แต่การแปลงโดยใช้กฎไวยากรณ์ทางภาษานั\*นมีความซับซ้อนในการเขียนเงือนไขการ ้ แปลงให้ครอบคลุมกรณีการแปลงทั้งหมดและมักจะมีปัญหาที่เกิดขึ้นจากการต่อคำ เช่น คำว่า "เครือ" เขียนอยู่ในรูปแบบอักษรเบรลล์ภาษาไทยระดับ 1 เป็น "urq" ซึ่งก็คือ "ค+ร+เอือ" แต่ เนื่องจากคำว่า "rg" หรือ "ร+เอือ" เป็นคำที่มีความหมายว่า "เรือ" ก็เป็นคำที่มีความหมายใน ภาษาไทยเช่นกัน และอักษรเบรลล์ 'u' ซึ่งก็คืออักษร "ค" ในภาษาไทยของว่า "เครือ" อาจจะเป็นตัว ้ ควบกล้ำของคำปัจจุบันหรือเป็นตัวสะกดของคำก่อนหน้าก็ได้ เช่นวลีที่ว่า "ไททานิคเรือที่ไม่มีวัน ้จม" (อักษร "ค" เป็นตัวสะกดของคำก่อนหน้า) หรือประโยค "กล้วยเครือนี้ผลมีขนาดใหญ่" (อักษร "ค" เป็นตัวควบกล้ำของคำปัจจุบัน) ซึ่งปัญหาการต่อคำเหล่านี้ โดยทั่วไปแล้วจะเกิดขึ้นกับเฉพาะคำ ้ ควบกล้ำและคำที่มีการใช้สระประสม เพราะอักษรนำของคำๆ นั้นอาจจะเป็นตัวควบกล้ำของคำ ปัจจุบันหรือเป็นตัวสะกดของคำก่อนหน้าก็ได้ ซึ่งปัจจุบันปัญหานี้ยังคงเป็นสาเหตุหลักที่โปรแกรม ้ แปลงอักษรเบรลล์ภาษาไทยเป็นภาษาไทยที่มีการพัฒนามาก่อนหน้านี้ ยังคงมีการแปลงที่ผิดพลาด อยู่

ปัญหาการแปลงอีกประการหนึงทีสําคัญคือ การแปลงคําทีมีการใช้อักษรเบรลล์สองเซลล์ ซึ่งปัญหานี้เกิดจากการที่มีอักษรเบรลล์สองเซลล์บางตัวที่มีรูปพ้องกันกับการเขียนอักษรเบรลล์ ี เซลล์เดียวสองตัวติดกัน โดยอักษรเบรลล์สองเซลล์ที่มีปัญหาในการแปลงดังกล่าวแสดงดังตารางที่ 3.1

| ้อักษรเบรลล์เซลล์เดียวสองตัวที่เขียนติดกัน | ้อักษรเบรลล์สองเซลล์             |
|--------------------------------------------|----------------------------------|
| $r+1(5+\eta)$                              | $r1($ $\eta$ )                   |
| $l+1$ (a+ $\eta$ )                         | $11 \text{ } \text{ }(\text{I})$ |
| $o+a$ $(\theta + \theta)$                  | $oa($ าระเอาะ $)$                |
| 0) (การันต์+ท)                             | $(0)$ $(f)$                      |

้ตารางที่ 3.1 อักษรเบรลล์สองเซลล์ที่มีรูปพ้องกันกับอักษรเบรลล์เซลล์เดียวสองตัวที่เขียนติดกัน

จากตารางที 3.1 อักษรเบรลล์ 'r1' ซึงก็คืออักษร 'ฤ' จะพ้องรูปกบอักษรเบรลล์ 'r' (ร) ตาม ั ด้วย '1' (ๆ) และอักษรเบรลล์ 'l1' ซึงก็คืออักษร 'ฦ' จะพ้องรูปกบอักษรเบรลล์ 'l' (ล) ตามด้วย '1' ั (ๆ) และอักษรเบรลล์ 'oa' ซึ งก็คือ สระเอาะ จะพ้องรูปกบอักษรเบรลล์ 'o' (อ) ตามด้วย 'a' ั (สระอะ) และอักษรเบรลล์ '0)' ซึงก็คืออักษร 'ธ' จะพ้องรูปกบอักษรเบรลล์ '0' (การันต์) ตามด้วย ั ')' (ท)

โดยส่วนมากแล้วจะพบกบปัญหาการแปลงอักษรเบรลล์ '0' (การันต์) ตามด้วย ')' ั (ท) ที พ้องรูปกันกับอักษรเบรลล์ '0)' (ธ) มากที่สุดเพราะเป็นตัวอักษรที่มีการใช้งานในภาษาไทยหรือ อักษรเบรลล์ภาษาไทยมากกว่าตัวอักษรอืนๆ เช่นคําว่า "พระองค์ทรง" เขียนในรูปแบบอักษร เบรลล์ภาษาไทยระดับ 1 คือ "?rao}u0)r}" ซึงก็คือ "พ+ร+ะ+อ+ง+ค+การันต์+ท+ร+ง" โดยอักษร เบรลล์เซลล์เดียวสองตัวที่เขียนติดกันแล้วมีรูปพ้องกันกับอักษรเบรลล์สองเซลล์ในที่นี้คือ '0+)' ซึ่ง ้ก็คืออักษร 'การันต์+ท' โดยมีรูปพ้องกันกับอักษรเบรลล์สองเซลล์คืออักษร '0)' ซึ่งก็คืออักษร 'ธ' ้ด้วยเหตุนี้ทำให้โปรแกรมแปลงเบรลล์เป็นแอสกีภาษาไทยแบบ File-to-file เดิม [1] ไม่สามารถ ทราบได้ว่าเป็นอักษรเบรลล์สองเซลล์หนึ่งตัวหรือเป็นอักษรเบรลล์เซลล์เดียวสองตัวที่เขียนติดกับ ี่ ซึ่งจะแตกต่างกับกรณีของโปรแกรมการแปลงเบรลล์และแอสกีภาษาไทยแบบทันทีทันใด [1] ที่ ี สามารถแก้ไขปัญหาเหล่านี้ได้โดยใช้วิธีให้ผ้ใช้กดคีย์พิเศษก่อนจะป้อนอักษรเบรลล์สองเซลล์ ซึ่ง การแปลงอักษรเบรลล์ภาษาไทยเป็นภาษาไทยแบบ File-to-file นั้นผู้ใช้จะไม่สามารถโต้ตอบกับ โปรแกรมเพื่อระบุว่าตรงไหนเป็นอักษรเบรลล์สองเซลล์ได้ แม้ว่าปัญหาดังกล่าวอาจสามารถแก้ไข ได้ด้วยการแบ่งคําทีเหมาะสมก็ตาม แต่ก็ยังมีคําบางคําทีไม่สามารถแบ่งได้ เนืองจากเป็ นคําทีเป็ นชือ เฉพาะไม่สามารถแบ่งออกเป็นคำย่อยๆ ได้และจะทำให้ความหมายโดยรวมนั้นผิดไปจากเดิม เช่น คําวา "นวลจันทร์ทะเล", "พิมพ์ทอง" เป็ นต้น ่

ึ จากการศึกษาผู้วิจัยได้คัดเลือกประโยคที่ประกอบไปด้วยคำควบกล้ำ, สระประสม, อักษร เบรลล์สองเซลล์และคําทับศัพท์จากคลังข้อมูล BEST [13] ขนาด 71.8 เมกกะไบต์ (รายละเอียดของ คลังข้อมูล BEST และวิธีการคัดเลือกประโยคจากคลังข้อมูล BEST จะอธิบายในหัวข้อที 2.4 และ 3.3.1 ตามลำดับ) พบว่าประโยคภาษาไทยที่มีการใช้คำควบกล้ำและสระประสมมีจำนวนประมาณ เกือบครึ่งหนึ่งของจำนวนประโยคทั้งหมด และประโยคที่มีการใช้คำอักษรเบรลล์สองเซลล์และคำ ทับศัพท์มีขนาดประมาณ 1.04 เมกกะไบต์และ 2.72 เมกกะไบต์ตามลําดับดังแสดงในรูปที 3.1

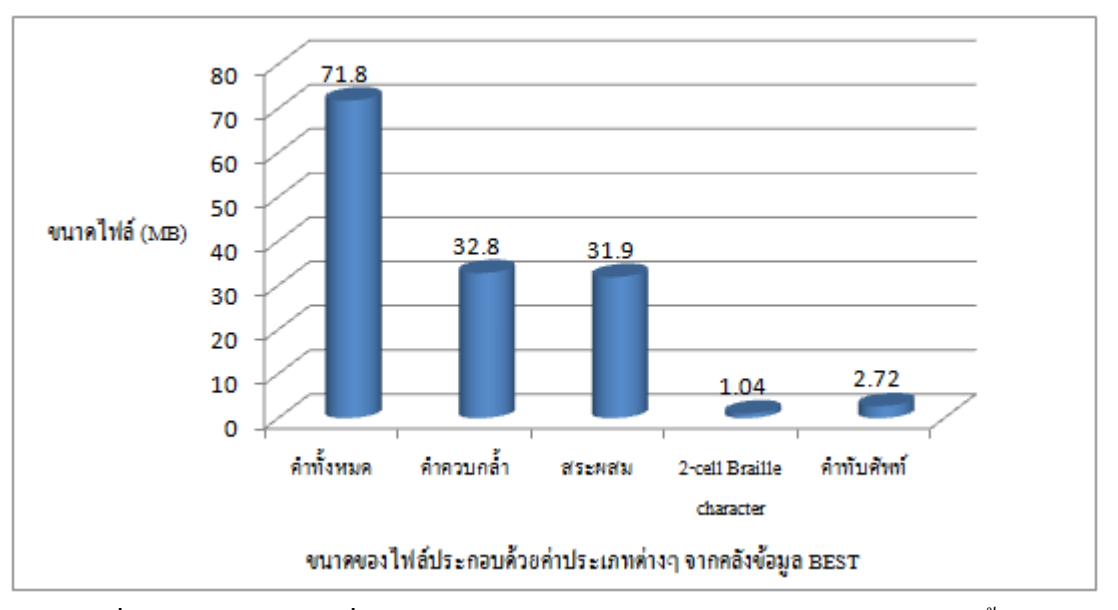

รูปที่ 3.1 ขนาดของไฟล์ที่มีการใช้คำประเภทต่างๆ เปรียบเทียบกับขนาดของไฟล์ทั้งหมด

จากรูปที 3.1 เห็นได้ว่าในภาษาไทยประกอบด้วยคําควบกลํ\*าและสระประสมประมาณ ้ ครึ่งหนึ่งของประโยคทั้งหมด ดังนั้นจึงส่งผลให้การเขียนอักษรเบรลล์ภาษาไทยประกอบด้วยคำ ประเภทคำควบกล้ำและสระประสมเป็นจำนวนมากเช่นกัน ดังนั้นปัญหาการแปลงอักษรเบรลล์ ภาษาไทยเป็นภาษาไทยที่ได้กล่าวไว้ข้างต้นจึงนับว่าเป็นปัญหาที่สำคัญมากทีเดียว และจำเป็นต้อง ได้รับการปรับปรุงแก้ไข

#### **3.2 แนวคิดในการแก้ไขปัญหาในงานวิจัย**

จากปัญหาในการแปลงอักษรเบรลล์ภาษาไทยเป็ นภาษาไทยทีได้กล่าวไว้ในข้างต้น จึงมี แนวคิดทีจะนําเทคนิคเอ็นแกรมโมเดลเข้ามาช่วยในการตัดคําอักษรเบรลล์ภาษาไทยก่อนทีจะแปลง ไปเป็นภาษาไทย เพื่อแบ่งขอบเขตแต่ละคำของอักษรเบรลล์ภาษาไทยให้ชัดเจน ทั้งนี้เพื่อเป็นการ ิ ลดความกำกวมที่จะเกิดขึ้นกับการต่อคำ เช่นเดียวกันกับในกรณีของภาษาไทย

ี่ซึ่งในงานวิจัยที่นำเสนอนี้ได้ใช้เอ็นแกรมโมเดลในการคำนวณหาค่าความน่าจะเป็นที่คำ ปัจจุบัน ซึ่งอยู่ในรูปแบบอักษรเบรลล์ภาษาไทยระดับ 1 จะเกิดขึ้นได้ก็ต่อเมื่อมีคำบางคำที่เป็น รูปแบบเฉพาะ ซึ่งเขียนอยู่ก่อนหน้าคำๆ นี้ ยกตัวอย่างคำในรูปแบบภาษาไทยเพื่อง่ายต่อการทำ ้ ความเข้าใจ เช่น คำปัจจุบันเป็นคำว่า "เรียน" คำที่เขียนอยู่ก่อนหน้าคำๆ นี้ก็จะมีความเป็นไปได้คือ ้คำว่า "โรง" ตามด้วยคำว่า "เรียน" รวมกันเป็นคำว่า "โรงเรียน", "นัก" ตามด้วยคำว่า "เรียน" รวมกันเป็นคำว่า "นักเรียน", "การ" ตามด้วยคำว่า "เรียน" รวมกันเป็นคำว่า "การเรียน" เป็นต้น หรื อในทางกลับกัน เมือมีส่วนของประโยค เช่น "ฉันไป" ซึ งคําส่วนใหญ่ทีตามหลังส่วนของ ประโยคดังกล่าวก็จะเป็นคำจำพวกสถานที่ เช่น คำว่า "โรงเรียน", "โรงงาน", "บ้าน" เป็นต้น ซึ่งมี ้ ความเป็นไปได้น้อยที่จะเป็นคำประเภทอื่นๆ เช่น คำว่า "กินข้าว", "เที่ยว" เป็นต้น ซึ่งคำเหล่านี้ก็ สามารถพบ ได้บ้าง แต่จะ ไม่มีโอกาสพบว่าเป็นคำที่ให้ความหมายขัดแย้งหรือ ไม่เกี่ยวข้องกับส่วน ้ของประโยคนั้น เช่นคำว่า "เงิน", "เขี่ย", "แดง" เป็นต้น

ี ดังนั้นจึงได้นำเอาหลักการนี้มาประยุกต์ใช้กับอักษรเบรลล์ภาษาไทยระดับ 1 เพราะมี ้ ลักษณะบางประการที่เหมือนกับภาษาไทย คือมีการเขียนเป็นคำๆ เรียงติดกันเป็นประโยคและมีการ ้ เว้นวรรคระหว่างประโยค เช่นเดียวกับภาษาไทย แต่จะมีความแตกต่างในเรื่องของลำดับการวาง ้อักขระให้เป็นคำขึ้นมาและมีการใช้สัญลักษณ์แทนตัวอักขระที่ไม่เหมือนกับภาษาไทย แต่ก็ ี สามารถใช้หลักการของเอ็นแกรมโมเดลได้เช่นเดียวกับภาษาไทย ซึ่งงานวิจัยที่ได้นำเสนอนี้จะนำ ไฟล์โมเดลอักษรเบรลล์ภาษาไทยมาเปรียบเทียบเพือหาคําถัดไป เช่น พิจารณาจากคําทีเขียนนําหน้า ก่อนหน้าคําปัจจุบันจํานวนสองคํา เมือใช้จํานวนแกรมเท่ากับ 3-gram เพือเปรี ยบเทียบว่าคําที ้ตามหลังนั้นเป็นคำใดได้บ้างและมีค่าความน่าจะเป็นมากน้อยแค่ไหน และมีคำนี้อย่ในประโยค อินพุตหรือไม่ หากมีจะตัดคําๆ นี\*แยกออกมาโดยใช้สัญลักษณ์ <pipe> (ใช้สัญลักษณ์ "<pipe>"ใน ึการแบ่งคำเพื่อไม่ให้ซ้ำกับสัญลักษณ์ "|" ในอักษรเบรลล์ภาษาไทยซึ่งใช้แทนตัวอักษร "ต" ใน ภาษาไทย) ในการแบ่งขอบเขตของคําแต่ละคําและดําเนินการแบบนี\*ไปเรื อยๆ จนกระทังจบ ประโยคหนึงๆ

สําหรับวิธีการคํานวณค่าความน่าจะเป็ นจะเป็ นไปตามหลักของการสร้างเอ็นแกรมโมเดล ซึงได้อธิบายไว้ในหัวข้อ 3.3.2 การสร้างไฟล์โมเดลอักษรเบรลล์ภาษาไทย โดยในวิทยานิพนธ์นี\*ได้ เลือกใช้ชุดเครืองมือ CMU-SLM Toolkit ในการสร้างไฟล์โมเดลภาษา

#### **3.3 การคัดเลือกประโยคจากคลังข้อมูล BEST และการสร้างไฟล์โมเดลอักษรเบรลล์ภาษาไทย**

การสร้างไฟล์โมเดลอักษรเบรลล์ภาษาไทยนี้ เป็นการสร้างแบบจำลองทางภาษาของอักษร ี เบรลล์ภาษาไทยระดับ 1 เพื่อนำไปใช้งานร่วมกับโปรแกรมแปลงอักษรเบรลล์ภาษาไทยเป็น ภาษาไทยทีใช้เทคนิคเอ็นแกรมเข้ามาช่วยในการตัดคําทีได้นําเสนอไว้ในวิทยานิพนธ์ฉบับนี\* โดย การสร้างไฟล์โมเดลอักษรเบรลล์ภาษาไทยหรือการฝึ กฝนเอ็นแกรมโมเดล เป็ นกระบวนการทาง ี สถิติเพื่อให้เอ็นแกรมโมเดลคำนวณค่าความน่าจะเป็นของคำหนึ่งๆ ว่าสามารถที่จะเกิดขึ้นร่วมกับ คำใดได้บ้างด้วยค่าความน่าจะเป็นเท่าใด ซึ่งผู้วิจัยได้แบ่งขั้นตอนการสร้างไฟล์โมเดลอักษรเบรลล์ ภาษาไทยออกเป็น 2 ขั้นตอนหลัก คือ 1) ขั้นตอนคัดเลือกประโยคที่ต้องการจากคลังข้อมูล BEST ่ ทั้งนี้เพราะโปรแกรมแปลงเบรลล์เป็นรหัสแอสกีภาษาไทยแบบ File-to-file เดิม [1] สามารถแปลง ี คำทั่วๆ ไปได้ถูกต้องอยู่แล้วจึงไม่มีความจำเป็นที่ต้องนำคลังข้อมูล BEST ทั้งหมดมาใช้สร้างไฟล์ โมเดลอักษรเบรลล์ภาษาไทย 2) ขั้นตอนการสร้างไฟล์โมเดลอักษรเบรลล์ภาษาไทย ในขั้นตอนนี้

เป็ นการสร้างไฟล์แบบจําลองภาษาอักษรเบรลล์ภาษาไทยระดับ 1 โดยใช้ชุดเครืองมือ CMU-SLM toolkit (รายละเอียดของชุดเครืองมือ CMU-SLM toolkit จะอธิบายในหัวข้อ 2.7) ซึงมีรายละเอียด ของขั้นตอนดังกล่าวดังต่อไปนี้

### **3.3.1 การคัดเลือกประโยคจากคลังข้อมูล BEST**

ในงานวิจัยทีได้นําเสนอนี\*ได้เลือกใช้คลังข้อความ BEST ซึงเป็ นคลังข้อความภาษาไทยทีมี ้ ขนาดใหญ่ที่สุดในปัจจุบันนำมาประยุกต์ใช้งาน และงานวิจัยนี้ ได้มุ่งเน้นการแก้ไขปัญหาเฉพาะการ ี แปลงอักษรเบรลล์ภาษาไทยไปเป็นภาษาไทย ที่เกี่ยวข้องกับคำควบกล้ำ. สระประสมและอักษร เบรลล์สองเซลล์ของโปรแกรมแปลงเบรลล์เป็ นรหัสแอสกีภาษาไทยแบบ File-to-file เดิมโดยได้ นําเสนอไว้ในวิทยานิพนธ์เรือง "การแปลงเบรลล์และแอสกีภาษาไทยแบบทันทีทันใด" [1] และ โปรแกรมดังกล่าวสามารถแปลงประโยคโดยทั่วไปได้ถูกต้องอยู่แล้ว

ี ดังนั้นจึงไม่มีความจำเป็นที่จะต้องนำเอาคลังข้อความ BEST ทั้งหมดมาใช้สร้างไฟล์โมเดล ้อักษรเบรลล์ภาษาไทย ผู้วิจัยจึงได้คัดเลือกเอาเฉพาะประโยคที่มีการใช้คำควบกล้ำ, สระประสม, ้ อักษรเบรลล์สองเซลล์ และคำทับศัพท์ จากคลังข้อความ BEST เท่าบั้น ซึ่งการคัดเลือกประเกทของ ประโยคดังกล่าวจะประกอบไปด้วย 4 ประเภทดังนี\*

- 1) ประโยคที่มีการใช้คำควบกล้ำแบ่งออกเป็น 2 ประเภทด้วยกันคือ
	- 1. ประโยคที่ประกอบด้วยคำควบกล้ำแท้ ซึ่งจะประกอบด้วยตัวอักษรควบกล้ำ ดังนี\*คือ กร, กล, กว, ขร, ขล, ขว, คร, คล, คว, ปร, ปล, พร และ พล
	- 2. ประโยคที่ประกอบด้วยคำควบกล้ำเทียม ซึ่งจะประกอบด้วยตัวอักษรควบกล้ำ ดังนี\*คือ จร, ซร, ตร, ทร, ศร และ สร
- 2) ประโยคที่ประกอบด้วยสระประสม ประกอบไปด้วยสระประสมดังต่อไปนี้คือ สระอัว , สระอัวะ, สระเออ, สระเออะ,สระเอะ, สระเอา, สระเอาะ, สระเอีย, สระเอียะ, สระเอือ , สระแอะ และสระโอะ
- 3) ประโยคทีประกอบด้วยอักษรเบรลล์สองเซลล์ จะคัดเลือกเฉพาะอักษรเบรลล์สอง ี เซลล์ที่มีรูปพ้องกันกับอักษรเบรลล์เซลล์เดียวสองตัวที่เขียนติดกัน คือ "**ธ**" (พ้องรูป กับอักษรเบรลล์เซลล์เดียว "การันต์+ท"), "ฃ" (พ้องรูปกับอักษรเบรลล์เซลล์เดียว "การันต์+ข") , "**สระเอาะ**" (พ้องรูปกบอักษรเบรลล์เซลล์เดียว "อ+สระอะ), "ฤ" (พ้อง ั รูปกับอักษรเบรลล์เซลล์เดียว "ร+ๆ"), "ฦ" (พ้องรูปกับอักษรเบรลล์เซลล์เดียว "ล+ๆ")

# 4) ประโยคทีประกอบด้วยคําทับศัพท์ จะคัดเลือกเฉพาะคําทับศัพท์ทีบรรจุไว้ใน พจนานุกรมฉบับราชบัณฑิตยสถาน พ.ศ.2542 [16] เท่านั\*น

ในการเลือกประโยคประเภทต่างๆ ดังทีได้กล่าวไว้ในข้างต้นจากคลังข้อความ BEST ผู้วิจัย เลือกใช้เครื่องมือที่ชื่อว่า grep ซึ่งเป็นยูนิกซ์ทูล (UNIX tool) หรือเครื่องมือหนึ่งที่เป็นโปรแกรม ย่อยของระบบปฏิบัติการยูนิกซ์ ทีสามารถคัดเลือกข้อความทีต้องการได้โดยใช้นิพจน์ (Regular expression) หรือใช้รายการคํา (Word list) ในการค้นหาประโยคทีตรงกบเงือนไขทีผู้ใช้สร้างไว้ ั

ในงานวิจัยนี\*ได้เลือกใช้วิธีคัดเลือกประโยคทีต้องการโดยใช้รายการคํา เพราะไม่สามารถ ี สร้างนิพจน์ให้ครอบคลุมชนิดของประโยคที่ต้องการคัดเลือกจากคลังข้อความ BEST ใด้ทั้งหมด ้และเนื่องจากปัจจุบันยังไม่มีการรวบรวมรายการคำประเภทคำควบกล้ำ, คำที่มีการใช้สระประสม, คําทีมีการใช้อักษรเบรลล์สองเซลล์และคําทับศัพท์

้ คังนั้นผู้วิจัยจึงจำเป็นต้องสร้างรายการคำคังกล่าวด้วยตนเอง ซึ่งรายการคำเหล่านี้ ได้นำมา จากพจนานุกรมฉบับราชบัณฑิตยสถาน พ.ศ.2542 [16] โดยคัดเลือกเฉพาะคำที่เป็นคำควบกล้ำ, คําทีมีการใช้สระประสม, คําทีมีการใช้อักษรเบรลล์สองเซลล์และคําทับศัพท์ และเก็บไว้ในไฟล์ชือ word list.txt โดยประกอบไปด้วยคำควบกล้ำจำนวน 5,115 คำ, สระประสมจำนวน 5,875 คำ, อักษรเบรลล์สองเซลล์จํานวน 86 คําและคําทับศัพท์จํานวน 611 คํา เมือสร้างรายการคําทีต้องการได้ แล้ว ผ้วิจัยจึงนำรายการคำดังกล่าวเป็นเงื่อนไขในการคัดเลือกประโยคที่ต้องการจากคลังข้อความ BEST โดยใช้โปรแกรมย่อย grep ในการค้นหาประโยคที่ต้องการจากคลังข้อความ BEST และใช้ งานบนระบบปฏิบัติการลีนุกซ์อูบันตู (Linux Ubuntu) เวอร์ชัน 9.04 โดยมีภาพรวมการทํางานดัง แสดงในรูปที 3.2

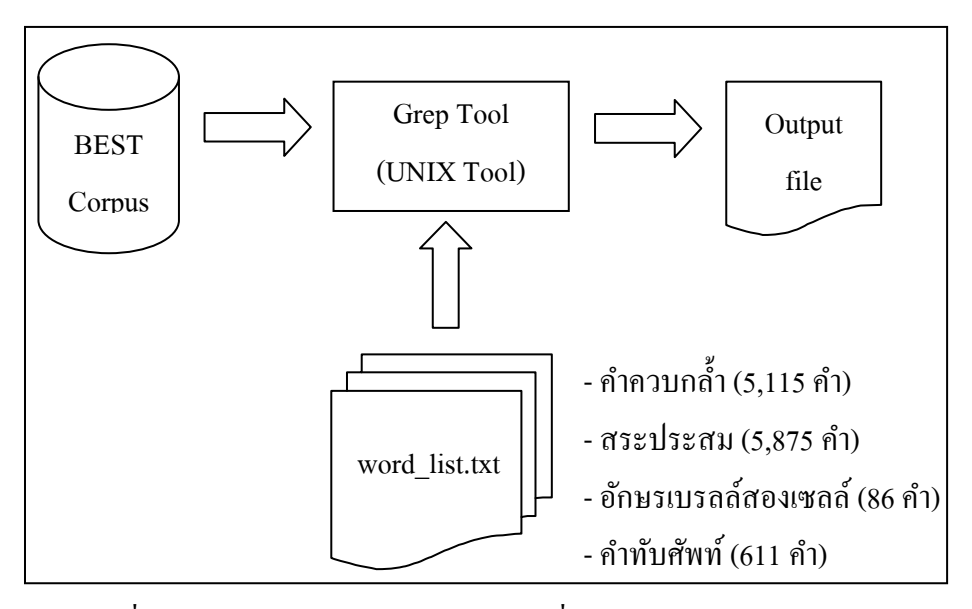

รูปที 3.2 ภาพรวมวิธีการคัดเลือกประโยคทีต้องการจากคลังข้อความ BEST

จากภาพรวมวิธีการคัดเลือกประโยคทีต้องการในรูปที 3.2 ผู้วิจัยได้เรียกใช้เครืองมือ grep โดยใช้คําสัง "**grep –f word\_list.txt file\_name.txt > output\_file.txt**" ใน Shell prompt โดยระบุ ออฟชัน –f หมายถึงระบุว่าให้นำรายการคำที่อยู่ในไฟล์ word list.txt คือไฟล์ที่บรรจุรายการคำควบ ึกล้ำ, สระประสม, อักษรเบรลล์สองเซลล์และคำทับศัพท์ที่ผู้วิจัยได้คัดเลือกมาจากพจนานุกรมฉบับ ี ราชบัณฑิตยสถาน พ.ศ.2542 มาใช้ค้นหาประโยคในคลังข้อความ BEST ที่มีการใช้คำเหล่านั้นอย่ ในประโยค โดยไฟล์ชือ file\_name.txt คือไฟล์ในคลังข้อความ BEST และสัญลักษณ์ > หมายถึง ี กำหนดให้โปรแกรมย่อย grep เขียนเอาท์พุทที่ได้ใส่ไว้ในไฟล์ที่ชื่อว่า output file.txt และมี รายละเอียดของผลการคัดเลือกประโยคทีต้องการจากคลังข้อความ BEST ดังแสดงในตารางที 3.2

|             | จำนวนคำที่             | ประเภทข้อความที่คัดเลือกจากคลังข้อความ BEST  |                 |              | รวมทั้งหมดกิด   |          |
|-------------|------------------------|----------------------------------------------|-----------------|--------------|-----------------|----------|
| ประเภทของคำ | ใช้คัดเลือก            | (คลังข้อความ BEST มีขนาดไฟล์ทั้งหมด 71.8 MB) |                 |              | เป็นเปอร์เซ็นต์ |          |
|             | ที่ใช้คัดเลือก<br>(คำ) |                                              | ประเภทสารานุกรม | ประเภทบทความ | ประเภท          |          |
| ข้อความ     |                        | บทความ                                       | ไทยสำหรับเยาวชน | ข่าว(ขนาด)   | นวนิยาย         |          |
|             |                        | (ขนาค)                                       | (ขนาค)          |              | (ขนาค)          |          |
| ้คำควบกล้ำ  | 5,115                  | 7.76 MB                                      | 7.50 MB         | 9.59 MB      | 7.95 MB         | 45.68 %  |
| สระประสม    | 5,875                  | 7.59 MB                                      | 7.29 MB         | 9.31 MB      | 7.73 MB         | 44.43 %  |
| อักษรเบรลล์ | 86                     | 97.2 KB                                      | 32.6 KB         | 173 KB       | 768 KB          | $1.45\%$ |
| ิสองเซลล์   |                        |                                              |                 |              |                 |          |
| คำทับศัพท์  | 611                    | 529 KB                                       | 807 KB          | 861 KB       | 589 KB          | 3.79%    |

ตารางที 3.2 รายละเอียดการคัดเลือกประโยคทีต้องการจากคลังข้อความ BEST

จากตารางที 3.2 เห็นได้ว่าคําควบกลํ\*าและสระประสมมีการใช้งานในประโยคประเภท ้ต่างๆ ในภาษาไทยมากที่สุดโดยคิดเป็น 45.68 % และ 44.43 % ตามลำดับ ซึ่งมีขนาดประมาณเกือบ ครึ่งหนึ่งของคลังข้อความ BEST โดยคำควบกล้ำบางคำก็อาจรวมอยู่ในคำที่มีสระประสมและแม้ว่า จะมีการใช้งานอักษรเบรลล์สองเซลล์และคําทับศัพท์น้อยมาก แต่ก็ยังมีจํานวนการใช้งานอยู่ พอสมควร จึงทำให้ปัญหาการแปลงอักษรเบรลล์ภาษาไทยเป็นภาษาไทยดังที่ได้กล่าวไว้แล้ว นับได้ ้ว่าเป็นปัญหาที่มีความสำคัญเช่นกัน

้เมื่อได้ไฟล์เอาท์พุทตามที่ต้องการแล้วผู้วิจัยจึงนำไฟล์ทั้งหมดดังกล่าวไปแปลงให้อยู่ในรูป ้ของอักษรเบรลล์ภาษาไทยระดับ 1 โดยใช้โปรแกรมแปลงภาษาไทยไปเป็นอักษรเบรลล์ [1] ซึ่งเป็น โปรแกรมทีมีการพัฒนามาก่อนแล้ว (รายละเอียดของโปรแกรมแปลงภาษาไทยไปเป็ นอักษรเบรลล์ จะอธิบายในหัวข้อที่ 2.8) เพื่อนำไปสร้างไฟล์โมเดลอักษรเบรลล์ภาษาไทยต่อไป ซึ่งตัวอย่าง ประโยคที่ได้คัดเลือกมาจากคลังข้อความ BEST และตัวอย่างประโยคที่ถูกแปลงให้อยู่ในรูปของ อักษรเบรลล์ภาษาไทยระดับ 1 แสดงในรูปที 3.3 และ 3.4 ตามลําดับ

ตัวอย่างประโยคภาษาไทย |การ|พัฒนา|วิจัย|รถ|แทรกเตอร์|หลาย|แบบ| |<u>ประกอบ</u>|ด้วย<u>|กระบะ</u>|เมล็ด|พืช|ที่|บรรจุ|อยู่|บน|<u>ตะแกรง</u>| |กลาย|เป็ น|ผู้|กระทํา|ความ|ผิด|ฐาน|บุกรุก|อุทยาน|แห่ง|ชาติ| |มี|การแคลื่อนย้าย|ทรัพยากร|ที่|เป็น|วัตถุ|ดิบ|ของ|ระบบ|การ|ผลิต|

รูปที 3.3 ตัวอยางประโยคทีคัดเลือกจากคลังข้อความ BEST ่

ตัวอย่างประโยคที่แปลงเป็นอักษรเบรลล์ภาษาไทยระดับ 1  $|g*r|?>-$ )n\*|wbj>y|rt|<)rg|%r0|hl\*y|<vv| |&ragov|d4wy|grava|fml'd|?5+|)29|vrrjc|oy39|vn||a<gr}|  $|g|^{*}y|f\&h|p34|gra)z|uw^{*}m|pbd|$ , $t^{*}n|vcgrcg|oc)y^{*}n|\&h|g\rbrace|^{*}|b|$  $|m2|g^*r|ulq9ny4*y|r>?y*gr|)29|f&'n|w>|tc|dbv|ko}|ravv|g^*r|plb|$ 

รูปที 3.4 ประโยคทีแปลงให้อยูในรูปของอักษรเบรลล์ภาษาไทย ่

#### **3.3.2 การสร้างไฟล์โมเดลอักษรเบรลล์ภาษาไทย**

ึการสร้างไฟล์โมเดลอักษรเบรลล์ภาษาไทยหรือการฝึกฝนเอ็นแกรมโมเดล [18] คือ ึ กระบวนการทางสถิติเพื่อให้เอ็นแกรมโมเดลคำนวณค่าความน่าจะเป็นของคำหนึ่งๆ ว่าสามารถที่ จะเกิดขึ้นร่วมกับคำใดได้บ้าง โดยมีขั้นตอนย่อยๆ อยู่หลายขั้นตอนด้วยกัน ซึ่งจะอธิบายโดยใช้ แผนภาพในภายหลังและผลที่ได้จากการฝึกฝนเอ็นแกรมโมเดลนี้จะได้เป็นไฟล์นามสกุล .gram ี และในไฟล์ .gram นี้จะบรรจค่าความน่าจะเป็นของคำนั้นๆ ว่ามีโอกาสที่จะเกิดขึ้นร่วมกับคำใดได้ บ้างด้วยค่าความน่าจะเป็นเท่าไร และบรรจุค่าดัชนีถ่วงน้ำหนัก (Back-off weight) ที่จะนำไปใช้ใน ึ กระบวนการ Smoothing อีกด้วย โดยมีการจัดเก็บให้อยู่ในรูปแบบของ ARPA format [19] ซึ่งเป็น รูปแบบไฟล์มาตรฐานของโมเดลภาษา (Language Model) และในงานวิจัยทีนําเสนอนี\*ได้เลือกชุด เครืองมือทีเรียกว่า CMU-SLM toolkit [20] ซึ งเป็ นชุดเครืองมือทีช่วยสร้างโมเดลภาษา อีกทั\*งชุด ี เครื่องมือนี้มีการเผยแพร่เป็นสาธารณะ และมีการนำไปใช้งานกันอย่างแพร่หลาย โดยสามารถใช้ ึงานได้ง่าย มีคู่มืออธิบายชัดเจน และเป็นชุดเครื่องมือที่ครบถ้วนสมบูรณ์ (รายละเอียดของชุด

เครื่องมือ CMU-SLM toolkit จะอธิบายในหัวข้อ 2.7) โดยมีขั้นตอนการสร้างไฟล์โมเดลอักษร เบรลล์ภาษาไทยดังแสดงในรูปที 3.5

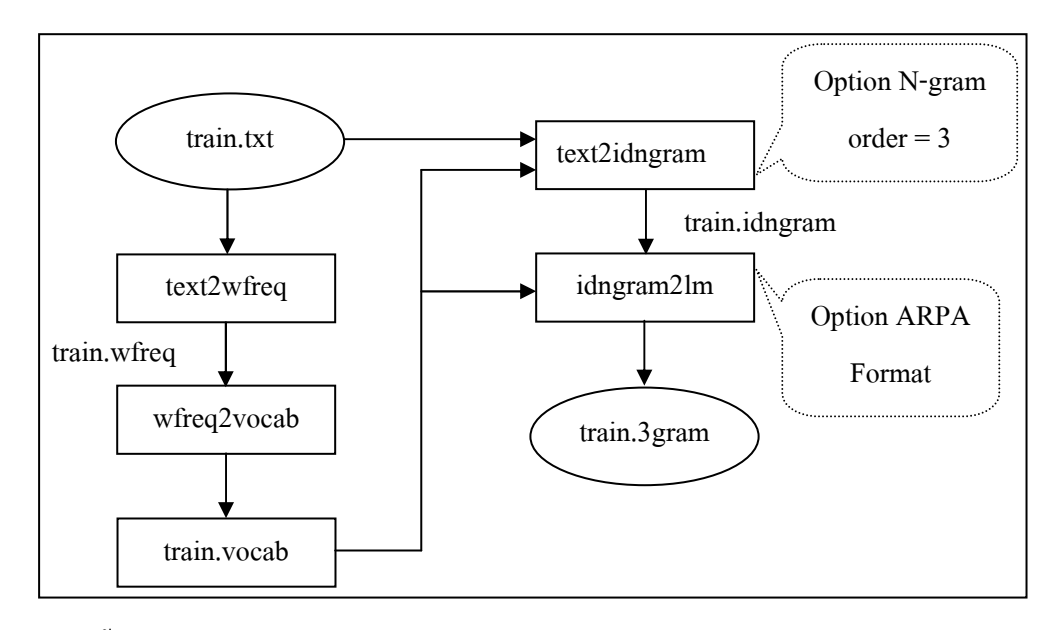

รูปที่ 3.5 ขั้นตอนการสร้างโมเดลอักษรเบรลล์ภาษาไทยด้วยชุดเครื่องมือ CMU-SLM toolkit [18]

ิจากรูปที่ 3.5 มีขั้นตอนการสร้างโมเดลอักษรเบรลล์ภาษาไทยดังต่อไปนี้

- 1. สร้างไฟล์ train.wfreq จาก train.text ด้วยฟังก์ชัน text2wfreq โดยไฟล์ train.wfreq จะ ้เป็นไฟล์ที่เก็บคำที่มีทั้งหมดใน train.text พร้อมทั้งค่าความถี่ของคำแต่ละคำ
- 2. สร้างไฟล์ train.vocab จาก train.wfreq ด้วยฟังก์ชัน text2wfreq โดยไฟล์ train.vocab จะเป็นรายการของคำ (Vocabulary) ทั้งหมดที่มีอยู่ในไฟล์ train.text
- 3. สร้างไฟล์ train.idngram โดยอาศัยไฟล์ train.vocab และไฟล์ train.text ด้วยฟังก์ชัน text2idngram โดยไฟล์ train.idngram จะเป็น Binary file ที่เกีบ Index ของ N-gram ที่ เกิดใน train.text ซึ่งจะต้องระบุขั้น Order ของ N-gram โดยระบุหลัง option –n เช่น –n 3 คือ กำหนดว่าจะสร้าง N-gram order ที่ N เท่ากับ 3 ซึ่งก็คือ Trigram
- 4. สร้างไฟล์ train.3gram จาก train.idngram และ train.vocab ด้วยฟังก์ชัน idngram2lm โดยไฟล์ train.3gram จะเป็ นรูปแบบไฟล์ N-gram ทีนําไปใช้ ซึ งถูกจัดเก็บให้อยู่ใน รูปแบบของ ARPA format ซึงการระบุ Option -arpa จะได้ไฟล์เอาต์พุตในรูปแบบของ

ARPA format และการระบุ Option –binary จะได้ไฟล์เอาต์พุตในรูปแบบของ Binary format

ี เมื่อสร้างโมเดลอักษรเบรลล์ภาษาไทยเสร็จแล้วจะได้ไฟล์นามสกุล .gram ซึ่งผู้วิจัยจะนำ ไฟล์นี\*ไปใช้งานต่อไป โดยตัวอยางของไฟล์โมเดลอักษรเบรลล์ภาษาไทยแสดงในรูปที 3.6 ่

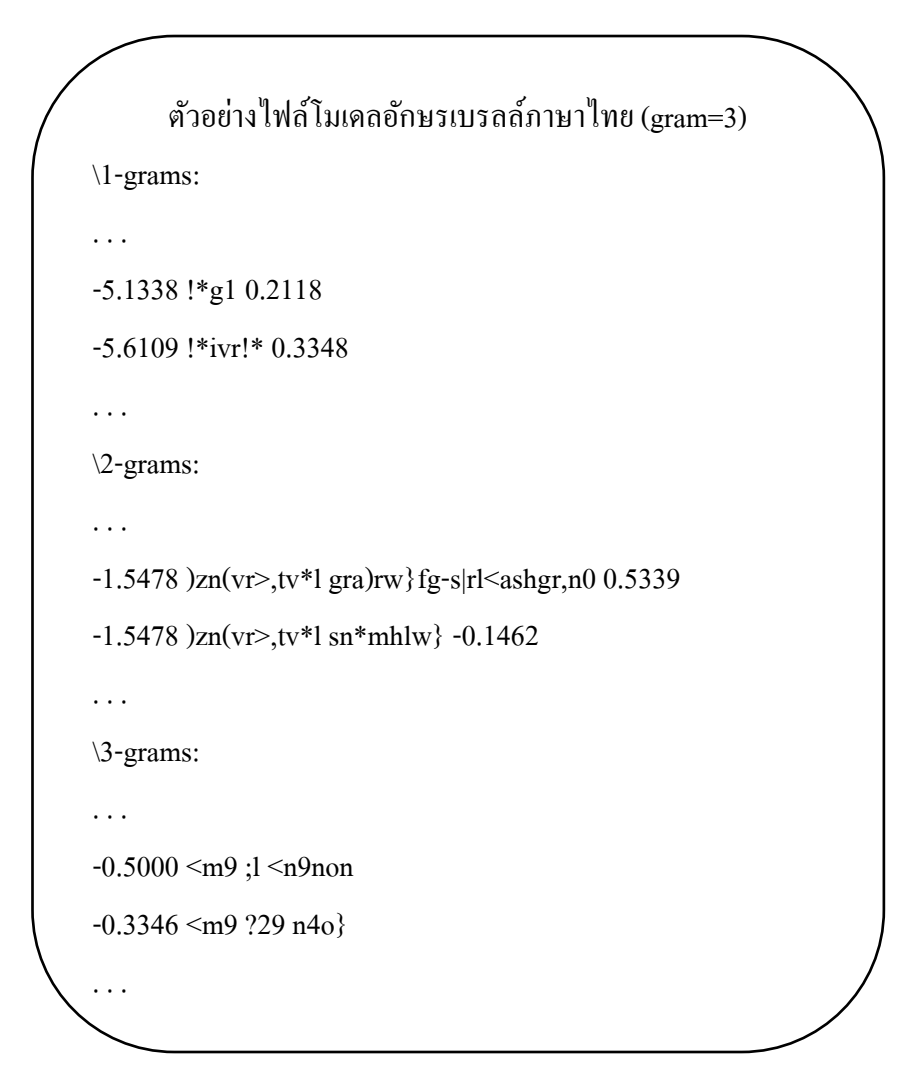

รูปที 3.6 ตัวอยางไฟล์โมเดลอักษรเบรลล์ภาษาไทย ่

ในรูปที่ 3.6 เป็นตัวอย่างไฟล์โมเดลอักษรเบรลล์ภาษาไทยโดยใช้จำนวนแกรมเท่ากับ 3-แกรม ซึ่งภายในไฟล์จะมีการเรียงลำดับตั้งแต่ 1-gram, 2-gram ไปจนถึง 3-gram และหากใน ้ ขั้นตอนที่ 3 ในการสร้างไฟล์โมเดลอักษรเบรลล์ภาษาไทยถ้าผู้ใช้ได้ระบุตัวเลือกจำนวนแกรมเป็น n แกรม (n เป็ นจํานวนนับ) ภายในไฟล์เอ็นแกรมโมเดลทีฝึกฝนเสร็จแล้วก็จะมีการเรียงลําดับตั\*งแต่ 1-gram, 2-gram ไปเรื่อยๆ จนถึงจำนวนแกรมที่ผู้ใช้ได้กำหนดไว้นั่นเอง และในคอลัมน์ซ้ายสุดจะ เป็นค่าความน่าจะเป็นที่พบรูปแบบคำนั้นๆ ซึ่งค่าความน่าจะเป็นนี้จะเห็นได้ว่าติดลบ นั่นก็เพราะค่า ้ ความน่าจะเป็นนั้นมีค่าที่น้อยมากๆ เมื่อนำไปคำนวณแล้วจะทำให้มีค่าน้อยมากจนแทบจะเป็นศนย์ จึงมีการจัดรูปแบบใหม่โดยใช้ลอการิทึมฐานสิบ (log<sub>io</sub>) จึงทำให้ค่าความน่าจะเป็นติดลบ คอลัมน์ ้ตรงกลาง (เป็นส่วนที่มีตัวอักษรและสัญลักษณ์) เป็นรายการของคำอักษรเบรลล์ภาษาไทยระดับ 1 ้ที่มีอย่ในคลังข้อมูลที่ผ้วิจัยได้นำมาสร้างไฟล์โมเดลอักษรเบรลล์ภาษาไทย ซึ่งรายการคำที่แสดงอย่ ีนี้มีความหมายว่า คำที่อยู่หลังสุดซึ่งแบ่งโดยการเว้นวรรคนั้น จะเกิดขึ้นร่วมกับคำอื่นๆ ที่อยู่ก่อน หน้าด้วยค่าความน่าจะเป็นที่แสดงไว้ในคอลัมน์ซ้ายสุด และในคอลัมน์ขวาสุดที่เป็นตัวเลขเป็นค่าที่ ี แสดงถึงค่าดัชนีถ่วงน้ำหนัก (Back-off weight) คือค่าถ่วงน้ำหนักเมื่อคำหรือชุดของคำไม่มีอยู่ ้หรือไม่พบในคลังข้อความ โดยจะนำค่านี้ไปใช้ในการประมาณค่าความน่าจะเป็นตามหลักวิธีการ ของ Smoothing ซึ่งค่าดัชนีถ่วงน้ำหนักนี้จะนำไปแทนค่าตัวแปร  $\lambda_{\mathrm{w}_{\mathrm{i}\text{-}n+1}^{\mathrm{i}\text{-}1}}$  ในสมการที่ 5 แต่จะไม่มี ้ค่าดัชนีถ่วงน้ำหนักในกลุ่มจำนวนแกรมที่ผู้ใช้ได้ระบุไว้ในขั้นตอนที่ 3 (ในที่นี้คือกลุ่มคำที่อยู่ ่ ในช่วง 3-gram) นั่นเป็นเพราะว่าหากพบชดของคำที่เขียนเรียงติดกันที่อย่ในช่วง 3-gram ก็จะมีค่า ้ ความน่าจะเป็นเท่ากับค่าในคอลัมน์ซ้ายสุดนั่นเอง และหากไม่พบจะนำเอาค่าดัชนีถ่วงน้ำหนัก ในช่วง 2-gram และ 1-gram ไปคํานวณหาค่าความน่าจะเป็ นโดยวิธีการของ Smoothing technique ต่อไป

# **3.4 ภาพรวมของระบบทีได้นําเสนอไว้ในวิทยานิพนธ์ฉบับนี&**

ในวิทยานิพนธ์นี\*ได้นําเสนอวิธีการปรับปรุ งประสิ ทธิภาพในการแปลงอักษรเบรลล์ ภาษาไทยเป็ นภาษาไทยในรูปแบบ File-to-file โดยนําเทคนิคเอ็นแกรมเข้ามาช่วยในการตัดคํา ้ อักษรเบรลล์ภาษาไทยเพื่อลดความกำกวมที่เกิดขึ้นจากลักษณะการเขียนของอักษรเบรลล์ภาษาไทย ้ ระดับ 1 จากนั้นแปลงให้เป็นภาษาไทยโดยใช้วิธีเทียบแบบคำต่อคำ ซึ่งจำเป็นจะต้องสร้างรายการ คําอักษรเบรลล์ภาษาไทยและรายการคําภาษาไทยไว้ล่วงหน้า

ในรูปที 3.7 แสดงองค์ประกอบต่างๆ ของระบบทีได้ออกแบบไว้และลักษณะการเชือมต่อ ึกันของฟังก์ชันหลักรวมทั้งการเชื่อมต่อองค์ประกอบอื่นๆ ที่จำเป็นต้องใช้ร่วมในการแปลงอักษร เบรลล์ภาษาไทยระดับ 1 ไปเป็ นภาษาไทย

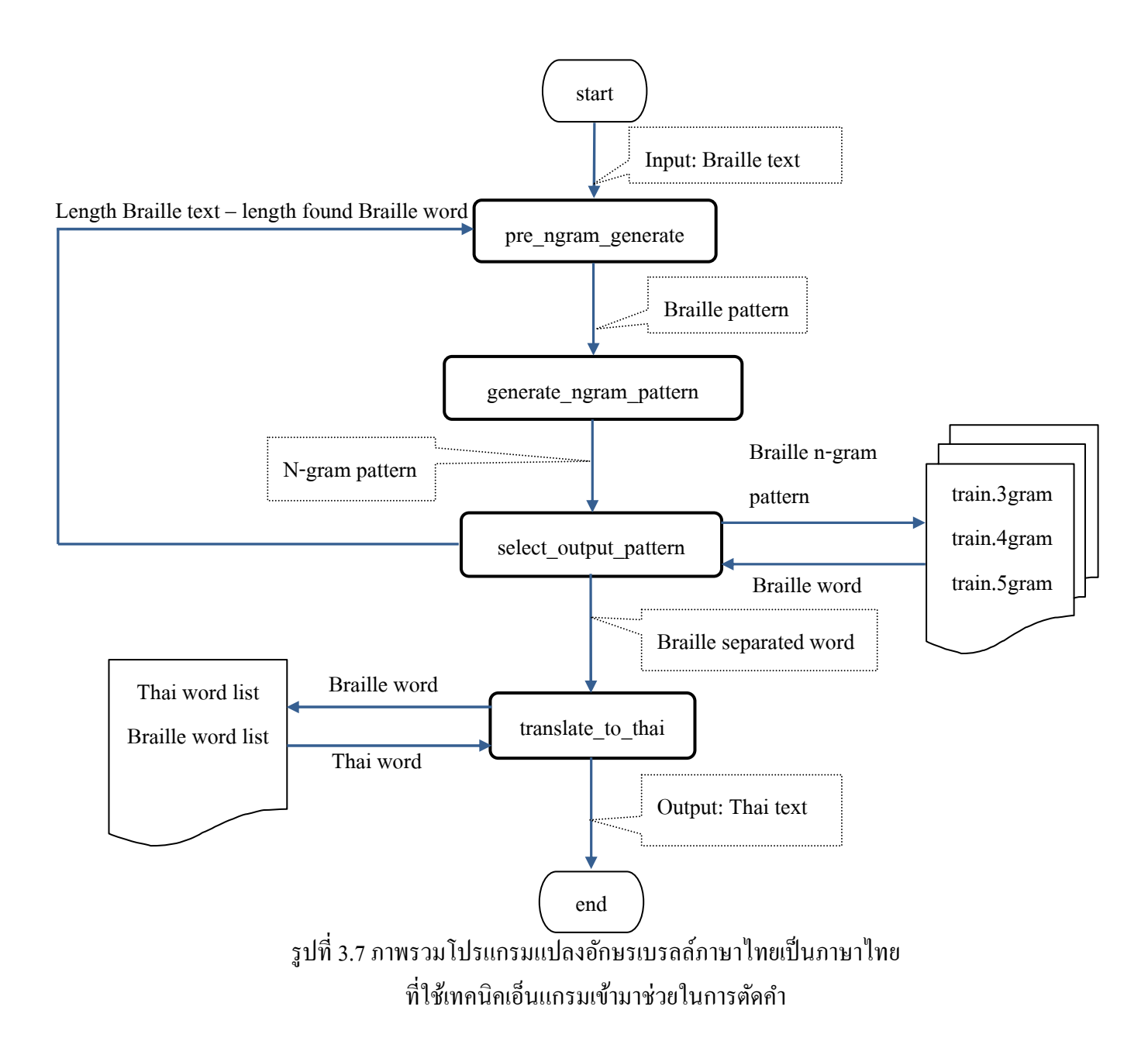

ในรูปที 3.7 เป็ นภาพรวมของโปรแกรมแปลงอักษรเบรลล์ภาษาไทยเป็ นภาษาไทยทีใช้ ้ เทคนิคเอ็นแกรมเข้ามาช่วยในการตัดคำที่ได้นำเสนอไว้ในวิทยานิพนธ์ฉบับนี้ โดยโปรแกรมนี้รับ ้ อินพุตเข้ามาเป็นข้อความที่เขียนอยู่ในรูปอักษรเบรลล์ภาษาไทยระดับ 1 ซึ่งจะแบ่งประ โยคออกเป็น ี ส่วนๆ ตามจำนวนแกรมที่ได้กำหนดไว้ (pre\_ngram\_generate) และนำไปสร้างรูปแบบเอ็นแกรม (generate\_ngram\_pattern) จากนั้นนำรูปแบบเอ็นแกรมไปเปรียบเทียบกับไฟล์โมเดลอักษรเบรลล์ ภาษาไทยเพือตัดคําอักษรเบรลล์ภาษาไทย (select\_output\_pattern) และแปลงให้เป็ นประโยค

ภาษาไทย (translate\_to\_thai) โดยวิธีเทียบคำซึ่งใช้งานร่วมกับรายการคำภาษาไทยและรายการคำ อักษรเบรลล์ภาษาไทย โดยแต่ละส่วนจะมีการเชือมต่อกนดังทีแสดงในรูปที 3.7 ซึงรายละเอียดการ ั ทำงานของขั้นตอนต่างๆ จะอธิบายไว้ในหัวข้อที่ 3.6 และในหัวข้อที่ 3.5 จะอธิบายถึงรายละเอียด ึ ของอินพุตและเอาท์พุทของโปรแกรมที่นำเสนอนี้

#### **3.5 อินพุตและเอาท์พุทของระบบ**

โปรแกรมแปลงอักษรเบรลล์ภาษาไทยเป็ นภาษาไทยทีใช้เทคนิคเอ็นแกรมเข้ามาช่วยใน ึการตัดคำ ที่ได้นำเสนอไว้ในวิทยานิพนธ์ฉบับนี้รับอินพุตเป็นไฟล์ข้อความธรรมดา ซึ่งภายในได้ ้ บรรจุข้อความที่เขียนให้อยู่ในรูปแบบอักษรเบรลล์ภาษาไทยระดับ 1 โดยการทำงานของโปรแกรม ้นี้จะประมวลผลข้อความอักษรเบรลล์ภาษาไทยระดับ 1 ครั้งละ 1 ประโยค โดยจะแบ่งแต่ละ ประโยคออกจากกันด้วยการเว้นวรรค ทั้งนี้เนื่องมาจากลักษณะไวยากรณ์ของอักษรเบรลล์ ภาษาไทยระดับ 1 จะใช้การเว้นวรรคในการแบ่งประโยคออกจากกันเช่นเดียวกันกับการเขียน ภาษาไทย เมือโปรแกรมแปลงอักษรเบรลล์ภาษาไทยเป็ นภาษาไทยทีใช้เทคนิคเอ็นแกรมเข้ามาช่วย ในการตัดคำประมวลผลเสร็จแล้ว จะได้เอาท์พุทเป็นประโยคภาษาไทย และนำประโยคภาษาไทยที่ ได้นั้นเขียนใส่ในไฟล์เอาท์พุทตามที่ผู้ใช้งานได้ตั้งชื่อไฟล์เอาไว้ ซึ่งจะเป็นไฟล์ข้อความธรรมดา ้ และการทำงานของโปรแกรมจะเป็นเช่นนี้ไปเรื่อยๆ จนกว่าข้อความอักษรเบรลล์ภาษาไทยระดับ 1 ในไฟล์อินพุตจะหมดลง สำหรับวิธีการประมวลผลของโปรแกรมแปลงอักษรเบรลล์ภาษาไทยเป็น ภาษาไทยที่ใช้เทคนิคเอ็นแกรมเข้ามาช่วยในการตัดคำที่ได้นำเสนอนี้ได้อธิบายไว้ในหัวข้อที่ 3.6

# **3.6 โปรแกรมแปลงอักษรเบรลล์ภาษาไทยเป็ นภาษาไทยทีใช้เทคนิคเอ็นแกรมเข้ามาช่วยในการตัด คําทีได้นําเสนอไว้ในวิทยานิพนธ์ฉบับนี&**

ในหัวข้อนี้จะอธิบายถึงขั้นตอนต่างๆ ของโปรแกรมแปลงอักษรเบรลล์ภาษาไทยเป็น ้ กาษาไทยที่ใช้เทคนิคเอ็นแกรมเข้ามาช่วยในการตัดคำ ที่ได้นำเสนอไว้ในวิทยานิพนธ์ฉบับนี้รวมกึง ชื่อและชนิดของตัวแปรต่างๆ ที่ใช้ในการเก็บข้อมูลและใช้ในการประมวลผล ซึ่งประกอบไปด้วย 4 ขั้นตกบดังนี้

#### **3.6.1** ขั้นตอน pre\_ngrams\_generate

ขั้นตอน pre\_ngram\_generate นี้เป็นขั้นตอนเพื่อตระเตรียมข้อมูลให้เหมาะสมสำหรับสร้าง รูปแบบเอ็นแกรม (N-gram pattern) โดยรับอินพุตเข้ามาเป็ นประโยคอักษรเบรลล์ภาษาไทยระดับ 1 ้ และตัดออกเป็นส่วนๆ ตามขนาดจำนวนแกรมที่ได้กำหนดไว้ เช่น หากกำหนดไว้เป็น 4 แกรม ้ ขั้นตอนนี้ก็จะแบ่งประโยคอินพุตดังกล่าวออกเป็นส่วนๆ และแต่ละส่วนจะมีจำนวนอักขระเท่ากับ 4 อักขระ และแบ่งเช่นนี\*ไปเรือยๆ จนจบความยาวของประโยค หากประโยคอินพุตเหลือเศษของ ้อักขระอยู่ส่วนสุดท้ายที่แบ่งออกมาก็จะเหลือเท่ากับจำนวนอักขระที่เหลือนั้น

ผู้วิจัยได้ออกแบบให้ขั้นตอนนี้ให้เป็นฟังก์ชันหนึ่งๆ ซึ่งรับอินพุตเข้ามาครั้งละหนึ่ง ประโยคโดยอยู่ในรูปแบบของประโยคอักษรเบรลล์ภาษาไทยระดับ 1 และให้เอาท์พุทเป็นอาร์เรย์ ของสตริง (Array of string) ทีบรรจุส่วนของประโยคทีถูกแบ่งออกมาจากประโยคอินพุต ซึงมีการ ประกาศฟังก์ชันเป็น int prepare ngram pattern(string line input file) และมีการกำหนดตัวแปร พร้อมทั้งหน้าที่ดังแสดงในตารางที่ 3.3

| ชนิดของตัวแปร   | ชื่อของตัวแปร                    | หน้าที่ของตัวแปร                 |
|-----------------|----------------------------------|----------------------------------|
| Integer         | length line input file           | เก็บค่าความยาวของประโยคอินพุต    |
| Integer         | index start                      | เก็บค่าตำแหน่งเริ่มต้นของรูปแบบ  |
|                 |                                  | เอ็นแกรม                         |
| Integer         | div length line input file       | เก็บค่าจำนวนเต็มของความยาวประโยค |
|                 |                                  | อินพุต                           |
| Integer         | mod_length_line_input_file       | เก็บค่าจำนวนเศษของความยาวประโยค  |
|                 |                                  | อินพุต                           |
| Global Array of | arry_prepare_ngram_pattern       | เก็บรูปแบบเอ็นแกรมที่ได้สร้างไว้ |
| <b>String</b>   |                                  | (N-gram pattern)                 |
| Global Integer  | index_arry_prepare_ngram_pattern | เก็บค่าตำแหน่งของเอ็นแกรม        |
|                 |                                  | ที่ได้สร้างไว้                   |

ตารางที่ 3.3 รายละเอียดของตัวแปรในขั้นตอน pre\_ngrams\_generate

และผู้วิจัยได้ออกแบบวิธีการตระเตรียมข้อมูลโดยมีขั้นตอนการทำงานต่างๆ ดังแสดงใน รูปที 3.8

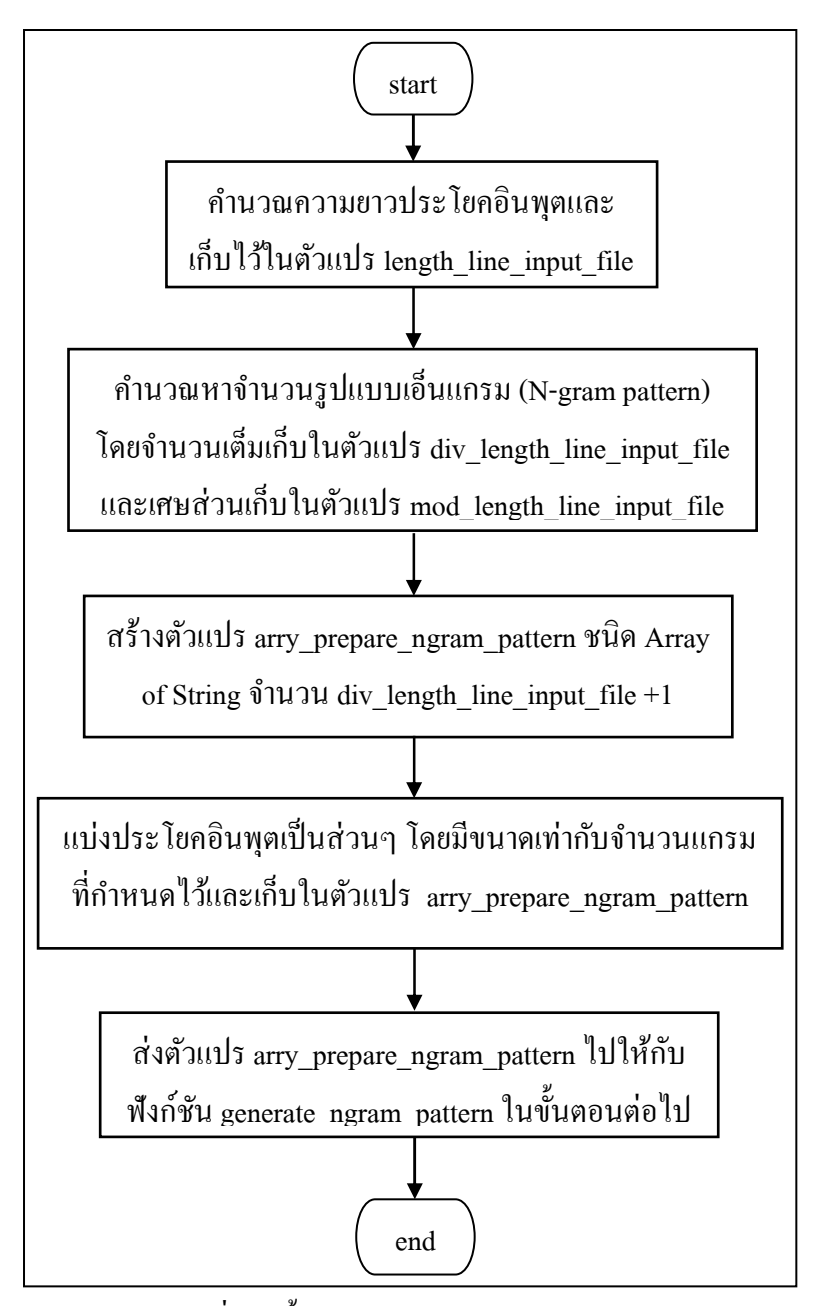

รูปที่ 3.8 ขั้นตอน prepare\_ngram\_pattern

จากรูปที 3.8 มีรายละเอียดการทํางานต่างๆ ดังต่อไปนี\*

- 1. คํานวณหาค่าความยาวประโยคอินพุตซึงอยูในรูปของประโยคอักษรเบรลล์ภาษาไทยระดับ ่ 1 โดยใช้ฟังก์ชัน length() และเก็บไว้ในตัวแปร length line input file
- 2. คำนวณจำนวนรูปแบบเอ็นแกรม (N-gram pattern) โดยหาจากนำค่าความยาวประโยค ้อินพุตที่เก็บไว้ในตัวแปร length\_line\_input\_file มาหารด้วยจำนวนแกรมที่ได้กำหนดไว้

โดยหารเอาจํานวนเต็มและเก็บไว้ในตัวแปร div\_length\_line\_input\_file และหารเอาเศษ และเก็บไว้ในตัวแปร mod\_length\_line\_input\_file

- 3. สร้างตัวแปร arry prepare ngram pattern ชนิด Array of String เพื่อเก็บรูปแบบเอ็นแกรม (N-gram pattern) จำนวน div length line input file+1
- ่ 4. แบ่งประโยคอินพุตเป็นส่วนๆ โดยแต่ละส่วนมีจำนวนอักขระเท่ากับจำนวนแกรมที่ได้ กำหนดไว้และเก็บไว้ในตัวแปร arry\_prepare\_ngram\_pattern ที่ได้สร้างเอาไว้ และส่ง ค่าตัวแปร arry prepare ngram pattern ไปให้กับขั้นตอน generate ngram pattern

### **3.6.2** ขั้นตอน generate\_ngram\_pattern

ขั\*นตอน generate\_ngram\_pattern นี\*เป็ นขั\*นตอนสร้างรูปแบบเอ็นแกรม (N-gram pattern) ้เพื่อนำไปเปรียบเทียบกับไฟล์โมเดลอักษรเบรลล์ภาษาไทยซึ่งจะอธิบายในหัวข้อที่ 3.7 เอ็นแกรม โมเดล โดยรับอินพุตเข้ามาเป็นส่วนของประโยคที่ได้จากขั้นตอน prepare\_ngram\_pattern และเพิ่ม ่ อักขระช่องว่าง (Space) ทั้งด้านหน้าและด้านหลังจำนวน gram-1 เพื่อเพิ่มอัตราจับค่คำโดยขั้นตอน การสร้างรู ปแบบเอ็นแกรมได้นํามาจากเว็บไซต์ ejeepss.wordpress.com [28] และส่งชุดของ รูปแบบเอ็นแกรมที่ได้ไปให้กับขั้นตอน select\_output\_pattern เพื่อเปรียบเทียบกับไฟล์โมเดลอักษร เบรลล์ภาษาไทยและเลือกเอาท์พุทต่อไป

ผู้วิจัยได้ออกแบบให้ขั้นตอนนี้รับอินพุตเข้ามาครั้งละหนึ่งชุดโดยเป็นส่วนประโยคที่ได้ จากขั\*นตอน prepare\_ngram\_pattern และให้เอาท์พุทเป็ นอาร์เรย์ ของสตริง (Array of String) ที บรรจชครปแบบเอ็นแกรม (N-gram pattern) ซึ่งมีการประกาศฟังก์ชันเป็น int gen\_ngram\_pattern(string ngram\_pattern) และมีการกำหนดตัวแปรพร้อมทั้งหน้าที่ดังแสดงใน ตารางที 3.4

| ชนิดของตัวแปร          | ชื่อของตัวแปร            | หน้าที่ของตัวแปร                 |
|------------------------|--------------------------|----------------------------------|
| Integer                | ngram_pattern_length     | เก็บค่าความยาวของอินพุต          |
| Global Array of String | arry_ngram_pattern       | เก็บชุดรูปแบบของเอ็นแกรม         |
| Global Integer         | index_arry_ngram_pattern | ้เก็บตำแหน่งของชุดรูปแบบเอ็นแกรม |

ตารางที่ 3.4 รายละเอียดของตัวแปรที่ใช้ในขั้นตอน gen\_ngram\_pattern

และผู้วิจัยได้ออกแบบวิธีการสร้างรูปแบบเอ็นแกรม (N-gram pattern) โดยมีขั้นตอนการ ทํางานต่างๆ ดังแสดงในรูปที 3.9

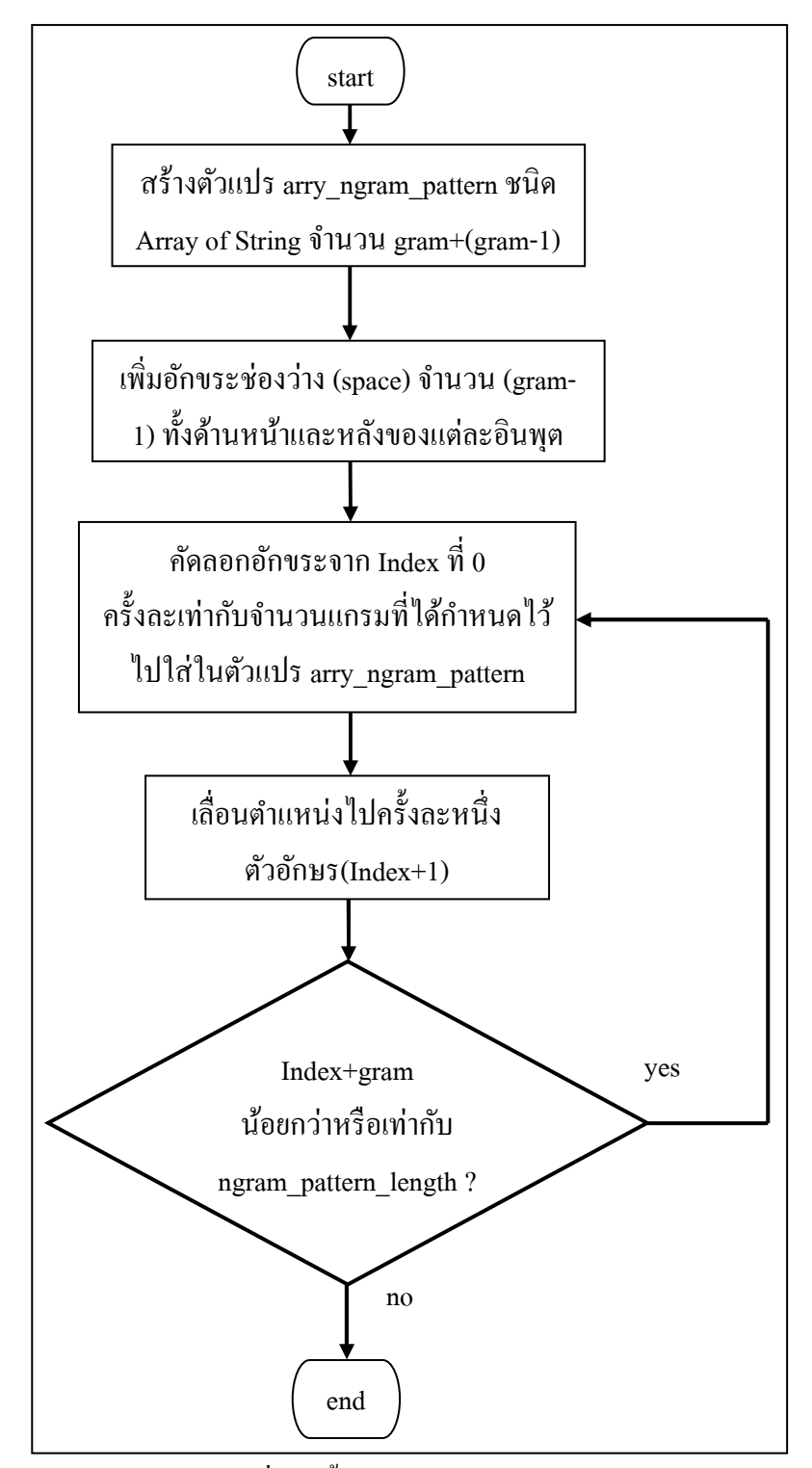

รูปที่ 3.9 ขั้นตอน gen\_ngram\_pattern

้จากรูปที่ 3.9 มีรายละเอียดการทำงานต่างๆ ดังต่อไปนี้

- 1. สร้างตัวแปร arry ngram pattern ชนิด Array of String จำนวน gram+(gram-1) ตามที่ ได้กาหนดจํานวนแกรมเอาไว้ ํ
- 2. เพิ่มอักขระช่องว่างทั้งทางด้านหน้าและด้านหลังของอินพุตจำนวน (gram-1) เพื่อเพิ่ม อัตราการจับคู่ของคำ ยกตัวอย่างเช่น มีอินพุตเป็น g,dh และกำหนดจำนวนแกรมเท่ากับ 4-แกรม จากขั้นตอนนี้จะได้เอาท์พุทเป็น "\_\_g,dh\_\_\_" (เพื่อให้สังเกตได้ง่ายจะใช้ สัญลักษณ์ "\_" แทนอักขระช่องวาง) ่
- 3. คัดลอกอักขระครั้งละเท่ากับจำนวนแกรมที่ ได้กำหนด ไว้ไป ใ ส่ ในตัวแปร arry\_ngram\_pattern ครั้งละ 1 ชุดและเลื่อนไปทางด้านขวาครั้งละ 1 อักขระและคัดลอก อักขระจำนวนครั้งละเท่ากับจำนวนแกรมที่ได้กำหนดไว้ไปใส่ในตัวแปร array\_ngram\_pattern อีกครั้งจนกว่าจะหมดความยาวของอินพุต
- 4. ส่งค่าตัวแปร arry ngram pattern ไปให้กับขั้นตอน select output pattern ต่อไป

้ และเพื่อให้ง่ายต่อการทำความเข้าใจผู้วิจัยจึงใช้แผนภาพแสดงขั้นตอนการสร้างรูปแบบเอ็นแกรม ดังแสดงในรูปที 3.10

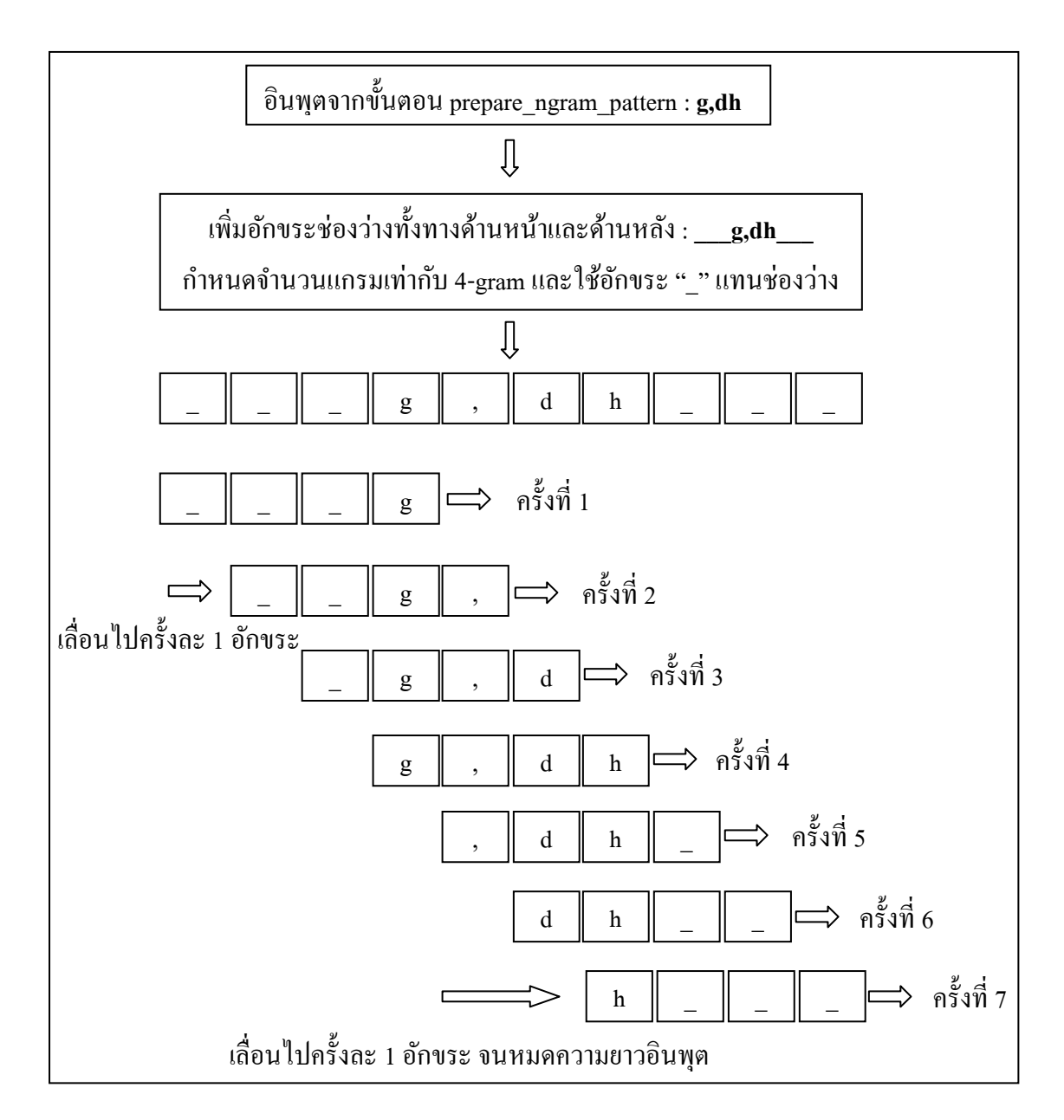

รูปที 3.10 การสร้างรูปแบบเอ็นแกรม (N-gram pattern)

ในรูปที่ 3.10 เป็นวิธีการสร้างรูปแบบเอ็นแกรม (N-gram) pattern) โดยจะมีลักษณะการ ้ ทำงานเหมือนกับกล่องที่บรรจุตัวอักษรได้ครั้งละเท่ากับจำนวนแกรมที่ได้กำหนดไว้ ซึ่งในตัวอย่าง นี้ได้กำหนดไว้ที่ 4-แกรม โดยกล่องนี้จะคัดลอกอักขระครั้งละ 4 อักขระรวมทั้งอักขระช่องว่างด้วย และเมื่อคัดลอกเสร็จแล้วจะได้เป็น 1 รูปแบบเอ็นแกรมจากนั้นเลื่อนไปด้านขวาครั้งละ 1 อักขระจน ้จบความยาวของอินพุตก็จะได้รูปแบบเอ็นแกรมทั้งหมดที่เป็นไปได้

# **3.6.3** ขั้นตอน select\_output\_pattern

ขั\*นตอน select\_output\_pattern ทําหน้าทีเปรียบเทียบรูปแบบเอ็นแกรม (N-gram pattern) ที ี สร้างมาจากขั้นตอน generate\_ngram\_pattern เพื่อค้นหาคำอักษรเบรลล์ภาษาไทยระดับ 1 ที่มีความ ึ คล้ายคลึงกันกับรูปแบบเอ็นแกรมดังกล่าวและค้นหาว่ารูปแบบเอ็นแกรมใดในไฟล์โมเดลอักษร เบรลล์ภาษาไทยจะมีค่าความน่าจะเป็นสูงที่สุด โดยเลือกคำอักษรเบรลล์ภาษาไทยระดับ 1 เป็น ี เอาท์พุทและแบ่งแต่ละคำออกจากกันด้วยสัญลักษณ์ <pipe> (ใช้สัญลักษณ์ "<pipe>" เพื่อไม่ให้ซ้ำ กบสัญลักษณ์ "|" ในอักษรเบรลล์ภาษาไทยทีใช้แทนตัวอักษร ั "ต" ในภาษาไทย) เพือลดความ กากวมของรูปแบบการเขียนอักษรเบรลล์ภาษาไทยระดับ 1 และแ ํ ปลงให้เป็ นประโยคภาษาไทยโดย ขั้นตอน translate to thai อีกครั้ง โดยมีการประกาศฟังก์ชันเป็น void select output(string dictionary[],int number\_dictionary\_index,string arry\_ngram\_pattern[],int \_\_index\_arry\_ngram \_pattern) และมีรายละเอียดของตัวแปรและหน้าทีต่างๆ ของแต่ละตัวแปรดังแสดงในตารางที 3.5

| $\alpha$ , $\beta$ , $\beta$ |                        |                                              |  |
|----------------------------------------------------------------------------------------------------|------------------------|----------------------------------------------|--|
| ชนิดของตัวแปร                                                                                                    | ชื่อของตัวแปร          | หน้าที่ของตัวแปร                             |  |
| Global Integer                                                                                                    | max_score              | เก็บคะแนนที่มากที่สุด                        |  |
| Global String                                                                                                    | max_text               | เก็บคำอักษรเบรลล์ที่มีคะแนนมากที่สุด         |  |
| Global String                                                                                                    | max_pattern            | เก็บรูปแบบเอ็นแกรมที่ได้คะแนนมากที่สุด       |  |
| Global Integer                                                                                                    | max_text_index         | เก็บ index คำอักษรเบรลล์ที่มีคะแนนมากที่สุด  |  |
| Integer                                                                                                    | ngram_pattern_length   | เก็บความยาวของรูปแบบเอ็นแกรม                 |  |
| Integer                                                                                                    | dictionary_length      | เก็บความยาวของคำในรายการคำอักษรเบรลล์ภาษาไทย |  |
| Integer                                                                                                    | score                  | เก็บค่าคะแนนของแต่ละคำในปัจจุบัน             |  |
| Integer                                                                                                    | num ngram pattern      | เก็บจำนวนรูปแบบของเอ็นแกรม                   |  |
| Array of String                                                                                                    | array_ngram_pattern    | เก็บรูปแบบของเอ็นแกรม                        |  |
| Global String                                                                                                    | line_input_file        | เก็บประโยคอินพุต                             |  |
| Global String                                                                                                    | output_line            | เก็บประโยคเอาท์พุท                           |  |
| Global Integer                                                                                                    | length_line_input_file | เก็บค่าความยาวของประโยคอินพุต                |  |
| Global Array of String                                                                                                    | word_list_brl          | เกี่บรายการคำอักษรเบรลล์ภาษาไทย              |  |
| Global Integer                                                                                                    | index_word_list_brl    | เกี๋บ index ของรายการคำอักษรเบรลล์ภาษาไทย    |  |
| Global Float                                                                                                    | max_prob               | ้เก็บค่าความน่าจะเป็นที่มากที่สุด            |  |
| Float                                                                                                    | current_prob           | เก็บค่าความน่าจะเป็นของแต่ละคำในปัจจุบัน     |  |

ตารางที่ 3.5 รายละเอียดตัวแปรต่างๆ ที่ใช้ไม่ขั้นตอน select\_output\_pattern

ผู้วิจัยใด้ออกแบบวิธีการสร้างเอาท์พุทโดยอาศัยข้อมูลต่างๆ จากฟังก์ชันอื่นๆ ซึ่งใด้แบ่ง ฟังก์ชันออกเป็น 3 ฟังก์ชันหลักคือ 1) ฟังก์ชัน select\_output ทำหน้าที่สร้างเอาท์พุทซึ่งเป็นประ โยค อักษรเบรลล์ภาษาไทยระดับ 1 ที่แบ่งคำแล้วโดยอาศัยข้อมูลจากฟังก์ชัน ngram to word และ ฟังก์ชัน find ngram เพื่อใช้ประกอบในการตัดสินใจตัดคำ 2) ฟังก์ชัน ngram to word ทำหน้าที่ ้ คำนวณคะแนนเพื่อเปรียบเทียบรูปแบบเอ็นแกรมว่าคล้ายคลึงกับคำใคมากที่สุด และ 3) ฟังก์ชัน find\_ngram ทำหน้าที่ค้นหารูปแบบของคำในไฟล์โมเดลอักษรเบรลล์ภาษาไทยว่ารูปแบบคำใดมีค่า ี ความน่าจะเป็นสูงที่สุด โดยมีขั้นตอนการทำงานต่างๆ ดังแสดงในรูปที่ 3.11-3.13 ตามลำดับ

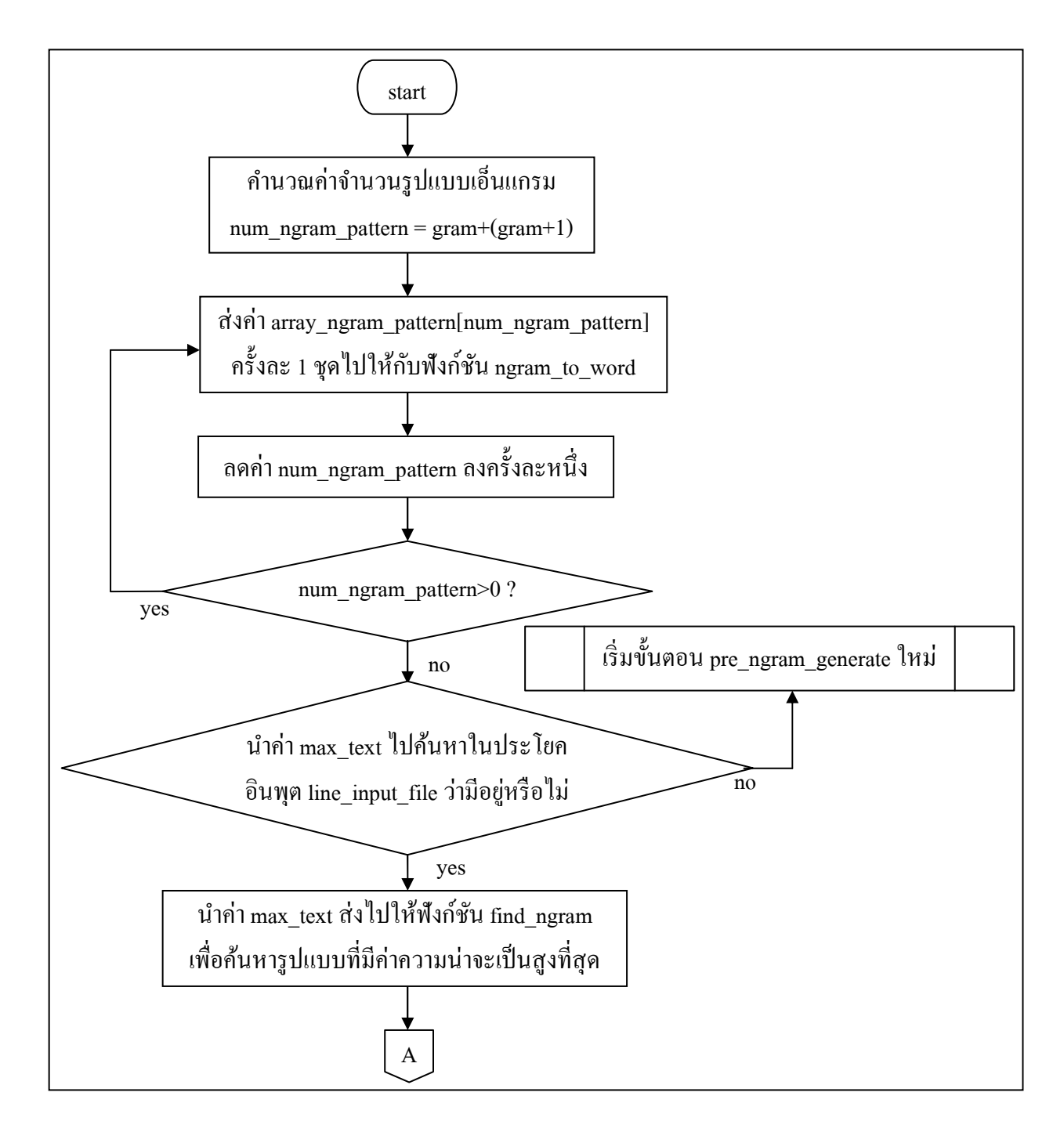

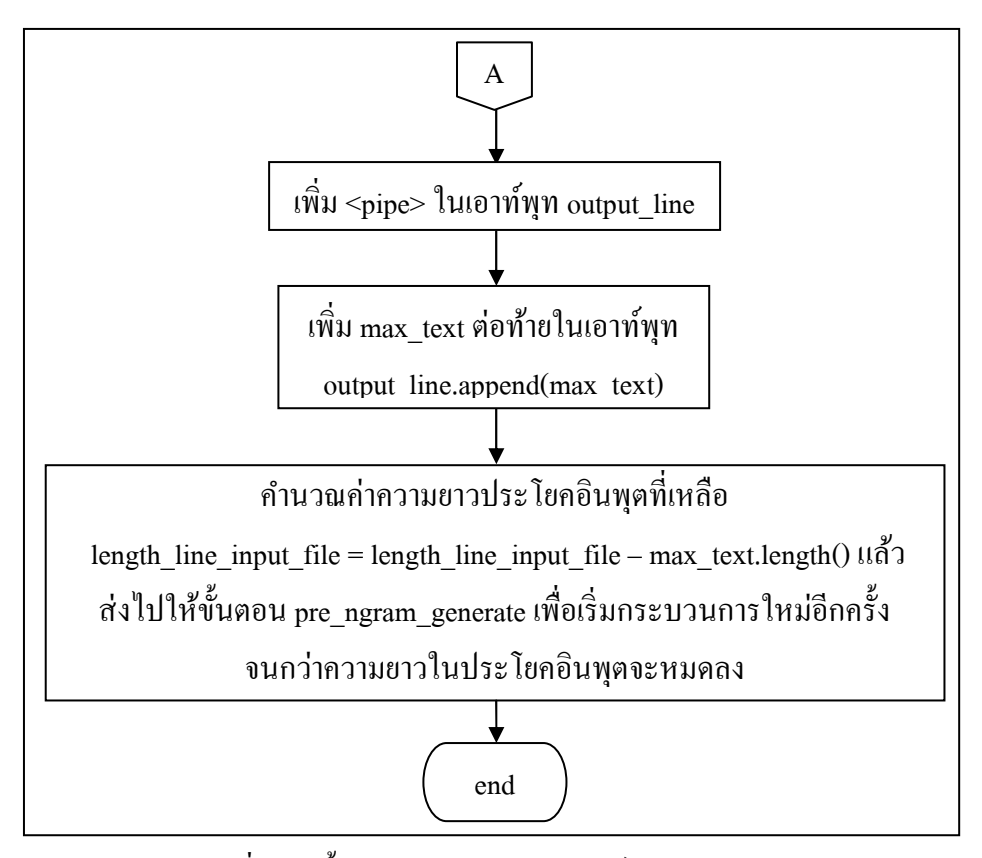

รูปที่ 3.11 ขั้นตอนการทำงานของฟังก์ชัน select\_output

ึ จากรูปที่ 3.11 แสดงขั้นตอนการทำงานของฟังก์ชัน select\_output ซึ่งมีลำดับการทำงานดังนี้

- 1. คำนวณหาจำนวนรูปแบบของเอ็นแกรมจาก gram+(gram-1) ตามที่ได้กำหนดจำนวน แกรมเอาไว้แล้ว
- 2. ส่งรูปแบบเอ็นแกรมแต่ละรูปแบบที่เก็บ ไว้ในตัวแปร array\_ngram\_pattern  $[$ num\_ngram\_pattern] ไปให้กับฟังก์ชัน ngram\_to\_word
- 3. ทำซ้ำขั้นตอนที่ 1 และ 2 จนกระทั่งครบรูปแบบเอ็นแกรมทั้งหมดซึ่งจะได้คำที่มีความ ิ คล้ายคลึงกับรูปแบบเอ็นแกรมมากที่สุดซึ่งเก็บไว้ในตัวแปร max\_text
- 4. ตรวจสอบว่าคำอักษรเบรลล์ภาษาไทยที่เลือกมานั้นพบในประโยคอินพุตหรือไม่ หากไม่ พบให้กลับไปเริ่มขั้นตอน pre\_ngram\_generate ใหม่เพื่อสร้างชุดรูปแบบเอ็นแกรมใหม่ และหากพบว่ามีคำนั้นมีอย่ในประโยคอินพุตให้ส่งคำๆ นั้นไปให้กับฟังก์ชัน find\_ngram
- 5. เมื่อส่งค่า max text ซึ่งเป็นคำอักษรเบรลล์ภาษาไทยระดับ 1 ที่เลือกจากวิธีเปรียบเทียบ ี ความคล้ายคลึงไปให้กับฟังก์ชัน find\_ngram เพื่อค้นหารูปแบบของคำๆ นั้นว่าเกิดขึ้น

ร่วมกับคำๆ ใดได้บ้างและมีค่าความน่าจะเป็นเท่าไร โดยเมื่อผ่านฟังก์ชันนี้แล้วก็จะได้ ้ รูปแบบคำที่ใช้ฝึกฝนเอ็นแกรมโมเดลที่มีค่าความน่าจะเป็นสูงที่สุด

- 6. เพิมสัญลักษณ์ "<pipe>" เพือเป็ นสัญลักษณ์ในการแบ่งคําแต่ละคําออกจากกันลงใน ประโยคเอาท์พุทซึงเก็บไว้ในตัวแปร output\_line
- 7. เพิ่มคำที่เลือกมาโคยอาศัยข้อมูลจากฟังก์ชัน ngram to word และฟังก์ชัน find ngram ซึ่ง เก็บไว้ในตัวแปร max\_text ลงในประโยคเอาท์พุท
- 8. คํานวณค่าความยาวประโยคอินพุตทีเหลือหลังจากแบ่งคําปัจจุบันเสร็จแล้วกลับไปให้กบั ขั้นตอน pre\_ngram\_generate เพื่อเริ่มกระบวนการใหม่
- 9. ทำซ้ำตั้งแต่ขั้นตอน pre\_ngram\_generate จนถึงขั้นตอน select\_output จนกว่าความยาวของ ประโยคอินพุตที่เก็บไว้ในตัวแปร length line\_input\_file จะหมดลง

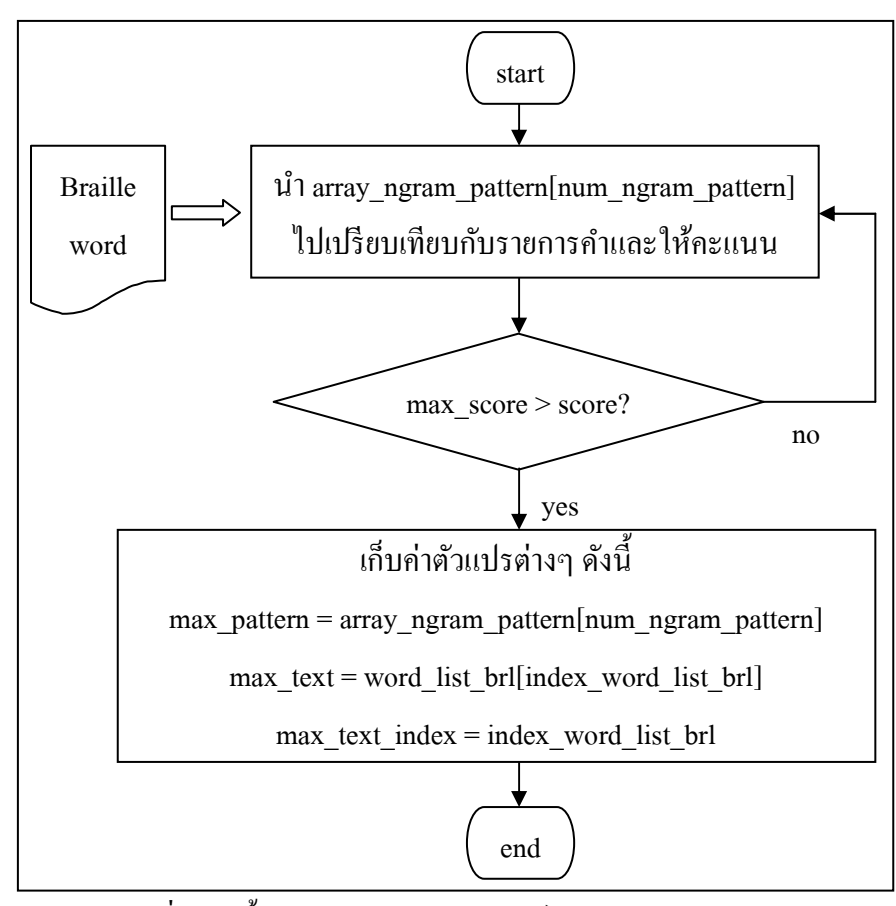

รูปที่ 3.12 ขั้นตอนการทำงานของฟังก์ชัน ngram\_to\_word

ผู้วิจัยได้ออกแบบฟังก์ชัน ngram\_to\_word เพือทําหน้าทีเปลียนจากรูปแบบเอ็นแกรม (N-gram pattern) ให้ไปเป็นคำอักษรเบรลล์ภาษาไทยระดับ 1 โดยใช้หลักการของ Pattern Matching และการให้คะแนนความคล้ายคลึง ทั้งนี้เพราะต้องการนำคำอักษรเบรลล์ภาษาไทย ดังกล่าวไปค้นหารูปแบบของคําในไฟล์โมเดลอักษรเบรลล์ภาษาไทยทีบ่งบอกวาคําอักษรเบรลล์คํา ่ ใดสามารถเกิดร่วมกันกับคำใดได้บ้างและแต่ละรูปแบบมีค่าความน่าจะเป็นเท่าไหร่ ซึ่งวิธีการ ทํางานของฟังกชัน ngram\_to\_word มีรายละเอียดดังนี ์ \*

- 1. นำแต่ละรูปแบบเอ็นแกรม (N-gram pattern) ไปเปรียบเทียบกับรายการคำอักษร เบรลล์ภาษาไทยทีได้สร้างเอาไว้แล้ว โดยใช้หลักการเช่นเดียวกันกับ Pattern Matching แต่อักขระตัวแรกของรูปแบบเอ็นแกรมจะต้องตรงกันกับอักขระตัวแรกของ รายการคำอักษรเบรลล์ภาษาไทยเท่านั้น
- 2. ให้คะแนนแต่ละรูปแบบเอ็นแกรมโดยหากอักขระตัวแรกตรงกันกับรายการคำอักษร ี เบรลล์ภาษาไทยก็ให้คะแนน 1 คะแนนและหากตัวถัดๆ ไปตรงกันอีกก็เพิ่มคะแนน เช่นนี\*ไปเรือยๆ จนหมดความยาวรูปแบบเอ็นแกรมและอักขระของรูปแบบเอ็นแกรม และอักขระของรายการคำอักษรเบรลล์ภาษาไทยที่เหมือนกันต้องมีลักษณะเรียงติดกัน ไปตลอดไม่มีอักขระอื่นๆ ที่ไม่ตรงกันมาคั่นกลาง
- 3. หากรูปแบบเอ็นแกรมใดมีค่าคะแนนมากกว่าค่าคะแนนมากที่สุด (max\_score) ให้เก็บ ้ค่าต่างๆ ดังนี้
	- เก็บค่ารูปแบบเอ็นแกรมทีมีคะแนนมากทีสุดไว้ในตัวแปร max\_pattern
	- $\bullet$  เก็บค่าคะแนนมากที่สุดไว้ในตัวแปร max\_score
	- เก็บคําอักษรเบรลล์ภาษาไทยทีมีความคล้ายคลึงกบรูปแบบเอ็นแกรมมากทีสุดไว้ ั ในตัวแปร max\_text
	- เก็บค่า Index ของคําอักษรเบรลล์ภาษาไทยทีมีความคล้ายคลึงกับรู ปแบบ เอ็นแกรมมากทีสุดไว้ในตัวแปร max\_text\_index
- ่ 4. ทำซ้ำจนกว่าจะครบรูปแบบเอ็นแกรมทั้งหมด

และเพือให้ง่ายต่อการทําความเข้าใจผู้วิจัยจึงใช้กรณีตัวอย่างในรูปที 3.12a และ 3.12b ้ อธิบายวิธีการคิดคะแนนความคล้ายคลึงกันระหว่างรูปแบบเอ็นแกรมและรายการคำอักษรเบรลล์ ภาษาไทยระดับ 1 ดังต่อไปนี\*

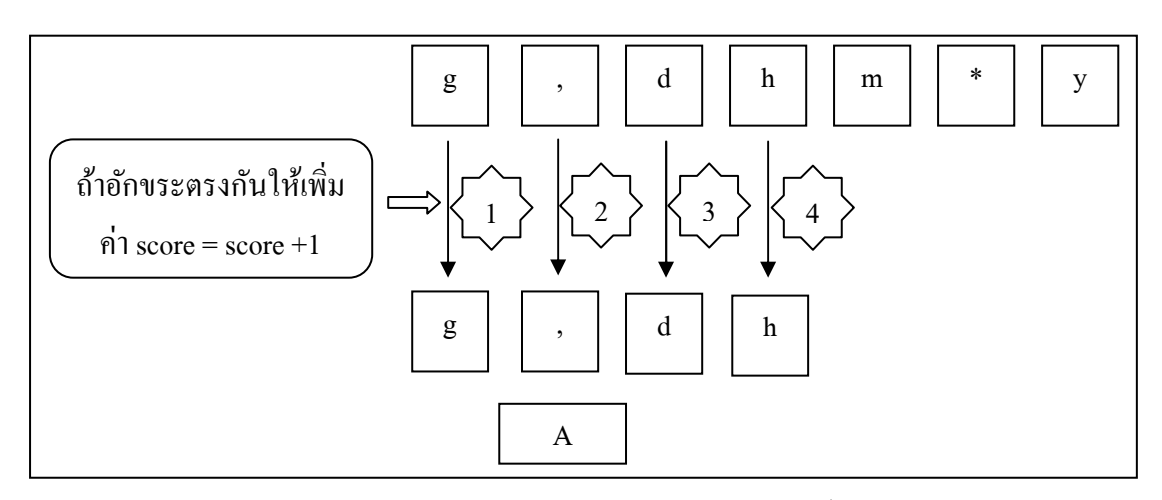

ู รูปที่ 3.12a กรณีที่มีการเรียงตัวอักขระเหมือนกันทั้งหมด

ในกรณีรูปที 3.12a นี\*เป็ นกรณีทีมีการเรียงอักขระของรูปแบบเอ็นแกรมและการเรียง ้ อักขระของคำอักษรเบรลล์ภาษาไทยระดับ 1 ที่ได้สร้างเอาไว้แล้วเหมือนกันจนกระทั่งหมดความ ้ยาวของรูปแบบเอ็นแกรม ซึ่งจะคิดคะแนนตามจำนวนลักษณะการเรียงอักขระที่เหมือนกันและ ต่อเนื่องกันไปเรื่อยๆ กล่าวคือ เมื่ออักขระของรูปแบบเอ็นแกรมตำแหน่งแรกคือตัวอักขระ "g" ตรงกันกับอักขระตัวแรกของคำอักษรเบรลล์ภาษาไทยซึ่งเป็นตัวอักขระ "g" เช่นเดียวกันก็จะให้ คะแนน 1 คะแนนและเก็บค่าคะแนนไว้ในตัวแปร score และอักขระตัวถัดไปซึงเป็ นตัวอักขระ "," ้ ตรงกันอีกก็จะเพิ่มคะแนนอีก 1 คะแนนรวมเป็น 2 คะแนนและทำเช่นนี้ไปเรื่อย ๆ จนกว่าจะพบ ้อักขระที่เรียงไม่เหมือนกันจึงหยุดการเพิ่มคะแนน

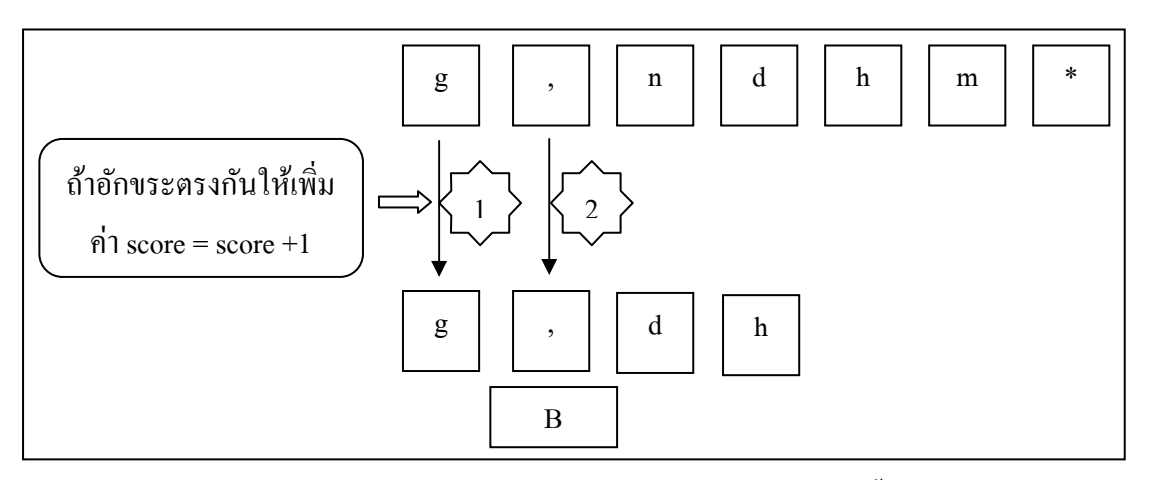

รูปที่ 3.12b กรณีที่มีการเรียงตัวอักขระไม่เหมือนกันทั้งหมด

ในกรณีรูปที 3.12b นี\*การเรียงตัวอักขระระหว่างรูปแบบเอ็นแกรมและคําอักษรเบรลล์ ภาษาไทยเหมือนกันบางส่วน กล่าวคือตัวอักขระตัวแรกของรูปแบบเอ็นแกรมเป็นตัวอักษร "g" ้ เช่นเดียวกันจึงให้คะแนนเพิ่ม 1 คะแนนและตัวอักขระตัวที่ 2 เป็นตัวอักษร "," เช่นเดียวกันอีกก็เพิ่ม คะแนนให้อีก 1 คะแนนรวมเป็น 2 คะแนนและตัวอักขระตัวที่ 3 ของรูปแบบเอ็นแกรมเป็นตัว "d" แต่ตัวอักขระตัวถัดไปของคำอักษรเบรลล์ภาษาไทยเป็นตัว "n" ซึ่งไม่ตรงกันจึงหยุดการเพิ่ม ้ คะแนนเพียงเท่านี้แม้ว่าตัวอักขระที่ 4 และ 5 ของคำอักษรเบรลล์ภาษาไทยจะตรงกันกับตัวอักษรที่ เหลือของรูปแบบเอ็นแกรมก็ตาม

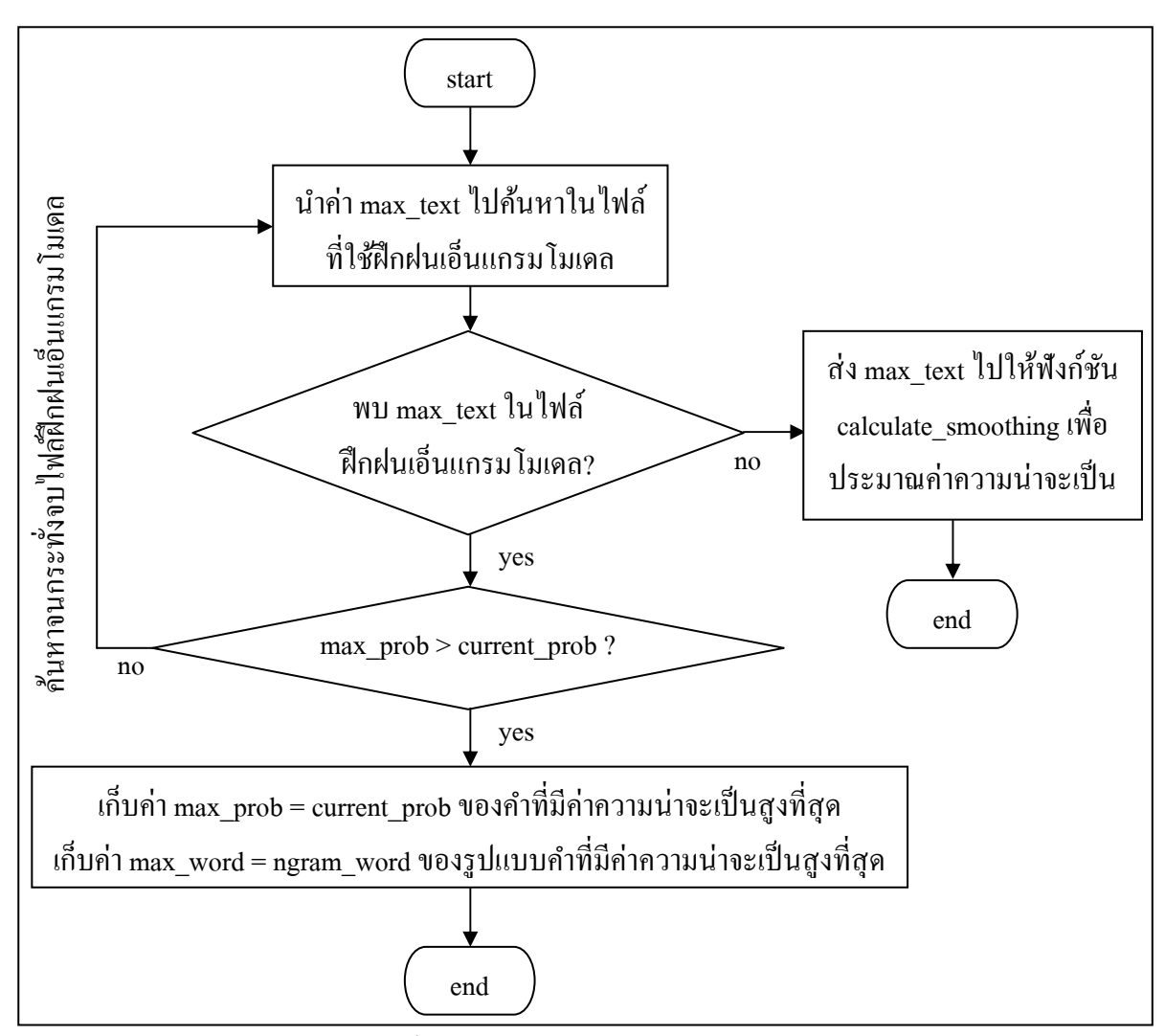

รูปที่ 3.13 ขั้นตอนการทำงานของฟังก์ชัน find\_ngram

จากรูปที่ 3.13 แสดงขั้นตอนการทำงานของฟังก์ชัน find\_ngram ซึ่งมีรายละเอียดดังต่อ ไปนี้

- 1. นำคำที่เก็บไว้ในตัวแปร max\_text ไปค้นหาในรายการคำโมเดลอักษรเบรลล์ภาษาไทยซึ่ง เก็บไว้ในตัวแปร array\_ngram\_word\_list (รายละเอียดของรายการโมเดลอักษรเบรลล์ ภาษาไทยจะอธิบายในหัวข้อที 3.7 เอ็นแกรมโมเดล)
- 2. หากพบคำ max\_text ให้เก็บค่าความน่าจะเป็นของรูปแบบคำๆ นั้นในตัวแปร current\_prob หากไม่พบให้ส่งคำ max\_text ไปให้กับฟังก์ชัน calculate\_smoothing เพื่อประมาณค่าความ ้น่าจะเป็นของรูปแบบคำๆ นั้น จากนั้นจึงจบการทำงาน (รายละเอียดของการประมาณค่า ความน่าจะเป็ นจะอธิบายในหัวข้อที 3.8 Smoothing Techniques)
- 3. ค้นหาจนกระทั่งหมดรายการคำโมเดลอักษรเบรลล์ภาษาไทยเพื่อค้นหารูปแบบของคำที่มี ค่าความน่าจะเป็ นสูงทีสุดโดยเก็บไว้ในตัวแปร max\_prob
- 4. เก็บค่าความน่าจะเป็นที่สูงที่สุดของรูปแบบคำไว้ในตัวแปร max\_prob และเก็บรูปแบบคำ ที่มีค่าความน่าจะเป็นสงที่สดไว้ในตัวแปร max\_word
- 5. ส่งค่า max prob และ max word กลับไปให้ฟังก์ชัน select output เพื่อประกอบการ ตัดสินใจแบ่งคําต่อไป

# **3.6.4 ขั&นตอน translate\_to\_thai**

ในขั้นตอน translate\_to\_thai นี้ทำหน้าที่แปลงจากประโยคอักษรเบรลล์ที่ได้ตัดคำแล้วให้ ้อยู่ในรูปของประโยคภาษาไทย โดยใช้งานร่วมกันกับ รายการคำอักษรเบรลล์ภาษาไทยและรายการ คําภาษาไทย ซึงจะอธิบายรายละเอียดในหัวข้อที 3.9 รายการคําอักษรเบรลล์ภาษาไทยและรายการ คําภาษาไทย

ี่ ซึ่งวิธีการแปลงประโยคอักษรเบรลล์ภาษาไทยระดับ 1 ที่ได้ตัดคำไว้แล้วไปเป็นประโยค ภาษาไทย จะใช้วิธีเทียบคําคือ แทนทีคําอักษรเบรลล์ภาษาไทยระดับ 1 ด้วยคําในภาษาไทยทีตรงกนั โดยค้นหารายการของคำที่ตรงกันจากรายการคำอักษรเบรลล์ภาษาไทยและรายการคำภาษาไทย ที่ ได้สร้างไว้ก่อนแล้ว ดังแสดงในรูปที 3.14

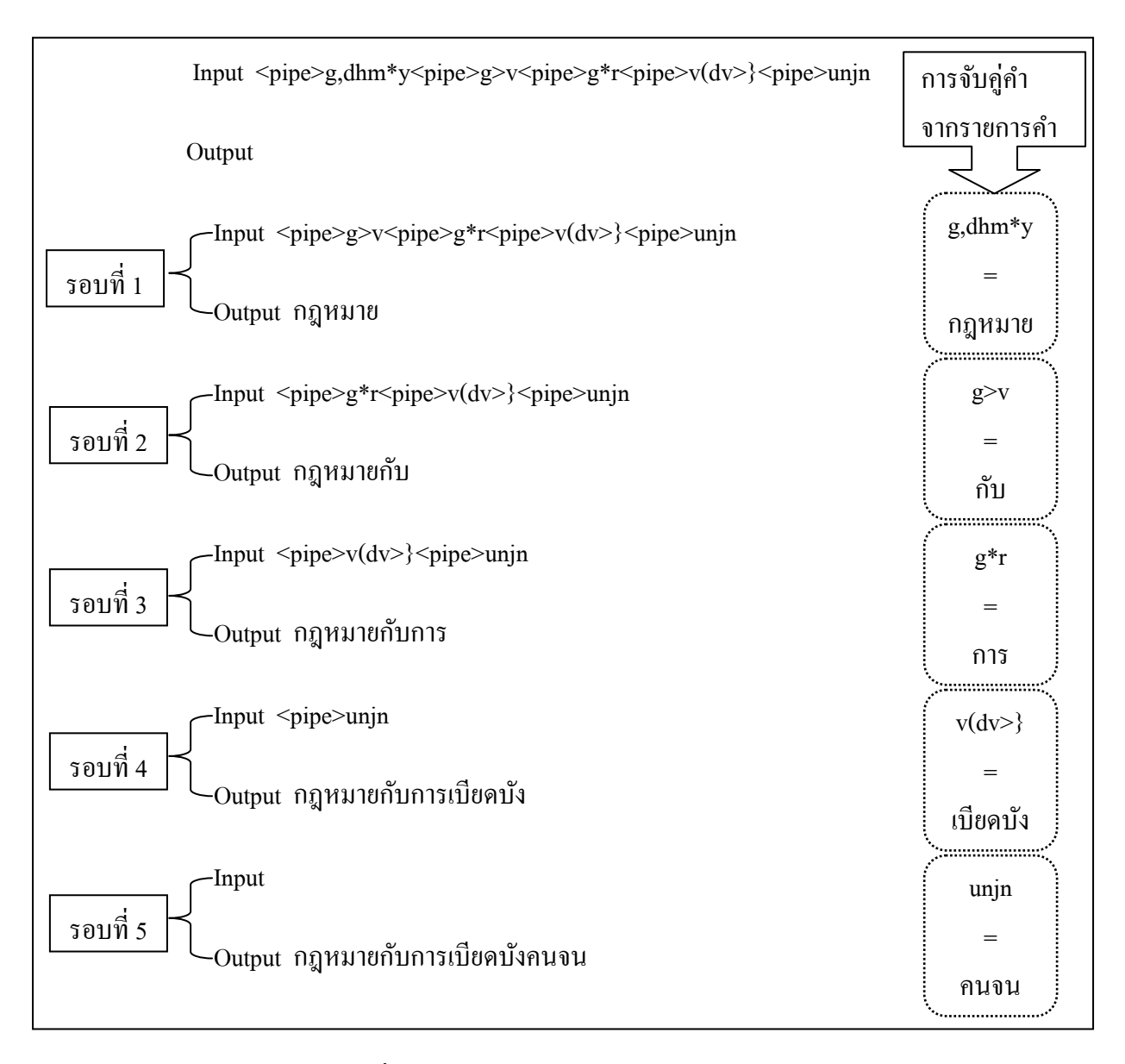

รูปที 3.14 ภาพรวมวิธีการแปลงแบบเทียบคํา

ในวิธีการแปลงแบบเทียบคำนี้ผู้วิจัยใด้ออกแบบฟังก์ชันหลักที่ชื่อว่า mapping\_translate เพื่อทำหน้าที่ในการแปลงแบบเทียบคำ ซึ่งมีการประกาศฟังก์ชันเป็น string mapping\_translate (string text) โดยมีการรับ Parameter เป็นตัวแปรชนิด String คือประโยคอักษรเบรลล์ภาษาไทย ระดับ 1 ที่ได้แบ่งคำไว้เรียบร้อยแถ้วนั่นเอง และมีการคืนค่าเป็นชนิด String เช่นกันคือประโยค ิภาษาไทย โดยฟังก์ชัน mapping translate มีรายละเอียดของตัวแปรชนิดต่างๆ ที่ใช้งานร่วมกันดัง แสดงในตารางที่ 3.6 และมีขั้นตอนการทำงานดังแสดงในรูปที่ 3.15 และ 3.16 โดยในรูปที่ 3.15 เป็นฟังก์ชันหลักและรูปที่ 3.16 เป็นฟังก์ชัน match\_brl ซึ่งทำหน้าที่ค้นหาคำอักษรเบรลล์ภาษาไทย
| ชื่อของตัวแปร    | ชนิดของตัวแปร | หน้าที่ของตัวแปร                                  |  |  |  |
|------------------|---------------|---------------------------------------------------|--|--|--|
| text             | String        | เก็บประโยคอักษรเบรลล์ภาษาไทยระดับ 1 ที่ตัดคำ      |  |  |  |
|                  |               | เรียบร้อยแล้ว                                     |  |  |  |
| length_text      | Integer       | เก็บค่าดั้งเคิมความยาวของประโยคอักษรเบรลล์ภาษาไทย |  |  |  |
|                  |               | ระดับ 1 ที่ตัดคำเรียบร้อยแล้ว                     |  |  |  |
| temp_length_text | Integer       | เก็บค่าความยาวปัจจุบันของประโยคอักษรเบรลล์        |  |  |  |
|                  |               | ภาษาไทยระดับ 1 ที่กำลังแปลงให้เป็นประโยคภาษาไทย   |  |  |  |
| length_match_brl | Integer       | เก็บค่าความยาวของคำอักษรเบรลล์ภาษาไทยปัจจุบันที่  |  |  |  |
|                  |               | นำไปแปลงให้เป็นคำภาษาไทย                          |  |  |  |
| length_word_copy | Integer       | ้เก็บค่าความยาวทั้งหมดของคำอักษรเบรลล์ภาษาไทยที่  |  |  |  |
|                  |               | แปลงไปเป็นคำภาษาไทยแล้ว                           |  |  |  |
| start_index_copy | Integer       | เก็บค่าตำแหน่งอักขระอักษรเบรลล์ภาษาไทยที่จะนำไป   |  |  |  |
|                  |               | แปลงเป็นคำภาษาไทย                                 |  |  |  |
| output_line      | String        | เก็บประโยคภาษาไทยที่แปลงมาจากประโยคอักษร          |  |  |  |
|                  |               | เบรลล์ภาษาไทย                                     |  |  |  |
| temp_brl         | String        | เก็บอักษรเบรลล์ภาษาไทยและส่งไปให้ฟังก์ชัน         |  |  |  |
|                  |               | match_brl แปลงเป็นภาษาไทย                         |  |  |  |
| thai_word_match  | Global String | เก็บคำภาษาไทยที่ค้นหาในรายการคำแล้วตรงกันกับคำ    |  |  |  |
|                  |               | อักษรเบรลล์ภาษาไทยที่ได้ส่งไปแปลง                 |  |  |  |

ตารางที่ 3.6 ตัวแปรต่างๆ ที่ใช้ในขั้นตอน translate\_to\_thai

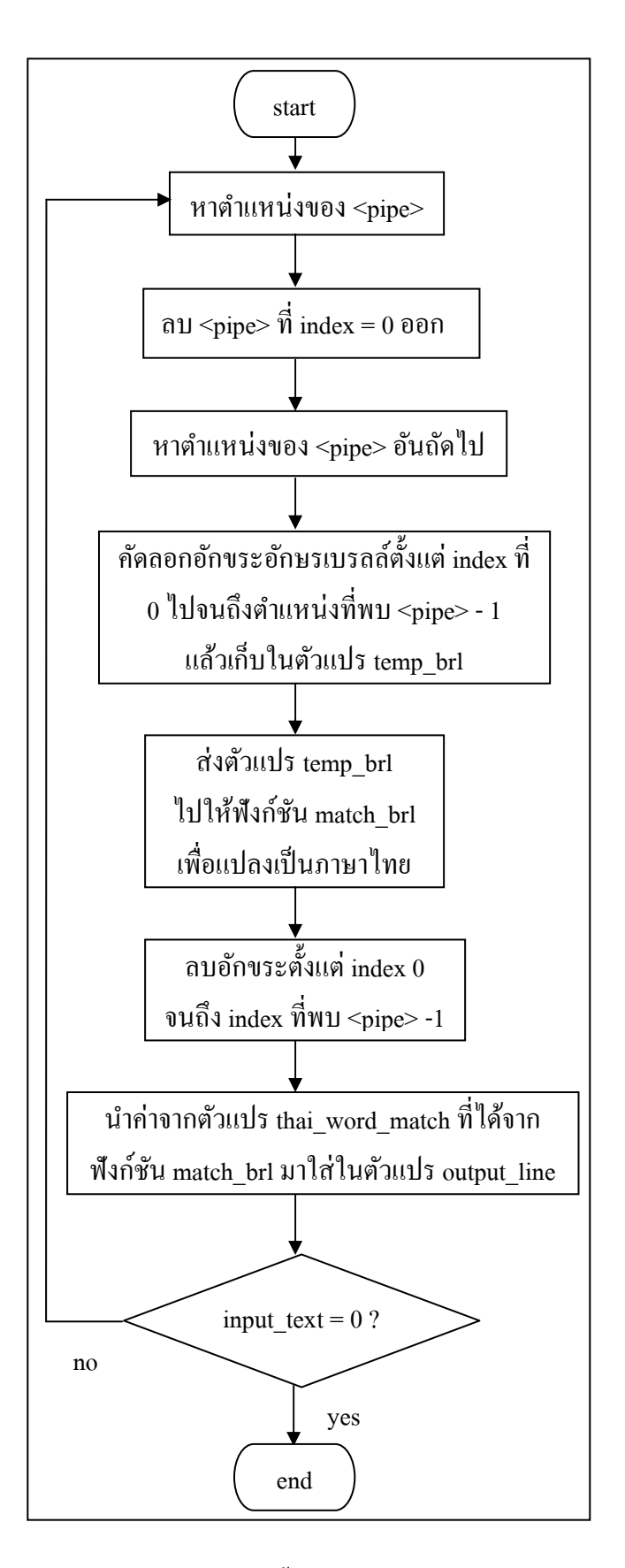

รูปที่ 3.15 การทำงานของขั้นตอน translate\_to\_thai

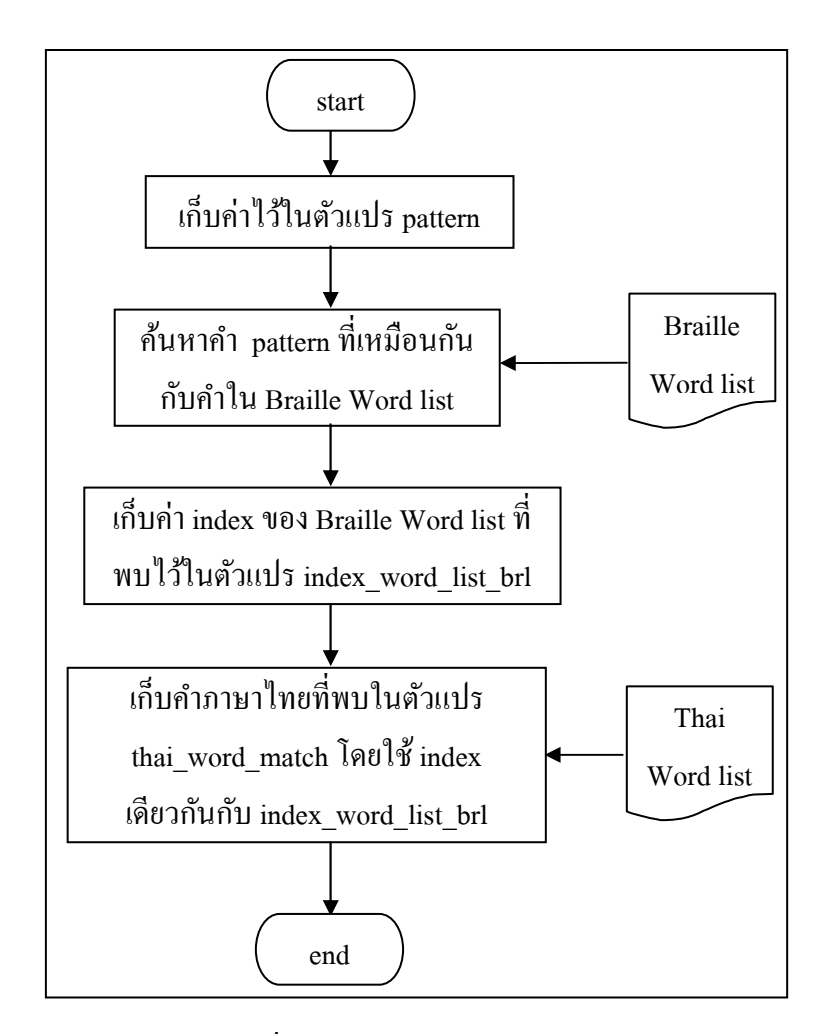

รูปที 3.16 การทํางานของฟังกชัน match\_brl ์

จากรูปที 3.15 และ 3.16 มีรายละเอียดการทํางานต่างๆ ดังต่อไปนี\*

- 1. หาตําแหน่งของสัญลักษณ์ <pipe> จากประโยคอินพุต
- 2. ลบสัญลักษณ์ <pipe> ทีตําแหน่งเริมต้นออก
- 3. หาตําแหน่งของสัญลักษณ์ <pipe> อันถัดไป
- 4. คัดลอกอักขระอักษรเบรลล์ที่แบ่งคำเสร็จแล้วตั้งแต่ตำแหน่งเริ่มต้นจนถึงตำแหน่งที่พบ  $<$ pipe $>$  - 1 อันถัดไปและส่งให้กับฟังก์ชัน match\_brl เพื่อค้นหาคำภาษาไทยที่ตรงกัน
- 5. นำคำภาษาไทยที่ค้นหาพบจากฟังก์ชัน match brl ไปใส่ในตัวแปร output line
- 6. ลบอักขระอักษรเบรลล์ตั\*งแต่ตําแหน่งแรกจนถึงตําแหน่งทีพบ <pipe> 1
- 7. ทำซ้ำตั้งแต่ข้อ 1-6 จนกว่าประโยคอินพุตจะหมดลง

#### **3.7 การประยุกต์เอ็นแกรมโมเดล**

เทคนิคเอ็นแกรมโมเดลเป็ นเทคนิคทางด้านสถิติทีใช้สร้างโมเดลภาษาและคํานวณหาค่า ้ ความน่าจะเป็นที่คำๆ หนึ่งสามารถเกิดร่วมกับคำๆ ใดได้บ้างด้วยค่าความน่าจะเป็นเท่าไหร่ (รายละเอียดด้านทฤษฎีได้อธิบายไว้ในหัวข้อที 2.5 เอ็นแกรมโมเดล) ซึงในงานวิจัยนี\*ได้นําเทคนิค ดังกล่าวมาประยุกต์ใช้ตัดคําอักษรเบรลล์ภาษาไทยก่อนทีจะแปลงไปเป็ นภาษาไทยเพือลดความ ้กำกวมอับเนื่องมาจากลักษณะไวยากรณ์การเขียนของอักษรเบรลล์ภาษาไทยระดับ 1 ที่เขียนคำแต่ ้ ละคำติดกันต่อเนื่องกันไปและใช้การเว้นวรรคเพื่อแบ่งแต่ละประโยคออกจากกันแต่จะมีการเรียง ้อักษรนำ อักษรตาม สระ วรรณยุกต์และตัวสะกดที่แตกต่างไปจากลักษณะไวยากรณ์ของภาษาไทย โดยวิธีการไฟล์โมเดลอักษรเบรลล์ภาษาไทยหรือการฝึ กฝนเอ็นแกรมโมเดลได้อธิบายไว้ในหัวข้อที 3.3.2 และรายละเอียดของเครืองมือทีใช้ได้อธิบายไว้ในหัวข้อที 2.7 CMU-SLM toolkit

โดยในหัวข้อนี\*จะกล่าวถึงวิธีการจัดเตรียมข้อมูลดังกล่าวและจัดเก็บไว้ในหน่วยความจํา หลักและการนำไปใช้งาน ซึ่งผ้วิจัยได้ออกแบบฟังก์ชันชื่อว่า load\_ngram\_word ซึ่งจะทำหน้าที่อ่าน ไฟล์ทีฝึ กฝนเอ็นแกรมโมเดลและประมวลผลเพือแยกชนิดของข้อมูลและเก็บข้อมูลดังกล่าวไปไว้ ในหน่วยความจำหลัก โดยมีการประกาศฟังก์ชันเป็น void load ngram\_word() โดยมีรายละเอียด ี ของตัวแปรต่างๆ ที่ใช้ในฟังก์ชันนี้ดังแสดงในตารางที่ 3.7

| ชื่อของตัวแปร        | ชนิดของตัวแปร             | หน้าที่ของตัวแปร                   |  |
|----------------------|---------------------------|------------------------------------|--|
| index ngram row      | Array of Integer          | เก็บตำแหน่งบรรทัดของแต่ละแกรม      |  |
| num row              | Array of Integer          | เก็บจำนวนแถวของแต่ละแกรม           |  |
| num_column           | Array of Integer          | ้เก็บจำนวนคอลัมน์ของแต่ละแกรม      |  |
| row                  | Global Integer            | เกี่บ index ของแถว                 |  |
| column               | Global Integer            | เก็บ index ของคอลัมน์              |  |
| ngram word           | Global 2D Array of String | เก็บรายการคำของเอ็นแกรม            |  |
| ngram prob           | Global Double             | เก็บค่าความน่าจะเป็นของเอ็นแกรม    |  |
| ngram back of weight | Global Double             | เก็บค่าดัชนีถ่วงน้ำหนักของเอ็นแกรม |  |

ตารางที 3.7 ตัวแปรต่างๆ ทีใช้ในฟังกชัน load\_ngram\_word ์

้ผู้วิจัยได้ออกแบบการทำงานของฟังก์ชัน load\_ngram\_word เป็น 2 ช่วง ดังนี้ 1) อ่านข้อมูล ในไฟล์ฝึ กฝนเอ็นแกรมโมเดลเพือคํานวณจํานวนแถวและคอลัมน์ของแต่ละแกรมเพือจองขนาด ของตัวแปรทีใช้เก็บข้อมูลดังกล่าวได้ถูกต้อง 2) อ่านข้อมูลดังกล่าวและจัดเก็บไว้ในตัวแปรแต่ละ ประเภทตามที่ได้ออกแบบไว้ โดยฟังก์ชัน load\_ngram\_word มีขั้นตอนการทำงานดังแสดงในรูปที่ 3.17

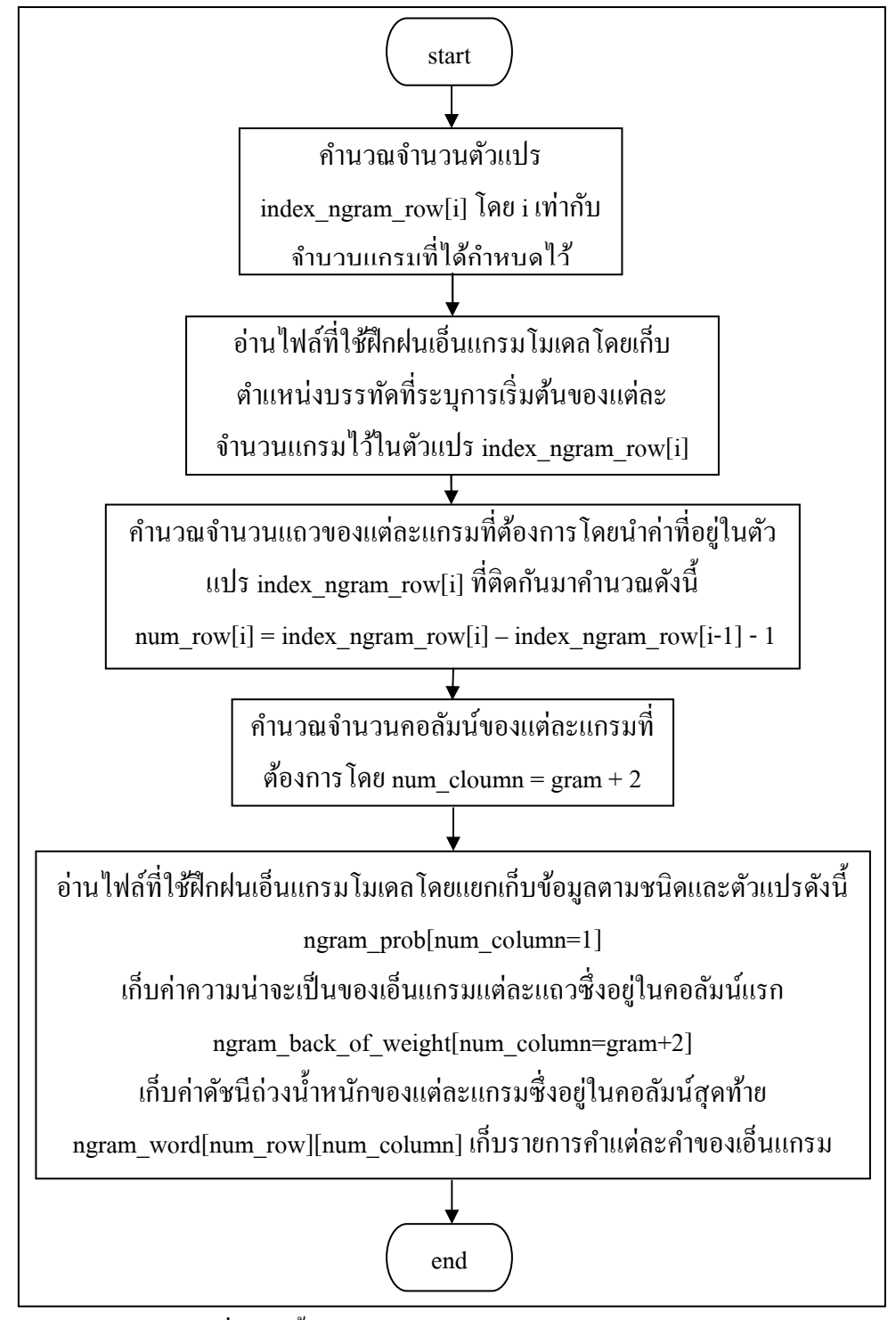

รูปที่ 3.17 ขั้นตอนการทำงานของฟังก์ชัน load\_ngram\_word

้จากรูปที่ 3.17 มีรายละเอียดขั้นตอนการทำงานต่างๆ ดังต่อไปนี้

- 1. คำนวณจำนวนตัวแปรที่ใช้เก็บตำแหน่งเริ่มต้นของแต่ละแกรมซึ่งมีจำนวนเท่ากับขนาด ้ ของจำนวนแกรมที่ได้กำหนดไว้ กล่าวคือ หากกำหนดขนาดแกรมไว้ที่ 3-แกรม ก็ต้อง ี กำหนดจำนวนตัวแปร index\_ngram\_row[gram] ให้มีจำนวนเท่ากับ 3 ชุดด้วยเพื่อที่จะเก็บ ี ตำแหน่งเริ่มต้นของแกรมคือ 1-gram, 2-gram และ 3-gram ว่าอยู่ที่บรรทัดไหนบ้าง เป็นต้น
- 2. อ่านไฟล์โมเดลอักษรเบรลล์ภาษาไทยโดยเก็บตําแหน่งเริมต้นของแต่ละแกรมไว้ในตัว แปร index\_ngram\_row[gram] โดยสามารถตรวจสอบได้จากการเปรียบเทียบคํา กล่าวคือ ู้ตำแหน่งเริ่มต้นของ 1-แกรม จะมีคำกำกับเป็น \1-grams: และตำแหน่งเริ่มต้นของ 2-แกรม จะมีคำกำกับเป็น \2-grams: เป็นลักษณะเช่นนี้ไปเรื่อยๆ จนกระทั่งครบตามจำนวนแกรมที่ ้ได้กำหนดไว้ ซึ่งจะทำให้ทราบได้ว่าตำแหน่งเริ่มต้นของแต่ละแกรมอยู่ที่บรรทัดไหนบ้าง และเก็บตำแหน่งบรรทัดเหล่านั้นไว้ในตัวแปร index\_ngram\_row[gram]
- 3. คำนวณจำนวนแถวของแต่ละแกรมที่ต้องการโดยจัดเก็บไว้ในตัวแปร num row[i] ซึ่ง คํานวณได้จาก num\_row[i] = index\_ngram\_row[i] – index\_ngram\_row[i-1] – 1 ซึงจะได้ จํานวนแถวทีต้องการเพือจัดเก็บรูปแบบเอ็นแกรมของแต่ละขนาดแกรมตั\*งแต่ 1-แกรม ไป จนถึงขนาดแกรมทีได้กาหนดไว้ ํ
- 4. คํานวณจํานวนคอลัมน์ของแต่ละรูปแบบเอ็นแกรมทีต้องการโดยจัดเก็บไว้ในตัวแปร num column[i] ซึ่งคำนวณได้จาก num column[i] = gram + 2 คือในแต่ละแกรมจะมี ้ คอลัมน์ที่เพิ่มขึ้นมาสำหรับจัดเก็บค่าความน่าจะเป็นของแต่ละรูปแบบเอ็นแกรมและค่า ดัชนีถ่วงนํ\*าหนักของแต่ละรูปแบบเอ็นแกรม (ตามทีได้แสดงไว้ในรูปที 3.18) ยกเว้น จำนวนแกรมสุดท้ายตามที่ได้กำหนดไว้ซึ่งในตัวอย่างนี้ได้กำหนดขนาดของแกรมเท่ากับ 3-แกรม โดยจำนวนแกรมสุดท้ายที่ได้กำหนดไว้ก็คือจำนวนแกรมที่ 3-gram ซึ่งจะมีเพิ่ม ี่ ขึ้นมาอีกเพียง 1 คอลัมน์เท่านั้นสำหรับจัดเก็บค่าความน่าจะเป็นของแต่ละรูปแบบ เอ็นแกรม
- 5. อ่านไฟล์โมเดลอักษรเบรลล์ภาษาไทยโดยแยกจัดเก็บข้อมูลชนิดต่างๆ ลงในตัวแปรแต่ละ ้ตัวแปรตามที่ได้กำหนดไว้ กล่าวคือ
	- 5.1. เก็บค่าความน่าจะเป็นของแต่ละรูปแบบเอ็นแกรมแต่ละแถวซึ่งอยู่ในคอลัมน์แรก เสมอไว้ในตัวแปร ngram\_prob[num\_column=1]
- 5.2. เก็บค่าดัชนีถ่วงน้ำหนักของแต่ละรูปแบบเอ็นแกรมในแต่ละแถวซึ่งจะอยู่ที่คอลัมน์ สุดท้ายเสมอ ไว้ในตัวแปร ngram\_back\_of\_weight[num\_column=gram+2] ยกเว้น จํานวนแกรมสุดท้ายทีไม่มีค่าดัชนีถ่วงนํ\*าหนัก
- 5.3. เก็บรายการคำของแต่ละเอ็นแกรมในตัวแปร ngram word[num\_row] [num\_column] โดยแบ่งตามแถวและคอลัมน์ตามทีได้ออกแบบไว้
- 6. จบการของฟังก์ชันนี\*โดยออกแบบให้ฟั งก์ชันเริมต้นการทํางานพร้อมกับการเริม โปรแกรมหลัก

และเพือเป็ นการง่ายต่อการทําความเข้าใจผู้วิจัยจึงใช้แผนภาพเพืออธิบายการจัดเก็บข้อมูลจากไฟล์ โมเดลอักษรเบรลล์ภาษาไทยลงในตัวแปรประเภทต่างๆ ดังแสดงในรูปที 3.18 โดยสมมุติวาก่ าหนด ํ ้จำบวบแกรมไว้เป็น 3-แกรม

โดยมีการแบ่งการจัดเก็บข้อมูลชนิดต่างๆ ในตัวแปรประเภทต่างๆ ดังต่อไปนี้

- 1. เก็บ ลํา ดับ ที บ รรทัดข อง ตํา แหน่ง เริม ต้นข อง แ ต่ล ะ แก รม ไ ว้ใ นตัวแป ร index\_ngram\_row[i] โดยใช้วิธีค้นหาจากการเปรียบเทียบคําคือ ตําแหน่งเริมต้น ของแต่ละแกรมจะมีลักษณะเป็น \1-grams:, \2-grams: เป็นเช่นนี้ไปเรื่อยๆ จนกระทั่งถึงจำนวนแกรมที่ได้กำหนดไว้
- 2. เก็บค่าความน่าจะเป็นของแต่ละรูปแบบเอ็นแกรมไว้ในตัวแปร ngram\_prob ซึ่งจะ อยู่ในคอลัมน์แรกของแต่ละแถวทีไม่ใช่แถวของตําแหน่งเริมต้นของแต่ละแกรม ซึงจากรูปที 3.18 คือค่าตัวเลขทีแสดงอยูในกรอบลักษณะ ่
- 3. เก็บค่าดัชนีถ่วงน้ำหนัก (Back-off weight) ของแต่ละรูปแบบเอ็นแกรมไว้ในตัว แปร ngram\_back\_of\_weight ซึงจะอยู่คอลัมน์ท้ายสุดของแต่ละแถวเสมอยกเว้น ้จำนวนแกรมสุดท้ายจะไม่มีค่าดัชนีถ่วงน้ำหนัก ซึ่งจากรูปที่ 3.18 คือค่าตัวเลขที่  $\begin{bmatrix} 1 & 1 & 1 \\ 1 & 1 & 1 \\ 1 & 1 & 1 \end{bmatrix}$ แสดงอยูในกรอบลักษณะ ่
- 4. เก็บค่าคำของแต่ละรูปแบบเอ็นแกรมซึ่งเป็นคำแต่ละคำที่เขียนอยู่ในรูปแบบอักษร เบรลล์ภาษาไทยระดับ 1 โดยเก็บไว้ในตัวแปร ngram\_word[row][column] ตาม ตําแหน่งของแถวและคอลัมน์ทีได้กาหนดไว้ ซึงจากรูปที 3.18 คือตัวอักษรเบรลล์ ํ ทีแสดงอยูในกรอบลักษณะ ่

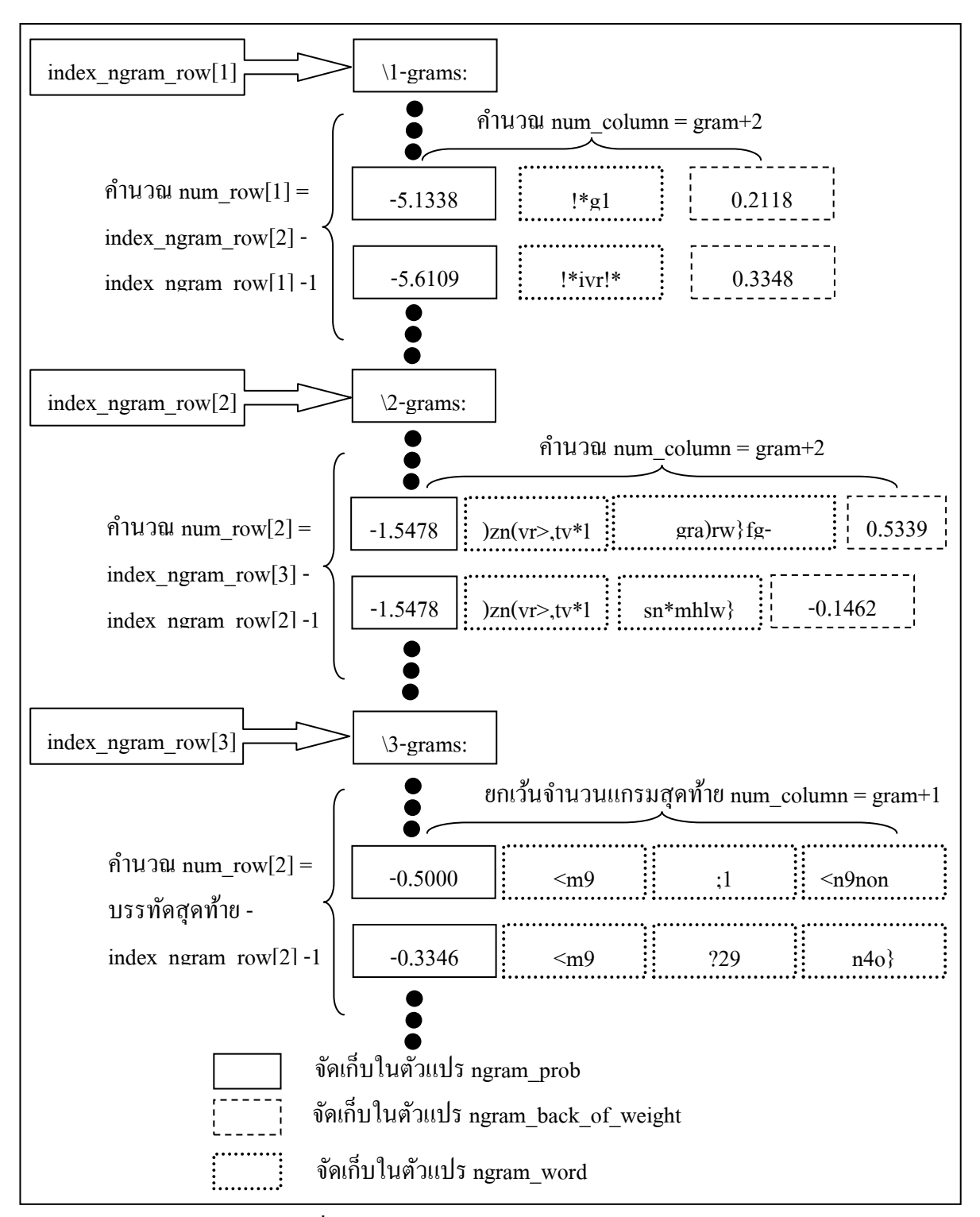

รูปที 3.18 วิธีการจัดเก็บข้อมูลในตัวแปรประเภทต่างๆ

### **3.8 Smoothing Techniques ทีเลือกใช้**

เทคนิค Smoothing Technique ทีเลือกใช้ในวิทยานิพนธ์นี\*ใช้วิธีการของ Jelinek-Mercer Smoothing (Interpolation) ในการประมาณค่าความน่าจะเป็น ซึ่งวิธีการแบบ Interpolation คือการ ้นำเอาค่าความน่าจะเป็นของจำนวนแกรมอื่นๆ มาคำนวณร่วมกันเพื่อประมาณค่าความน่าจะเป็น โดยมีสมการคำนวณค่าความน่าจะเป็นดังสมการที่ ร

$$
P_{\text{interp}}\Big(\!\mathbf{w}_{i} \mid \mathbf{w}_{i-n+1}^{\text{i}-1}\Big)\!=\! \mathcal{A}_{\mathbf{w}_{i-n+1}^{\text{i}-1}}\,P_{\text{ML}}\Big(\!\mathbf{w}_{i} \mid \mathbf{w}_{i-n+1}^{\text{i}-1}\Big)\!+\!(1\!-\!\mathcal{A}_{\mathbf{w}_{i-n+1}^{\text{i}-1}})\,P_{\text{interp}}\Big(\!\mathbf{w}_{i} \mid \mathbf{w}_{i-n+2}^{\text{i}-1}\Big)_{\text{........(5)}}
$$

้ และเพื่อให้ง่ายต่อการทำความเข้าใจผ้วิจัยจึงใช้แผนภาพในการอธิบายดังแสดงในรปที่ 3.19

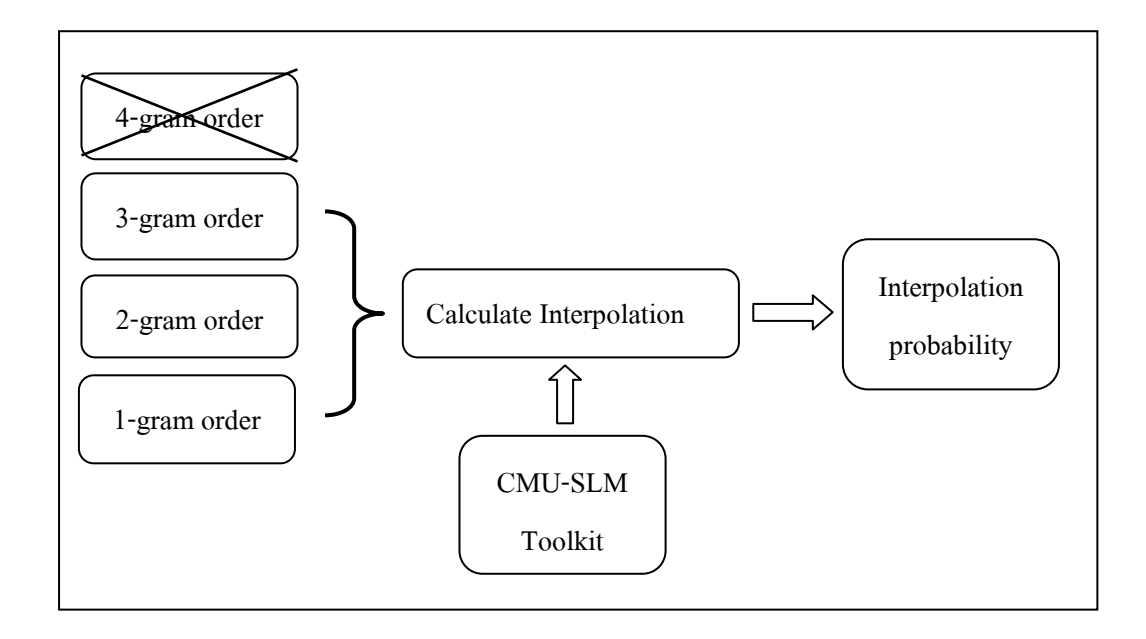

รูปที 3.19 ภาพรวมการทํางานของ Interpolation

ึ จากรูปที่ 3.19 สมมุติว่ากำหนดการฝึกฝนเอ็นแกรมโมเดลด้วยจำนวนแกรมเท่ากับ 4-แกรม ้ และในคลังข้อมูลฝึกไม่พบคำที่ต้องการเมื่อค้นหาที่จำนวนแกรมเท่ากับ 4-แกรม ดังนั้นจึงใช้วิธีการ ประมาณค่าความน่าจะเป็ นแบบ Interpolation โดยใช้ชุดเครืองมือ CMU-SLM Toolkit ประมาณค่า ้ ความน่าจะเป็นโดยการใช้จำนวนแกรมที่ถัดไปเรื่อยๆ จนถึง 1-แกรมมาคำนวณร่วมกัน กล่าวคือค่า ้ ความน่าจะเป็นที่ได้จากการประมาณค่าของคำที่ไม่พบในจำนวนแกรมเท่ากับ 4-แกรม มีค่าเท่ากับ ค่า Back-off weight ของ 3-แกรมคูณด้วยค่าความน่าจะเป็ นของจํานวนแกรม 3-แกรม บวกด้วย ค่า Back-off weight ของ 2-แกรมคูณด้วยค่าความน่าจะเป็ นของจํานวนแกรม 2-แกรม บวกด้วย ค่า Back-off weight ของ 1-แกรมคูณด้วยค่าความน่าจะเป็ นของจํานวนแกรม 1-แกรม

และในวิทยานิพนธ์นี้ผู้วิจัยได้สร้างฟังก์ชัน calculate\_smoothing เพื่อประมาณค่าความ น่าจะเป็นในกรณีที่ไม่พบคำหรือชุดของคำในคลังข้อมูลฝึก โดยมีการประกาศฟังก์ชันเป็น double calculate smooth (string word) โดยมีการรับพารามิเตอร์ (Parameter) เป็นตัวแปรชนิด String คือ ี คำอักษรเบรลล์ภาษาไทยระดับ 1 ที่ไม่พบในคลังข้อมูลฝึกและมีการคืนค่าเป็นชนิด Double คือค่า ความน่าจะเป็ นทีได้จากการประมาณค่าโดยฟังก์ชัน calculate\_smoothing และมีรายละเอียดของตัว แปรชนิดต่างๆ ที่ใช้งานร่วมกันดังแสดงในตารางที่ 3.8 และมีขั้นตอนการทำงานแสดงในรูปที่ 3.20

| ชนิดของตัวแปร   | ชื่อของตัวแปร         | หน้าที่ของตัวแปร                                  |
|-----------------|-----------------------|---------------------------------------------------|
| Double          | prob cal value        | เก็บค่าความน่าจะเป็นที่ได้จาก<br>การประมาณค่า     |
| <b>String</b>   | word miss             | ้เก็บค่าของคำที่ไม่พบใน<br>คลังข้อมูลฝึก          |
| Array of Double | back off weight value | ้<br>เก็บค่าดัชนีถ่วงน้ำหนักของแต่<br>ละจำนวนแกรม |
| Array of Double | prob value            | ้เก็บค่าความน่าจะเป็นของแต่<br>ละจำนวนแกรม        |

ตารางที่ 3.8 ตัวแปรต่างๆ ที่ใช้ในขั้นตอน calculate\_smoothing

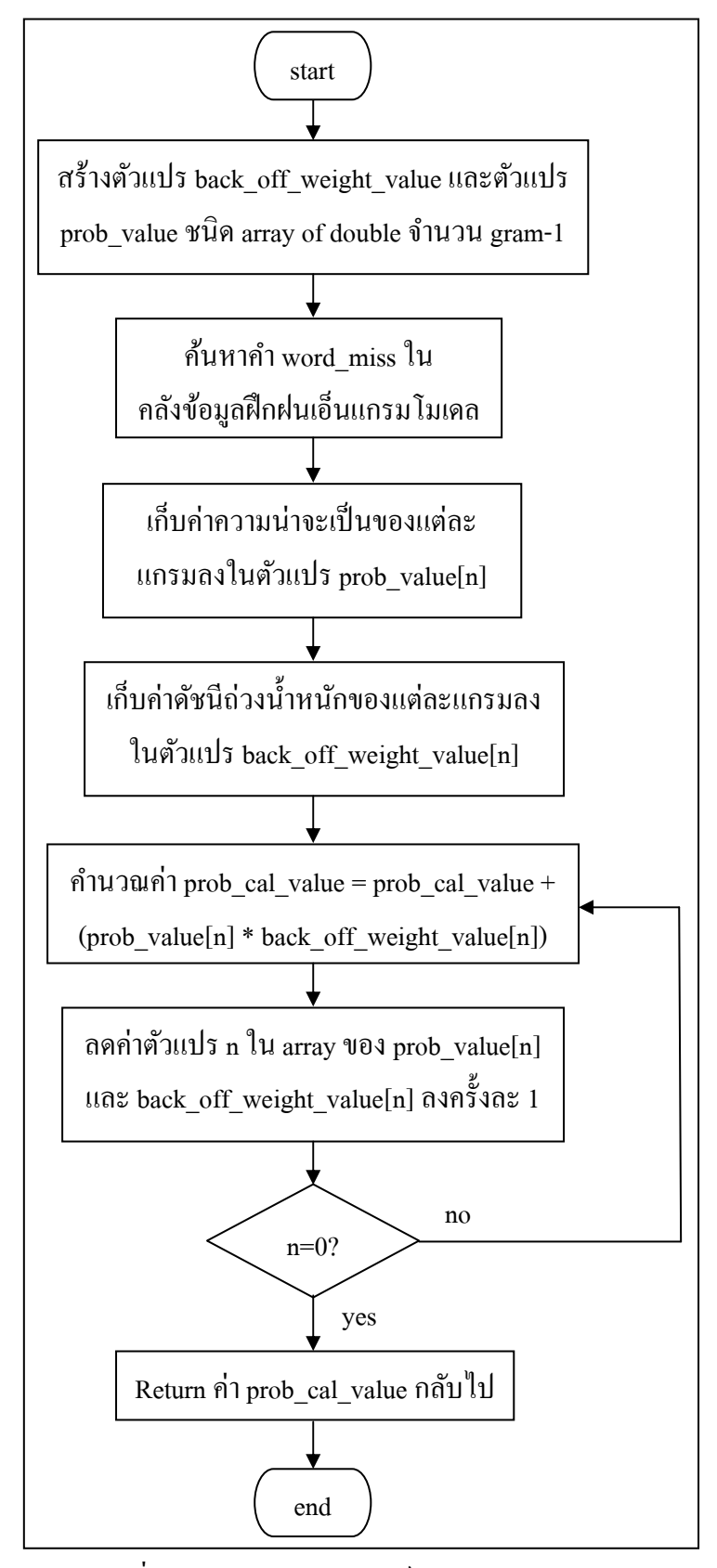

รูปที 3.20 การทํางานของฟังกชัน calculate\_smoothing ์

้จากรปที่ 3.20 มีรายละเอียดการทำงานต่างๆ ดังต่อไปนี้

- 1. สร้างตัวแปร back off weight value และ prob value ชนิด Array of Double จำนวน gram-1 ตามทีได้กาหนดไว้ ํ
- 2. ค้นหารูปแบบคำที่ไม่พบในคลังข้อมูลฝึกในขนาดแกรมที่ gram-1, gram-2 ไปเรื่อยๆ จนถึง ขนาด 1-gram
- 3. เก็บค่าดัชนีถ่วงน้ำหนัก (Back-off weight) ของแต่ละแกรมลงในตัวแปร back\_off\_weight\_value[n] และเก็บค่าความน่าจะเป็นของแต่ละแกรมลงในตัวแปร prob\_value[n]
- 4. คำนวณค่าความน่าจะเป็นแบบ Interpolation โดยนำผลรวมของค่าดัชนีถ่วงน้ำหนัก (Backoff weight) ของแต่ละแกรมคูณด้วยค่าความน่าจะเป็นของแต่ละแกรมและเก็บไว้ในตัวแปร prob\_cal\_value และส่งคืนค่าความน่าจะเป็นแบบ Interpolation กลับคืนไปให้คำส่งที่ เรียกใช้ฟังก์ชับบี้

### **3.9 รายการคําอักษรเบรลล์ภาษาไทยและรายการคําภาษาไทย**

รายการคำอักษรเบรลล์ภาษาไทยและรายการคำภาษาไทยที่ผู้วิจัยได้จัดเตรียมขึ้นมานี้จะ ่ นำไปใช้ในขั้นตอน Translate\_to\_Thai\_และเนื่องจากเอ็นแกรมโมเดลนั้นสามารถนำไปใช้ในด้าน ้ การหาขอบเขตของคำเท่านั้น ไม่สามารถนำไปใช้แปลงอักษรเบรลล์ภาษาไทยให้เป็นภาษาไทยได้ ้นอกจากนี้ผ้วิจัยต้องการเปรียบเทียบประสิทธิภาพระหว่างโปรแกรมแปลงเบรลล์เป็นแอสกี ภาษาไทยแบบ File-to-file [1] เดิม กับโปรแกรมแปลงอักษรเบรลล์ภาษาไทยเป็นภาษาไทยที่ใช้ เทคนิคเอ็นแกรมช่วยในการตัดคำที่ได้นำเสนอไว้ในวิทยานิพนธ์ฉบับนี้ ซึ่งโปรแกรมแปลงเบรลล์ เป็นแอสกีภาษาไทยแบบ File-to-file เดิมนั้นจะให้เอาท์พทเป็นข้อความภาษาไทยทำให้จำเป็นต้อง มีขั้นตอน Translate to Thai เพิ่มเติมเข้ามาเพื่อแปลงให้เอาท์พุทเป็นข้อความภาษาไทยเหมือนกัน เพือเปรียบเทียบกนได้โดยตรง ั

้ดังนั้นผู้วิจัยจึงออกแบบให้การแปลงจากอักษรเบรลล์ภาษาไทยเป็นภาษาไทยใช้วิธีการ แบบเทียบเป็นคำต่อคำ เช่น เมื่อตัดคำอักษรเบรลล์ภาษาไทยได้เป็นคำว่า "g,dhm\*y" ซึ่งตรงกันกับ คําว่า "กฎหมาย" ในภาษาไทย เมือใช้วิธีเทียบเป็ นคําต่อคําก็จะแทนทีคํา "g,dhm\*y" ด้วยคําว่า "กฎหมาย" ลงไปแทนในตำแหน่งเดียวกันของข้อความ ซึ่งเมื่อใช้วิธีการนี้แล้วทำให้จำเป็นต้อง ้สร้างทั้งรายการคำอักษรเบรลล์ภาษาไทยและรายการคำภาษาไทยขึ้นมาเพื่อที่จะนำไปใช้กับวิธีการ เทียบเป็นคำต่อคำ โดยขั้นตอนการสร้างรายการคำภาษาไทยแสดงไว้ในรูปที่ 3.21

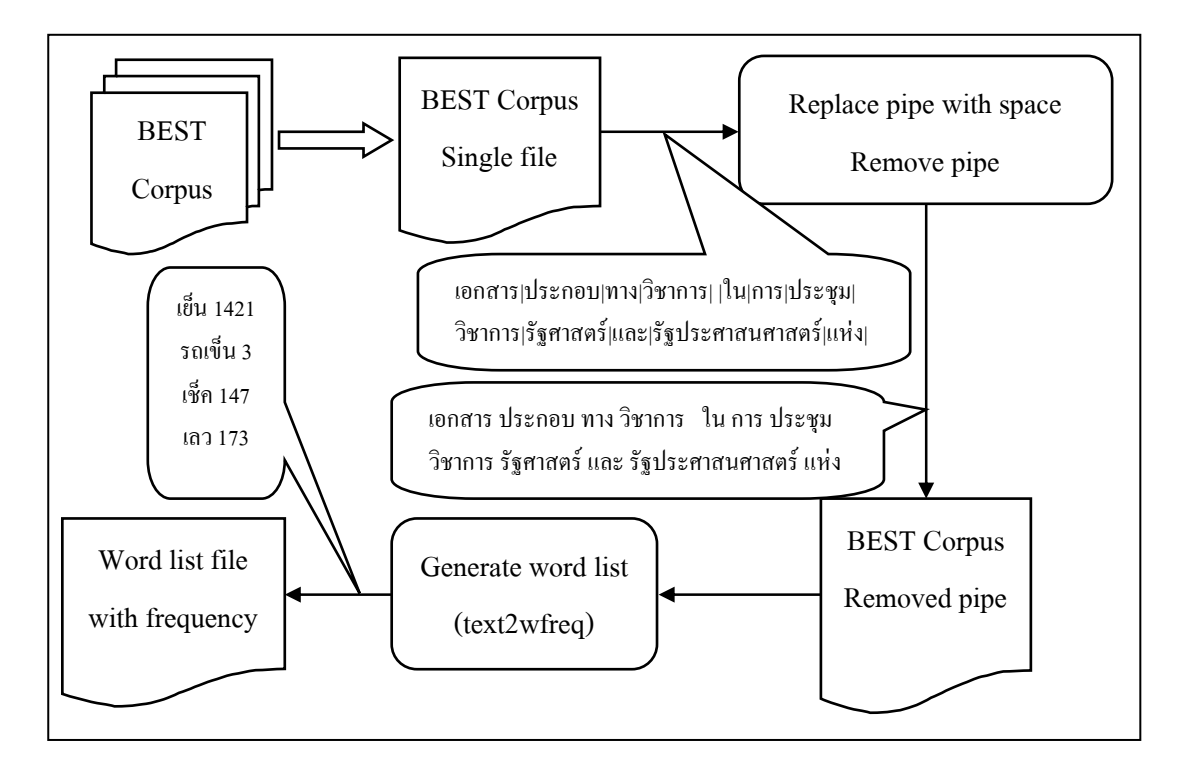

รูปที่ 3.21 ขั้นตอนการสร้างรายการคำภาษาไทย

ึ จากรูปที่ 3.21 มีรายละเอียดวิธีการสร้างรายการคำภาษาไทยเพื่อนำไปใช้ในขั้นตอน Translate to Thai ดังต่อไปนี้

- 1. นำไฟล์คลังข้อความ BEST ทั้งหมดรวมเข้าเป็นไฟล์ๆ เดียวกัน เพื่อความสะดวกต่อการ นำไปใช้งานและเพื่อใช้ในขั้นตอนการสร้างรายการคำ (Generate word list)
- 2. เนื่องจากข้อจำกัดของโปรแกรม text2wfreq ที่อยู่ในชุดเครื่องมือ CMU-SLM toolkit <sup>ไ</sup>ม่ สามารถประมวลผลภาษาไทยได้โดยตรง ทําให้ต้องมีการดัดแปลงเครืองหมายคัน ้ ระหว่างคำเป็นช่องว่าง (Space) แทนเพื่อให้เหมือนกับการเขียนคำในภาษาอังกฤษที่ใช้ ้ ช่องว่างเป็นตัวบ่งบอกขอบเขตของคำ ดังนั้นผู้วิจัยจึงได้แทนที่เครื่องหมายคั่นระหว่าง คํา ("|") ทีใช้ในคลังข้อความ BEST ด้วยช่องวางแทน ่
- 3. สร้างรายการคําโดยเรี ยกใช้โปรแกรม text2wfreq ด้วยคําสัง "text2wfreq -hash  $1000000 <$ input.text> output.wfreq" โดย text2wfreq เป็นโปรแกรมที่ใช้สร้างรายการ ี คำและออฟชั่น –hash 1000000 หมายถึงให้จองพื้นที่หน่วยความจำไว้สำหรับการสร้าง

Hash-table เพือใช้ในการจัดเก็บรายการคํา ถัดไปจะเป็ นชือของไฟล์อินพุตและชือของ ไฟล์เอาท์พุทตามลําดับ โดยนามสกุลของไฟล์เอาท์พุทจะเป็ น \*.wfreq ซึงก็คือรายการ ความถีของคํานันเอง

เมือได้รายการคําภาษาไทยเรียบร้อยแล้วจึงนํารายการคําดังกล่าวไปแปลงให้อยูในรูปแบบ ่ ี ของอักษรเบรลล์ภาษาไทยระดับ 1 โดยใช้โปรแกรมแปลงภาษาไทยไปเป็นอักษรเบรลล์ [1] (รายละเอียดของโปรแกรมแปลงภาษาไทยไปเป็นอักษรเบรลล์จะอธิบายในหัวข้อ 2.8) ซึ่งให้ เอาท์พุทเป็ นข้อความทีอยู่ในรูปแบบอักษรเบรลล์ภาษาไทย โดยใช้คําสัง Thai2brl <[Input file] >[OutputFile] –g 1 ใน Shell prompt โดยโปรแกรม Thai2brl เป็ นโปรแกรมทีทําหน้าทีแปลงจาก ภาษาไทยเป็นอักษรเบรลล์ภาษาไทย และถัดไปเป็นชื่ออินพฺตไฟล์และเอาท์พฺทไฟล์ตามลำดับ และ ืออฟชั่น –g 1 หมายถึงระบุให้เอาท์พุทอยู่ในรูปแบบของอักษรเบรลล์ภาษาไทยระดับ 1

เมื่อสร้างทั้งรายการคำอักษรเบรลล์ภาษาไทยและรายการคำภาษาไทยแล้ว จึงนำไปใช้งาน ในโปรแกรมแปลงอักษรเบรลล์ภาษาไทยเป็นภาษาไทยที่ได้ออกแบบไว้ต่อไป โดยผู้วิจัยได้ ออกแบบให้จัดเก็บรายการคําดังกล่าวไว้ในหน่วยความจํา โดยมีรายละเอียดต่างๆ ดังแสดงในตาราง ที่ 3.9 ดังนี้

|                              | รายละเอียด/ประเภทรายการคำ   รายการคำอักษรเบรลล์ภาษาไทย | ้รายการคำภาษาไทย       |
|------------------------------|--------------------------------------------------------|------------------------|
| ชื่อฟังก์ชันที่ใช้โหลดข้อมูล | void load_braille_word_list()                          | void load word list()  |
| ประเภทข้อมูลที่ใช้จัดเก็บ    | global array of string                                 | global array of string |
| ชื่อข้อมูลที่ใช้จัดเก็บ      | word list brl[]                                        | word list[]            |
| ประเภทข้อมูลที่จัดเก็บดัชนี  | global integer                                         | global integer         |
| ชื่อข้อมูลที่ใช้จัดเก็บดัชนี | index_word_list_brl                                    | index_word_list        |
| ้เรียกใช้งานฟังก์ชันเมื่อ    | เริ่มโปรแกรมหลัก                                       | เริ่มโปรแกรมหลัก       |

ตารางที 3.9 ตัวแปรชนิดต่างๆ ทีใช้ในการสร้างรายการคํา

ในตารางที 3.9 จะเห็นได้ว่าลักษณะของฟังก์ชันและข้อมูลทีใช้จัดเก็บรายการคําอักษร ี เบรลล์ภาษาไทยและรายการคำภาษาไทยนั้นจะคล้ายคลึงกัน แต่จะแตกต่างกันเพียงแค่ลักษณะ ่ ข้อมูลที่ถูกจัดเก็บไว้ในหน่วยความจำเท่านั้น ซึ่งก็คือเป็นรายการคำอักษรเบรลล์ภาษาไทยกับ รายการคำภาษาไทยเท่านั้นที่แตกต่างกัน

รายการคําอักษรเบรลล์ภาษาไทยและรายการคําภาษาไทยนี\*ผู้วิจัยได้ออกแบบให้มีฟังก์ชัน สํา ห รั บ จัด เ ก็บ ร า ย ก า ร คํา ดัง ก ล่า ว ใ ห้ อ ยู่ใ น ห น่ว ย ค ว า ม จํา ห ลัก โ ด ย มี ฟั ง ก์ชัน ชื อ ว่า load\_braille\_word\_list และ load\_word\_list ทําหน้าทีโหลดรายการคําอักษรเบรลล์ภาษาไทยและ รายการคำภาษาไทยไปไว้ในหน่วยความจำหลัก ทั้งนี้เพื่อความสะดวกรวดเร็วในการเรียกใช้เมื่อตัด ้ คำอักษรเบรลล์ภาษาไทยในแต่ละประโยคเสร็จสิ้น และทั้งสองฟังก์ชันนี้จะเรียกใช้เมื่อมีการเริ่ม โปรแกรมหลักเหมือนกน ั

ในบทถัดไปจะกล่าวถึงผลการทดลองโดยเป็ นการเปรียบเทียบประสิทธิภาพด้านความ ถูกต้องของการแปลงอักษรเบรลล์ภาษาไทยระดับ 1 ไปเป็ นภาษาไทย, ด้านปริ มาณการใช้ ่ หน่วยความจำในระหว่างการแปลงและด้านเวลาที่ใช้ในการแปลง ระหว่างโปรแกรมแปลงเบรลล์ ่ ้เป็นแอสกีภาษาไทยแบบ File-to-file (วิธีการเดิม) กับโปรแกรมแปลงอักษรเบรลล์ภาษาไทยเป็น ภาษาไทยทีใช้เทคนิคเอ็นแกรมเข้ามาช่วยในการตัดคํา (วิธีการใหม่) ซึ งได้นําเสนอไว้ใน วิทยานิพนธ์ฉบับนี\*

### **ผลการทดลอง**

ในบทนี้ได้นำเสนอผลการทดลองที่ได้ออกแบบไว้ ซึ่งสอดคล้องกันกับวัตถุประสงค์ของ ้วิทยานิพนธ์ที่ได้นำเสนอโดยมี 3 ประการด้วยกันคือ 1) ศึกษาและพัฒนาการนำเทคนิคเอ็นแกรม เข้ามาช่วยแบ่งคําอักษรเบรลล์ภาษาไทยและแปลงอักษรเบรลล์ภาษาไทยไปเป็ นภาษาไทยที เกี่ยวข้องกับคำควบกล้ำ, สระประสม, อักษรเบรลล์สองเซลล์และคำทับศัพท์ 2) เปรียบเทียบ ประสิทธิภาพในด้านความถูกต้อง, ประมาณการใช้หน่วยความจําและเวลาทีใช้ในการแปลง ระหว่างโปรแกรมแปลงเบรลล์เป็นรหัสแอสกีภาษาไทยแบบ File-to-file (วิธีการเดิม) กับโปรแกรม ้แปลงอักษรเบรลล์ภาษาไทยเป็นภาษาไทยที่ใช้เทคนิคเอ็นแกรมเข้ามาช่วยในการตัดคำ (วิธีการ ใหม่) 3) จํานวนแกรมทีเหมาะสมสําหรับตัดคําอักษรเบรลล์ภาษาไทยระดับ 1 ทั\*งด้านความถูกต้อง, ปริมาณการใช้หน่วยความจําและระยะเวลาทีใช้ในการแปลง

ผู้วิจัยได้ออกแบบการทดลองทั้งหมดเป็น 3 ด้านเพื่อให้สอดคล้องกันกับจุดประสงค์ ดังกล่าวข้างต้น ซึ งประกอบไปด้วย 1) ด้านความถูกต้องของการแปลง 2) ด้านปริมาณการใช้ หน่วยความจําในการแปลง และ 3) ด้านระยะเวลาทีใช้ในการแปลง โดยในแต่ละด้านมีรายละเอียด ดังบี้

## **4.1 ด้านความถูกต้องของการแปลงอักษรเบรลล์ภาษาไทยเป็ นภาษาไทย**

# **4.1.1 เครืองมือทีใช้ในการทดสอบ**

- 1) โปรแกรมแปลงเบรลล์เป็ นแอสกีภาษาไทยแบบ File-to-file [1]
- 2) โปรแกรมแปลงอักษรเบรลล์ภาษาไทยเป็ นภาษาไทยทีใช้เทคนิคเอ็นแกรม เข้ามาช่วยในการตัดคํา
- 3) ชุดข้อมูลทดสอบในรูปแบบอักษรเบรลล์ภาษาไทยระดับ 1 (รายละเอียดของชุดข้อมูล ทดสอบจะอธิบายในหัวข้อ 4.1.3)
- 4) เครืองคอมพิวเตอร์ติดตั\*งระบบปฏิบัติการ Linux Ubuntu version 9.04 1 เครือง ติดตั้ง CPU Intel รุ่น Core2Quad (Q9400) ความเร็ว 2.66 GHz ติดตั้งหน่วย หน่วยความจําทีใช้งานได้ 3.25 GB

5) C/C++ compiler 6) Gedit Text editor

#### **4.1.2 ภาพรวมการทดสอบด้านความถูกต้องการแปลงอักษรเบรลล์ภาษาไทยเป็ นภาษาไทย**

 ผู้วิจัยได้ออกแบบวิธีการทดสอบเปรียบเทียบความถูกต้องการแปลงอักษรเบรลล์ภาษาไทย เป็ นภาษาไทยระหว่างโปรแกรมแปลงเบรลล์เป็ นรหัสแอสกีภาษาไทยแบบ File-to-file กับ โปรแกรมแปลงอักษรเบรลล์ภาษาไทยเป็ นภาษาไทยทีใช้เทคนิคเอ็นแกรมเข้ามาช่วยในการตัดคํา ี่ ซึ่งได้นำเสนอไว้ในวิทยานิพนธ์นี้ โดยได้ใช้แผนภาพเพื่ออธิบายซึ่งง่ายต่อการทำความเข้าใจ โดย ภาพรวมวิธีการทดสอบด้านความถูกต้องแสดงในรูปที 4.1

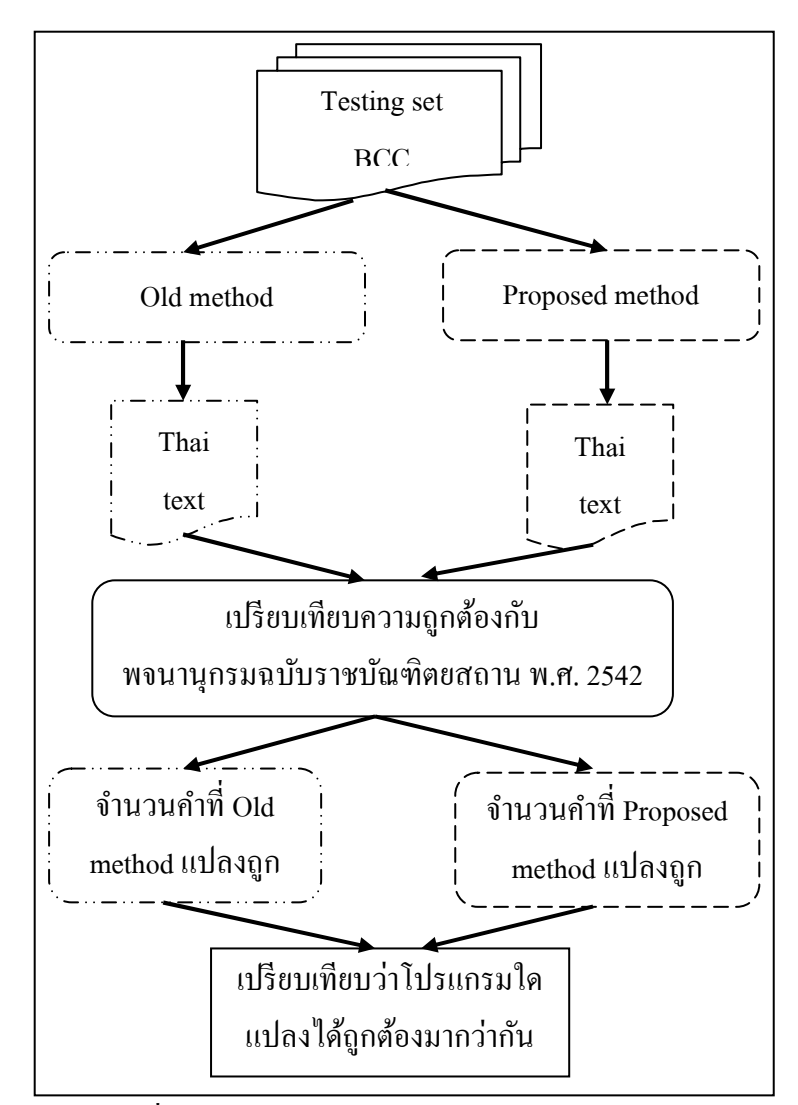

รูปที 4.1 ภาพรวมวิธีการเปรียบเทียบด้านความถูกต้อง

้จากรูปที่ 4.1 มีขั้นตอนวิธีการทดสอบเปรียบเทียบด้านความถูกต้องดังต่อไปนี้

- 1) นำชุดข้อมูลทดสอบ (Testing set) ซึ่งเป็นชุดของไฟล์ข้อความประโยคอักษรเบรลล์ ภาษาไทยระดับ 1 โดยแบ่งแยกย่อยออกเป็น 4 ประเภทได้แก่
	- 1.1. ประโยคที่มีการใช้คำควบกล้ำ
	- 1.2. ประโยคทีมีการใช้สระประสม
	- 1.3. ประโยคทีมีการใช้อักษรเบรลล์สองเซลล์
	- 1.4. ประโยคทีมีการใช้คําทับศัพท์

โดยรายละเอียดของชุดข้อมูลทดสอบจะกล่าวในหัวข้อที่ 4.1.3 จากนั้นให้โปรแกรม แปลงเบรลล์เป็ นรหัสแอสกีภาษาไทยแบบ File-to-file และโปรแกรมแปลงอักษร เบรลล์ภาษาไทยเป็ นภาษาไทยทีใช้เทคนิคเอ็นแกรมเข้ามาช่วยในการตัดคํา แปลงจาก ข้อความอักษรเบรลล์ภาษาไทยเป็นภาษาไทย

- 2) เมื่อโปรแกรมทั้งสองแปลงเสร็จแล้วก็จะได้ประโยคภาษาไทย จากนั้นจึงนำประโยค ดังกล่าวไปเปรี ยบเทียบกับพจนานุกรมฉบับราชบัณฑิตยสถาน พ.ศ. 2542 เพือ ตรวจสอบความถูกต้อง
- 3) นับจำนวนประโยคที่โปรแกรมแปลงเบรลล์เป็นรหัสแอสกีภาษาไทยแบบ File-to-file ้ แปลงถูกต้องและนับจำนวนประโยคที่โปรแกรมแปลงอักษรเบรลล์ภาษาไทยเป็น ภาษาไทยทีใช้เทคนิคเอ็นแกรมเข้ามาช่วยในการตัดคํา แปลงถูกต้อง
- 4) เปรียบเทียบว่าโปรแกรมใหนสามารถแปลงข้อความได้ถูกต้องมากกว่ากัน

# **4.1.3 ชุดข้อมูลทดสอบเปรียบเทียบด้านความถูกต้อง**

ิชดข้อมลทดสอบนี้ผ้วิจัยได้ออกแบบให้ครอบคลุมและสอดคล้องกันกับจดประสงค์ของ ึงานวิจัยนี้มากที่สุด โดยแบ่งออกเป็น 4 ประเภทด้วยกันคือ

- 1. ประโยคที่มีการใช้คำควบกล้ำ
- 2. ประโยคทีมีการใช้สระประสม
- 3. ประโยคทีมีการใช้อักษรเบรลล์สองเซลล์
- 4. ประโยคทีมีการใช้คําทับศัพท์

้ และเพื่อให้ชุดข้อมูลทดสอบดังกล่าวสอดคล้องกันกับประเภทภาษาเขียน ผู้วิจัยจึงได้นำเอา ้วิธีการรวบรวมข้อความแบบคลังข้อความ BEST [14] มาใช้กับชุดข้อมูลทดสอบนี้ด้วย โดยในแต่ ละประเภทจะมีลักษณะการเขียนประโยคทั\*ง 3 รูปแบบภาษาคือ

- 1) รูปแบบภาษาเขียนแบบเป็ นทางการ โดยรวบรวมจากประโยคในหนังสือสารานุกรม ไทยสําหรับเยาวชน, หนังสือเรียนวิชาภาษาไทยและหนังสือเรียนวิชาสังคมศึกษา
- 2) รูปแบบภาษาเขียนแบบไม่เป็นทางการ โดยรวบรวมจากประโยคในนวนิยายทั่วไปและ บทความละครจากหนังสือพิมพ์
- 3) รูปแบบภาษาข่าว โดยรวบรวมจากบทความหนังสือพิมพ์ในอินเตอร์เน็ต

โดยรายละเอียดของชุดข้อมูลทดสอบสรุปได้ดังแสดงในตารางที 4.1

| ประเภทไฟล์                                              | คำควบกล้ำ | เบรลล์สองเซลล์<br>สระประสม |        | คำทับศัพท์ |
|---------------------------------------------------------|-----------|----------------------------|--------|------------|
| ขนาดไฟล์ (KB)                                           | 9,923     | 9,700                      | 315    | 820        |
| ค่าเฉลี่ยจำนวน<br>อักขระต่อบรรทัด                       | 42.96     | 44.35                      | 35.82  | 43.44      |
| จำนวนคำเฉพาะ                                            | 231,115   | 219,022                    | 8,713  | 18,881     |
| จำนวนคำทั้งหมด                                          | 2,324,072 | 2,273,127                  | 85,010 | 190,609    |
| จำนวนคำเฉพาะ<br>ดิดเป็นเปอร์เซ็นต์<br>ของจำนวนคำทั้งหมด | 9.94      | 9.64                       | 10.25  | 9.91       |

ตารางที 4.1 รายละเอียดชุดข้อมูลทดสอบด้านความถูกต้อง

ิชุดข้อมูลทดสอบเหล่านี้เป็นประโยคภาษาไทยที่มีการใช้คำเฉพาะคือ คำควบกล้ำ, สระประสม, อักษรเบรลล์สองเซลล์และคำทับศัพท์ บรรจุอยู่ในแต่ละประโยค ซึ่งแต่ละประโยคนั้น ้อาจจะมีคำเฉพาะเหล่านี้มากกว่าหนึ่งคำก็ได้แต่อย่างน้อยทุกๆ ประโยคจะต้องมีคำเฉพาะเหล่านี้ ื่อย่างน้อยหนึ่งคำ จากนั้นผู้วิจัยได้ใช้โปรแกรมแปลงภาษาไทยเป็นอักษรเบรลล์ [1] (Thai2brl) ซึ่ง

เป็ นโปรแกรมทีทําหน้าทีแปลงภาษาไทยไปเป็ นอักษรเบรลล์ระดับ 1 ซึ งได้มีผู้พัฒนามาก่อนแล้ว ้ เพื่อแปลงให้ชุดข้อมูลทดสอบดังกล่าวอยู่ในรูปแบบของอักษรเบรลล์ภาษาไทยระดับ 1 จากนั้นจึง นำชุดข้อมูลทดสอบดังกล่าวให้โปรแกรมแปลงเบรลล์เป็นรหัสแอสกีภาษาไทยแบบ File-to-file และโปรแกรมแปลงอักษรเบรลล์ภาษาไทยเป็ นภาษาไทยทีใช้เทคนิคเอ็นแกรมเข้ามาช่วยในการตัด ้คำ แปลงซึ่งจะได้ผลลัพธ์ออกมาเป็นประโยคภาษาไทย และนำไปเปรียบเทียบความถูกต้องกับชุด ข้อมูลทดสอบซึ งเป็ นประโยคภาษาไทยต้นฉบับ เพือตรวจสอบความถูกต้องและหาข้อผิดพลาด ต่อไป

### **4.1.4 ผลการทดลองเปรียบเทียบด้านความถูกต้อง**

หลุการทดลองเปรียบเทียบการแปลงอักษรเบรลล์ภาษาไทยเป็นกาษาไทยระหว่าง โปรแกรมแปลงเบรลล์เป็นรหัสแอสกีภาษาไทยแบบ File-to-file กับโปรแกรมแปลงอักษรเบรลล์ ภาษาไทยเป็นภาษาไทยที่ใช้เทคนิคเอ็นแกรมเข้ามาช่วยในการตัดคำ เมื่อใช้จำนวนแกรมเท่ากับ 3-้ แกรม, 4-แกรมและ 5-แกรม ซึ่งได้นำเสนอไว้ในวิทยานิพนธ์ฉบับนี้ พบว่าโปรแกรมแปลงอักษร เบรลล์ภาษาไทยเป็ นภาษาไทยทีใช้เทคนิคเอ็นแกรมเข้ามาช่วยในการตัดคํา เมือใช้จํานวนแกรม เท่ากับ 4-แกรมและ 5-แกรม สามารถช่วยเพิ่มความถูกต้องในการแปลงประโยคที่มีการใช้คำควบ กลํ\*า, สระประสม, อักษรเบรลล์สองเซลล์และคําทับศัพท์ ได้มากทีสุด โดยผลการทดลองสามารถ สรุปได้ดังตารางที 4.2

|                                               | ประเภทของประโยค |          |                          |        |  |  |
|-----------------------------------------------|-----------------|----------|--------------------------|--------|--|--|
| ประเภทข้อมูล                                  | ้กำควบกล้ำ      | สระประสม | อักษรเบรลล์<br>ิสองเซลล์ |        |  |  |
| ์<br>จำนวนประโยคทั้งหมด                       | 231,115         | 219,022  | 8,713                    | 18,881 |  |  |
| ์<br>จำนวนประโยคที่วิธีการเดิม<br>แปลงถูกต้อง | 183,562         | 172,340  | 4,995                    | 14,003 |  |  |
| อัตราการแปลงถูกต้อง<br>ของวิธีการเดิม (%)     | 79.42%          | 78.69%   | 57.33%                   | 74.16% |  |  |

ตารางที 4.2 ผลการทดลองเปรียบเทียบความถูกต้องของวิธีการเดิมและวิธีการใหม่

| ประเภทของประโยค                                                                                                    |          |                         |            |  |  |
|----------------------------------------------------------------------------------------------------|----------|-------------------------|------------|--|--|
| ้คำควบกล้ำ                                                                                                    | สระประสม | อักษรเบรลล์<br>สองเซลล์ | คำทับศัพท์ |  |  |
| 204,979                                                                                                    | 194,817  | 8,098                   | 16,829     |  |  |
| 88.69%                                                                                                    | 88.95%   | 92.94%                  | 89.13%     |  |  |
| 215,768                                                                                                    | 205,071  | 8,525                   | 17,715     |  |  |
| 93.36%                                                                                                    | 93.63%   | 97.84%                  | 93.82%     |  |  |
| 215,768                                                                                                    | 205,071  | 8,525                   | 17,715     |  |  |
| 93.36%                                                                                                    | 93.63%   | 97.84%                  | 93.82%     |  |  |
| วิธีการเดิม: โปรแกรมแปลงเบรลล์เป็นรหัสแอสกีภาษาไทยแบบ File-to-file<br>วิธีการใหม่: โปรแกรมแปลงอักษรเบรลล์ภาษาไทยเป็นภาษาไทยที่ใช้เทคนิคเอ็นแกรมเข้ามาช่วยในการตัดคำ |          |                         |            |  |  |
|                                                                                                    |          |                         |            |  |  |

ตารางที 4.2 ผลการทดลองเปรียบเทียบความถูกต้องของวิธีการเดิมและวิธีการใหม่ (ต่อ)

จากการทดลองเปรี ยบเทียบความถูกต้องของการแปลงอักษรเบรลล์ภาษาไทยเป็ น ภาษาไทยพบวาเทคนิคเอ็นแกรมทีนํามาใช้ในการตัดคําอักษรเบรลล์ภาษาไท ่ ยก่อนทีจะแปลงไป เป็ นภาษาไทย จํานวนแกรมทีเหมาะสมคือ 4-แกรม เนืองจากเมือใช้จํานวนแกรมเท่ากบ 4-แกรม ั ี สามารถช่วยลดปัญหาความกำกวมของการเขียนอักษรเบรลล์ภาษาไทยได้เป็นอย่างดี และสามารถ แปลงได้ถูกต้องในระดับที่มากกว่า 93 เปอร์เซ็นต์ในทุกประเภทของประโยคเมื่อเปรียบเทียบกับ โปรแกรมแปลงเบรลล์เป็ นรหัสแอสกีภาษาไทยแบบ File-to-file เดิมทีใช้เทคนิคการเขียน

ึกฎไวยากรณ์ทางภาษาเข้ามากำกับการแปลง ซึ่งไม่ครอบคลุมลักษณะรูปแบบการเขียนอักษรเบรลล์ ึภาษาไทยทั้งหมดได้ และมีอัตราความถูกต้องในการแปลงต่ำกว่า หากใช้จำนวนแกรมเป็น 3-แกรม อัตราความถูกต้องในการแปลงจะลดลง หากใช้จํานวนแกรมเป็น 5-แกรมอัตราความถูกต้องในการ ้ แปลงจะไม่เพิ่มขึ้น และใช้เวลาในการประมวลผลมากกว่าการใช้จำนวนแกรมเป็น 4-แกรม

้ดังนั้นสรุปได้ว่าการนำเทคนิคเอ็นแกรมเข้ามาช่วยตัดคำอักษรเบรลล์ภาษาไทยก่อนที่จะ ี แปลงไปเป็นภาษาไทยสามารถลดความกำกวมของภาษาลงไปได้ ซึ่งทำให้โปรแกรมแปลงอักษร เบรลล์ภาษาไทยเป็ นภาษาไทยทราบขอบเขตทีชัดเจนของคําแต่ละคํา และแปลงได้ถูกต้องมาก ี่ ยิ่งขึ้น และจำนวนแกรมที่เหมาะสมคือ 4-แกรม

## **4.2 ด้านปริมาณการใช้หน่วยความจําในการแปลง**

# **4.2.1 เครืองมือทีใช้ในการทดสอบ**

- 1) โปรแกรมแปลงเบรลล์เป็นแอสกีถาษาไทยแบบ File-to-file
- 2) โปรแกรมแปลงอักษรเบรลล์ภาษาไทยเป็ นภาษาไทยทีใช้เทคนิคเอ็นแกรม เข้ามาช่วยในการตัดคํา
- 3) ชุดข้อมูลทดสอบในรูปแบบอักษรเบรลล์ภาษาไทยระดับ 1 (รายละเอียดของชุดข้อมูล ทดสอบจะอธิบายในหัวข้อ 4.2.3)
- 4) เครืองคอมพิวเตอร์ติดตั\*งระบบปฏิบัติการ Linux Ubuntu version 9.04 1 เครือง ติดตั\*ง CPU Intel รุ่น Core2Quad (Q9400) ความเร็ว 2.66 GHz ติดตั\*งหน่วย หน่วยความจําทีใช้งานได้ 3.25 GB
- 5) C/C++ compiler
- 6) Gedit Text editor

#### **4.2.2 ภาพรวมการทดสอบปริมาณการใช้หน่วยความจําในการแปลง**

ผู้วิจัยได้ออกแบบวิธีการทดสอบเปรียบเทียบปริมาณการใช้หน่วยความจําในการแปลง อักษรเบรลล์ภาษาไทยเป็นภาษาไทยระหว่างโปรแกรมแปลงเบรลล์เป็นรหัสแอสกีภาษาไทยแบบ File-to-file เดิม กบโปรแกรมแปลงอักษรเบรลล์ภาษาไทยเป็ นภาษาไทยทีใช้เทคนิ ั คเอ็นแกรมเข้ามา ช่วยในการตัดคํา โดยภาพรวมวิธีการทดลองด้านปริมาณการใช้หน่วยความจําแสดงในรูปที 4.2

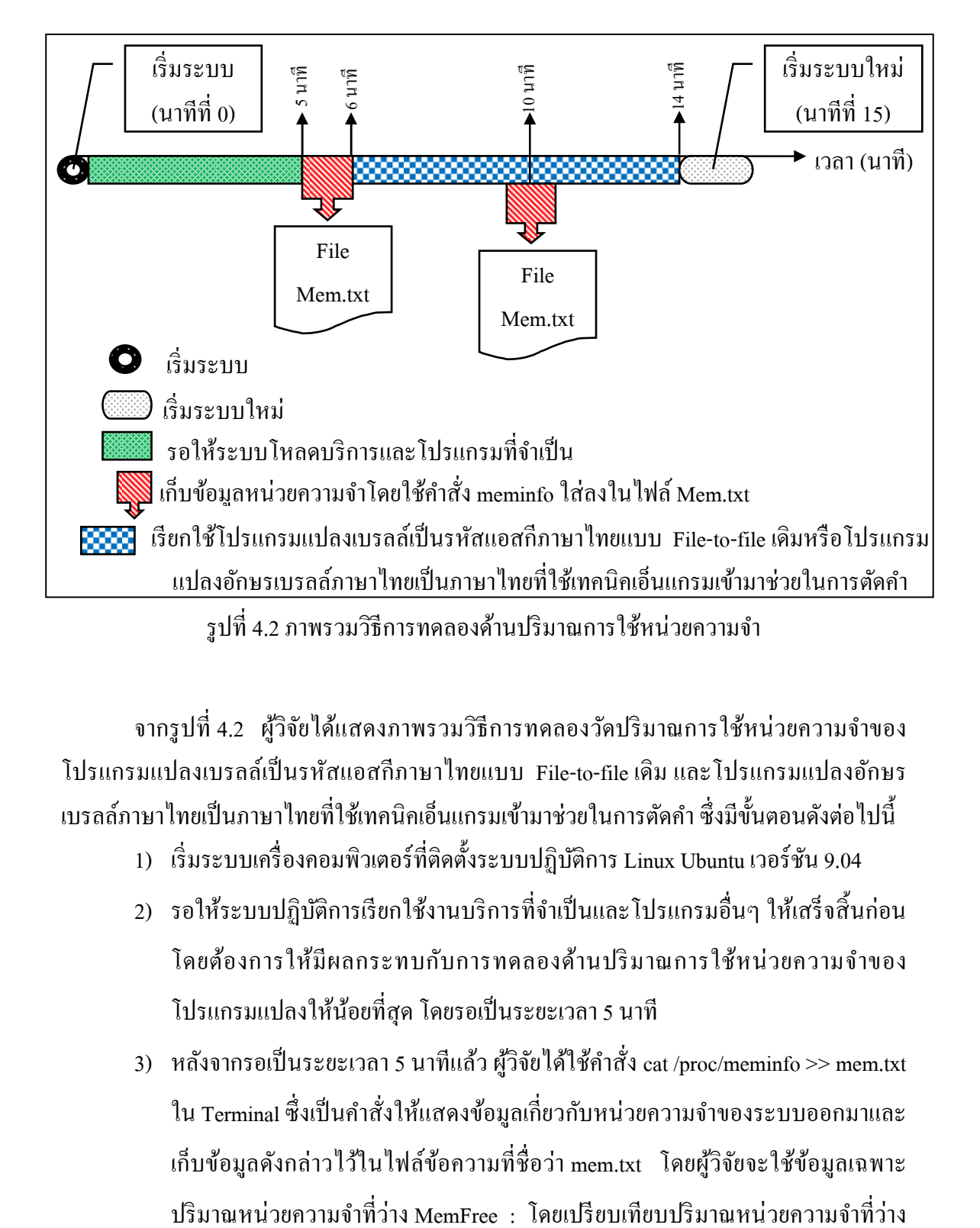

จากรูปที 4.2 ผู้วิจัยได้แสดงภาพรวมวิธีการทดลองวัดปริมาณการใช้หน่วยความจําของ โปรแกรมแปลงเบรลล์เป็ นรหัสแอสกีภาษาไทยแบบ File-to-file เดิม และโปรแกรมแปลงอักษร เบรลล์ภาษาไทยเป็นภาษาไทยที่ใช้เทคนิคเอ็นแกรมเข้ามาช่วยในการตัดคำ ซึ่งมีขั้นตอนดังต่อไปนี้

- 1) เริมระบบเครืองคอมพิวเตอร์ทีติดตั\*งระบบปฏิบัติการ Linux Ubuntu เวอร์ชัน 9.04
- 2) รอให้ระบบปฏิบัติการเรียกใช้งานบริการที่จำเป็นและโปรแกรมอื่นๆ ให้เสร็จสิ้นก่อน โดยต้องการให้มีผลกระทบกับการทดลองด้านปริ มาณการใช้หน่วยความจําของ โปรแกรมแปลงให้น้อยที่สุด โดยรอเป็นระยะเวลา 5 นาที
- 3) หลังจากรอเป็ นระยะเวลา 5 นาทีแล้ว ผู้วิจัยได้ใช้คําสัง cat /proc/meminfo >> mem.txt ใน Terminal ซึ่งเป็นคำสั่งให้แสดงข้อมูลเกี่ยวกับหน่วยความจำของระบบออกมาและ เก็บข้อมูลดังกล่าวไว้ในไฟล์ข้อความทีชือว่า mem.txt โดยผู้วิจัยจะใช้ข้อมูลเฉพาะ

ก่อบเรียกใช้งานโปรแกรมแปลงและระหว่างโปรแกรมแปลงกำลังทำงาน โดยผลต่าง ของปริมาณหน่วยความจําทีวางก่ ็คือหน่วยความจําทีโปรแกรมแปลงต้องใช้นันเอง

- 4) ในนาทีที 6 ผู้วิจัยเรียกใช้โปรแกรมแปลงเบรลล์เป็ นรหัสแอสกีภาษาไทยแบบ File-tofile เดิม หรือโปรแกรมแปลงอักษรเบรลล์ภาษาไทยเป็ นภาษาไทยทีใช้เทคนิคเอ็น ้แกรมเข้ามาช่วยในการตัดคำ เพื่อให้แปลงข้อความจากอักษรเบรลล์ภาษาไทยเป็น ภาษาไทย โดยใช้ชุดข้อมูลทดสอบทีได้เตรี ยมเอาไว้ ซึ งรายละเอียดของชุดข้อมูล ทดสอบจะกล่าวในหัวข้อที 4.2.3
- 5) ในนาทีที่ 10 ผู้วิจัยได้ใช้คำสั่ง cat /proc/meminfo >> mem.txt ใน Terminal อีกครั้งเพื่อ วัดปริมาณการใช้หน่วยความจำในขณะที่โปรแกรมแปลงกำลังทำงาน
- 6) ในนาทีที 15 หรือเมือโปรแกรมแปลงทํางานเสร็จสิ\*นแล้วผู้วิจัยจะเริมระบบปฏิบัติการ ่ ใหม่อีกครั้ง (Restart) เพื่อเริ่มการทดลองใหม่อีกครั้งและเป็นการป้องกันปัญหาการคืน หน่วยความจําให้แก่ระบบและผลกระทบอืนๆ จากบริ การและโปรแกรมอืนๆ ที ระบบปฏิบัติการเรียกขึ้นมาใช้งาน
- 7) ทำการทดลองซ้ำแต่ละ โปรแกรมทั้งหมด 10 ครั้ง และในแต่ละครั้งเมื่อทดลองเสร็จสิ้น จะเริ่มเครื่องคอมพิวเตอร์ใหม่ทุกครั้ง

ี่ ซึ่งในการทดลองเปรียบเทียบปริมาณการใช้หน่วยความจำนี้ เพื่อต้องการเปรียบเทียบว่า โปรแกรมใดเหมาะสมทีจะนําไปใช้บนอุปกรณ์คอมพิวเตอร์แบบพกพาสําหรับผู้พิการทางสายตา ู้เช่น Braille Note [1] มากกว่ากัน ทั้งนี้เพราะอุปกรณ์ Braille Note นั้นมีทรัพยากรที่จำกัดทั้งในด้าน ความเร็วของหน่วยประมวลผลกลางและปริมาณหน่วยความจําหลัก

## **4.2.3 ชุดข้อมูลทดสอบด้านปริมาณการใช้หน่วยความจํา**

ิชุดข้อมูลสำหรับทดสอบเปรียบเทียบปริมาณการใช้หน่วยความจำนี้ ผู้วิจัยได้นำชุดข้อมูล ้ทดสอบนี้มาจากการชุดข้อมูลทดสอบเปรียบเทียบความถูกต้อง แต่พบว่าไฟล์ที่บรรจุประโยคที่มี ึการใช้อักษรเบรลล์สองเซลล์และคำทับศัพท์มีจำนวนคำน้อยมาก และโปรแกรมแปลงเบรลล์เป็น รหัสแอสกีภาษาไทยแบบ File-to-file แปลงได้รวดเร็ วมากจนไม่สามารถเรี ยกใช้คําสัง cat /proc/meminfo >> mem.txt ใน Terminal เพือเก็บข้อมูลปริมาณการใช้หน่วยความจําได้ทัน จึงไม่ สามารถวัดปริมาณการใช้หน่วยความจำเมื่อใช้ไฟล์ประเกทดังกล่าวทดสอบ ทำให้ในการทดลองนี้

ใช้เฉพาะไฟล์ที่บรรจุประโยคที่มีการใช้คำควบกล้ำและสระประสมเท่านั้น โดยสามารถสรุปได้ดัง ตารางที 4.3

| ประเภทไฟล์                                                  | คำควบกล้ำ | สระประสม |
|-------------------------------------------------------------|-----------|----------|
| ขนาดใฟล์ (KB)                                               | 9,923     | 9,700    |
| ค่าเฉลี่ยจำนวน<br>อักขระต่อบรรทัด                           | 42.96     | 44.35    |
| จำนวนคำเฉพาะ                                                | 231,115   | 219,022  |
| ถ้านวนคำเฉพาะ<br>์<br>คิดเป็นเปอร์เซ็นต์<br>ของจำนวนทั้งหมด | 51.34     | 48.66    |

ตารางที 4.3 รายละเอียดชุดข้อมูลทดสอบด้านปริมาณการใช้หน่วยความจํา

### **4.2.4 ผลการทดลองเปรียบเทียบปริมาณการใช้หน่วยความจํา**

ผลการทดลองเปรียบเทียบปริมาณการใช้หน่วยความจําในการแปลงอักษรเบรลล์ภาษาไทย เป็ นภาษาไทยระหว่างโปรแกรมแปลงเบรลล์เป็ นรหัสแอสกีภาษาไทยแบบ File-to-file เดิม กับ โปรแกรมแปลงอักษรเบรลล์ภาษาไทยเป็ นภาษาไทยทีใช้เทคนิคเอ็นแกรมเข้ามาช่วยในการตัดคํา ้ เมื่อใช้จำนวนแกรมเท่ากับ 3-แกรม, 4-แกรม และ 5-แกรม ซึ่งได้นำเสนอไว้ในวิทยานิพนธ์ฉบับนี้ โดยทดลองซ้ำทั้งหมด 10 ครั้งและหาค่าเฉลี่ย พบว่าโปรแกรมแปลงอักษรเบรลล์ภาษาไทยเป็น ภาษาไทยทีใช้เทคนิคเอ็นแกรมเข้ามาช่วยในการตัดคําใช้ปริมาณหน่วยความจําน้อยกวาโปรแกรม ่ แปลงเบรลล์เป็ นรหัสแอสกีภาษาไทยแบบ File-to-file มาก ซึงมีผลการทดลองดังแสดงในตารางที ่ 4.4 และผลการทดลองด้านปริมาณการใช้หน่วยความจำในการแปลงทั้งหมดจะแสดงไว้ในตารางที่ 1 ในภาคผนวก ข

|          | วิธีการเดิม |          | วิธีการใหม่ |          |             |          |            |          |  |
|----------|-------------|----------|-------------|----------|-------------|----------|------------|----------|--|
| ครั้งที่ |             |          |             | 3-แกรม   |             | 4-แกรม   |            | 5-แกรม   |  |
|          | ้คำควบกล้ำ  | สระประสม | ้คำควบกล้ำ  | สระประสม | ์ คำควบกล้ำ | สระประสม | ้คำควบกล้ำ | สระประสม |  |
|          | (MB)        | (MB)     | (MB)        | (MB)     | (MB)        | (MB)     | (MB)       | (MB)     |  |
| เฉลี่ย   | 178.9       | 178.9    | 8.19        | 8.21     | 8.89        | 8.9      | 8.79       | 8.81     |  |
| SD.      | 0.1729      | 0.2424   | 0.1524      | 0.1197   | 0.1449      | 0.2108   | 0.1197     | 0.0994   |  |
| Max      | 179.2       | 179.3    | 8.5         | 8.4      | 9.2         | 9.3      | 9          | 9        |  |
| Min      | 178.7       | 178.6    | 8           | 8        | 8.7         | 8.7      | 8.6        | 8.7      |  |

ตารางที 4.4 ผลการทดลองปริมาณการใช้หน่วยความจํา

 จากผลการทดลองเปรียบเทียบด้านปริมาณการใช้หน่วยความจําระหวางโปรแกรมแปลง ่ ี่ เบรลล์เป็นรหัสแอสกีภาษาไทยแบบ File-to-file เดิม กับโปรแกรมแปลงอักษรเบรลล์ภาษาไทยเป็น ภาษาไทยทีใช้เทคนิคเอ็นแกรมเข้ามาช่วยในการตัดคํา เมือใช้จํานวนแกรมเท่ากบ 3-แกรม, 4-แกรม ั และ 5-แกรม จะเห็นได้ว่าโปรแกรมแปลงอักษรเบรลล์ภาษาไทยเป็ นภาษาไทยทีใช้เทคนิค ี่เอ็นแกรมเข้ามาช่วยในการตัดคำมีปริมาณการใช้หน่วยความจำเฉลี่ยแล้วอยู่ในช่วงระหว่างประมาณ 8.19-8.9 MB - ซึ่งน้อยกว่าโปรแกรมเดิมมากประมาณ 20 แท่า ทั้งนี้เนื่องจากโปรแกรมเดิมได้ใช้ ลักษณะการทํางานแบบรี เคอร์ซีฟ (Recursive) ซึ งใช้ปริมาณหน่วยความจํามากแตกต่างจาก โปรแกรมทีนําเสนอนี\*ทีใช้ลักษณะการทํางานแบบวนรอบ (For loop)เพือค้นหารูปแบบเอ็นแกรม  $(N$ -gram pattern) ที่คล้ายคลึงกัน

้ คังนั้นจึงสรุปใค้ว่าโปรแกรมแปลงอักษรเบรลล์ภาษาไทยเป็นภาษาไทยที่ใช้เทคนิค ้เอ็นแกรมเข้ามาช่วยในการตัดคำที่ได้นำเสนอไว้ในวิทยานิพนธ์ฉบับนี้ มีความเหมาะสมกับการ ่ นำไปใช้บนอุปกรณ์ Braille note [32] ที่มีทรัพยากรจำกัดมากกว่าโปรแกรมแปลงเบรลล์เป็นรหัส แอสกีภาษาไทยแบบ File-to-file เดิม โดยเฉพาะอย่างยิ่งหน่วยความจำ

## ี 4.3 ระยะเวลาที่ใช้ในการแปลงอักษรเบรลล์ภาษาไทยเป็นภาษาไทย

# **4.3.1 เครืองมือทีใช้ในการทดสอบ**

- 1) โปรแกรมแปลงเบรลล์เป็ นแอสกีภาษาไทยแบบ File-to-file
- 2) โปรแกรมแปลงอักษรเบรลล์ภาษาไทยเป็ นภาษาไทยทีใช้เทคนิคเอ็นแกรม เข้ามาช่วยในการตัดคํา
- 3) ชุดข้อมูลทดสอบในรูปแบบอักษรเบรลล์ภาษาไทยระดับ 1 (รายละเอียดของชุดข้อมูล ทดสอบจะอธิบายในหัวข้อ 4.2.3)
- 4) เครืองคอมพิวเตอร์ติดตั\*งระบบปฏิบัติการ Linux Ubuntu version 9.04 1 เครือง ติดตั\*ง CPU Intel รุ่น Core2Quad (Q9400) ความเร็ว 2.66 GHz ติดตั\*งหน่วย หน่วยความจําทีใช้งานได้ 3.25 GB
- 5) C/C++ compiler
- 6) Gedit Text editor

### **4.3.2 ภาพรวมการทดสอบระยะเวลาทีใช้ในการแปลงอักษรเบรลล์ภาษาไทยเป็ นภาษาไทย**

ผู้วิจัยได้ออกแบบวิธีการทดสอบเปรี ยบเทียบความรวดเร็วในการแปลงอักษรเบรลล์ ภาษาไทยเป็ นภาษาไทยระหว่างโปรแกรมแปลงเบรลล์เป็ นรหัสแอสกีภาษาไทยแบบ File-to-file ้กับโปรแกรมแปลงอักษรเบรลล์ภาษาไทยเป็นภาษาไทยที่ใช้เทคนิคเอ็นแกรมเข้ามาช่วยในการตัด คํา โดยใช้วิธีสร้างโปรแกรมทีชือวา measure\_execution\_time เพือทําหน้าทีเรียกใช้งานโป ่ รแกรม ี แปลงเหล่านี้ผ่านทางการเรียกผ่านระบบ (System call) เนื่องจากผู้วิจัยต้องการให้โปรแกรมอื่นๆ มี ึ การทำงานที่ต่อเนื่องกันไปตลอด ทั้งการจับเวลาและการแปลงข้อความอักษรเบรลล์ภาษาไทยเป็น ภาษาไทย โดยมีลําดับการเรียกใช้งานโปรแกรมอืนๆ ดังนี\*

- 1) เรียกใช้งานโปรแกรมเก็บค่า วัน/เวลา ณ ปัจจุบัน (Current\_Time) ครั้งแรก (ก่อนแปลง) แล้วเก็บค่าลงในไฟล์ Time.txt โดยโปรแกรม Current Time เป็นโปรแกรมที่ผู้วิจัย ี สร้างขึ้นมา เพื่อเรียกใช้คำสั่ง date ผ่านทางการเรียกผ่านระบบซึ่งแสดงค่า วัน/เวลา ณ ปัจจุบันของระบบปฏิบัติการออกมา
- 2) เรียกใช้โปรแกรมแปลงเบรลล์เป็นรหัสแอสกีภาษาไทยแบบ File-to-file หรือโปรแกรม แปลงอักษรเบรลล์ภาษาไทยเป็ นภาษาไทยทีใช้เทคนิคเอ็นแกรมเข้ามาช่วยในการตัดคํา เพือแปลงชุดข้อมูลทดสอบจากอักษรเบรลล์ภาษาไทยเป็ นภาษาไทย
- 3) เรียกใช้งานโปรแกรมเก็บค่า วัน/เวลา ณ ปัจจุบัน ครั้งที่สอง (หลังแปลง) แล้วเก็บค่าลง ในไฟล์ Time.txt

โดยผลต่างเวลาครั\*งแรกและครั\*งทีสองก็คือเวลาทีใช้ในการแปลงอักษรเบรลล์ภาษาไทยไป เป็นภาษาไทยของโปรแกรมแปลงนั่นเอง โดยมีภาพรวมวิธีการการทดลองเปรียบเทียบเวลาที่ใช้ใน การแปลง ดังแสดงในรูปที 4.3

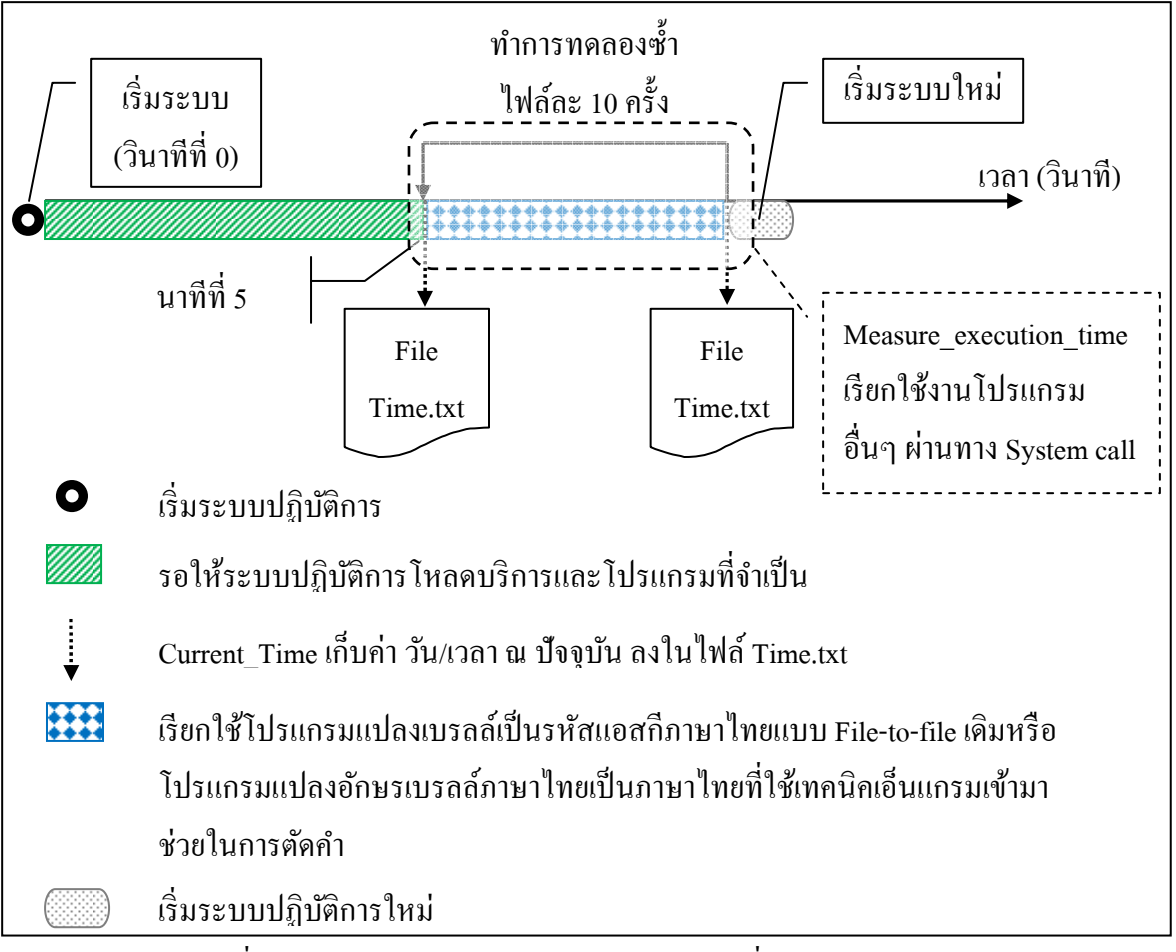

รูปที 4.3 ภาพรวมวิธีการทดลองเปรียบเทียบเวลาทีใช้ในการแปลง

จากรูปที 4.3 ผู้วิจัยได้แสดงภาพรวมวิธีการทดลองวัดเวลาในการแปลงอักษรเบรลล์ ภาษาไทยเป็ นภาษาไทยของโปรแกรมแปลงเบรลล์เป็ นรหัสแอสกีภาษาไทยแบบ File-to-file และ โปรแกรมแปลงอักษรเบรลล์ภาษาไทยเป็ นภาษาไทยทีใช้เทคนิคเอ็นแกรมเข้ามาช่วยในการตัดคํา ซึ่งมีขั้นตอนดังต่อไปนี้

- 1. เริ่มระบบเครื่องคอมพิวเตอร์ที่ติดตั้งระบบปฏิบัติการ Linux Ubuntu เวอร์ชัน 9.04
- 2. รอให้ระบบปฏิบัติการเรียกใช้งานบริการที่จำเป็นและโปรแกรมอื่นๆ ให้เสร็จสิ้นก่อน โดยต้องการให้มีผลกระทบกับการทดลองเปรี ยบเทียบเวลาทีใช้ในการแปลงของ

โปรแกรมแปลงอักษรเบรลล์ภาษาไทยเป็นภาษาไทยให้น้อยที่สุด โดยรอเป็นระยะเวลา 300 วินาที (5 นาที)

- 3. หลัง จาก รอเป็ นระย ะเวลา 300 วินาที แล้ว ผู้วิจัยไ ด้เรียก ใช้โปรแกรม measure\_execution\_time ทีได้สร้างขึ\*นมาไว้ก่อนหน้านี\*แล้ว เพือเริมกระบวนการจับ เวลาในการแปลงอักษรเบรลล์ภาษาไทยเป็ นภาษาไทยของโปรแกรมแปลงเบรลล์เป็ น รหัสแอสกีภาษาไทยแบบ File-to-file เดิม หรือโปรแกรมแปลงอักษรเบรลล์ภาษาไทย เป็ นภาษาไทยทีใช้เทคนิคเอ็นแกรมเข้ามาช่วยในการตัดคํา โดยในแต่ละไฟล์จะทดลอง ้จับเวลาทั้งหมด 10 ครั้ง
- 4. หลังจากจับเวลาในการแปลงของแต่ละไฟล์เสร็จแล้วผู้วิจัยจะเริมระบบปฏิบัติการใหม่ ้อีกครั้ง เพื่อเริ่มการทดลองจับเวลากับไฟล์อื่นๆ โดยใช้ชุดข้อมูลทดสอบที่ได้เตรียม เอาไว้ ซึงรายละเอียดของชุดข้อมูลทดสอบจะกล่าวในหัวข้อที 4.3.3

ี่ซึ่งในการทดลองเปรียบเทียบความรวดเร็วในการแปลงนี้ เพื่อต้องการเปรียบเทียบว่า โปรแกรมใดสามารถแปลงอักษรเบรลล์ภาษาไทยเป็นภาษาไทยได้รวดเร็วกว่ากัน

## **4.3.3 ชุดข้อมูลทดสอบเปรียบเทียบด้านเวลาทีใช้ในการแปลง**

ิชุดข้อมูลทดสอบเปรียบเทียบเวลาที่ใช้ในการแปลงนี้ผู้วิจัยได้ออกแบบให้สอดคล้องกัน ึ กับลักษณะไฟล์ที่ผู้ใช้นิยมนำมาใช้งานในการแปลงอักษรเบรลล์ภาษาไทยเป็นภาษาไทย โดยมี ึ ขนาดประมาณ 10 KB (ประมาณ 10 หน้า) โดยเป็น ไฟล์ข้อความล้วน และเขียนอยู่ในรูปของอักษร เบรลล์ภาษาไทยระดับ 1 รวมทั\*งมีการใช้สัญลักษณ์ต่างๆ ในการเขียนด้วยเช่น เครื องหมาย ้อัญประกาศ, นขลิขิต, ปรัศนี เป็นต้น โดยแบ่งออกเป็น 5 ประเภทด้วยกันคือ

1. ประโยคที่มีการใช้คำควบกล้ำ จำนวน 5 ไฟล์

- 2. ประโยคทีมีการใช้สระประสม จํานวน 5 ไฟล์
- 3. ประโยคทีมีการใช้อักษรเบรลล์สองเซลล์ จํานวน 5 ไฟล์
- 4. ประโยคทีมีการใช้คําทับศัพท์ จํานวน 5 ไฟล์
- 5. ประโยคทัวไป จํานวน 10 ไฟล์

โดยประเภทประโยคทั่วไป เป็นการรวบรวมเอาประโยคที่มีการใช้คำควบกล้ำ, อักษร ี เบรลล์สองเซลล์, สระประสมและคำทับศัพท์เข้าไว้ด้วยกัน และเพื่อให้ชุดข้อมูลทดสอบดังกล่าว ใกล้เคียงกันกับประโยคที่ผู้ใช้งานได้ใช้งานจริงและสอดคล้องกันกับประเภทของภาษาเขียน ผู้วิจัย จึงได้นำเอาวิธีการรวบรวมข้อความแบบคลังข้อความ BEST [14] มาใช้ในชุดข้อมูลทดสอบนี้ด้วย โดยในแต่ละประเภทจะประกอบไปด้วยลักษณะการเขียนทั\*ง 3 รูปแบบภาษาคือ

- 1. รูปแบบภาษาเขียนแบบเป็ นทางการ นํามาจากประโยคในหนังสือสารานุกรมไทย สําหรับเยาวชน, หนังสือเรียนวิชาภาษาไทยและหนังสือเรียนวิชาสังคมศึกษา
- 2. รูปแบบภาษาเขียนแบบไม่เป็นทางการ นำมาจากประโยคในนวนิยายทั่วไปและ บทความละครจากหนังสือพิมพ์
- 3. รูปแบบภาษาข่าว นํามาจากบทความหนังสือพิมพ์ในอินเตอร์เน็ต

ี่ซึ่งในแต่ละประเภททั้ง 5 ประเภทที่นำมาทดสอบเปรียบเทียบเวลาที่ใช้ในการแปลงอักษร เบรลล์ภาษาไทยเป็นภาษาไทยใน โดยในแต่ละไฟล์จะมีลักษณะการเขียนทั้ง 3 รูปแบบดังกล่าว ้ เพื่อให้ชุดข้อมูลทดสอบดังกล่าวมีความใกล้เคียงกันกับลักษณะการเขียนที่ผู้ใช้ใด้ใช้งานจริงมาก ที่สุดเท่าที่จะเป็นไป โดยรายละเอียดของชุดข้อมูลทดสอบเปรียบเทียบเวลาที่ใช้ในการแปลง สามารถสรุปได้ดังแสดงในตารางที 4.5 – 4.9

| ประเภทคำควบกลำ    |       |       |       |      |       |  |  |
|-------------------|-------|-------|-------|------|-------|--|--|
| ไฟล์ที่           | 2     |       |       |      |       |  |  |
| จำนวนบรรทัด       | 198   | 205   | 200   | 178  | 182   |  |  |
| ขนาด $(KB)$       | 9.76  | 10    | 10    | 9.83 | 9.95  |  |  |
| ค่าเฉลี่ยจำนวน    |       |       |       |      |       |  |  |
| ตัวอักษรต่อบรรทัด | 49.53 | 48.97 | 50.33 | 55.6 | 54.99 |  |  |
| ้งำนวนคำควบกล้ำ   | 198   | 205   | 200   | 178  | 182   |  |  |

ิตารางที่ 4.5 รายละเอียดประเภทคำควบกล้ำ

| ประเภทสระประสม    |             |       |       |       |       |  |  |
|-------------------|-------------|-------|-------|-------|-------|--|--|
| ไฟล์ที่           | 2<br>3<br>4 |       |       |       |       |  |  |
| จำนวนบรรทัด       | 197         | 197   | 191   | 202   | 198   |  |  |
| ขนาด $(KB)$       | 9.86        | 9.64  | 9.17  | 9.19  | 9.76  |  |  |
| ค่าเฉลี่ยจำนวน    |             |       |       |       |       |  |  |
| ตัวอักษรต่อบรรทัด | 50.26       | 49.11 | 48.18 | 45.62 | 49.52 |  |  |
| จำนวนคำสระประสม   | 197         | 197   | 191   | 202   | 198   |  |  |

ตารางที 4.6 รายละเอียดประเภทสระประสม

ตารางที 4.7 รายละเอียดประเภทอักษรเบรลล์สองเซลล์

| ประเภทอักษรเบรลล์สองเซลล์    |       |       |       |       |       |  |  |  |
|------------------------------|-------|-------|-------|-------|-------|--|--|--|
| ไฟล์ที่<br>2<br>4            |       |       |       |       |       |  |  |  |
| ้<br>จำนวนบรรทัด             | 211   | 211   | 245   | 214   | 217   |  |  |  |
| ขนาด $(KB)$                  | 9.14  | 9.17  | 9.6   | 9.92  | 9.87  |  |  |  |
| ค่าเฉลี่ยจำนวน               |       |       |       |       |       |  |  |  |
| ตัวอักษรต่อบรรทัด            | 43.39 | 43.54 | 39.16 | 46.51 | 45.59 |  |  |  |
| ึ่งำนวนคำอักษรเบรลล์สองเซลล์ | 211   | 211   | 245   | 214   | 217   |  |  |  |

# ตารางที 4.8 รายละเอียดประเภทคําทับศัพท์

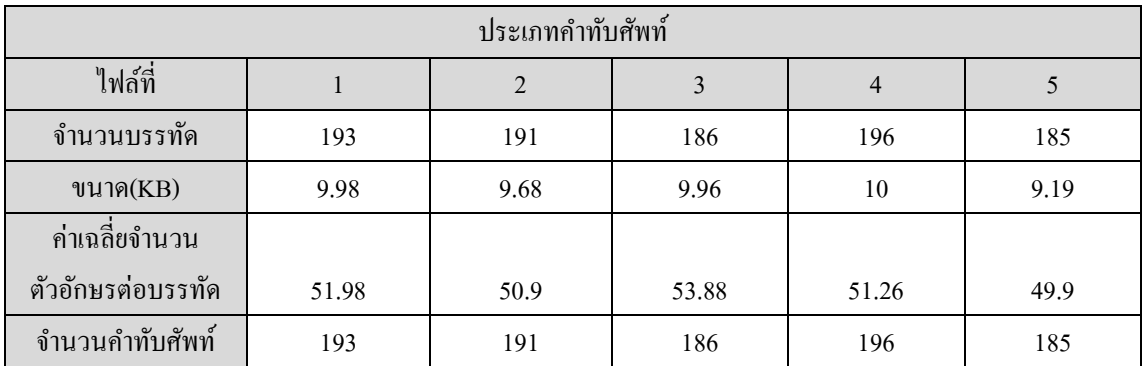

| ประเภทประโยคทั่วไป |       |       |       |                |       |       |       |       |       |       |
|--------------------|-------|-------|-------|----------------|-------|-------|-------|-------|-------|-------|
| ไฟล์ที่            |       | 2     | 3     | $\overline{4}$ | 5     | 6     | 7     | 8     | 9     | 10    |
| ขนาด $(KB)$        | 9.92  | 9.97  | 9.98  | 9.91           | 9.96  | 10.00 | 10.00 | 10.00 | 9.95  | 9.98  |
| จำนวนบรรทัด        | 198   | 224   | 214   | 201            | 214   | 219   | 218   | 214   | 221   | 195   |
| จำนวนคำเฉพาะ       | 198   | 224   | 214   | 201            | 214   | 219   | 218   | 214   | 221   | 195   |
| ้ค่ำเฉลี่ยจำนวน    |       |       |       |                |       |       |       |       |       |       |
| ตัวอักษรต่อบรรทัด  | 50.33 | 44.61 | 46.79 | 49.53          | 46.68 | 45.91 | 46.05 | 46.98 | 45.11 | 51.45 |

ตารางที 4.9 รายละเอียดประเภทข้อความทัวไป

## **4.3.4 ผลการทดลองเปรียบเทียบด้านเวลาทีใช้ในการแปลง**

ี ผลการทดลองเปรียบเทียบเปรียบเทียบเวลาที่ใช้ในการแปลงอักษรเบรลล์ภาษาไทยเป็น ภาษาไทยระหว่างโปรแกรมแปลงเบรลล์เป็ นรหัสแอสกีภาษาไทยแบบ File-to-file เดิม กับ โปรแกรมแปลงอักษรเบรลล์ภาษาไทยเป็ นภาษาไทยทีใช้เทคนิคเอ็นแกรมเข้ามาช่วยในการตัดคํา ้ เมื่อใช้จำนวนแกรมเท่ากับ 4-แกรม ซึ่งเป็นจำนวนแกรมที่มีความเหมาะสมมากที่สุดในการตัดคำ อักษรเบรลล์ภาษาไทย เนืองจากผลการทดลองด้านความถูกต้องในการแปลงในหัวข้อ 4.1.4 เมือ ้จำนวนแกรมเท่ากับ 4-แกรม ก็สามารถให้ผลการแปลงที่มีความถูกต้องมากที่สุดแล้วโดยไม่จำเป็น ที่จะต้องใช้จำนวนแกรมที่มากขึ้นแต่อย่างใด และผลการทดลองด้านปริมาณการใช้หน่วยความจำ ในหัวข้อ 4.2.4 เมื่อใช้จำนวนแกรมเท่ากับ 4-แกรม ก็มีการใช้ปริมาณหน่วยความจำที่ใกล้เคียงกัน ้กับจำนวนแกรมเท่ากับ 5-แกรม ดังนั้นในการทดลองเปรียบเทียบเวลาที่ใช้ในการแปลงจึงใช้ ้จำนวนแกรมเท่ากับ 4-แกรมเท่านั้นในการเปรียบเทียบกับโปรแกรมเดิม

โดยผลการทดลองพบว่าโปรแกรมแปลงอักษรเบรลล์ภาษาไทยเป็ นภาษาไทยทีใช้เทคนิค เอ็นแกรมเข้ามาช่วยในการตัดคํา เมือใช้จํานวนแกรมเท่ากบ 4-แกรม ใช้เวลาในการแปลงอักษร ั เบรลล์ภาษาไทยเป็ นภาษาไทยทีมากกว่าโปรแกรมแปลงเบรลล์เป็ นรหัสแอสกีภาษาไทยแบบ File-to-file เดิม อยู่พอสมควรโดยผลการทดลองเปรียบเทียบเวลาทีใช้ในการแปลงอักษรเบรลล์ ึ ภาษาไทยไปเป็นภาษาไทยระหว่างโปรแกรมแปลงเบรลล์เป็นรหัสแอสกีภาษาไทยแบบ File-to-file ้ เดิม กับโปรแกรมแปลงอักษรเบรลล์ภาษาไทยเป็นภาษาไทยที่ใช้เทคนิคเอ็นแกรมเข้ามาช่วยในการ ้ตัดคำ แสดงในตารางที่ 4.10 และผลการทดลองเปรียบเทียบเวลาที่ใช้ในการแปลงทั้งหมดจะแสดง ไว้ในตารางที 2-7 ในภาคผนวก ข

| ประเภทประโยค                              | วิธีการเดิม | วิธีการใหม่ |  |
|-------------------------------------------|-------------|-------------|--|
| ้คำควบกล้ำ<br>(ค่าเฉลี่ยเวลา : วินาที)    | 0.5786      | 158.28      |  |
| S.D.                                      | 0.141248    | 9.012554    |  |
| Max                                       | 0.76        | 176         |  |
| Min                                       | 0.41        | 148         |  |
| Average file size (KB)                    | 9.908       | 9.908       |  |
| สระประสม<br>(ค่าเฉลี่ยเวลา : วินาที)      | 0.59        | 158.12      |  |
| S.D.                                      | 0.077249    | 19.88502    |  |
| Max                                       | 0.74        | 196         |  |
| Min                                       | 0.51        | 140         |  |
| Average file size (KB)                    | 9.524       | 9.524       |  |
| เบรลล์สองเซล์<br>(ค่าเฉลี่ยเวลา : วินาที) | 0.634       | 171.58      |  |
| S.D.                                      | 0.10218     | 9.731267    |  |
| Max                                       | 0.78        | 187         |  |
| Min                                       | 0.53        | 160         |  |
| Average file size (KB)                    | 9.54        | 9.54        |  |

ตารางที 4.10 ผลการทดลองเปรียบเทียบเวลาทีใช้ในการแปลง

| ประเภทประโยค                           | วิธีการเดิม | วิธีการใหม่ |  |
|----------------------------------------|-------------|-------------|--|
| คำทับศัพท์<br>(ค่าเฉลี่ยเวลา : วินาที) | 0.5356      | 159.6       |  |
| S.D.                                   | 0.065781    | 8.111468    |  |
| Max                                    | 0.65        | 172         |  |
| Min                                    | 0.41        | 146         |  |
| Average file size (KB)                 | 9.762       | 9.762       |  |
| ทั่วไป<br>(ค่าเฉลี่ยเวลา : วินาที)     | 0.5476      | 160.1       |  |
| S.D.                                   | 0.009653    | 5.418822    |  |
| Max                                    | 0.56        | 168         |  |
| Min                                    | 0.53        | 150         |  |
| Average file size (KB)                 | 9.967       | 9.967       |  |

ตารางที 4.10 ผลการทดลองเปรียบเทียบเวลาทีใช้ในการแปลง (ต่อ)

จากการทดลองเปรียบเทียบเวลาทีใช้ในการแปลงอักษรเบรลล์ภาษาไทยเป็ นภาษาไทย พบว่าโปรแกรมแปลงเบรลล์เป็นรหัสแอสกีภาษาไทยแบบ File-to-file เดิม สามารถแปลงได้ รวดเร็วมากกว่าโปรแกรมแปลงอักษรเบรลล์ภาษาไทยเป็ นภาษาไทยทีใช้เทคนิคเอ็นแกรมเข้ามา ช่วยในการตัดคํา เมือใช้จํานวนแกรมเท่ากบ 4-แกรม เนืองจากโปรแกรมเดิมใช้เทคนิคการแปลง ั แบบใช้กฎไวยากรณ์ทางภาษาเข้ามาควบคุมการแปลงร่วมกบวิธีการเขียนโปรแกรมแบบรีเคอร์ซีฟ ั (Recursive) ซึ งแตกต่างจากวิธีทีนําเอาเทคนิคเอ็นแกรมเข้ามาช่วยตัดคําอักษรเบรลล์ภาษาไทย

ก่อนทีจะแปลงเป็ นภาษาไทยและใช้วิธีการเขียนโปรแกรมแบบวนรอบ เพือค้นหารูปแบบเอ็นแกรม (N-gram pattern) ที่คล้ายคลึงกัน ทำให้โปรแกรมที่ได้นำเสนอไว้ในวิทยานิพนธ์ฉบับนี้สามารถ แปลงได้ช้ากว่าโปรแกรมเดิม

อย่างไรก็ตามโปรแกรมแปลงอักษรเบรลล์ภาษาไทยเป็นภาษาไทยที่ใช้เทคนิคเอ็นแกรมเข้า ้มาช่วยในการตัดคำ ที่ได้นำเสนอไว้ในวิทยานิพนธ์ฉบับนี้ ใช้เวลาในการแปลงข้อความอักษร ี เบรลล์ภาษาไทยเป็นภาษาไทย อยู่ในเกณฑ์ที่สามารถยอมรับได้ คือใช้เวลาประมาณไม่เกิน 3 นาที ในการแปลงเอกสารข้อความประมาณ 10 หน้า และให้ผลการแปลงทีถูกต้องมากกวาโปรแกรมเดิม ่ เป็นอย่างมาก

#### **4.4 สรุปผลการทดสอบ**

 การทดลองเปรียบเทียบประสิทธิภาพด้านความถูกต้องในการแปลงอักษรเบรลล์ภาษาไทย เป็ นภาษาไทย, การเปรียบเทียบด้านปริมาณการใช้หน่วยความจําและการเปรียบเทียบเวลาทีใช้ใน ึการแปลงอักษรเบรลล์ภาษาไทยเป็นภาษาไทยระหว่างโปรแกรมแปลงอักษรเบรลล์ภาษาไทยเป็น ์ ภาษาไทยที่ใช้เทคนิคเอ็นแกรมเข้ามาช่วยในการตัดคำ ที่ได้นำเสนอไว้ในวิทยานิพนธ์ฉบับนี้กับ โปรแกรมแปลงเบรลล์เป็ นรหัสแอสกีภาษาไทยแบบ File-to-file พบว่าโปรแกรมแปลงอักษร เบรลล์ภาษาไทยเป็ นภาษาไทยทีใช้เทคนิคเอ็นแกรมเข้ามาช่วยในการตัดคํามีประสิทธิภาพทีดีกว่า ด้านความถูกต้องในการแปลงและด้านปริมาณการใช้หน่วยความจำ แต่ใช้เวลาในการแปลงมากกว่า โปรแกรมเดิมมาก จึงเหมาะสําหรับนําไปใช้แปลงเอกสารทัวไปทีไม ่ได้มีความยาวมากนักและไม่ เหมาะทีจะนําไปใช้แปลงไฟล์ทีมีขนาดใหญ่มาก ซึงทําให้ใช้เวลาแปลงนานเกินไป ในบทถัดไปจะ กล่าวถึงการสรุปผลการวิจัย, ปัญหาและอุปสรรคทีพบและข้อเสนอแนะต่างๆ ทีควรปรับปรุงใน งานวิจัยนี\*

## **สรุปผลการวิจัยและข้อเสนอแนะ**

### **5.1 สรุปผลการวิจัย**

้วิทยานิพนธ์นี้มุ่งเน้นการแก้ไขปัญหาการแปลงอักษรเบรลล์ภาษาไทยเป็นภาษาไทยที่ เกี่ยวข้องกับปัญหาการแปลงประโยคที่มีการใช้คำควบกล้ำ สระประสม อักษรเบรลล์สองเซลล์และ คําทับศัพท์ ซึ งเป็ นปัญหาทีพบในการทํางานของโปรแกรมแปลงเบรลล์เป็ นรหัสแอสกีภาษาไทย แบบ File-to-file เดิม โดยใช้เทคนิคเอ็นแกรมโมเดลประยุกต์ในการตัดคําอักษรเบรลล์ภาษาไทย ก่อนที่จะแปลงไปเป็นภาษาไทยเพื่อลดความกำกวมของลักษณะการเขียนอักษรเบรลล์ภาษาไทย โดยผลการวิจัยสามารถกล่าวโดยสรุปได้ดังต่อไปนี\*

- 1) การนําเทคนิคเอ็นแกรมโมเดลเข้ามาช่วยในการตัดคําอักษรเบรลล์ภาษาไทยสามารถ ห่วยลดความกำกวมของลักษณะการเขียนอักษรเบรลล์ภาษาไทยระดับ 1 ได้เป็นอย่างดี โดยเทคนิคนี้จะช่วยหาขอบเขตของคำแต่ละคำ ทำให้โปรแกรมแปลงอักษรเบรลล์ ภาษาไทยเป็ นภาษาไทยทีใช้เทคนิคเอ็นแกรมเข้ามาช่วยในการตัดคํา ทีได้นําเสนอไว้ ่ ในวิทยานิพนธ์ฉบับนี้ สามารถแปลงอักษรเบรลล์ภาษาไทยเป็นภาษาไทยได้อย่าง ถูกต้องมากยิ่งขึ้น โดยสามารถแปลงประโยคอักษรเบรลล์ภาษาไทยระดับ 1 ที่มีการใช้ ้คำควบกล้ำ, สระประสม, อักษรเบรลล์สองเซลล์และคำทับศัพท์ใด้ถูกต้องมากกว่า 93 เปอร์เซ็นต์ทุกประเภท
- ่ 2) จากการทดลองทั้งด้านความถูกต้องในการแปลง ด้านปริมาณการใช้หน่วยความจำและ เปรียบเทียบเวลาทีใช้ในการแปลง สามารถสรุปได้ว่าเมือใช้จํานวนแกรม 4-แกรม มี ความเหมาะสมทีสุดในการนําไปใช้งานการตัดคําอักษรเบรลล์ภาษาไทยระดับ 1 เนืองจากเมือใช้จํานวนแกรม 4-แกรม สามารถแปลงได้ถูกต้องมากกว่าจํานวนแกรม 3-แกรม และใช้เวลาแปลงน้อยกว่าเมือใช้จํานวนแกรม 5-แกรม และจากการ เปรียบเทียบปริมาณการใช้หน่วยความจำพบว่าใกล้เคียงกันกับจำนวนแกรม 3-แกรม และ 5-แกรม
# **5.2 สรุปปัญหา อุปสรรค และสาเหตุข้อผิดพลาดในงานวิจัยนี&**

1) คลังข้อความสําหรับฝึ กฝนเอ็นแกรมโมเดล

่ ในการสร้างเอ็นแกรมโมเดลนั้นจำเป็นต้องมีคลังข้อมูลหรือคลังข้อความสำหรับฝึกฝน เอ็นแกรมโมเดลให้สามารถสร้าง N-gram pattern ทีบ่งบอกลักษณะการเรียงกนของคํา ั ้ ที่เกิดขึ้นเป็นประโยคหรือลักษณะการเรียงของอักขระที่เกิดขึ้นเป็นคำ ด้วยค่าความ ้น่าจะเป็นหนึ่งๆ ของแต่ละภาษานั้นๆ ซึ่งในปัจจุบันนี้ไม่มีคลังข้อความใดเลยที่เขียน อยู่ในรูปแบบอักษรเบรลล์ภาษาไทยระดับ 1 ที่จะนำมาใช้ฝึกฝนเอ็นแกรมโมเดลได้ โดยตรง จึงจําเป็ นต้องประยุกต์จากคลังข้อความภาษาไทยแทน โดยได้ใช้คลังข้อความ **BEST** 

โดยผู้วิจัยได้พบว่ายังคงมีคําบางคําในคลังข้อความนี\*เขียนผิดอยู่ก่อนแล้วและ ผู้วิจัยได้พยายามก้นหาและแก้ไขกำที่เขียนผิดเหล่านี้ให้ถูกต้อง โดยผู้วิจัยได้พยายาม แก้ไขให้ถูกต้องและครอบคลุมมากที่สุดเท่าที่จะเป็นไปได้แต่อาจจะไม่ครอบคลุมคำ ้ ทั้งหมดที่มีอยู่เนื่องจากคลังข้อความ BEST นั้นมีขนาดใหญ่มาก (รายละเอียดของคลัง ข้อความ BEST กล่าวไว้ในหัวข้อที 2.3.3 ) โดยผู้วิจัยได้รวบรวมรายการคําทีคลัง ข้อความ BEST เขียนผิดพลาดอยูก่ ่อนแล้วในตารางที 10 ในภาคผนวก ค

2) โปรแกรมตัดคำและรายการคู่คำภาษาไทยกับคำอักษรเบรลล์ภาษาไทย ในงานวิจัยนี้ผู้วิจัยได้นำโปรแกรมตัดคำ SWATH [29] มาใช้ในขั้นตอนการสร้าง รายการคู่คำภาษาไทยกับคำอักษรเบรลล์ภาษาไทยเพื่อนำไปใช้ในขั้นตอน Translate to thai เนื่องจากเทคนิคเอ็นแกรมโมเดลสามารถตัดคำอักษรเบรลล์ ภาษาไทยได้แต่ไม่สามารถแปลงอักษรเบรลล์ภาษาไทยให้เป็นภาษาไทยได้ จึงต้องใช้ ้วิธีการแปลงแบบจับคู่คำ ซึ่งจำเป็นต้องสร้างรายการคำที่ใช้ในการจับคู่คำขึ้นมาก่อน โดยผู้วิจัยได้ออกแบบวิธีการสร้างรายการคําดังกล่าวดังแสดงในรูปที 5.1

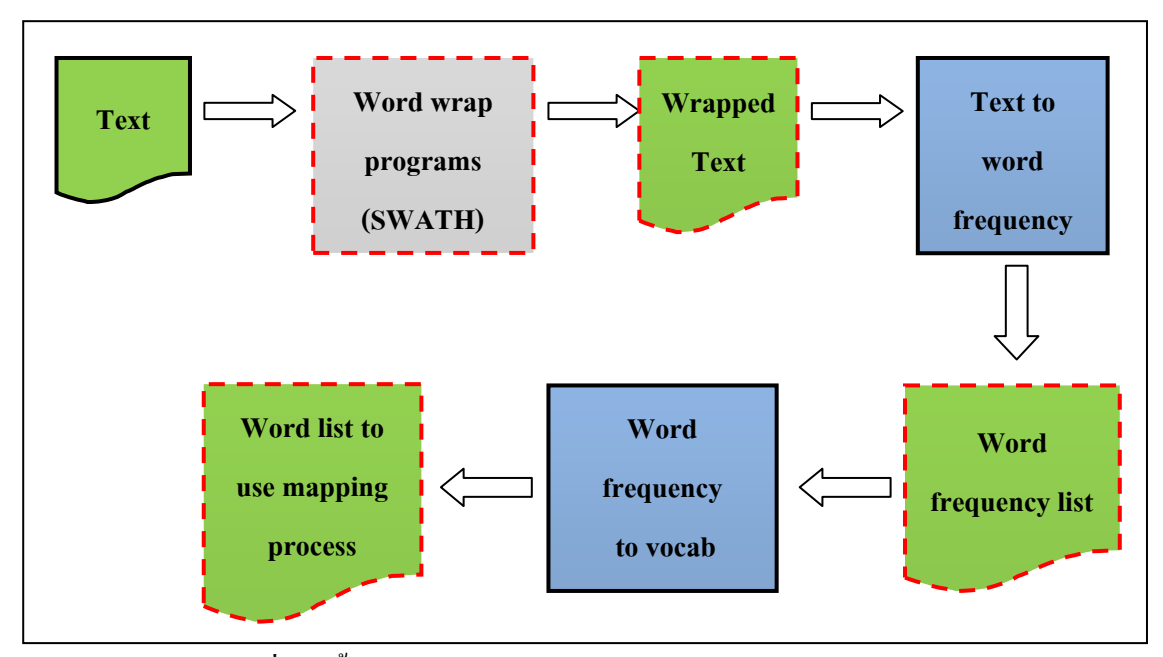

รูปที่ 5.1 ขั้นตอนการสร้างรายการคู่คำภาษาไทยและอักษรเบรลล์ภาษาไทย

 จากรูปที 5.1 ผู้วิจัยได้ใช้โปรแกรมตัดคํา SWATH แบ่งคําเพือนําไปสร้างรายการคู่ ้ คำภาษาไทยกับคำอักษรเบรลล์ภาษาไทยต่อไป แต่เนื่องจากโปรแกรมตัดคำ SWATH ้ยังคงมีความผิดพลาดในการตัดคำอย่ โดยมีความถูกต้องในการตัดคำที่ 99 เปอร์เซ็นต์ [29] ทําให้ประโยคทีตัดคําเรียบร้อยแล้ว (Wrapped Text ในรูปที 5.1) มีคําบางคําทีตัด ้ คำผิดพลาดรวมอย่ด้วย ดังนั้นเมื่อนำไปใช้ในขั้นตอนถัดไปจึงก่อให้เกิดความผิดพลาด ิตามมา และทำให้รายการคู่คำภาษาไทยกับคำอักษรเบรลล์ภาษาไทยผิดพลาดไปด้วย

้ ดังนั้นผู้วิจัยจึงได้พยายามค้นหาและแก้ไขรายการคำอักษรเบรลล์ภาษาไทยและ รายการคำภาษาไทยดังกล่าว ให้ถูกต้องมากที่สุดโดยใช้วิธีเปรียบเทียบกับพจนานุกรม ฉบับราชบัณฑิตยสถาน พ.ศ.2542 [16] และผู้วิจัยได้รวบรวมรายการคำภาษาไทยกับ คําอักษรเบรลล์ภาษาไทยทีโปรแกรม SWATH ตัดคําผิดพลาดในตารางที 9 ใน ภาคผนวก ค โดยได้ตัดรายการคําดังกล่าวออกไปจากรายการคําอักษรเบรลล์ภาษาไทย และรายการคําภาษาไทยทีได้สร้างไว้

3) โปรแกรมแปลงภาษาไทยไปเป็ นอักษรเบรลล์ (Thai2brl) ผู้วิจัยได้นำโปรแกรม Thai2brl [1] มาใช้ในงานวิจัยนี้ในขั้นตอนต่างๆ ที่ต้องแปลง ข้อความจากภาษาไทยให้เป็นอักษรเบรลล์ภาษาไทยระดับ 1 เช่น การสร้างคลัง ข้อความในรูปแบบอักษรเบรลล์ภาษาไทยระดับ 1 สำหรับฝึกฝนเอ็นแกรมโมเดล,

ึ การสร้างรายการคู่คำภาษาไทยกับคำอักษรเบรลล์ภาษาไทยสำหรับขั้นตอน Translate to thai อย่างไรก็ตามโปรแกรมนี้ยังคงมีความผิดพลาดในการแปลงจาก ภาษาไทยไปเป็ นอักษรเบรลล์ภาษาไทยและชุดข้อมูลทดสอบต่างๆ ทีนําเสนอใน บทที 4 ทําให้ข้อความอักษรเบรลล์ภาษาไทยระดับ 1 ทีแปลงได้มีการแปลงทีผิดพลาด รวมอยู่ด้วย จึงเป็นสาเหตุให้โปรแกรมแปลงอักษรเบรลล์ภาษาไทยเป็นภาษาไทยที่ใช้ เทคนิคเอ็นแกรมเข้ามาช่วยในการตัดคํา ทีได้นําเสนอไว้ในวิทยานิพนธ์ฉบับนี\* มีการ ทํางานทีผิดพลาดไปด้วย

โดยผู้วิจัยได้พยายามค้นหาคำที่แปลงผิดและแก้ไขในส่วนที่พบให้มากที่สุดเท่าที่ จะเป็นไปได้ แต่อาจจะไม่ใช่ทั้งหมดที่โปรแกรม Thai2brl แปลงผิดพลาด จึงทำให้ ข้อความอักษรเบรลล์ภาษาไทยระดับ 1 ทีแปลงได้ยังคงมีความผิดพลาดรวมอยู่ด้วย และหากไม่สามารถแก้ไขคำผิดได้ ก็จะตัดคำนั้นออกไปจากฐานข้อมูล โดยผู้วิจัยได้ รวบรวมคําทีโปรแกรม Thai2brl แปลงผิดพลาดและได้แกไขไปแล้วในตารางที 8 ใน ้ ภาคผนวก ค

4) โปรแกรมแปลงอักษรเบรลล์ภาษาไทยเป็ นภาษาไทยทีใช้เทคนิคเอ็นแกรมเข้ามาช่วย ่ ในการตัดคำ ที่ได้นำเสนกไว้ในวิทยานิพนธ์ฉบับนี้ เนืองจากโปรแกรมทีผู้วิจัยได้ออกแบบไว้นี\*ได้ใช้เทคนิคเอ็นแกรมโมเดลเข้ามาช่วยใน ึ การตัดคำ โดยอ้างอิงจากค่าความน่าจะเป็นของคำที่เขียนเรียงติดกันที่เกิดขึ้นร่วมกัน ี เป็นประโยคในคลังข้อมูลฝึก ซึ่งเอ็นแกรมโมเดลนี้เป็นลักษณะการตัดคำโดยใช้ ค่าสถิติของคำเข้ามาเป็นเกณฑ์ตัดสิน ซึ่งบางครั้งก็มีความผิดพลาดในการตัดคำเกิดขึ้น ใค้โดยเฉพาะประโยคที่มีการใช้ชื่อเฉพาะ(ชื่อบคคล, ชื่อสถานที่, ชื่อสิ่งของ) ซึ่งใน ้ ความเป็นจริงคำที่เป็นชื่อเฉพาะเหล่านี้จะสามารถพบได้น้อยกว่าคำทั่วๆ ไปมากจึงทำ ให้มีค่าทางสถิติที่น้อยกว่าคำทั่วๆ ไปจึงเป็นสาเหตุให้โปรแกรมที่พัฒนาขึ้นมานี้ตัด คำผิดพลาดนั่นเอง ยกตัวอย่างเช่น ประโยค "คุณอาร์มจะไปไหนค่ะ" ซึ่งโดยทั่วไป ่ แล้วค่าความน่าจะเป็นที่คำว่า "คุณ" เขียนนำหน้าแล้วตามด้วยคำว่า "อา" จะมีมากกว่า ้คำว่า "คุณ" เขียนนำหน้าแล้วตามด้วยคำว่า "อาร์ม" เสมอดังนั้นโปรแกรมจึงเลือกตัด คําให้เป็ น "คุณอา" แทนทีจะเป็ น "คุณอาร์ม" เป็ นต้น

### **5.3 ข้อเสนอแนะ**

- 1) โปรแกรมแปลงอักษรเบรลล์ภาษาไทยเป็ นภาษาไทยทีใช้เทคนิคเอ็นแกรมเข้ามาช่วย ในการตัดกำ ซึ่งได้นำเสนอไว้ในวิทยานิพนธ์ฉบับนี้ ยังคงทำงานได้ช้าเมื่อเปรียบเทียบ ึกับโปรแกรมเดิมและไม่เหมาะสมที่จะนำไปใช้แปลงไฟล์ข้อความขนาดใหญ่ จึงควร ้ นำไปใช้ร่วมกับโปรแกรมอื่นๆ เพื่อให้แปลงข้อความเฉพาะประโยคที่มีการใช้คำควบ กลํ\*า, สระประสม, อักษรเบรลล์สองเซลล์และคําทับศัพท์
- 2) รายการคําทีนํามาจากพจนานุกรมฉบับราชบัณฑิตยสถานทีใช้คัดเลือกประโยคทีมีการ ใช้คําควบกลํ\*า, สระประสม, อักษรเบรลล์สองเซลล์และคําทับศัพท์จากคลังข้อความ BEST เพือนําไปสร้างโมเดลอักษรเบรลล์ภาษาไทยในหัวข้อที 3.3.1 ควรใช้ พจนานุกรมฉบับราชบัณฑิตยสถานทีปรับปรุงล่าสุดให้เป็ นปัจจุบันเพือเพิมความ ถูกต้องของรายการคำดังกล่าวและครอบคลุมรายการคำให้มากที่สุดเท่าที่จะเป็นไปได้ ี่ซึ่งจะทำให้ไฟล์โมเดลภาษาที่สร้างขึ้นครอบคลุมรูปแบบคำต่างๆ มากขึ้นและจะมี ้ความถูกต้องในการเลือกคำมากขึ้นเช่นกัน
- 3) คลังข้อความที่นำมาใช้ฝึกฝนเอ็นแกรมโมเดล ควรมีความถูกต้อง 100 เปอร์เซ็นต์และ ี่ เป็นไปตามกฎไวยากรณ์ภาษาของอักษรเบรลล์ภาษาไทยระดับ 1 แต่ทั้งนี้เนื่องจากใน วิจัยนี\* ไม่มีคลังข้อความใดเลยทีเขียนอยู่ในรูปแบบอักษรเบรลล์ภาษาไทยระดับ 1 ี คังนั้นผู้วิจัยจึงต้องนำเอาคลังข้อความ BEST ซึ่งเป็นคลังข้อความภาษาไทย นำมา แปลงให้อยู่ในรูปแบบอักษรเบรลล์ภาษาไทยระดับ 1 โดยใช้โปรแกรม Thai2brl [1] ่ ในการแปลง ซึ่งยังคงมีความผิดพลาดในการแปลงอยู่ ซึ่งส่งผลให้เอ็นแกรมโมเดลที่ ี สร้างขึ้นมานั้นมีข้อมูลที่ผิดพลาดรวมอยู่ด้วยและส่งผลต่อความถูกต้องของการตัดคำ อักษรเบรลล์ภาษาไทย

้ ดังนั้นจึงควรมีการสร้างคลังข้อความอักษรเบรลล์ภาษาไทยที่มีความถูกต้อง ้ ครบถ้วนสมบูรณ์เพื่อใช้ในการฝึกฝนเอ็นแกรมโมเดล ซึ่งจำเป็นต้องมีผู้เชี่ยวชาญใน การเขียนอักษรเบรลล์ระดับ 1 เพือตรวจสอบแก้ไขข้อมูลดังกล่าวให้เป็ นไปตาม กฎไวยากรณ์ของอักษรเบรลล์ และต้องใช้เวลาในการรวบรวมข้อความประเภทต่างๆ ให้ครบถ้วนเพื่อเป็นตัวแทนของประเภทภาษาเขียนแบบต่างๆ เพื่อสร้างเป็นคลัง ข้อความอักษรเบรลล์ภาษาไทย

- 4) คลังข้อความทีนํามาใช้ฝึ กฝนเอ็นแกรมโมเดลควรมีการปรับปรุงให้มีขนาดทีกะทัดรัด ี มากขึ้นโดยใช้เทคนิค N-gram Weighting Technique [30] ซึ่งสามารถลดขนาดของ คลังข้อมูลทีนํามาฝึ กฝนเอ็นแกรมโมเดลลงได้และสามารถลดอัตราความผิดพลาดที เกิดจากการเขียนคําทีผิด (Word error rate) ลงได้ 1.2 เปอร์เซ็นต์ โดยจะส่งผลให้ใช้ ำเริ่มาณหน่วยความจำน้อยลงและสามารถทำงานได้รวดเร็วมากขึ้นเนื่องจากเอ็นแกรม โมเดลมีขนาดทีเล็กลงนันเอง
- 5) รายการคำอักษรเบรลล์ภาษาไทยและรายการคำภาษาไทยที่ใช้ในขั้นตอน Translate\_to\_Thai ควรมีการปรับปรุงให้มีความถูกต้องทุกๆ คํา เนืองจากจะส่งผลต่อ การเทียบคําจากอักษรเบรลล์ภาษาไทยไปเป็ นคําภาษาไทยทําให้เกิดความผิดพลาดได้ ี ซึ่งสาเหตุนี้เกิดขึ้นจากผ้วิจัยได้ใช้โปรแกรมตัดคำภาษาไทย (SWATH) ซึ่งยังคงมีความ ผิดพลาดในการตัดคำอยู่บ้าง (SWATH มีความถูกต้องอยู่ในระดับที่ 99 เปอร์เซ็นต์) นํามาใช้ตัดคําประโยคภาษาไทยเพือนําไปสร้างเป็ นรายการคําภาษาไทยและใช้ โปรแกรมแปลงภาษาไทยไปเป็ นอักษรเบรลล์ระดับ 1 (โปรแกรม Thai2brl) จึงทําให้มี ความผิดพลาดดังกล่าวเกิดขึ\*น

้ คั่งนั้นจึงควรตรวจสอบรายการคู่คำภาษาไทยกับคำอักษรเบรลล์ภาษาไทยให้ ถูกต้องทุกๆ คํา โดยผู้ทีมีความรู้ความเชียวชาญในการเขียนภาษาไทยและอักษรเบรลล์ ภาษาไทยระดับ 1 และควรเพิมคู่ของคําอืนๆ ทีอาจจะไม่พบในรายการคู่คําดังกล่าว เพื่อให้สามารถครอบคลมการแปลงได้มากยิ่งขึ้น

### **เอกสารอ้างอิง**

- [1] วรพล ทินกรสู ติบุตร, "การแปลงเบรลล์และแอสกีภาษาไทยแบบทันทีทันใด," วิทยานิพนธ์มหาบัณฑิต สาขาวิชาวิศวกรรมคอมพิวเตอร์ คณะวิศวกรรมศาสตร์ มหาวิทยาลัยสงขลานครินทร์, 2551.
- [2] หน่วยปฏิบัติการวิจัยวิทยาการมนุ ษยภาษา ศูนย์เทคโนโลยีอิเล็กทรอนิ กส์ และ คอมพิวเตอร์แห่งชาติ, "Principle of N-gram model," *หลักการทํางานของเอ็นแกรม โมเดล*, 19-July-2009. [Online]. Available: http://www.hlt.nectec.or.th/speech/ index.php?option=com\_content&view=article&id=66&Itemid=92&lang=en. [Accessed: 29-Feb-2012].
- [3] อัครพล เอกวงศ์อนันต์, "การระบุคําไทยและคําทับศัพท์ด้วยแบบจําลองเอ็นแกรม," วิทยานิพนธ์มหาบัณฑิต สาขาวิชาภาษาศาสตร์ ภาควิชาภาษาศาสตร์ คณะอักษรศาสตร์ จุฬาลงกรณ์มหาวิทยาลัย, 2548.
- [4] นัฐวุฒิ ไชยเจริญ, "การตัดคำและกำกับหมวดคำภาษาไทยแบบเบ็ดเสร็จด้วยคอมพิวเตอร์ ," วิทยานิพนธ์มหาบัณฑิต สาขาวิชาภาษาศาสตร์ ภาควิชาภาษาศาสตร์ คณะอักษรศาสตร์ จุฬาลงกรณ์มหาวิทยาลัย, 2544.
- [5] วีรยา อมรพงษ์กุล,อัษฎาภรณ์ พิมพ์สมบูรณ์, จันทิมา พลพินิจ, และอุมาภรณ์ สายแสง ้จันทร์, "การประยุกต์เอ็นแกรมและเว็กเตอร์โมเดลสำหรับระบบย่อข้อความภาษาไทย," Proceedings of Thailand Conference of Computer Science (ThCSC), pp. 48-54, Bangkok, Thailand, ธันวาคม พ.ศ. 2547.
- [6] สารานุกรมไทยสําหรับเยาวชนโดยพระราชประสงค์ในสมเด็จพระเจ้าอยูหัว, "Thai Word ่ Segmentation," *โปรแกรมตัดคําภาษาไทย*, 5-Nov-1983. [Online]. Available: http://kanchanapisek.or.th/kp6/New/sub/book/book.php?book=25&chap=7&page=t25- 7-infodetail05.html. [Accessed: 15-Jan-2012].
- [7] Thai Computational Linguistics Laboratory, "Natural language processing," *การ ประมวลผลภาษาธรรมชาติ*, 14-Nov-2002. [Online]. Available: http://www.tcllab.org. [Accessed: 15-Jan-2012].
- [8] ควงแก้ว สวามิภักดิ์, "การประยุกต์ใช้เครื่องมือพัฒนา การประมวลผลภาษาภายใต้ระบบ ยู นิ ก ซ์ เ พื อ ส ร้ า ง ซ อ ฟ ต์ แ ว ร์ วิ เ ค ร า ะ ห์ ไ ว ย า ก ร ณ์ ภ า ษ า ไ ท ย ," สถาบันไทยคดีศึกษา มหาวิทยาลัยธรรมศาสตร์, 2531.
- [9] ยืน ภู่วรวรรณ และ วิวรรธน์ อิมอารมณ์, "การแบ่งพยางค์ไทยด้วยดิกชันนารี," รายงาน การประชุมวิชาการวิศวกรรมไฟฟ้ า ครั\*งที 9, 2529.
- [10] สัมพันธ์ ระรืนรมย์, "การแบ่งคําไทยด้วยพจนานุกรม," โครงงานวิศวกรรม ภาควิชา วิศวกรรมคอมพิวเตอร์ คณะวิศวกรรมศาสตร์ จุฬาลงกรณ์มหาวิทยาลัย, 2534.
- [11] ไพศาล เจริ ญพรสวัสดิß, "การตัดคําโดยใช้คุณลักษณะ," วิทยานิพนธ์มหาบัณฑิต สาขาวิชาวิทยาศาสตร์คอมพิวเตอร์ ภาควิชาวิศวกรรมคอมพิวเตอร์ คณะวิศวกรรมศาสตร์ จุฬาลงกรณ์มหาวิทยาลัย, 2541.
- [12] คณะอักษรศาสตร์ จุฬาลงกรณ์มหาวิทยาลัย, "คลังข้อมูลภาษา," *คลังข้อมูลภาษา*, 31- Aug-2008. [Online]. Available: http://ling.arts.chula.ac.th/TNC/. [Accessed: 15-Jan-2012].
- [13] หน่วยปฏิบัติการวิจัยวิทยาการมนุ ษยภาษา ศูนย์เทคโนโลยีอิเล็กทรอนิ กส์ และ คอมพิวเตอร์แห่งชาติ, "BEST corpus," *คลังข้อความ BEST*, 19-July-2009. [Online]. Available: http://www.hlt.nectec.or.th/speech/index.php?option=com\_jumi&fileid=14 &Itemid=121&lang=en. [Accessed: 15-Jan-2012].
- [14] นิธิ เอียวศรีวงศ์และคณะ, "Midnight University," *มหาวิทยาลัยเที(ยงคืน*, Sep-1997. [Online]. Available: http://www.midnightuniv.org. [Accessed: 15-Jan-2012].
- [15] G. W. Lesher, B. J. Moulton, D. J. Higginbotham, "Effect of N-gram order and training text size on word prediction," In Proceedings of the Rehabilitation Engineering and Assistive Technology Society of North America (RESNA), pp. 52-54, 1999.
- [16] ราชบัณฑิตยสถาน, "The Royal Institute," *พจนานุกรมฉบับราชบัณฑิตยสถาน*, 31-Mar-1933. [Online]. Available: http://www.royin.go.th/th/home/. [Accessed: 15-Jan-2012].
- [17] Stanley F. Chen และ Joshua Goodman, "An Empirical Study of Smoothing Techniques for Language Modeling," Proceedings of the  $34<sup>th</sup>$  annual meeting on Association for Computational Linguistics, pp. 310-318, 1996.
- [18] หน่วยปฏิบัติการวิจัยวิทยาการมนุ ษยภาษา ศูนย์เทคโนโลยีอิเล็กทรอนิ กส์ และ คอมพิวเตอร์แห่งชาติ, "Training N-gram model," *การฝึ กฝนเอ็นแกรมโมเดลด้วยชุด เครื่องมือ CMU-SLM toolkit*, 17-Jan-2012. [Online]. Available: http://www.hlt.nectec.or.th/speech/index.php?option=com\_content&view=article&id=7 0&Itemid=94. [Accessed: 4-Feb-2012].
- [19] Doug Paul (MIT Lincoln Labs for research) และ U.S. Department of Defense Advanced Research Project Agency (ARPA), "ARPA format," *ARPA format*, 2004. [Online]. Available: http://www.speech.sri.com/projects/srilm/manpages/ngramformat.5.html. [Accessed: 15-Jan-2012].
- [20] P.R. Clarkson และ R. Rosenfeld Cambridge University, "CMU-SLM toolkit," *CMU-SLM toolkit*, June-1999. [Online]. Available: http://www.speech.cs.cmu.edu /SLM/toolkit.html. [Accessed: 15-Jan-2012].
- [21] Pisit Thai Natural Language Processing Lab, "โครงสร้างพจนานุกรมแบบทรัย," *ReoCities*, Aug-1998. [Online]. Available: http://reocities.com/ResearchTriangle/ thinktank/5593/Trie/trie.htm. [Accessed: 15-Jan-2012].
- [22] The Math Forum (Drexel University), "Division by zero," *ปัญหาการหารด้วยศูนย์*, Jan-1994. [Online]. Available: http://mathforum.org/dr.math/faq/faq.divideby0.html. [Accessed: 4-Feb-2012].
- [23] หน่วยปฏิบัติการวิจัยวิทยาการมนุ ษยภาษา ศูนย์เทคโนโลยีอิเล็กทรอนิ กส์ และ คอมพิวเตอร์แห่งชาติ, "การสร้างโมเดลภาษาด้วย CMU-SLM toolkit," *การสร้ างโมเดล ภาษาด้วยชุดเครื( องมือ CMU-SLM toolkit*, 17-Jan-2012. [Online]. Available: http://www.hlt.nectec.or.th/speech/index.php?option=com\_content&view=article&id=7 0&Itemid=94. [Accessed: 4-Feb-2012].
- [24] Krisda Khankasikam และ Nuttanart Muansuwan, "Thai Word Segmentation a Lexical Semantic Approach," The  $10^{th}$  Machine Translation Summit (MT Summit X), September 12-16, Phuket, Thailand, p. 331, 2005.
- [25] Hitoshi Isahara Kansai Advanced Research Center และศูนย์เทคโนโลยีอิเล็กทรอนิกส์ และคอมพิวเตอร์แห่งชาติ, "ORCHID corpus," *คลังข้อความ ORCHID*, Oct-1999. [Online]. Available: http://www.hlt.nectec.or.th/orchid/ [Accessed: 15-Jan-2012].
- [26] กิตติชน แม้นสมุทร, "การตัดคําแบบเอ็นแกรม," *สร้ าง Search Engine กัน*, 20-Jun-2007. [Online]. Available: http://ejeepss.wordpress.com/2007/06/20/สร้าง-search-engine-กนั ไหม/. [Accessed: 15-Jan-2012].
- [27] หน่วยปฏิบัติการวิจัยวิทยาการมนุ ษยภาษา ศูนย์เทคโนโลยีอิเล็กทรอนิ กส์ และ คอมพิวเตอร์แห่งชาติ, "โปรแกรมตัดคํา SWATH," *Thai word segmentation*, 28-Jul-

2005. [Online]. Available: http://www.hlt.nectec.or.th/products/swath.php. [Accessed: 15-Jan-2012].

- [28] B.P. Hsu and J.R. Glass, "N-gram Weighting: Reducing Training Data Mismatch in Cross-Domain Language Model Estimation," In Proceedings of Empirical Methods in Natural Language Processing (EMNLP), 2008, pp. 829-838, 2008.
- [29] สำนักงานคณะกรรมการการศึกษาขั้นพื้นฐาน, "ประวัติอักษรเบรลล์," *อักษรเบรลล์*, Oct-2008. [Online]. Available: http://school.obec.go.th/speced4/speced4/load/Borsure /4History of braille.pdf. [Accessed: 6-Feb-2012].
- [30] BANA member, "American English Braille," Braille formats, 1996. [Online]. Available: http://www.brl.org/formats/index.html. [Accessed: 6-Feb-2012].
- [31] Eitan Gurari, "North American Braille Computer Code," *North American Braille Computer Code Formats*, 3-Sep-2010. [Online]. Available: http://www.dotlessbraille.org/index.html. [Accessed: 6-Feb-2012].
- [32] BrailleNote Users members, "BrailleNote," *BrailleNote*, 18-Feb-2012. [Online]. Available: http://www.braillenoteusers.info. [Accessed: 3-Mar-2012].
- [33] สมทรง พันธ์สุวรรณ , "การอ่าน เขียน พิมพ์ อักษรเบรลล์," ,พิมพ์ครั้งที่ 1 หจก. จง เจริญการพิมพ์ พ.ศ. 2538.
- [34] กมลวรรณ อินอร่าม, "การเรียนรู้อักษรเบรลล์," คณะครุศาสตร์ มหาวิทยาลัยราชภัฎสวน-ดุสิต, ISBN 974-223-404-3, 2547.
- [35] The Braille Authority of North America (BANA), "Unified 8 dot Braille Code," *Unified 8 dot Braille Code*, Dec-2010. [Online]. Available: http://www.brailleauthority.org. [Accessed: 4-Mar-2012].

# **ภาคผนวก**

**ภาคผนวก ก :** ผลงานทีได้รับการตีพิมพ์เผยแพร่

ทศวัฒน์ ชุณหวิทยะธีระ และพิชญา ตัณฑัยย์ , "การใช้เอ็นแกรมช่วยในการตัดสินใจแปลอักษร เบรลล์ทีใช้คําควบกลํ\*า สระประสม และอักษรเบรลล์สองเซลล์," ในการประชุมวิชาการเสนอ ผลงานวิจัย มหาวิทยาลัยพายัพ พ.ศ. 2555, เชียงใหม่, ประเทศไทย, 17 กุมภาพันธ์ 2555, รางวัล ผลงานวิจัยดีเด่น (Best Paper Award) กลุ่มสาขาวิทยาศาสตร์เทคโนโลยี

# ี่ ซื้อเรื่อง การใช้เอ็นแกรมช่วยในการตัดสินใจแปลอักษรเบรลล์ที่ใช้คำควบกล้ำ สระประสม

# **และอักษรเบรลล์สองเซลล์**

## **Enhancing Thai Braille translation with n-gram for decision making in the cases of compound consonants, vowels and characters**

# **ชือคณะผ้วิจัย นายทศวัฒน์ ช ู ุณหวิทยะธีระ และ ผศ.ดร. พิชญา ตัณฑัยย์ Mr. Totsawat Chunhawitayatera and Asst. Prof. Dr. Pichaya Tandayya**

หน่วยงานต้นสังกัด ภาควิชาวิศวกรรมคอมพิวเตอร์ คณะวิศวกรรมศาสตร์ มหาวิทยาลัยสงขลานครินทร์

### **บทคัดย่อ**

การแปลงข้อความรหัสอักษรเบรลล์ภาษาไทยให้เป็นข้อความรหัสแอสกีภาษาไทยในปัจจุบัน มักใช้กฎไวยากรณ์ ้ ทางภาษาเข้ามากำกับวิธีการแปลง แต่ยังคงประสบปัญหาการแปลงคำควบกล้ำ, สระประสม, อักษรเบรลล์สองเซลล์และ คําทับศัพท์ เนืองจากไวยากรณ์ทีแตกต่างกันและความไม่แน่นอนในการใช้ภาษา จึงไม่สามารถเขียนโปรแกรมให้ ้ ครอบคลุมทุกๆ กรณีที่เกิดขึ้นได้ งานวิจัยนี้ได้นำเสนอวิธีแก้ไขปัญหาการแปลงข้อความรหัสอักษรเบรลล์ภาษาไทยให้เป็น ึ ข้อความรหัสแอสกีภาษาไทยเพื่อใช้กับประโยคที่มีคำควบกล้ำ, สระประสม, อักษรเบรลล์สองเซลล์และคำทับศัพท์ โดยใช้เทคนิคเอ็นแกรมเข้ามาช่วยในการตัดคำก่อนที่จะแปลงให้เป็นภาษาไทยเพื่อลดความกำกวมของภาษาและนำเสนอ ้จำนวนแกรมที่เหมาะสมสำหรับใช้ตัดคำอักษรเบรลล์ภาษาไทย ซึ่งผลการทดลองสรุปว่าสามารถแปลงข้อความได้ถูกต้อง ้มากขึ้นและใช้ปริมาณหน่วยความจำน้อยลง แต่ใช้เวลาแปลงมากกว่าเดิมโดยอย่ในเกณฑ์ที่ยอมรับได้ และจำนวนแกรมที่ เหมาะสมคือ 4 แกรม

คําสําคัญ : อักษรเบรลล์ภาษาไทย, เอ็นแกรมโมเดล, โปรแกรมแปลงข้อความรหัสอักษรเบรลล์ภาษาไทยเป็ นรหัสแอสกีภาษาไทย

#### **ABSTRACT**

In the present, the Braille Thai to Thai translation applies grammar rules to control the translation process but there are problems about translating compound consonants and vowels, two-cell Braille characters and transliterated words. The causes are too many grammar rules and the ambiguity of the language. Therefore, it is difficult to write a program to cover all conditions. This paper proposes a method to solve Braille Thai to Thai translation problems in the cases that the sentences contain compound consonants, vowels, two-cell Braille characters and transliterated words by using the N-gram model technique to wrap words before being translated into Thai in order to reduce the ambiguity of the language and propose the optimal N-gram number for wrapping Braille Thai words. The new method can improve the translation correctness and reduce the memory consumption better than the old method but the new method requires more translation time than the old method. The appropriate N-gram number is 4-gram for the Braille Thai text word wrap.

Key Words: Thai Braille, N-gram model, Braille to Thai translation program

# รหัสอักษรเบรลล์ภาษาไทยไปเป็ นรหัสแอสกีภาษาไทยให้

ในประเทศไทยได้มีการพัฒนาโปรแกรมช่วย แปลงรหัสอักษรเบรลล์ภาษาไทยเป็นรหัสแอสกี ภาษาไทยแบบ File-to-file มาอย่างต่อเนือง แต่ โปรแกรมเหล่านั้นยังคงประสบปัญหาการแปลงคำที่ เกี่ยวข้องกับคำควบกล้ำ, คำที่มีการใช้สระประสม, คำที่มี การใช้อักษรเบรลล์สองเซลล์และคําทับศัพท์ ซึ งใน วิทยานิพนธ์เรือง "การแปลงเบรลล์และแอสกีภาษาไทย แบบทันทีทันใด" วรพล ทินกรสูติบุตร (2551) โดย มหาวิทยาลัยสงขลานครินทร์ ได้นําเสนอโปรแกรม แปลง เบรลล์เป็ นแอสกีภาษาไทยแบบ File-to-file ซึ ง โปรแกรมนี\*เป็ นโปรแกรมแปลงข้อความรหัสอักษรเบรลล์ ภาษาไทยเป็ นข้อความรหัสแอสกีภาษาไทยแบบ File-tofile ซึ งยังคงมีความผิดพลาดในการแปลงคําประเภท ดังกล่าว

**บทนํา** 

 ในบทความนี\*ได้เสนอวิธีแก้ไขปัญหาดังกล่าว โดยนําเทคนิคเอ็นแกรมเข้ามาช่วยในการหาขอบเขตของคํา อักษรเบรลล์ภาษาไทย ซึงจะทําให้ทราบขอบเขตทีแน่นอน ึ ของคำแต่ละคำ จึงส่งผลให้การแปลงเบรลล์ภาษาไทยเป็น แอสกีภาษาไทยทำได้ง่ายขึ้นและถูกต้องมากยิ่งขึ้น อีกทั้ง การนําเทคนิคเอ็นแกรมมาประยุกต์ใช้นี\* ทําให้กระบวนการ แปลงเบรลล์ภาษาไทยเป็ นแอสกีภาษาไทยมีความซับซ้อน น้อยลง เมื่อเปรียบเทียบกับการแปลงเบรลล์ภาษาไทยเป็น แอสกีภาษาไทยทีใช้เทคนิคกฎไวยากรณ์ทางภาษา โดยให้ เอ็นแกรมคํานวณหาค่าความน่าจะเป็ นของอักขระทีเขียน เรียงติดกัน (Character sequence) ที่เกิดขึ้นร่วมกัน เป็ นคําอักษรเบรลล์ภาษาไทย เพือช่วยในการระบุขอบเขต ของคําอักษรเบรลล์ภาษาไทยว่าควรแบ่งคําออกมาเป็ น รูปแบบอย่างไรจึงจะเหมาะสม และเพิมความถูกต้องใน การแปลง

# **วัตถุประสงค์ของงานวิจัย**

้งานวิจัยนี้มุ่งเน้นวิจัยและพัฒนาเพื่อศึกษาการนำ เทคนิคเอ็นแกรม เข้ามาประยุกต์ใช้กับการแปลงอักษร เบรลล์ภาษาไทย เพือช่วยปรับปรุ งกระบวนการแปลง

ถกต้องมากยิ่งขึ้น โดยมีประเด็นที่ศึกษาดังต่อไปนี้ 1) นำเทคนิคเอ็นแกรมเข้ามาประยุกต์ใช้ร่วมกับการแปลง เบรลล์ภาษาไทยเป็ นแอสกีภาษาไทย จะช่วยเพิมความ ถูกต้องในการแปลงได้หรื อไม่ โดยเปรี ยบเทียบกับ โปรแกรมแปลงเบรลล์เป็ นแอสกีภาษาไทยแบบ File-tofile เดิม ซึงได้นําเสนอไว้ในวิทยานิพนธ์เรือง "การแปลง เบรลล์และแอสกีภาษาไทยแบบทันทีทันใด"

2) หาค่าของจํานวนแกรมทีเหมาะสม เพือหาค่าของจํานวน แกรมทีให้ผลลัพธ์ในการแบ่งคําทีดีทีสุดโดยเปรียบเทียบ ระหวาง 3-แกรม, 4-แกรม และ 5-แกรม โดยใช้วิธีพิจารณา ่ จากความถูกต้องของการแบ่งคําอักษรเบรลล์ภาษาไทย ระดับ 1 ซึ งจะต้องถูกต้องตามหลักไวยากรณ์ของอักษร เบรลล์ภาษาไทยและเมือนําไปแปลงให้เป็ นภาษาไทยแล้ว จะต้องถูกต้องตามหลักไวยากรณ์ของภาษาไทยด้วย

ำเทความนี้นำเทคนิคเอ็นแกรมมาตัดคำอักษร เบรลล์ภาษาไทยและแปลงให้เป็ นภาษาไทยโดยใช้วิธี จับคู่คํา และเสนอจํานวนแกรมทีเหมาะสมในการตัดคํา อักษรเบรลล์ภาษาไทย

# **ทฤษฎีและงานวิจัยทีเกียวข้อง**

งานวิจัยและเทคนิคต่างๆ ที่เกี่ยวข้อง ซึ่งได้ ้นำมาใช้ในการวิจัยนี้โดยประกอบไปด้วย 1) โปรแกรม แปลงเบรลล์เป็นแอสกีถาษาไทยแบบ File-to-file เดิม 2) เทคนิคการตัดคำ 3) เอ็นแกรมโมเคล 4) Smoothing Technique 5) คลังข้อมูลภาษา และ 6) CMU-SLM Toolkit

1. โปรแกรมแปลงเบรลล์เป็นแอสกีภาษาไทย แบบ File-to-file เดิม

โปรแกรมแปลงเบรลล์เป็ นแอสกีภาษาไทยแบบ Fileto-file ได้นําเสนอไว้ในวิทยานิพนธ์เรือง "การแปลง เบรลล์และแอสกีภาษาไทยแบบทันทีทันใด" วรพล ทินกรสูติบุตร (2551) ของมหาวิทยาลัยสงขลานครินทร์ ซึ งโปรแกรมดังกล่าวทําหน้าทีแปลงเบรลล์ภาษาไทย เป็ นรหัสแอสกีภาษาไทยในรูปแบบ File-to-file โดย กระบวนการทํางานของโปรแกรมนี\* ใช้กฎไวยากรณ์ทาง ภาษาของอักษรเบรลล์ภาษาไทยมาควบคุมการแปลง ซึง ให้ผลลัพธ์ในการแปลงถูกต้องระดับหนึง

จากการศึกษางานวิจัยนี\*พบว่ายังคงมีปัญหาใน การแปลงเบรลล์ภาษาไทยเป็นแอสกีภาษาไทยอยู่ด้วยกัน 2 ประการคือ 1) ปัญหาการแปลงคำควบกล้ำและ สระประสม ซึ่งปัญหานี้เกิดจากการตัดคำในประโยค ้อักษรเบรลล์ภาษาไทยที่มีความกำกวม ทำให้โปรแกรม ้ ดังกล่าวไม่สามารถแยกแยะได้ว่าอักขระของคำควบกล้ำ ที่เขียนนั้นเป็นอักขระตัวสะกดของคำๆ หน้าหรือเป็น อักขระอักษรนําของคําๆ หลัง 2) ปัญหาการแปลงคําทีมี การใช้อักษรเบรลล์สองเซลล์ ซึงปัญหานี\*เกิดจากมีอักษร เบรลล์สองเซลล์บางตัวมีรูปพ้องกันกับอักษรเบรลล์ ้ เซลล์เดียวสองตัวที่เขียนติดกับ ทำให้โปรแกรมดังกล่าว ไม่สามารถทราบได้ว่าอักขระเหล่านี\*ควรเป็ นอักษร เบรลล์สองเซลล์หนึงตัว หรือเป็ นอักษรเบรลล์เซลล์เดียว สองตัวที่เขียบติดกับ

#### 2. เทคนิคการตัดคํา

เทคนิคการตัดคํา ใช้ในการหาขอบเขตของคําในงานด้าน ประมวลผลภาษาธรรมชาติ เพือทําให้คอมพิวเตอร์ ี่ สามารถเข้าใจความหมายของคำในภาษานั้นๆ ได้และ เนื องจากภาษาบางภาษา เช่น ภาษาไทย ภาษาจี น ภาษาญีปุ่ น ภาษาลาว เป็ นต้น มีลักษณะการเขียน ประโยคที่ประกอบไปด้วยคำย่อยๆ หลายคำเรียงติดกัน โ ด ย ไ ม่มี ก า ร เ ว้น ช่อ ง ว่า ง ร ะ ห ว่า ง คํา เ ห มื อ น กับ ภาษาอังกฤษทําให้เกิดปัญหา "ขอบเขตของคํา" เมือนํา ข้อมูลเหล่านั้น ไปประมวลผลด้วยคอมพิวเตอร์ ทำให้ ี คอมพิวเตอร์ไม่สามารถทราบได้ว่าในประโยคนั้นๆ ประกอบด้วยคํากีคํา และแต่ละคําประกอบด้วยตัวอักษร ้อะไรบ้าง จึงจำเป็บต้องตัดคำเสียก่อบ ก่อบที่จะบำไป ประมวลผลต่อ เพือแบ่งขอบเขตของคําแต่ละคําอย่าง ชัดเจน

อักษรเบรลล์ภาษาไทยมีลักษณะการเขียน ้ เช่นเดียวกันกับภาษาไทยคือ เขียนคำแต่ละคำติดๆ กัน เป็นประโยคและเว้นวรรคระหว่างประโยค แต่จะเรียงตัว ้อักษรนำ ตัวอักษรตาม สระ ตัวสะกด และวรรณยกต์ที่ แตกต่างไปจากภาษาไทย

้ดังนั้นหากใช้เทคนิคการตัดคำเข้ามาช่วยตัดคำ อักษรเบรลล์ภาษาไทย เพือให้ทราบขอบเขตของคําที ชัดเจน และลดความกำกวม ทำให้การแปลงอักษรเบรลล์ ภาษาไทยเป็นภาษาไทยทำได้ง่ายขึ้นและถูกต้องมาก ี่ยิ่งขึ้นอีกด้วย นอกจากนี้ยังไม่มีงานวิจัยใดๆ เลยที่จะนำ ้วิธีการตัดคำมาใช้กับอักษรเบรลล์ภาษาไทย ซึ่งใน ปัจจุบันมีเพียงงานวิจัยทีเกียวข้องกบการตัดคําภาษาไทย ั เท่านั้น

ใน ปั จ จุ บันพ บว่าเ ทค นิ ค กา รตัดคําโ ดย ใ ช้ คลังข้อมูลมีความถูกต้องแม่นยำมากที่สุด และเทคนิค การตัดคําโดยใช้เอ็นแกรมโมเดลเป็ นเทคนิคการตัดคํา โดยใช้คลังข้อมูลทีนิยมใช้ในปัจจุบันมากทีสุด

3. เอ็นแกรมโมเดล (N-gram model) เอ็นแกรมโมเดล (N-gram model) คือ แบบจําลองที ใช้คำนวณค่าความน่าจะเป็นของชุดอักขระ (character sequence) ที่เกิดขึ้นร่วมกันเป็นคำ หรือค่าความน่าจะ เป็ นของคําทีเขียนเรียงกัน (word sequence) ที ้เกิดขึ้นร่วมกับเป็นประโยค โดยค่าความน่าจะเป็นของ ชุดอักขระหรือคำสามารถคำนวณใด้จากคลังข้อมูลฝึกที่ สร้างไว้

 แกรม (Gram) คือ หน่วยทีใช้ในการสร้าง แบบจําลองอาจจะเป็ นเสียง คํา หรื ออักขระก็ได้และ แกรมมีได้หลายขนาดแล้วแต่จะกำหนด ตั้งแต่ 1 จนถึง N โดย $N$ เป็นจำนวนนับตั้งแต่  $1, 2, 3, \ldots$  n

 หลักการทํางานของเอ็นแกรมอาศัยหลักความ เป็ นจริ งทีว่าเมือมีการเขียนอักขระใดๆ หรื อคําใดๆ เรียงติดกับเพื่อสร้างเป็นคำหรือเป็นประโยค แต่ละ อักขระหรือคำที่เขียนนั้น จะมีความสัมพันธ์กับอักขระ หรือคำที่เขียนไว้ก่อนหน้าด้วยค่าความน่าจะเป็นค่าหนึ่ง ตัวอย่างเช่น มีคํา 3 คําคือ "ข้าว" "กิน"และ"ฉัน" เมือ ี นำมาเขียนเรียงกันเพื่อสร้างเป็นประโยค จะสามารถเรียง ได้หลายรูปแบบ คือ "ข้าว+กิน+ฉัน" "กิน+ฉัน+ข้าว" "ฉัน+กิน+ข้าว" เป็ นต้น แต่รูปแบบ "ฉัน+กิน+ข้าว" จะ สามารถพบได้มากทีสุดหรืออีกนัยหนึงก็คือรูปแบบนี\*มี ้ค่าความน่าจะเป็นสูงที่สุดนั่นเอง แต่ทั้งนี้เทคนิคแบบ เอ็นแกรมเป็ นการคํานวณในเชิงสถิติเท่านั\*นและไม่ได้

นําเอาเรื องของกฎไวยากรณ์ภาษาเข้ามาเกียวข้องด้วย โดยค่าความน่าจะเป็นมีสมการคำนวณดังนี้ ค่าความน่าจะเป็นที่จะเกิดคำหรืออักขระ  $\mathbf{x}_{\text{i}}$  โดยมีชุดของ คำหรือชุดอักขระ  $x_{i-n},...,x_{i-3},x_{i-2},x_{i-1}$  นำหน้า  $= P(x_i | x_{i-1}, x_{i-2}, x_{i-3}, \ldots, x_{i-n})$  $\hat{\vec{w}}_3 P(x_i | x_{i-1}, x_{i-2}, x_{i-3}, \ldots, x_{i-n}) = c(x_{i-n}, \ldots, x_{i-3},$  $x_{i-2},x_{i-1},x_i)/c(x_{i-1},x_{i-2},x_{i-3},...,x_{i-n})$ โดยที่  $c(x_{i-n},...,x_{i-3},x_{i-2},x_{i-1},x_i)$  คือจำนวนครั้งใน คลังข้อมูลฝึกที่เกิด  $\mathbf{x_{i}}$  ร่วมกับ  $\mathbf{x_{i-n}},...,\mathbf{x_{i-3}},\mathbf{x_{i-2}},\mathbf{x_{i-1}}$  $c(x_{i-1},x_{i-2},x_{i-3},\ldots,x_{i-n})$  คือ จำนวน ค รั้ง ที่ เ กิ ด  $x_{i-n},...,x_{i-3},x_{i-2},x_{i-1}$  ในคลังข้อมูลฝึก

4. Smoothing Techniques Smoothing techniques สําหรับงานวิจัยทางด้าน โมเดลภาษาคือ เทคนิคประมาณค่าความน่าจะเป็นให้กับ ้คำหรือชดของคำที่ไม่พบในคลังข้อมูลฝึก ซึ่งเทคนิคนี้ อาศัยวิธีการประมาณค่าทางสถิติในการคํานวณหาค่า ความน่าจะเป็ นของคําทีไม่พบในคลังข้อความ และ เทคนิคนี\*เป็ นกระบวนการทีจําเป็ นสําหรับงานด้านสถิติ ้อีกทั้งเป็นการป้องกันปัญหาการหารด้วยศูนย์อีกด้วย ้ และจากข้อจำกัดของคลังข้อความที่ไม่สามารถจัดเก็บคำ และคู่ของคำทั้งหมดที่เกิดขึ้นจริงไว้ในคลังข้อมูลได้ ทั\*งหมด ทําให้คําบางคําหรือคู่ของคําบางคําอาจจะไม่มี อยู่ในคลังข้อมูล จากการศึกษาเปรียบเทียบเทคนิควิธี ป ร ะ ม า ณ ค่า ค ว า ม น่า จ ะ เ ป็ น Smoothing techniques ของ Stanley F. Chen และ Joshua Goodman (1996) พบว่าเทคนิคของ Jelinek และ Mercer Smoothing (Interpolation) จะให้ ี่ผลลัพธ์ดีที่สุดเมื่อเปรียบเทียบกับวิธีอื่นๆ โดยมีสมการ ้ คำนวณประมาณค่าความน่าจะเป็นดังนี้

โดยค่าความน่าจะเป็นของ Interpolation เท่ากับค่า ถ่วงน้ำหนัก (Back-off weight) คุณด้วยค่าความ น่าจะเป็นของจำนวนแกรมที่ n-1

โดยที่  $P_{ML}(w_i | w_{i-n+1}^{i-1}) = C(w_{i-n+1}^{i-1} w_i) / C(w_{i-n+1}^{i-1})$ 

คือ ค่าความน่าจะเป็ นของจํานวนแกรมที n-1 ซึงหาได้ จากจำนวนคำที่  $\bf w_i$  เกิดขึ้นร่วมกับ  $\bf w_{i-n+1}^{i-1}$  หารค้วย จำนวนคำของ  $\mathbf{w^{i-1}_{i-n+1}}$ ที่พบในคุลังข้อมูลฝึก และ

คือค่าถ่วงน้ำหนัก ( $Back\text{-}off$  weight) เท่ากับจำนวน คำของ  $\mathbf{w}_{i-n+1}^{i-1}$  ที่พบในคลังข้อมูลฝึกหารด้วยค่า สัมบูรณ์ของจำนวนคำ  $\bf w_i$  ต่อจำนวนคำของ 5. คลังข้อมลภาษา

คลังข้อมูลภาษา คือ ข้อมูลภาษาเขียนหรือภาษาพูดที่เป็น ภาษาที่ใช้จริง ซึ่งรวบรวมขึ้นมาในปริมาณที่มากเพียงพอ ตามเงื่อนไขที่กำหนดเพื่อให้ได้คลังข้อมูลที่เป็นตัวแทน ของภาษาที่ต้องการ คลังข้อมลภาษานำไปใช้งานในด้าน ภาษาศาสตร์ การสร้างแบบจําลองภาษารวมถึงการ ประมวลผลภาษาธรรมชาติอีกด้วย เช่น นําไปใช้สร้าง พจนานุกรม นำข้อมูลค้านสถิติของคำไปสร้างเป็น แบบจําลองเพือนํามาใช้ในงานประมวลผลภาษา-ธรรมชาติด้วยคอมพิวเตอร์

 ในงานวิจัยนี\*ได้นําคลังข้อความภาษาไทยมา ประยุกต์ใช้งานในการฝึ กฝนเอ็นแกรมโมเดล โดยได้ เลือกคลังข้อความ BEST ซึ งเป็ นคลังข้อความ ภาษาไทยและได้คัดเลือกเฉพาะประโยคทีมีการใช้คํา ควบกลํ\*า, สระประสม, อักษรเบรลล์สองเซลล์และคําทับ ้ ศัพท์เท่านั้น ทั้งนี้เพราะโปรแกรมแปลงเบรลล์เป็นแอสกี ภาษาไทยแบบ File-to-file เดิมสามารถแปลงประโยค ทัวๆ ไปได้ถูกต้องอยู่แล้วและต้องนําคลังข้อความมา แปลงให้อยู่ในรูปแบบของอักษรเบรลล์ภาษาไทยระดับ 1 เสียก่อน จึงจะสามารถนําไปฝึ กฝนเอ็นแกรมโมเดลได้ โดยในทีนี\*จะใช้โปรแกรมแปลงภาษาไทยเป็ นอักษร เบรลล์ (Thai2brl) ซึงได้นําเสนอไว้ในวิทยานิพนธ์ เรื อง "การแปลงเบรลล์และแอสกีภาษาไทยแบบ ทัน ที ทันใ ด " วร พ ล ทิ น กร สู ติ บุ ต ร (2 5 5 1) ข อ ง มหาวิทยาลัยสงขลานครินทร์

 คลังข้อความ BEST เป็ นคลังข้อความ ภาษาไทยทีมีการเก็บรวบรวมคําอย่างเป็ นระบบและมี ขน าด ใ หญ่ที สุ ด ใน ปั จ จุ บัน ซึ ง พัฒ นา โ ดย หน่วย ปฏิบัติการวิจัยวิทยาการมนุ ษยภาษา (HLT) ศูนย์ เทคโนโลยีอิเล็กทรอนิกส์และคอมพิวเตอร์แห่งชาติ (NECTEC) โดยคัดเลือกข้อความจากงานเขียน ลักษณะต่าง ๆ 3 ประเภทคือ 1) ข้อความจากหนังสือ ประเภทนวนิยายในฐานะเป็ นตัวแทนของภาษาพูดทัวไป 2) ข้อความจากเว็บไซต์ www.midnightuniv.org และข้อความจากสารานุกรมสําหรับเยาวชนไทยในฐานะ เป็ นตัวแทนของภาษาเขียนอยางเป็ นทางการ 3) ข้อความ ่ จากหนังสือพิมพ์บนอินเตอร์เน็ตในฐานะเป็ นตัวแทน ของภาษาข่าว

6. CMU-SLM Toolkit

ชุดเครืองมือ CMU-SLM Toolkit เป็ นชุดเครืองมือ ทีใช้ในการสร้างโมเดลภาษา (Language model) ซึง ชุดเครื องมื อนี\*ได้รั บการพัฒนาโดยมหาวิทยาลัย Carnegie Mellon โดยในงานวิจัยนี้ได้เลือกใช้ชุด เครืองมือ CMU-SLM Toolkit เพือช่วยอํานวย ความสะดวกในการสร้างโมเดลภาษาของอักษรเบรลล์ ภาษาไทยระดับ 1 เนืองจากชุดเครืองมือนี\* มีการใช้งาน กนอย ั างแพร ่ ่หลายและมีเทคนิคการ Smoothing แบบ Interpolation ชดเครื่องมือนี้มีการเผยแพร่เป็น สาธารณะ มีคู่มืออธิบายการใช้งานชัดเจน ทําให้ใช้งาน ได้ง่ายและเป็นชุดเครื่องมือที่ครบถ้วนสมบรณ์ โดยใน ชุดเครื องมือนี\*จะประกอบด้วยโปรแกรมย่อยจํานวน หลายโปรแกรมด้วยกัน เช่น text2 wfreq. wfreq2vocab, text2wngram, text2idngram, idngram2lm, interpolate เป็นต้น

### **อุปกรณ์และวิธีวิจัย**

เครืองมือทีใช้ในการวิจัยประกอบด้วย

- CMU-SLM toolkit
- คลังข้อความ BEST
- โปรแกรมแปลงภาษาไทยเป็ นอักษรเบรลล์ภาษาไทย
- ชุดข้อมูลสําหรับทดสอบ
- พัฒนาโปรแกรมโดยใช้ภาษา C/C++

### **ภาพรวมของระบบ**

ในบท ควา มนี\*ได้นําเ สนอ วิธี กา รปรั บปรุ ง ประสิทธิภาพในการแปลงอักษรเบรลล์ภาษาไทยเป็น ภาษาไทยในรู ปแบบ File-to-file โดยนําเทคนิค เอ็นแกรมเข้ามาช่วยในการตัดคําอักษรเบรลล์ภาษาไทย ้เพื่อลดความกำกวมที่เกิดขึ้นจากลักษณะการเขียนของ ้อักษรเบรลล์ภาษาไทยระดับ 1 หลังจากนั้นจะแปลงให้ เป็นภาษาไทยโดยใช้วิธีเทียบแบบคำต่อคำ ซึ่งจำเป็นต้อง สร้างรายการคําอักษรเบรลล์ภาษาไทยและรายการคํา ภาษาไทยไว้ล่วงหน้า ในภาพที 1 แสดงภาพรวมของ ระบบทีได้ออกแบบไว้

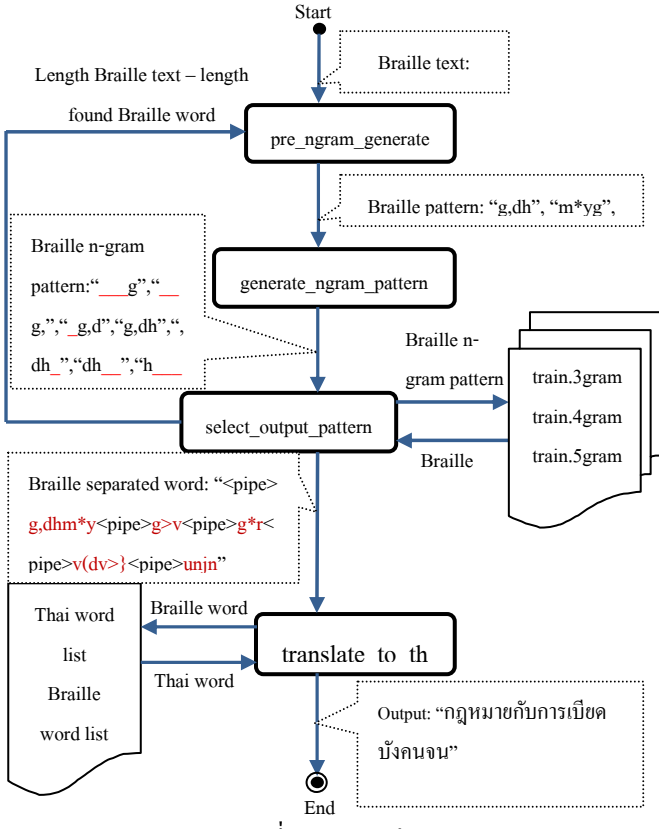

ภาพที 1 ภาพรวมโปรแกรม

ภาพที 1 แสดงองค์ประกอบต่างๆของระบบทีได้ ออกแบบไว้และลักษณะการเชือมต่อกันของฟังก์ชัน หลักรวมทั้งการเชื่อมต่อองค์ประกอบอื่นๆ ที่จำเป็นต้อง ใช้ร่วมในการแปลงอักษรเบรลล์ภาษาไทยระดับ 1 ให้ เป็นภาษาไทย ซึ่งประกอบไปด้วยส่วนต่างๆ ทั้งหมด 6 ส่วนด้วยกับคือ

- 1) ขั้นตอน pre\_ngram\_generate
- 2) ขั้นตอน generate\_ngram\_pattern
- 3) ขั้นตอน select output pattern
- 4) ไฟล์ฝึ กฝนเอ็นแกรมโมเดล
- 5) ขั้นตอน translate to thai

6) รายการคําภาษาไทยและรายการคําอักษรเบรลล์ ภาษาไทย

โดยอินพุต/เอาท์พุทและรายละเอียดแต่ละส่วนมีดังนี\* อินพุตและเอาท์พุทของระบบ

โปรแกรมแปลงอักษรเบรลล์ภาษาไทยเป็ นภาษาไทย แบบ File-to-file ทีใช้เทคนิคเอ็นแกรมเข้ามาช่วยใน การตัดกำที่ได้นำเสนอไว้ในบทกวามนี้จะรับอินพุตเป็น ไฟล์ข้อความธรรมดา ซึงภายในได้บรรจุข้อความทีเขียน ให้อย่ในรูปแบบอักษรเบรลล์ภาษาไทยระดับ 1 โดยการ ทํางานของโปรแกรมนี\*จะประมวลผลข้อความอักษร เบรลล์ภาษาไทยระดับ 1 ครั\*งละ 1 ประโยคโดยแบ่งแต่ ้ ละประโยคออกจากกันด้วยการเว้นวรรค เช่นเดียวกันกับ การเขียนภาษาไทย เมือโปรแกรมแปลงอักษรเบรลล์ ึกาษาไทยเป็นภาษาไทยที่ได้บำเสนอนี้ประมวลผลเสร็จ แล้ว จะได้เอาท์พทเป็นประโยคภาษาไทยและนำ ้ ประโยคภาษาไทยที่ได้นั้นเขียนใส่ในไฟล์เอาท์พุทตามที่ ้ผู้ใช้งานโปรแกรมนี้ได้ตั้งชื่อไฟล์เอาไว้ ซึ่งเป็นไฟล์ ข้อความภาษา ไทยธรรมดา และการทำงานของ โปรแกรมก็จะเป็นเช่นนี้ไปเรื่อยๆ จนกว่าข้อความอักษร เบรลล์ภาษาไทยระดับ 1 ในไฟล์อินพุตจะหมดลง

1. ขั้นตอน pre\_ngram\_generate ้ขั้นตอนนี้รับอินพุตเป็นข้อความอักษรเบรลล์ภาษาไทย และแบ่งออกเป็ นแต่ละประโยคโดยใช้การเว้นวรรค ึ จากนั้นตัดประโยคที่รับมาเป็นส่วนๆ ตามขนาดของ จํานวนแกรมทีได้กาหนดไว้ เพือเพิ ํ มอัตราการจับคู่คํา ้ของแต่ละอักขระให้มากขึ้น และให้เอาท์พุทเป็นชุดของ อักขระอักษรเบรลล์ภาษาไทยโดยแต่ละชุดมีความยาว ้ เท่ากับจำนวนแกรมที่ได้กำหนดไว้

2.  $\mathring{\mathbb{I}}$   $\mathring{\mathbb{I}}$   $\mathring{\mathbb{I}}$  and  $\mathring{\mathbb{I}}$  and  $\mathring{\mathbb{I}}$  and  $\mathring{\mathbb{I}}$  and  $\mathring{\mathbb{I}}$  and  $\mathring{\mathbb{I}}$  and  $\mathring{\mathbb{I}}$  and  $\mathring{\mathbb{I}}$  and  $\mathring{\mathbb{I}}$  and  $\mathring{\mathbb{I}}$  and  $\mathring{\mathbb{I}}$  and  $\mathring{\mathbb{I}}$  and  $\$ ขั้นตอนนี้รับอินพุตเป็นชุดของอักขระอักษรเบรลล์ ภาษาไทยจากขั้นตอน pre ngram generate และ นํามาสร้างรูปแบบเอ็นแกรม (n-gram pattern) โดย อ้างอิงกระบวนการสร้างรูปแบบเอ็นแกรมจากเว็บไซต์ http://www.hlt.nectec.or.th เพื่อนำไปใช้ค้นหา เปรี ยบเทียบรู ปแบบของคําทีเขียนเรี ยงติดกันตาม

หลักการของเอ็นแกรมโมเดลในขั้นตอนต่อไป โดยให้ เอาท์พุทเป็ นชุดของรูปแบบ n-gram pattern

3. ขั้นตอน select\_output\_pattern ขั้นตอนนี้รับอินพุตเป็นชุดรูปแบบของ n-gram pattern จากนั้นเปรียบเทียบแต่ละ pattern กับไฟล์ ฝึกฝนเอ็นแกรมโมเดลโดยพิจารณาว่า pattern นั้นๆ ใกล้เคียงกับคำใดมากที่สุดและ pattern รูปแบบไหนมี ค่าความน่าจะเป็นสูงที่สุด และหากมี pattern นั้น ปรากฏอย่ในประโยคก็เลือกเอา pattern นั้นเป็นคำ เอาท์พุท หากไม่มีก็จะเลือกเอาคำที่มีความคล้ายคลึงกับ pattern นั่นมากที่สุดมาแทน แต่จะต้องมี pattern นั้น ปรากฏอยู่ในประโยคด้วย จากนั้นใส่เครื่องหมาย "<pipe>" เพื่อเป็นสัญลักษณ์ในการแบ่งคำแต่ละคำ ออกจากกัน และส่งค่าความยาวของประโยคทีเหลือ กลับไปให้ขั้นตอน pre\_ngram\_generate เพื่อสร้าง ชุดของอักขระใหม่และทำแบบนี้วนไปเรื่อยๆ จนกว่าจะ จบประโยค เมื่อจบขั้นตอนนี้แล้วจะให้เอาท์พุทเป็น ประโยคอักษรเบรลล์ที่มีการแบ่งคำแต่ละคำออกจากกับ โดยใช้เครื่องหมาย "<pipe>" คั่นคำแต่ละคำ

4. ไฟล์ฝึกฝนเอ็บแกรมโบเดล

ไฟล์ที่ใช้ฝึกฝนเอ็นแกรมโมเดลนี้ สร้างขึ้นจากการใช้ชุด เครืองมือ CMU-SLM toolkit โดยในการทดลองได้ ใช้ขนาดของจำนวนแกรมเท่ากับ 3-gram, 4-gram และ 5-gram เพื่อเปรียบเทียบว่าจำนวนแกรมเท่าใดจึง จะให้ผลลัพธ์ทีดีทีสุด ซึงวิธีการฝึ กฝนเอ็นแกรมโมเดล (Training N-gram model) คือ กระบวนการทาง สถิติเพื่อให้เอ็บแกรมโมเดลคำบวณค่าความบ่าจะเป็บ ้ของคำหนึ่งๆ ว่าสามารถเกิดขึ้นร่วมกับคำใดได้บ้าง โดย ขั้นตอนการฝึกฝนเอ็นแกรมโมเดลอ้างอิงมาจาก เว็บไซต์ www.hlt.nectec.or.th ดังแสดงในภาพที 2

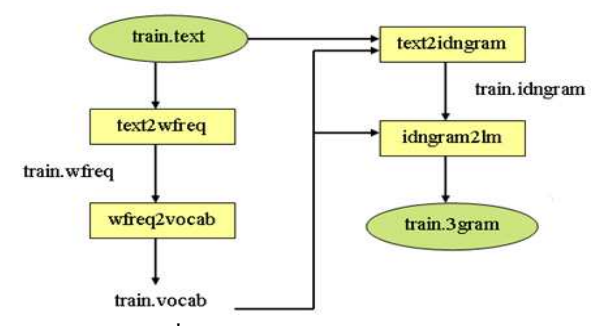

ภาพที 2 การฝึ กฝนเอ็นแกรมโมเดล

โดยการฝึ กฝนเอ็นแกรมโมเดลจะได้เป็ นไฟล์ นามสกุล .gram และในไฟล์ .gram นี้จะบรรจุค่า ้ ความน่าจะเป็นของคำนั้นๆ ว่ามีโอกาสที่จะเกิดขึ้น ร่วมกับคำใดได้บ้างด้วยค่าความน่าจะเป็นเท่าไร และ บรรจุค่าถ่วงน้ำหนัก (Back-off weight) ที่จะ นําไปใช้ในกระบวนการ smoothing อีกด้วย ซึงมีการ จัดเก็บให้อยู่ในรูปแบบของ ARPA format ซึ่งเป็น รูปแบบไฟล์มาตรฐานของโมเดลภาษา (Language Model)

5. ขั้นตอน translate\_to\_thai ขั้นตอนนี้เป็นขั้นตอนแปลงข้อความอักษรเบรลล์ ภาษาไทยทีได้ตัดคําแล้วโดยใช้สัญลักษณ์ "<pipe>" ้คั่นระหว่างคำ แปลงให้เป็นภาษาไทย โดยใช้เทคนิค วิธี การจับคู่คํา ซึ งอาศัยรายการคู่คําอักษรเบรลล์ ภาษาไทยและภาษาไทยทีสร้างไว้ก่อนหน้านี\*แล้ว โดย แทนที คําอักษรเบร ลล์ภาษาไ ทยแต่ละ คําด้วยคํา ภาษาไทยทีได้จับคู่เอาไว้และลบเครืองหมาย "<pipe>" ออก ซึ งผลลัพธ์ท้ายสุดก็จะได้ข้อความภาษาไทยเพือ นําไปเปรี ยบเทียบประสิทธิภาพกับโปรแกรมแปลง เบรลล์เป็ นแอสกีภาษาไทยแบบ File-to-file เดิม

6. รายการค่คำอักษรเบรลล์ภาษา ไทยและ ภาษาไทย

รายการคําอักษรเบรลล์ภาษาไทยและรายการคํา ิภาษาไทยที่จัดเตรียมขึ้นมานี้ จะนำไปใช้ในขั้นตอน  $\text{Translate_to\_Thai}$  เพราะเอ็นแกรมโมเดลนั้นมี ความสามารถเฉพาะการหาขอบเขตของคําเท่านั\*น ไม่ สามารถใช้ในการแปลงอักษรเบรลล์ภาษาไทยเป็น ึ ภาษา ไทย ได้ นอกจากนี้ต้องการเปรียบเทียบ ประสิทธิภาพระหว่างโปรแกรมแปลงเบรลล์เป็นแอสกี

ภาษาไทยแบบ File-to-file เดิม กับโปรแกรมแปลง อักษรเบรลล์ภาษาไทยเป็ นภาษาไทยทีใช้เทคนิคเอ็นแก รมเข้ามาช่วยในการตัดคำที่ได้นำเสนอนี้ ซึ่งโปรแกรม แปลงเบรลล์เป็นแอสกีภาษาไทยแบบ File-to-file เดิม นั้นให้เอาท์พทเป็นข้อความภาษาไทย ทำให้จำเป็นต้องมี ขั้นตอน Translate to Thai เพิ่มเติมเข้ามาเพื่อทำ ให้เอาท์พุทเป็ นข้อความภาษาไทยเหมือนกันเพือทีจะ เปรียบเทียบกันได้โดยตรง

ดังนั้นจึงได้ออกแบบการแปลงจากอักษรเบรลล์ ภาษาไทยเป็ นภาษาไทยโดยใช้วิธีเทียบคําต่อคําหลังจาก ที่ใช้เทคนิคเอ็นแกรมในการตัดคำแล้ว ตัวอย่างเช่น เมื่อ ตัดคำอักษรเบรลล์ภาษาไทยได้เป็นคำว่า "g, $\text{dhm}{*}\text{y}$ " ซึงตรงกันกับคําว่า "กฎหมาย" ในภาษาไทย เมือใช้วิธี เทียบคําต่อคําก็จะแทนทีคํา "g,dhm\*y" ด้วยคําว่า "กภหมาย" ลงไปแทนในตำแหน่งเดียวกันของข้อความ ทําให้ไฟล์เอาท์พุทเป็ นข้อความภาษาไทย

### **ผลการทดสอบเปรียบเทียบประสิทธิภาพ**

ในการทดสอบเปรียบเทียบประสิทธิภาพระหวาง่ โปรแกรมแปลงเบรลล์เป็ นแอสกีภาษาไทยแบบ Fileto-file เดิมกับโปรแกรมแปลงอักษรเบรลล์ภาษาไทย เป็ นภาษาไทยทีใช้เทคนิคเอ็นแกรมเข้ามาช่วยในการตัด ี คำที่ได้นำเสนอนี้ จะทดสอบเปรียบเทียบทั้งหมด 3 ด้าน ด้วยกันคือ 1) ความถูกต้องของการแปลง 2) ปริมาณการ ใช้หน่วยความจํา และ 3) เวลาทีใช้ในการแปลง ซึ งมี รายละเอียดดังนี้

1) ด้านความถูกต้องของการแปลง

ในการทดสอบด้านความถูกต้องของการแปลงข้อความ อักษรเบรลล์ภาษาไทยเป็ นภาษาไทยได้ใช้ชุดข้อมูล ทดสอบซึ่งแบ่งเป็น 4 ชุดด้วยกันคือ ชุดที่ 1) ข้อความที่ ใช้อักษรเบ รลล์สองเ ซลล์ จํานวน 8,713 บรรทัด ชุดที่ 2) ข้อความที่ใช้คำควบกล้ำ จำนวน 231.115 บรรทัด ชุดที 3) ข้อความทีใช้สระประสม จํานวน 219,022 บรรทัด ชุดที 4) ข้อความทีใช้คําทับศัพท์ จํานวน 18,881 บรรทัด โดยแต่ละบรรทัดจะมี 1 ประโยค และในแต่ละประโยคจะบรรจคำประเภทนั้นๆ อย่างน้อย 1 คํา

โดยชุดข้อมูลทดสอบแต่ละชุดจะมีลักษณะ ึการใช้ภาษาเขียนแบบต่างๆ แบ่งเป็น 3 ประเภทคือ 1) ภาษาเขียนแบบเป็ นทางการ 2) ภาษาเขียนแบบไม่เป็ น ทางการและ 3) ภาษาข่าว ทั้งนี้เพื่อต้องการให้ข้อมูล ทดสอบมีลักษณะใกล้เคียงกับการเขียนโดยทั่วไปมาก ทีสุด โดยอ้างอิงจากโครงสร้างการจัดเก็บข้อความของ คลังข้อความ BEST และผลการทดลองแสดงในภาพที

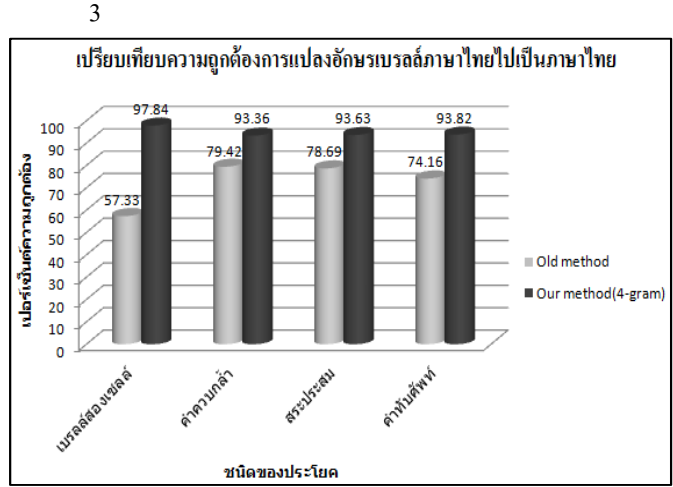

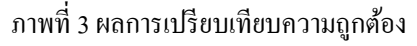

 โดยผลการทดลองพบวาโปรแกรมแปลงอักษร ่ เบรลล์ภาษาไทยเป็ นภาษาไทยทีใช้เทคนิคเอ็นแกรมเข้า ้มาช่วยตัดคำสามารถแปลงข้อความที่มีการใช้คำควบกล้ำ , สระประสม, อักษรเบรลล์สองเซลล์ และคําทับศัพท์ ได้ถูกต้องมากกว่าโปรแกรมเดิมกิดเป็น 13.94%, 14.94%, 40.51% และ 19.66% ตามลําดับเมือใช้จํานวน แกรมเท่ากับ 4-gram

2) ด้านปริมาณการใช้หน่วยความจํา

ในการทดสอบด้านปริมาณการใช้หน่วยความจําจะเริม วัดปริมาณหน่วยความจําทีโปรแกรมต้องใช้ตั\*งแต่เริม เรียกใช้งานโปรแกรมจนกระทังโปรแกรมสิ\*นสุดการ ทำงาน โดยใช้ชุดข้อมูลทดสอบเช่นเดียวกันกับวิธีการ ้วัดความถูกต้องของการแปลง และวัดทั้งหมด 10 ครั้ง และหาค่าเฉลียปริ มาณการใช้หน่วยความจําของ โปรแกรมแปลงเบรลล์เป็นแอสกีภาษาไทยแบบ Fileto-file เดิมกับโปรแกรมแปลงอักษรเบรลล์ภาษาไทย เป็ นภาษาไทยทีใช้เทคนิคเอ็นแกรมเข้ามาช่วยในการตัด

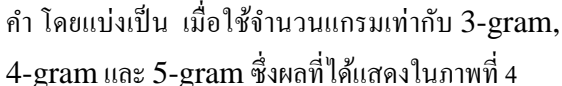

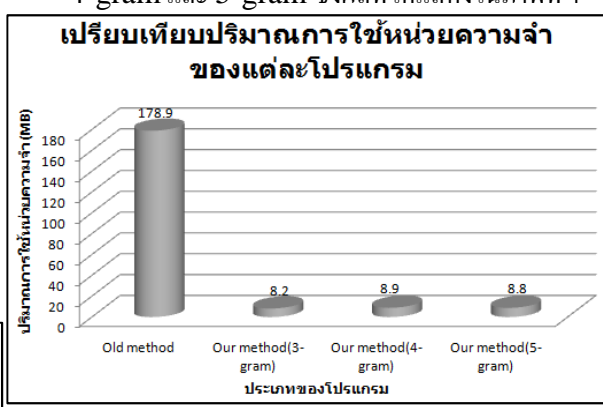

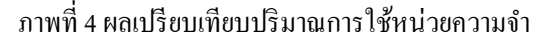

 โดยผลการทดลองพบวาโปรแกรมแปลงอักษร ่ เบรลล์ภาษาไทยเป็ นภาษาไทยทีใช้เทคนิคเอ็นแกรมเข้า มาช่วยตัดคํามีปริ มาณการใช้หน่วยความจําน้อยกว่า โปรแกรมเดิมคิดเป็ น 21.81 เท่า ซึ งเหมาะสมต่อการ นำไปใช้บนอุปกรณ์ Braille note ซึ่งมีทรัพยากรที่ กำกัด

## 3) ด้านเวลาทีใช้ในการแปลง

ในด้านเวลาที่ใช้ในการแปลงจะใช้วิธีจับเวลาตั้งแต่ เรียกใช้โปรแกรมจนกระทั่งโปรแกรมสิ้นสุดการทำงาน โดยไฟล์ที่นำมาทดสอบจะแบ่งออกเป็น 5 ประเภทคือ 1) ประโยคทีใช้คําควบกลํ\*า 2) ประโยคทีใช้อักษรเบรลล์ สองเซลล์ 3) ประโยคทีใช้สระประสม 4) ประโยคทีใช้ คําทับศัพท์ และ 5) ประเภทประโยคทัวไป ซึงแต ่ละ ประเภทจะใช้ไฟล์ทั้งหมด 5 ไฟล์และประเภทประโยค ทั่วไปใช้ทั้งหมด 10 ไฟล์โดยมีขนาดประมาณ 10 KB (ประมาณ 220 บรรทัด) โดยแต่ละบรรทัดจะมี 1 ประโยคและในแต่ละประโยคมีคำประเภทนั้นๆ อย่าง บ้อย 1 คำ และทดสอบทั้งหมด 10 ครั้งและหาค่าเฉลี่ย ้ทั้งนี้เพื่อต้องการให้ใกล้เคียงกับการนำโปรแกรมไปใช้ งานจริงมากทีสุด ซึงผลทีได้แสดงในภาพที 5

#### **สรุป**

้บทความนี้เสนอการนำเทคนิคเอ็นแกรมโมเดล มาประยุกต์ใช้ตัดคําอักษรเบรลล์ภาษาไทยเพือลดความ ึ กำกวมของภาษาก่อนที่จะแปลงไปเป็นภาษาไทย ซึ่ง ้วิธีการนี้สามารถช่วยแก้ปัญหาการแปลงอักษรเบรลล์ ภาษาไทยเป็ นภาษาไทยได้เป็ นอยางดี โดยเฉพาะปัญหา ่ ีที่เกี่ยวข้องกับการแปลงคำควบกล้ำ คำที่มีการใช้สระ-ประสม อักษรเบรลล์สองเซลล์และคําทับศัพท์ และ จํานวนแกรมทีเหมาะสมสําหรับใช้ตัดคําอักษรเบรลล์ ภาษาไทยคือ 4 แกรม

### **ข้อเสนอแนะ**

การนําเทคนิคเอ็นแกรมเข้ามาช่วยตัดคําอักษร เบรลล์กาษาไทยก่อบที่จะแปลงให้เป็นกาษาไทยสามารถ ห่วยลดความกำกวมของคำได้เป็นอย่างดี แต่ยังคงมี ประเด็นเรื องเวลาทีใช้ในการแปลงทีทําได้ช้ากว่า โปรแกรมเดิมมาก ซึ่งไม่เหมาะสมในการนำไปใช้แปลง ไฟล์ขนาดใหญ่ทั\*งหมด แต่ควรใช้งานร่วมกับวิธีการ ้อื่นๆ เพื่อเพิ่มความถูกต้องในการแปลงคำควบกล้ำ คำที่ มีการใช้สระประสม อักษรเบรลล์สองเซลล์และคําทับ ศัพท์

### **เอกสารอ้างอิง**

- วรพล ทินกรสูติบุตร. (2551). การแปลงเบรลล์และ แอสกีภาษาไทยแบบทันทีทันใด. วิทยานิพนธ์ มหาบัณฑิต สาขาวิชาวิศวกรรมคอมพิวเตอร์ คณะวิศวกรรมศาสตร์ มหาวิทยาลัยสงขลา-นครินทร์
- Stanley F. Chen and Joshua Goodman. (1996). An Empirical Study of Smoothing Techniques for Language Modeling, Aiken Computational Laboratory Harvard University.
- N-gram. (2011). Retrieved September 5, 2011, from http://en.wikipedia.org /wiki/N-gram
- BEST Corpus. (2011). Retrieved September 5, 2011, from http:// thailang.nectec.or.th/2009/index.php
- Philip Clarkson. (2011). CMU-SLM language model toolkit. Retrieved

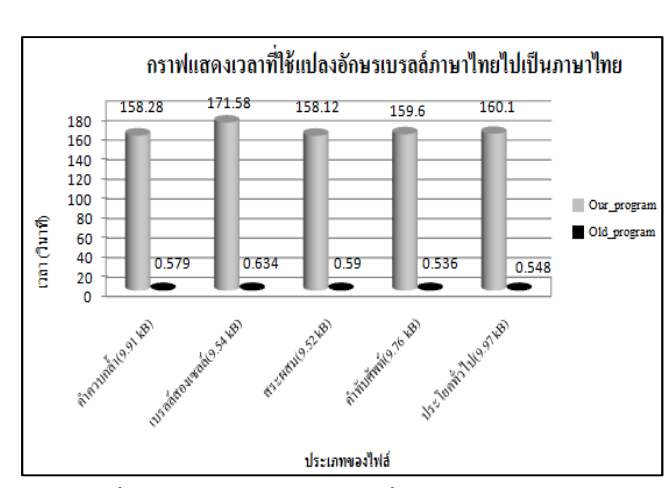

ภาพที 5 ผลการเปรียบเทียบเวลาทีใช้ในการแปลง โดยผลการทดลองพบวาโปรแกรมแปลงอักษร ่ เบรลล์ภาษาไทยเป็ นภาษาไทยทีใช้เทคนิคเอ็นแกรมเข้า มาช่วยตัดคําใช้เวลาในการแปลงมากกวาโปรแกรมเดิม ่ คิดเป็ น 272.71 เท่า จึงเหมาะในการใช้แกปัญหาเฉพาะ ้ จุดร่วมกบโปรแกรมแปลงตัวอืน ั

#### **ผลการวิจัยและการอภิปรายผล**

จากการพัฒนาโปรแกรมแปลงอักษรเบรลล์ ภาษาไทยเป็ นภาษาไทยทีใช้เทคนิคเอ็นแกรมเข้ามาช่วย ในการตัดคํา เพือแกไขปัญหาของโปรแกรมแปลงเบรลล์ ้ เป็นแอสกีภาษาไทยแบบ File-to-file เดิม โดย สามารถแก้ไขปัญหาการแปลงอักษรเบรลล์ภาษาไทย เ ป็ น ภ า ษ า ไ ท ย ไ ด้ เ ป็ น อ ย่า ง ดี แ ล ะ ใ ช้ ป ริ ม า ณ หน่วยความจำน้อยกว่าโปรแกรมเดิมมากซึ่งใช้ กฎไวยากรณ์ทางภาษาเข้ามาควบคุมการแปลง จึงมีความ เหมาะสมมากกว่าในการนําไปใช้ในอุปกรณ์ Braille Note ที่มีทรัพยากรอยู่อย่างจำกัด

้อย่างไรก็ตามการใช้งานโปรแกรมที่ได้พัฒนาขึ้น มาใหม่นี\*ก็มีข้อด้อย คือเวลาทีใช้ในการแปลงอักษร เบรลล์ภาษาไทยเป็ นภาษาไทยใช้เวลาแปลงทีมากกว่า โปรแกรมเดิมมาก ทำให้โปรแกรมนี้เหมาะกับการใช้ แปลงไฟล์ทีมีขนาดไม่ใหญ่มาก ซึ งผู้ใช้งานสามารถ ยอมรับได้ แต่หากเป็ นไฟล์ทีมีขนาดใหญ่จะใช้เวลา ี แปลงบาบ จึงบับว่าเป็บข้อด้อยของโปรแกรมบี้ที่ควร นำไปปรับปรงให้ดีกว่าเดิม

September 26, 2011, from http://mi. eng.cam.ac.uk/~prc14/toolkit.html

- Training N-gram model. (2011). Retrieved September 5, 2011, from http://www.hlt.nectec.or.th/speech /index.php?option=com\_content&vi ew=article&id=70&Itemid=94
- Word wrap. (2011). Retrieved September 5, 2011, from http://en.wikipedia. org/wiki/Word\_wrap
- Language model. (2011). Retrieved September 5, 2011, from http:// www.hlt.nectec.or.th/speech/index.p hp?option=com\_content&view=artic le&id=70&Itemid=94

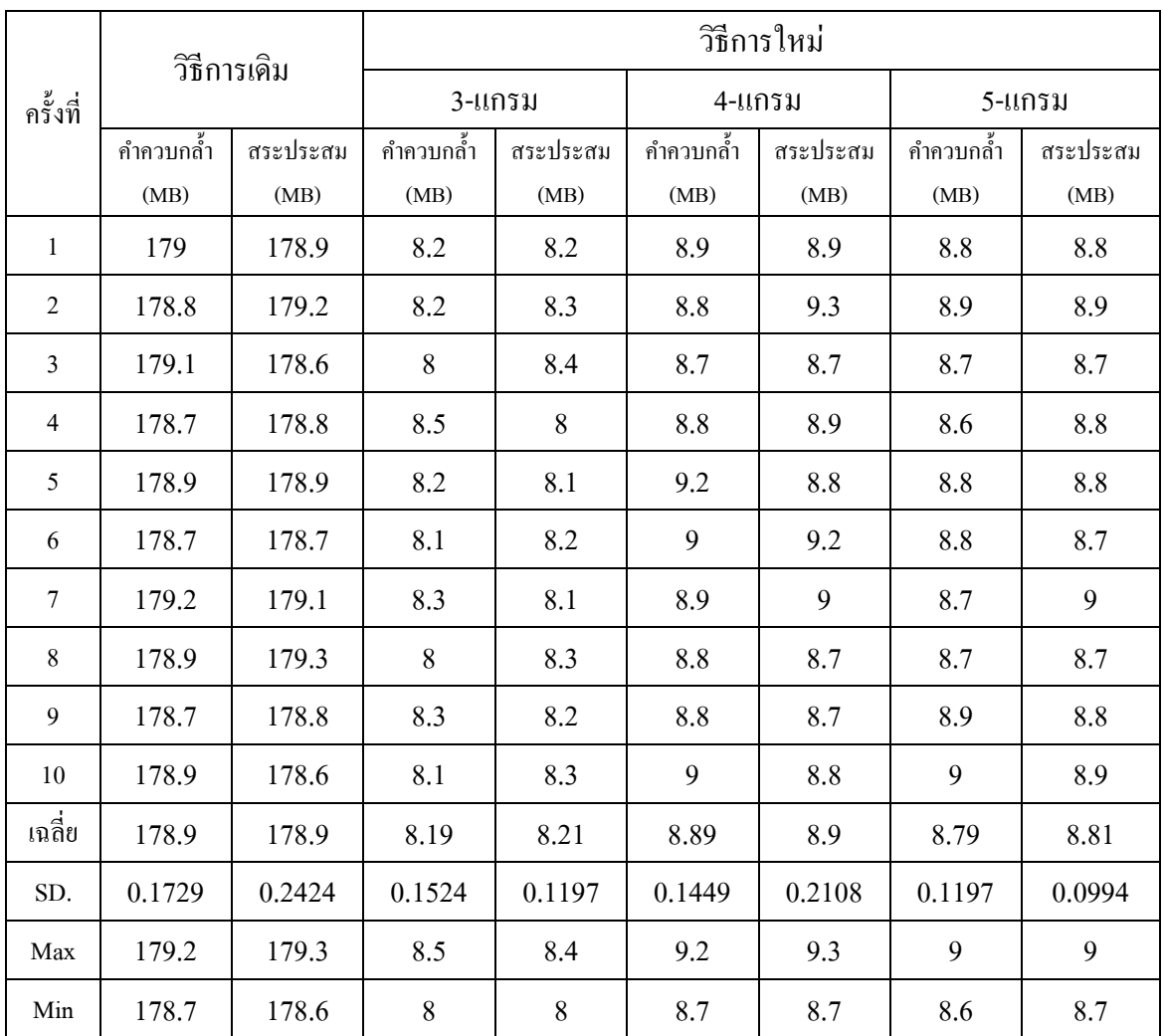

# ตารางที 1 ผลการทดลองปริมาณการใช้หน่วยความจํา

|                  |              | ผลการทดลองเปรียบเทียบเวลาที่ใช้ในการแปลงประเภทไฟล์คำควบกล้ำ (เวลา : วินาที) |                |                |            |              |            |                |                |            |  |  |
|------------------|--------------|-----------------------------------------------------------------------------|----------------|----------------|------------|--------------|------------|----------------|----------------|------------|--|--|
|                  |              |                                                                             | วิธีการเดิม    |                |            | วิธีการใหม่  |            |                |                |            |  |  |
| ครั้งที่         |              |                                                                             | ไฟล์ที่        |                |            | ไฟล์ที่      |            |                |                |            |  |  |
|                  | $\mathbf{1}$ | $\sqrt{2}$                                                                  | $\mathfrak{Z}$ | $\overline{4}$ | $\sqrt{5}$ | $\mathbf{1}$ | $\sqrt{2}$ | $\mathfrak{Z}$ | $\overline{4}$ | $\sqrt{5}$ |  |  |
| $\mathbf{1}$     | 0.55         | 0.75                                                                        | 0.74           | 0.44           | 0.43       | 149          | 174        | 160            | 155            | 150        |  |  |
| $\sqrt{2}$       | 0.54         | 0.74                                                                        | 0.73           | 0.43           | 0.42       | 148          | 173        | 162            | 156            | 152        |  |  |
| $\mathfrak{Z}$   | 0.53         | 0.73                                                                        | 0.72           | 0.42           | 0.41       | 150          | 174        | 161            | 156            | 152        |  |  |
| $\overline{4}$   | 0.53         | 0.73                                                                        | 0.73           | 0.43           | 0.42       | 149          | 174        | 161            | 156            | 152        |  |  |
| $\sqrt{5}$       | 0.56         | 0.76                                                                        | 0.75           | 0.45           | 0.44       | 148          | 175        | 160            | 156            | 152        |  |  |
| $\boldsymbol{6}$ | 0.54         | 0.74                                                                        | 0.73           | 0.43           | 0.42       | 149          | 175        | 160            | 155            | 152        |  |  |
| $\boldsymbol{7}$ | 0.56         | 0.76                                                                        | 0.75           | 0.45           | 0.44       | 149          | 176        | 161            | 156            | 152        |  |  |
| $\,$ $\,$        | 0.54         | 0.74                                                                        | 0.73           | 0.43           | 0.42       | 148          | 174        | 160            | 157            | 153        |  |  |
| $\boldsymbol{9}$ | 0.55         | 0.75                                                                        | 0.74           | 0.44           | 0.43       | 150          | 174        | 161            | 156            | 152        |  |  |
| $10\,$           | 0.56         | 0.76                                                                        | 0.75           | 0.45           | 0.44       | 149          | 173        | 161            | 155            | 151        |  |  |
| เฉลี่ย           | 0.546        | 0.746                                                                       | 0.737          | 0.437          | 0.427      | 148.9        | 174.2      | 160.7          | 155.8          | 151.8      |  |  |
| SD.              | 0.0117       | 0.0117                                                                      | 0.0106         | 0.0106         | 0.0106     | 0.7379       | 0.9189     | 0.6749         | 0.6325         | 0.7888     |  |  |
| Max              | 0.56         | 0.76                                                                        | 0.75           | 0.45           | 0.44       | 150          | 176        | 162            | 157            | 153        |  |  |
| $\rm{Min}$       | 0.53         | 0.73                                                                        | 0.72           | 0.42           | 0.41       | 148          | 173        | 160            | 155            | 150        |  |  |
| จำนวน<br>บรรทัด  | 198          | 205                                                                         | 200            | 178            | 182        | 198          | 205        | 200            | 178            | 182        |  |  |
| Size(KB)         | 9.76         | $10\,$                                                                      | 10             | 9.83           | 9.95       | 9.76         | 10         | 10             | 9.83           | 9.95       |  |  |

ตารางที่ 2 ผลการทดลองเปรียบเทียบเวลาที่ใช้ในการแปลงประเภทไฟล์คำควบกล้ำ

|                  | ผลการทดลองเปรียบเทียบเวลาที่ใช้ในการแปลงประเภทไฟล์สระประสม (เวลา : วินาที) |            |             |                |            |              |            |                |                |            |  |
|------------------|----------------------------------------------------------------------------|------------|-------------|----------------|------------|--------------|------------|----------------|----------------|------------|--|
|                  |                                                                            |            | วิธีการเดิม |                |            | วิธีการใหม่  |            |                |                |            |  |
| ครั้งที่         |                                                                            |            | ไฟล์ที่     |                |            | ไฟล์ที่      |            |                |                |            |  |
|                  | $\mathbf{1}$                                                               | $\sqrt{2}$ | 3           | $\overline{4}$ | $\sqrt{5}$ | $\mathbf{1}$ | $\sqrt{2}$ | $\mathfrak{Z}$ | $\overline{4}$ | $\sqrt{5}$ |  |
| $\mathbf{1}$     | 0.55                                                                       | 0.54       | 0.53        | 0.73           | 0.63       | 158          | 155        | 142            | 194            | 140        |  |
| $\sqrt{2}$       | 0.54                                                                       | 0.53       | 0.52        | 0.72           | 0.62       | 158          | 155        | 142            | 195            | 141        |  |
| $\mathfrak z$    | 0.54                                                                       | 0.53       | 0.52        | 0.72           | 0.62       | 158          | 155        | 142            | 196            | 140        |  |
| $\overline{4}$   | 0.53                                                                       | 0.52       | 0.51        | 0.71           | 0.61       | 159          | 155        | 142            | 195            | 140        |  |
| $\sqrt{5}$       | 0.56                                                                       | 0.55       | 0.54        | 0.74           | 0.64       | 158          | 155        | 142            | 194            | 141        |  |
| $\sqrt{6}$       | 0.53                                                                       | 0.52       | 0.51        | 0.71           | 0.61       | 159          | 155        | 141            | 195            | 141        |  |
| $\boldsymbol{7}$ | 0.54                                                                       | 0.53       | 0.52        | 0.72           | 0.62       | 158          | 155        | 143            | 195            | 140        |  |
| $8\,$            | 0.55                                                                       | 0.54       | 0.53        | 0.73           | 0.63       | 159          | 155        | 142            | 195            | 140        |  |
| $\boldsymbol{9}$ | 0.56                                                                       | 0.55       | 0.54        | 0.74           | 0.64       | 158          | 154        | 142            | 195            | 141        |  |
| $10\,$           | 0.54                                                                       | 0.53       | 0.52        | 0.72           | 0.62       | 158          | 156        | 142            | 195            | 140        |  |
| เฉลี่ย           | 0.544                                                                      | 0.534      | 0.524       | 0.724          | 0.624      | 158.3        | 155        | 142            | 194.9          | 140.4      |  |
| SD.              | 0.0107                                                                     | 0.0107     | 0.0107      | 0.0107         | 0.0107     | 0.4830       | 0.4714     | 0.4714         | 0.5676         | 0.5164     |  |
| ${\rm Max}$      | 0.56                                                                       | 0.55       | 0.54        | 0.74           | 0.64       | 159          | 156        | 143            | 196            | 141        |  |
| Min              | 0.53                                                                       | 0.52       | 0.51        | 0.71           | 0.61       | 158          | 154        | 141            | 194            | 140        |  |
| จำนวน<br>บรรทัด  | 197                                                                        | 197        | 191         | 202            | 198        | 197          | 197        | 191            | 202            | 198        |  |
| Size(KB)         | 9.86                                                                       | 9.64       | 9.17        | 9.19           | 9.76       | 9.86         | 9.64       | 9.17           | 9.19           | 9.76       |  |

ตารางที 3 ผลการทดลองเปรียบเทียบเวลาทีใช้ในการแปลงประเภทไฟล์สระประสม

|                  |              | ผลการทดลองเปรียบเทียบเวลาที่ใช้ในการแปลงประเภทไฟล์อักษรเบรลล์สองเซลล์ (เวลา : วินาที) |                |                |               |              |                  |                |                |            |  |  |
|------------------|--------------|---------------------------------------------------------------------------------------|----------------|----------------|---------------|--------------|------------------|----------------|----------------|------------|--|--|
|                  | วิธีการเดิม  |                                                                                       |                |                |               |              | วิธีการใหม่      |                |                |            |  |  |
| ครั้งที่         |              |                                                                                       | ไฟล์ที่        |                |               | ไฟล์ที่      |                  |                |                |            |  |  |
|                  | $\mathbf{1}$ | $\overline{2}$                                                                        | $\mathfrak{Z}$ | $\overline{4}$ | $\mathfrak s$ | $\mathbf{1}$ | $\boldsymbol{2}$ | $\mathfrak{Z}$ | $\overline{4}$ | $\sqrt{5}$ |  |  |
| $\mathbf{1}$     | 0.55         | 0.56                                                                                  | 0.57           | 0.77           | 0.76          | 161          | 162              | 168            | 184            | 182        |  |  |
| $\sqrt{2}$       | 0.53         | 0.54                                                                                  | 0.55           | 0.75           | 0.74          | 160          | 164              | 170            | 184            | 182        |  |  |
| $\mathfrak{Z}$   | 0.56         | 0.57                                                                                  | 0.58           | 0.78           | 0.77          | 160          | 162              | 170            | 184            | 180        |  |  |
| $\overline{4}$   | 0.54         | 0.55                                                                                  | 0.56           | 0.76           | 0.75          | 161          | 162              | 168            | 185            | 182        |  |  |
| $\mathfrak s$    | 0.53         | 0.54                                                                                  | 0.55           | 0.75           | 0.74          | 160          | 163              | 169            | 184            | 178        |  |  |
| $\sqrt{6}$       | 0.55         | 0.56                                                                                  | 0.57           | 0.77           | 0.76          | 163          | 162              | 168            | 184            | 181        |  |  |
| $\boldsymbol{7}$ | 0.54         | 0.55                                                                                  | 0.56           | 0.76           | 0.75          | 162          | 163              | 169            | 185            | 181        |  |  |
| $\,$ 8 $\,$      | 0.55         | 0.56                                                                                  | 0.57           | 0.77           | 0.76          | 160          | 164              | 169            | 184            | 182        |  |  |
| $\mathbf{9}$     | 0.53         | 0.54                                                                                  | 0.55           | 0.75           | 0.74          | 161          | 163              | 167            | 184            | 187        |  |  |
| 10               | 0.54         | 0.55                                                                                  | 0.56           | 0.76           | 0.75          | 160          | 164              | 168            | 184            | 179        |  |  |
| เฉลี่ย           | 0.542        | 0.552                                                                                 | 0.562          | 0.762          | 0.752         | 160.8        | 162.9            | 168.6          | 184.2          | 181.4      |  |  |
| SD.              | 0.0103       | 0.0103                                                                                | 0.0103         | 0.0103         | 0.0103        | 1.0328       | 0.8756           | 0.9661         | 0.4216         | 2.4129     |  |  |
| Max              | 0.56         | 0.57                                                                                  | 0.58           | 0.78           | 0.77          | 163          | 164              | 170            | 185            | 187        |  |  |
| Min              | 0.53         | 0.54                                                                                  | 0.55           | 0.75           | 0.74          | 160          | 162              | 167            | 184            | 178        |  |  |
| จำนวน<br>บรรทัด  | 211          | 211                                                                                   | 245            | 214            | 217           | 211          | 211              | 245            | 214            | 217        |  |  |
| Size(KB)         | 9.14         | 9.17                                                                                  | 9.6            | 9.92           | 9.87          | 9.14         | 9.17             | 9.6            | 9.92           | 9.87       |  |  |

ตารางที 4 ผลการทดลองเปรียบเทียบเวลาทีใช้ในการแปลงประเภทไฟล์อักษรเบรลล์สองเซลล์

|                  |              | ผลการทดลองเปรียบเทียบเวลาที่ใช้ในการแปลงประเภทไฟล์คำทับศัพท์ (เวลา : วินาที) |             |                |        |              |            |                |        |               |  |
|------------------|--------------|------------------------------------------------------------------------------|-------------|----------------|--------|--------------|------------|----------------|--------|---------------|--|
|                  |              |                                                                              | วิธีการเดิม |                |        | วิธีการใหม่  |            |                |        |               |  |
| ครั้งที่         |              |                                                                              | ไฟล์ที่     |                |        | ไฟล์ที่      |            |                |        |               |  |
|                  | $\mathbf{1}$ | $\boldsymbol{2}$                                                             | 3           | $\overline{4}$ | 5      | $\mathbf{1}$ | $\sqrt{2}$ | $\mathfrak{Z}$ | 4      | $\mathfrak s$ |  |
| $\mathbf{1}$     | 0.53         | 0.52                                                                         | 0.51        | 0.61           | 0.41   | 163          | 160        | 159            | 171    | 146           |  |
| $\sqrt{2}$       | 0.56         | 0.55                                                                         | 0.54        | 0.64           | 0.44   | 161          | 160        | 157            | 172    | 147           |  |
| $\mathfrak z$    | 0.55         | 0.54                                                                         | 0.53        | 0.63           | 0.43   | 162          | 160        | 157            | 171    | 147           |  |
| $\overline{4}$   | 0.54         | 0.53                                                                         | 0.52        | 0.62           | 0.42   | 163          | 161        | 157            | 172    | 146           |  |
| $\sqrt{5}$       | 0.56         | 0.55                                                                         | 0.54        | 0.64           | 0.44   | 162          | 160        | 157            | 172    | 148           |  |
| 6                | 0.56         | 0.56                                                                         | 0.55        | 0.65           | 0.45   | 162          | 160        | 158            | 171    | 146           |  |
| $\boldsymbol{7}$ | 0.56         | 0.56                                                                         | 0.55        | 0.65           | 0.45   | 163          | 161        | 157            | 170    | 146           |  |
| $\,8\,$          | 0.55         | 0.54                                                                         | 0.53        | 0.63           | 0.43   | 161          | 161        | 157            | 172    | 148           |  |
| 9                | 0.53         | 0.52                                                                         | 0.51        | 0.61           | 0.41   | 162          | 161        | 158            | 171    | 146           |  |
| $10\,$           | 0.54         | 0.53                                                                         | 0.52        | 0.62           | 0.42   | 162          | 161        | 157            | 172    | 146           |  |
| เฉลี่ย           | 0.548        | 0.54                                                                         | 0.53        | 0.63           | 0.43   | 162.1        | 160.5      | 157.4          | 171.4  | 146.6         |  |
| SD.              | 0.0123       | 0.0149                                                                       | 0.0149      | 0.0149         | 0.0149 | 0.7379       | 0.5270     | 0.6992         | 0.6992 | 0.8433        |  |
| Max              | 0.56         | 0.56                                                                         | 0.55        | 0.65           | 0.45   | 163          | 161        | 159            | 172    | 148           |  |
| Min              | 0.53         | 0.52                                                                         | 0.51        | 0.61           | 0.41   | 161          | 160        | 157            | 170    | 146           |  |
| จำนวน<br>บรรทัด  | 193          | 191                                                                          | 186         | 196            | 185    | 193          | 191        | 186            | 196    | 185           |  |
| Size(KB)         | 9.98         | 9.68                                                                         | 9.96        | $10\,$         | 9.19   | 9.98         | 9.68       | 9.96           | $10\,$ | 9.19          |  |

ตารางที 5 ผลการทดลองเปรียบเทียบเวลาทีใช้ในการแปลงประเภทไฟล์คําทับศัพท์

|                             |              | ผลการทดลองเปรียบเทียบเวลาที่ใช้ในการแปลงประเภทประโยคทั่วไป (เวลา : วินาที) |                |                |               |            |                                                                     |        |                |        |  |
|-----------------------------|--------------|----------------------------------------------------------------------------|----------------|----------------|---------------|------------|---------------------------------------------------------------------|--------|----------------|--------|--|
|                             |              |                                                                            |                |                |               |            | โปรแกรมแปลงเบรลล์เป็นรหัสแอสกีภาษาไทยแบบ File-to-file (วิธีการเดิม) |        |                |        |  |
| ครั้งที่                    |              |                                                                            |                |                |               | ไฟล์ที่    |                                                                     |        |                |        |  |
|                             | $\mathbf{1}$ | $\overline{c}$                                                             | $\mathfrak{Z}$ | $\overline{4}$ | $\mathfrak s$ | $\sqrt{6}$ | 7                                                                   | 8      | $\overline{9}$ | $10\,$ |  |
| $\mathbf{1}$                | 0.54         | 0.55                                                                       | 0.55           | 0.56           | 0.55          | 0.54       | 0.54                                                                | 0.55   | 0.56           | 0.56   |  |
| $\sqrt{2}$                  | 0.54         | 0.55                                                                       | 0.54           | 0.55           | 0.54          | 0.55       | 0.55                                                                | 0.54   | 0.55           | 0.54   |  |
| $\ensuremath{\mathfrak{Z}}$ | 0.53         | 0.56                                                                       | 0.54           | 0.54           | 0.56          | 0.55       | 0.54                                                                | 0.54   | 0.54           | 0.53   |  |
| $\overline{4}$              | 0.56         | 0.53                                                                       | 0.53           | 0.56           | 0.55          | 0.56       | 0.54                                                                | 0.56   | 0.56           | 0.55   |  |
| $\sqrt{5}$                  | 0.54         | 0.54                                                                       | 0.54           | 0.55           | 0.54          | 0.54       | 0.56                                                                | 0.55   | 0.53           | 0.56   |  |
| $\sqrt{6}$                  | 0.56         | 0.56                                                                       | 0.56           | 0.56           | 0.54          | 0.55       | 0.56                                                                | 0.56   | 0.54           | 0.56   |  |
| $\boldsymbol{7}$            | 0.55         | 0.56                                                                       | 0.54           | 0.56           | 0.56          | 0.54       | 0.55                                                                | 0.55   | 0.55           | 0.53   |  |
| $\,$ 8 $\,$                 | 0.54         | 0.54                                                                       | 0.53           | 0.55           | 0.55          | 0.55       | 0.54                                                                | 0.55   | 0.56           | 0.54   |  |
| $\boldsymbol{9}$            | 0.53         | 0.56                                                                       | 0.56           | 0.54           | 0.54          | 0.54       | 0.55                                                                | 0.54   | 0.55           | 0.55   |  |
| 10                          | 0.54         | 0.55                                                                       | 0.56           | 0.55           | 0.54          | 0.56       | 0.55                                                                | 0.56   | 0.53           | 0.54   |  |
| เฉลี่ย                      | 0.543        | 0.55                                                                       | 0.545          | 0.552          | 0.547         | 0.548      | 0.548                                                               | 0.55   | 0.547          | 0.546  |  |
| SD.                         | 0.0106       | 0.0105                                                                     | 0.0118         | 0.0079         | 0.0082        | 0.0079     | 0.0079                                                              | 0.0082 | 0.0116         | 0.0117 |  |
| Max                         | 0.56         | 0.56                                                                       | 0.56           | 0.56           | 0.56          | 0.56       | 0.56                                                                | 0.56   | 0.56           | 0.56   |  |
| Min                         | 0.53         | 0.53                                                                       | 0.53           | 0.54           | 0.54          | 0.54       | 0.54                                                                | 0.54   | 0.53           | 0.53   |  |
| จำนวน<br>บรรทัด             | 198          | 224                                                                        | 214            | 201            | 214           | 219        | 218                                                                 | 214    | 221            | 195    |  |
| Size(KB)                    | 9.92         | 9.97                                                                       | 9.98           | 9.91           | 9.96          | 10.00      | 10.00                                                               | 10.00  | 9.95           | 9.98   |  |

ตารางที 6 ผลการทดลองเปรียบเทียบเวลาทีใช้ในการแปลงประโยคทัวไปของวิธีการเดิม

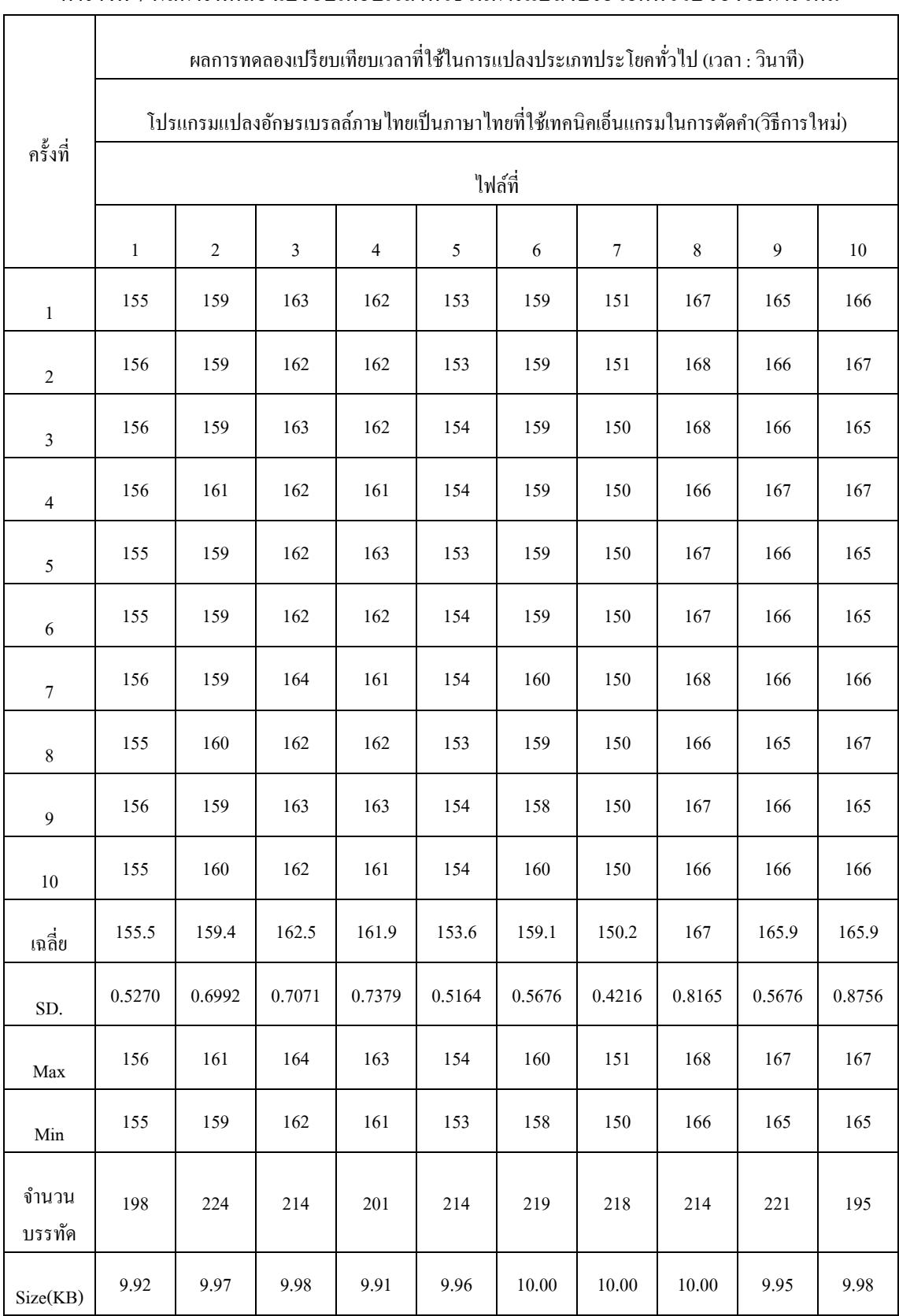

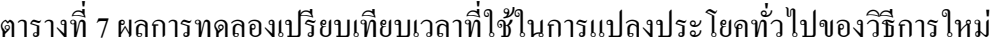

| ли о а юнтанти вызвывал тнад дн вычал |                   |                       |  |  |  |  |  |  |
|---------------------------------------|-------------------|-----------------------|--|--|--|--|--|--|
| คำไทย                                 | Thai2brl แปลงผิด  | ที่ถูกต้องควรเป็น     |  |  |  |  |  |  |
|                                       | เบรลล์ไทยระดับ 1  | เบรลล์ไทยระดับ 1      |  |  |  |  |  |  |
| ข้างเป้ออกมา                          | $k4*$ } &%40gm*   | k4*}f&4oogm*          |  |  |  |  |  |  |
| มาเทอะไร                              | $m*$ )%a:r        | m*f)oa:r              |  |  |  |  |  |  |
| เฉลี่ยกันไป                           | f/l29yg>n:&       | $/1(9$ yg>n:&         |  |  |  |  |  |  |
| ไกล่เกลี่ย                            | :gl9fgl29y        | : $g$ l $9g$ l $(9y)$ |  |  |  |  |  |  |
| กระเป๋าเป้อย่าง                       | gra&68&%4y9*}     | gra%68f&4oy9*}        |  |  |  |  |  |  |
| เกลี่ยดิน                             | fgl29ydbn         | gl(9dbn               |  |  |  |  |  |  |
| ปนเปอยู่                              | &n&%y39           | &nf&oy39              |  |  |  |  |  |  |
| ลังเลอยู่                             | $1 > 1\%y39$      | $\gg$ floy 39         |  |  |  |  |  |  |
| อ่อนเพลีย                             | o9onf?l2y         | o9on?l(               |  |  |  |  |  |  |
| เกลี่ย                                | fgl29y            | gl(9y)                |  |  |  |  |  |  |
| ร่อนเร่อยู่                           | r9onr%9y39        | r9onfr9oy39           |  |  |  |  |  |  |
| ทะเลอยู่ไหน                           | )al%y39:hn        | )afaoy39:hn           |  |  |  |  |  |  |
| สังเคราะห์                            | $s$ >}ur*ah0      | s>}uroah0             |  |  |  |  |  |  |
| เพลียกาย                              | $f$ ? $12$ yg*y   | $?l(g*y)$             |  |  |  |  |  |  |
| คำว่า                                 | $u*wy*$           | $uzw9*$               |  |  |  |  |  |  |
| โอ้เอ้อยู่                            | io4o%4y39         | io4fo4oy39            |  |  |  |  |  |  |
| เมื่อ                                 | fm590             | mq9                   |  |  |  |  |  |  |
| คะเนอยู่                              | uan%y39           | uafnoy39              |  |  |  |  |  |  |
| จะเข้อยู่                             | jak%y39           | jafk4oy39             |  |  |  |  |  |  |
| เต้อยาก                               | $\frac{9}{6}4y*g$ | $f$  40y*g            |  |  |  |  |  |  |
| กะลิ้มกะเหลี่ย                        | galb4myafhl29y    | galb4mgahl(9          |  |  |  |  |  |  |
| คลอเคลีย                              | uloful2y          | uloul(                |  |  |  |  |  |  |
| ระเหยอยู่                             | rahy%y39          | rah%yoy39             |  |  |  |  |  |  |

ภาคผนวก ค : รายการคําทีมีความผิดพลาดประเภทต่างๆ

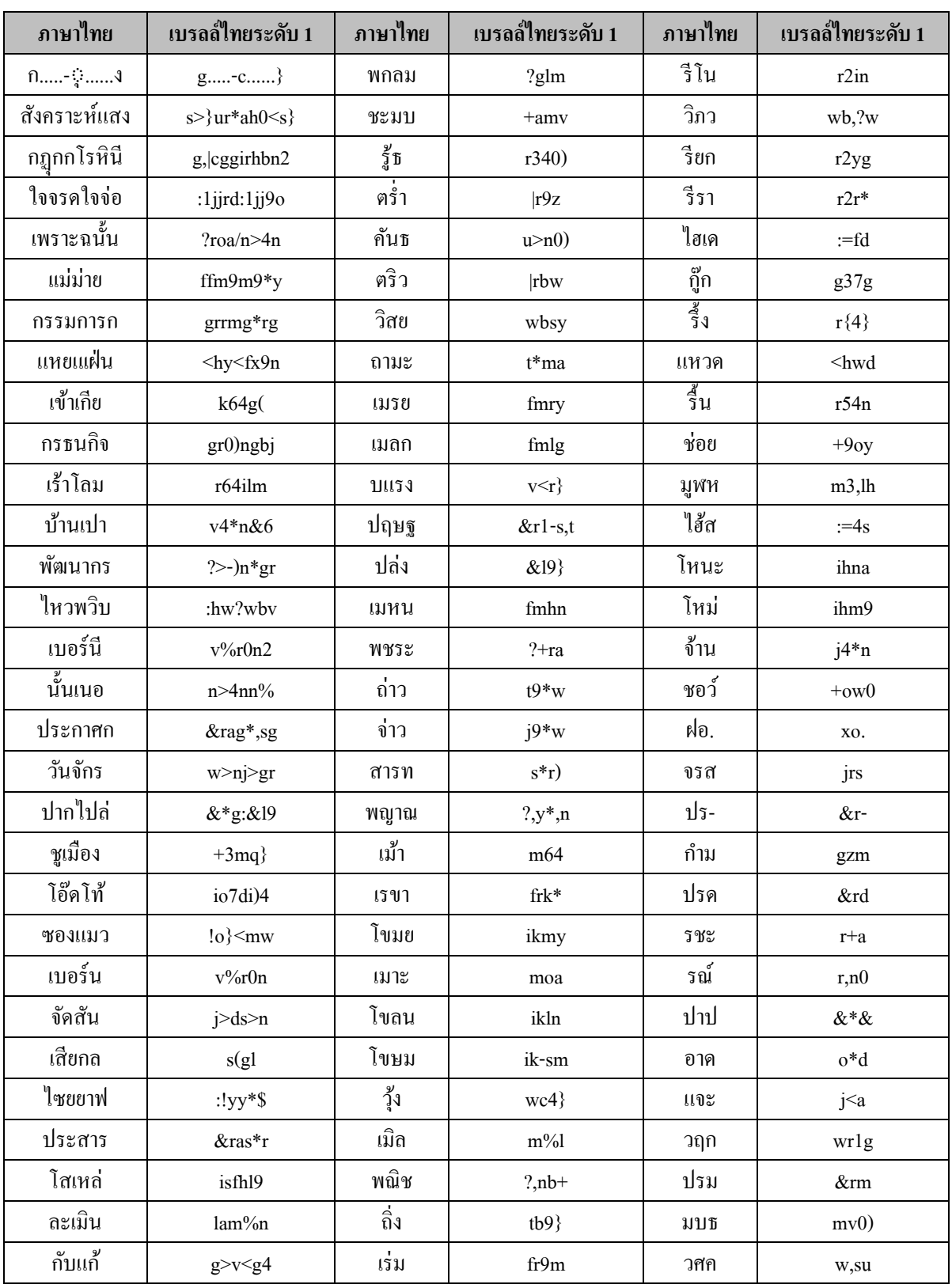

the control of the control of the control of the control of the control of the control of the

ตารางที 9 รายการคําภาษาไทยกบคําอักษรเบรลล์ภาษาไทยทีโปรแกรม SWATH ตัดคําผิดพลาด ั

| ภาษาไทย | เบรลล์ไทยระดับ 1     | ภาษาไทย | เบรลล์ไทยระดับ 1                              | ภาษาไทย | เบรลล์ไทยระดับ 1          |
|---------|----------------------|---------|-----------------------------------------------|---------|---------------------------|
| ถูกล่า  | 13g19*               | พู้น    | ?34n                                          | พีร     | 22r                       |
| ปัญญาส  | $&>y,y'*s$           | เมื่อ   | mq                                            | มมข     | mmk                       |
| ข้าวกะ  | k4*wga               | พนจร    | ?njr                                          | รัน     | r4n                       |
| เป็นไฟ  | f&'n:\$              | ชังฆ    | $\leftrightarrow$ ,u                          | รนด     | rnd                       |
| เหลือม  | hlqm                 | ปลาก    | $&$ l*g                                       | คาธ     | $u*0)$                    |
| ว่ายตา  | $w9*y*$              | เราะ    | $_{\rm roa}$                                  | รบส     | rvs                       |
| เด็กชา  | $\mathrm{fd'g+}^*$   | เวตร    | $f$ w  $r$                                    | รปภ     | $r\&$ ,?                  |
| วิชาธร  | $wb+*0)r$            | บอตอ    | $\rm{vo}$  0                                  | ทอย     | )oy                       |
| วิทยุต  | wb)yc                | ถึง     | $t\{\}9$                                      | วหา     | $wh^*$                    |
| เดินหน  | $d\%nhn$             | ธรุม    | $0)$ rm                                       | วอค     | wou                       |
| มาเรีย  | $m*r($               | พนาย    | $?n*y$                                        | ฃูน     | ,kcn                      |
| กรี๊ดก  | gr27dg               | ธอโร    | $0)$ oir                                      | มรณ     | mr,n                      |
| โคโค้   | idid4                | บ้อม    | v4om                                          | ເໜາ     | ,k6                       |
| มีเรีย  | m2r(                 | บ้อม    | v8om                                          | ปาร     | $\&^*r$                   |
| น้ำตาย  | $n4z$ <sup>*</sup> y | ธังก    | $0)>\}g$                                      | โตก     | i g                       |
| เผ่าไท  | p(69)                | แครต    | $<$ ur $ $                                    | ุกคน    | uun                       |
| โศกน้ำ  | i,sgn4z              | เวย์    | fwy0                                          | วอล     | wol                       |
| บรรคาก  | vrrd*g               | เวรา    | $fwr^*$                                       | ขอน     | kon                       |
| เกลือก  | glqg                 | เพตร    | $f$ ?  $r$                                    | คฤห     | urlh                      |
| อุ้มสม  | oc4msm               | ปลาต    | $&1^*$                                        | นัฑ     | n > 0                     |
| เคลิบ   | ul%v                 | กูรม    | g3rm                                          | คล-     | ul-                       |
| เขียน   | y(n                  | ชัปน    | $\rightarrow \&n$                             | นัน     | n > n                     |
| ເຍື່ຍນ  | y(y)                 | เพรา    | 2r6                                           | รพา     | $r$ ?*                    |
| ทาบทา   | $(*)$                | กูวา    | $g3w*$                                        | อาม     | $\mathrm{o}^* \mathrm{m}$ |
| เขีย    | fj7yc                | เวสิ    | fwsb                                          | โตย     | i y                       |
| เจรีด   | fjr'd                | เวหน    | fwhn                                          | gur     | gur                       |
| เขียว   | y(w)                 | พยาล    | $?y*1$                                        | กลี     | gl2                       |
| หนั่น   | hn>9n                | ไขมา    | :km*                                          | คงช     | u(0)                      |
| หน้ำ    | $hn > 4*$            | ข้อน    | k4on                                          | มลน     | mln                       |
| ทารพี   | $)*r?2$              | แคละ    | $ul$ <a< td=""><td>ศูล</td><td>,s31</td></a<> | ศูล     | ,s31                      |

ตารางที่ 9 รายการคำภาษาไทยกับคำอักษรเบรลล์ภาษาไทยที่โปรแกรม SWATH ตัดคำผิดพลาด (ต่อ)

| ภาษาไทย   | เบรลล์ไทยระดับ 1        | ภาษาไทย | เบรลล์ไทยระดับ 1     | ภาษาไทย                              | เบรลล์ไทยระดับ 1       |
|-----------|-------------------------|---------|----------------------|--------------------------------------|------------------------|
| เคห์ล     | fuh01                   | แคแล    | $\leq u \leq 1$      | ງ ຢະ                                 | rya                    |
| กุเทพ     | gcf)?                   | ธารณ    | $0$ <sup>*</sup> r,n | จลา                                  | j <sup>1*</sup>        |
| ผ้วนา     | pen*                    | ไข้ว    | :k4w                 | ชาด                                  | $+\!*\mathrm{d}$       |
| แข่แส     | < y9 < s                | พรพล    | ?r?l                 | ฟี่                                  | x29                    |
| เวย์น     | fwy0n                   | เวีย    | W(                   | ฟึก                                  | x2g                    |
| เวหาส     | $\operatorname{fwh*}_S$ | ไขษย    | $:k$ -sy             | คาม                                  | $u^*m$                 |
| ้เวิ๊ก    | $w\%4g$                 | กุ้ง    | $tc4$ }              | ใต่                                  | :1 9                   |
| เวียก     | w(g)                    | ถู๊ก    | t37g                 | มวก                                  | mwg                    |
| กุมุท     | gcmc)                   | ธินะ    | $0)$ b,na            | แห้                                  | $<$ h4                 |
| เพอิญ     | f?ob,y                  | แวดี    | $<$ wd2              | น้า                                  | ne                     |
| กทรรป     | $g)rr\&$                | แวตร    | $<$ w r              | ซาซ                                  | !                      |
| เกียร     | u(r)                    | ปลีก    | &12g                 | มสด                                  | msd                    |
| หมดพก     | hmd?g                   | ขึ้น    | $,k\$ 4n             | ษัฎ                                  | $-s>$ ,                |
| เจะกู     | jfagc                   | ข้อย    | k4oy                 | ษัฑ                                  | $-s>$ ,)               |
| เจะคะ     | jfada                   | ค้าบ    | $u4*v$               | ษัณ                                  | $-s>1$                 |
| กุรุง     | gcrc}                   | ุกคนะ   | uuna                 | บั๊ย                                 | $-s$ >-s               |
| เกื้อ     | uq4                     | ิ กิ โอ | 0)2i                 | $\mathfrak{U}\text{-}^\omega_\omega$ | $\mathord{<}\text{-a}$ |
| แคแกล     | $\leq u \leq g1$        | ขอลอ    | kolo                 | چ۔∫                                  | $i-a$                  |
| กุรุร     | gcrcr                   | ฐมา     | $0$ )cm*             | จิร                                  | jbr                    |
| โวการ     | iwg*r                   | จิตต    | $j$ b $\parallel$    | คณน                                  | u,nn                   |
| โวทาน     | iw)*n                   | ไวโพ    | :wi?                 | รสก                                  | rsg                    |
| กุเรา     | gcr6                    | ชากา    | $+*_g*$              | แม๊                                  | $\leq m7$              |
| กันขบ     | g4nkv                   | เพิ่ม   | ?%m                  | สกฎ                                  | sg,                    |
| ไวคอม     | :wuom                   | ชาคร    | $+*ur$               | ชาร                                  | $+*_r$                 |
| ์<br>ผีว์ | p24w0                   | ปวาฬ    | $&w^*$ ,l            | กรา                                  | $gr^*$                 |
| ทำนูล     | )zn31                   | เธนุ    | f0)nc                | ปีบ                                  | &2v                    |
| แพทยา     | $\langle$ ?)y*          | คงที    | $u\}$ )2             | ใหน                                  | $:1$ hn                |
| กุเวร     | gcfwr                   | ปสาท    | $\&s^*$              | กัว                                  | ge                     |
| แพรมน     | $\leq$ ?rmn             | ปสาน    | $\&$ s*n             | ปีป                                  | &2&                    |
| แคบิด     | $\langle$ uvbd          | โธวน    | i0)wn                | ใหม                                  | : $1 \text{hm}$        |

ตารางที่ 9 รายการคำภาษาไทยกับคำอักษรเบรลล์ภาษาไทยที่โปรแกรม SWATH ตัดคำผิดพลาด (ต่อ)

| ภาษาไทย   | เบรลล์ไทยระดับ 1 | ภาษาไทย | เบรลล์ไทยระดับ 1     | ภาษาไทย | เบรลล์ไทยระดับ 1        |
|-----------|------------------|---------|----------------------|---------|-------------------------|
| ศตปที     | s(x)             | เพื่อ   | 2q                   | ขัช     | k                       |
| รงกุ์     | $r\}$ gc $0$     | อจลา    | $ojl*$               | โรษ     | $ir-s$                  |
| รจเลข     | rjflk            | ปหาร    | $&h^*r$              | ใหว     | $:1$ hw                 |
| ทำให้     | )z:h4            | อจิร    | ojbr                 | ชาล     | $+^*1$                  |
| คลิป      | ulb7&            | คยูก    | dycg                 | ปีห     | &2,1                    |
| นายคุ     | n*ydc            | คยูก    | dycu                 | สขะ     | ska                     |
| โพรดิ     | i?rdb            | เก่น    | fg9n                 | สขา     | $\mathrm{sk}^*$         |
| กูซิน     | g3!bn            | แพทย    | $<$ ?)y              | สขิ     | skb                     |
| เผนิก     | fpnbg            | uit     | $m9f$                | ถกล     | tgl                     |
| เผล็จ     | fpl'j            | ศยนะ    | ,syna                | กกก     | ggg                     |
| เผลีด     | fpl'd            | อทระ    | o)ra                 | กรร     | grr                     |
| กูคกบ     | g3dgv            | ศยาม    | ,sy*m                | รอน     | ron                     |
| นายติ     | $n * y   b$      | พรอก    | ?rog                 | ก๊า     | $g7*$                   |
| รมณีย     | rm,n2y           | ศรัท    | $,sr$ )              | ปุฎ     | $\&c,$                  |
| เผลิด     | fplbd            | อธิป    | $o0$ ) $b&$          | ฤชุ     | $r1+c$                  |
| ทิพยา     | $)b?y*$          | ขะยง    | kay}                 | ฤดุ     | r1 c                    |
| รมิดา     | $rmbd*$          | ป้อย    | &4oy                 | ฉนำ     | /nz                     |
| เผอิล     | fpobl            | พรอค    | ?rod                 | ฉบบ     | /vv                     |
| เผิ่ง     | $p\%9$           | ขะยม    | kaym                 | ฤษภ     | $r1-s$ ?                |
| ้<br>เผิง | $p\%4$           | ศราพ    | $,sr*?$              | รอม     | rom                     |
| เผียน     | p(n)             | อนงค    | on}u                 | กกพ     | gg?                     |
| ไพเรอ     | $: ?r\%$         | อนยะ    | onya                 | หตะ     | h a                     |
| ศวศุร     | ,sw,scr          | กั๋ว    | ge9                  | หทย     | h)y                     |
| ศวัสน     | ,sw>sn           | อนัม    | on>m                 | ฉบำ     | $/\mathrm{vz}$          |
| นายทร     | $n*y)r$          | ทนอค    | )nod                 | ฉมบ     | /mv                     |
| ไพศาข     | $:?\,s^*k$       | แม้ง    | $\langle m4 \rangle$ | หนง     | $hn$ }                  |
| ศอกกำ     | ,soggz           | จินต    | jbn                  | กกล     | ggl                     |
| บาปวน     | v*&wn            | กับณ    | $g > -s, n$          | เกล     | fgl                     |
| คลุ้ม     | ulc4m            | อนึก    | on{g                 | ฉมา     | $/\mathrm{m}^*$         |
| หยื้อย    | hy'oy            | เกร่    | fgr9                 | ฉมำ     | $/\mathrm{m}\mathrm{z}$ |

ตารางที่ 9 รายการคำภาษาไทยกับคำอักษรเบรลล์ภาษาไทยที่โปรแกรม SWATH ตัดคำผิดพลาด (ต่อ)

| ภาษาไทย | เบรลล์ไทยระดับ 1           | ภาษาไทย | เบรลล์ไทยระดับ 1   | ภาษาไทย | เบรลล์ไทยระดับ 1            |
|---------|----------------------------|---------|--------------------|---------|-----------------------------|
| หย้าว   | hy4*w                      | อนุช    | onc+               | ลกร     | lgr                         |
| บ่าลง   | $v9*1$                     | ปักข    | $&>g$ k            | ปูร     | &cr                         |
| บาลอก   | v*log                      | ปักษ    | $&>g-s$            | ลขข     | lkk                         |
| บาลาน   | $v^*l^*n$                  | กาคำ    | $g^*uz$            | ลคร     | lur                         |
| กระลา   | gral*                      | อนุส    | oncs               | ส่ญ     | s9,y                        |
| บาสมา   | $v^*$ sm*                  | ศลัถ    | $, s$ $>$ t        | ลฆู     | $1$ , uc                    |
| หรัสว   | $hr$ $>$ sw                | ไพโค    | $: ?$ iu           | ิสดก    | sdg                         |
| รโหกต   | rihu                       | สำหา    | $szh*$             | กกะ     | gga                         |
| กูคภู   | g3d,?3                     | ศวัส    | ,sw>s              | ิสตน    | sdn                         |
| ที่แท้  | )2 < 14                    | ศศธร    | $,s,s0$ r          | ล่ง     | 19                          |
| กระลำ   | gralz                      | ทรรป    | $)rr\&$            | นีร     | n2r                         |
| กมเลศ   | gmfl,s                     | ตะกู    | ag3                | สคำ     | $\operatorname{\mathbf{s}}$ |
| หลงจิ   | hl}jb                      | ตะแก    | a< g               | สคี     | sd2                         |
| หลงตา   | $h$ l} *                   | บาจก    | $v^*jg$            | สต์     | s 0                         |
| กระลี   | gral2                      | ทรวด    | )rwd               | สตก     | s g                         |
| หลงลม   | hl}lm                      | ทรหน    | )rhn               | ิสตน    | s n                         |
| ตักษณ   | $\geq g$ -s,n              | ทรหู    | $)$ rh $3$         | ก่ง     | g9}                         |
| ฝนฝ้า   | $xnx4*$                    | ปัญจ    | $&$ >,yj           | กัง     | g4}                         |
| ฟัตวา   | $\{ >  w^*  \}$            | กาซิ    | $g*!b$             | ซิน     | !bn                         |
| เซราะ   | ${\rm f}!{\rm r}^*{\rm a}$ | ศัพท    | , s > ?            | สตอ     | s 0                         |
| ฝรั่ง   | $xr>4$ }                   | ศัลก    | ,s>lg              | นุง     | $nc$ }                      |
| กูรมะ   | g3rma                      | บาทบ    | $v^*$ ) $v$        | ซิม     | !bm                         |
| กูวัง   | $g3w>\}$                   | เกลศ    | fgl,s              | ฉศก     | $/$ ,sg                     |
| กระวี   | graw2                      | ศากย    | $,\mathrm{s}^*$ gy | ถ่น     | 19n                         |
| กรณีย   | gr, n2y                    | ศาฎก    | $,s^*$ , dg        | พฤฒ     | $?r1-)$                     |
| รอบคื   | rovu2                      | ศานต    | $, s^*n$           | พฤต     | 2r1                         |
| ที่โรส  | )2irs                      | ช่าว    | $+9*_{W}$          | ซิล     | !bl                         |
| กรบูร   | grv3r                      | ทราก    | $)r*g$             | มหู     | mh <sub>3</sub>             |
| บินมะ   | vbnma                      | ศาพร    | $, s^*?r$          | ลบม     | lvm                         |
| คว่าว   | $uw9*w$                    | ศารท    | $,s*r)$            | ิลปก    | $1\&g$                      |

ตารางที่ 9 รายการคำภาษาไทยกับคำอักษรเบรลล์ภาษาไทยที่โปรแกรม SWATH ตัดคำผิดพลาด (ต่อ)

| ภาษาไทย | เบรลล์ไทยระดับ 1 | ภาษาไทย | เบรลล์ไทยระดับ 1 | ภาษาไทย    | เบรลล์ไทยระดับ 1    |
|---------|------------------|---------|------------------|------------|---------------------|
| บินยา   | vbny*            | อปยศ    | o&y,s            | ิลปน       | $1&$ n              |
| บิลญา   | $vbl, y^*$       | ตะบม    | avm              | ตาด        | $\vert^*d$          |
| บิลบี   | vblv2            | คาเล    | $u * f1$         | กฉา        | $g$ /*              |
| บิศาจ   | $vb, s*_j$       | ค่าว    | $u9*w$           | นัฐ        | $\rightarrow$ ,t    |
| กระสน   | grasn            | ทรุม    | )rcm             | โคล        | iul                 |
| กระสบ   | grasv            | ทรู่    | )r39             | คุบ        | $ucv$               |
| หลือก   | hľog             | ทรูท    | (r3)             | ิสถน       | stn                 |
| ศิกษก   | ,sbg-sg          | ก๊าน    | $g7*n$           | ิสถล       | stl                 |
| หลี้อน  | hl'on            | ทลบม    | )lym             | ดูป        | $uc\&$              |
| ร่อยๆ   | r9oy1            | ทลิท    | $)$ lb $)$       | ล้ว        | 14w                 |
| ศิเขา   | ,sbk6            | กานน    | $g*nn$           | ตาน        | $\vert *_{n} \vert$ |
| ที่สุค  | )2scd            | กดู่    | gl39             | กอย        | goy                 |
| ฟืนฟู   | \$5n\$3          | ท่วย    | )9wy             | ธปท        | $(0)$ &)            |
| กระสะ   | grasa            | ทั่วย   | )4wy             | <b>ชพน</b> | $0$ ?n              |
| ฟุตูล   | \$cd31           | ทวยะ    | )wya             | เพะ        | ?fa                 |
| ระงี่   | ra}29            | แมลบ    | $<$ mlv          | ธรณ        | 0)r, n              |
| กอผจญ   | gopj,y           | ทวัย    | )w>y             | สาต        | $s^*$               |
| ทุกข์   | )cgk             | โครส    | iurs             | วาก        | $w^*g$              |
| ขึ้นง   | $k\{4n\}$        | ทวิช    | $)$ wb+          | ตาบ        | $\vert *_{V}$       |
| หลาหล   | $\rm hl^*hl$     | โครำ    | iurz             | จูน        | jcn                 |
| เก็น    | fg7n             | ตะละ    | ala              | ลวย        | lwy                 |
| หลิ้ง   | hlb9}            | ขาณุ    | $k^*$ ,nc        | ขะะ        | jaa                 |
| บื้อซา  | $v50!*$          | เกศว    | fg,sw            | ซีท        | $\overline{12}$     |
| ศิลปี   | ,sbl&2           | นกหก    | nghg             | กาฐ        | $g^*$ ,t            |
| บือโด   | v5oid            | คอฆอ    | do,uo            | โคส        | ius                 |
| บื้อแน  | $v5o \le n$      | ค้อง    | d4o              | กอส        | gos                 |
| ฝีจัก   | x2j>g            | สิ่ง    | s29}             | เกษ        | $fg-s$              |
| ศุทธิ   | $, sc) 0$ ) $b$  | โคลด    | iuld             | กฏิ        | $g,$  b             |
| ศุนัก   | ,scn>g           | สีตล    | s2 1             | ไคร        | $:$ ur              |
| ศุบิร   | ,sc-sbr          | ก๋วย    | g8wy             | ิถนป       | $\tan\!\delta\! x$  |

ตารางที่ 9 รายการคำภาษาไทยกับคำอักษรเบรลล์ภาษาไทยที่โปรแกรม SWATH ตัดคำผิดพลาด (ต่อ)

| ภาษาไทย | เบรลล์ไทยระดับ 1 | ภาษาไทย  | เบรลล์ไทยระดับ 1           | ภาษาไทย | เบรลล์ไทยระดับ 1         |
|---------|------------------|----------|----------------------------|---------|--------------------------|
| ระหวย   | rahwy            | อย่ง     | oy9}                       | พ.ศ     | 2.,s                     |
| เกยลา   | fgyl*            | อยัส     | oy>s                       | คว-     | uw-                      |
| ระแอน   | ra <sub>on</sub> | กาบู     | $g*v3$                     | ถนำ     | tnz                      |
| รักขา   | $r > gk*$        | ศาสก     | $,\mathrm{s}^*\mathrm{sg}$ | ลออ     | 100                      |
| เกยูร   | fgy3r            | ดอปอ     | do&o                       | โมฆ     | im,u                     |
| รักดป   | $r > g d \&$     | สีมา     | $s2m*$                     | ถมอ     | tmo                      |
| กะฉอด   | $\rm ga/od$      | ฟ่าม     | \$9*m                      | ถลน     | tln                      |
| เกรีบ   | fgr'v            | อยู่     | oyc9                       | ถลม     | tlm                      |
| เกร็ม   | fgr'm            | ทหระ     | )hra                       | แน้     | $n4$                     |
| ตัวโค   | eiu              | กว้า     | $gw4*$                     | พกา     | $?g*$                    |
| กะซี่   | ga!29            | ศาสน     | ,s*sn                      | พงศ     | $?$ ,s                   |
| รั้งเก  | $r$ > $f$ g      | สีสะ     | s2sa                       | res     | res                      |
| โซลชา   | $i!! + *$        | สีสา     | $s2s*$                     | คูถ     | u3t                      |
| กะดัด   | gad>d            | โมจน     | imjn                       | บิฐ     | vb,t                     |
| ทูเรน   | $)3$ frn         | กามท     | $g*m)$                     | ฆาฏ     | $, u^*,$                 |
| กะตอก   | ga og            | ปากี     | $&$ *g2                    | วาร     | $w^*r$                   |
| บุตร์   | vc r0            | สิ่ง     | s59}                       | ฆาต     | $, u^*$                  |
| กะต่า   | $ga 9*$          | ป่าง     | $&9*\}$                    | ฆาน     | ,u*n                     |
| เศกฐิ์  | $f$ , sg, t $2$  | โมริ     | imrb                       | ตาล     | $ *1$                    |
| เศรษฐ   | $f, sr-s,t$      | โมโร     | imir                       | ซุช     | $!c+$                    |
| ญญ่าย   | $, y, y9*y$      | ข่าม     | $k9*$ m                    | ไกร     | :gr                      |
| ตางค์   | $ *\}$ u0        | โมษก     | $im$ -sg                   | แพส     | s</td                    |
| บุทคล   | vc)ul            | โมษณ     | im-s,n                     | ตาว     | $*_{W}$                  |
| โคโรค   | iuiru            | ี<br>ชีต | $+24$                      | ใม้     | :1m4                     |
| ขุนถู   | kcnl3            | เกัน     | fg>n                       | กี่ต    | $g^{\prime}$             |
| กะตุค   | ga cd            | กวาน     | $gw^*n$                    | พชร     | $? +r$                   |
| เศวาล   | $f_{,SW}*1$      | ปาทป     | $(x^*)$ &                  | ทาษ     | $)*-s$                   |
| แจ๊กเ   | $\leq j7$ uf     | จูรณ     | j3r, n                     | วาฬ     | $w^*$ ,                  |
| กะตูก   | ga 3g            | อวจร     | owjr                       | โนน     | inn                      |
| บุรณะ   | vcr,na           | งงิค     | $\}$ bd                    | ควา     | $\mathbf{u}\mathbf{w}^*$ |

ตารางที่ 9 รายการคำภาษาไทยกับคำอักษรเบรลล์ภาษาไทยที่โปรแกรม SWATH ตัดคำผิดพลาด (ต่อ)
| ภาษาไทย | เบรลล์ไทยระดับ 1   | ภาษาไทย | เบรลล์ไทยระดับ 1                            | ภาษาไทย                     | เบรลล์ไทยระดับ 1         |
|---------|--------------------|---------|---------------------------------------------|-----------------------------|--------------------------|
| โศรตร   | i,sr r             | ศีตล    | , s2 1                                      | โนม                         | $\lim$                   |
| เกลิง   | fglb}              | คัวย    | dey                                         | บีต                         | v2                       |
| หัวตำ   | he z               | ค้าง    | $d4*$                                       | วิง                         | $wb$ }                   |
| กะถ้ว   | gate               | สุงก    | sc}g                                        | ตาฬ                         | $ *,1$                   |
| ฐาสุก   | ,t*scg             | สูจะ    | scja                                        | สธน                         | $s(0)$ n                 |
| กะทั้ง  | $ga$ $>$ }         | กาโย    | $g^*$ iy                                    | กถา                         | $gt*$                    |
| สกขรา   | sgkr*              | สุจิ    | scjb                                        | พฐ                          | (20)3                    |
| กะทุน   | ga)cn              | การก    | $\mathbf{g}^*\mathbf{r}\mathbf{g}$          | $\vec{\mathfrak{h}}$        | 0)c0                     |
| ณอคุณ   | ,nouc,n            | สุญญ    | sc,y,y                                      | ถัน                         | l > n                    |
| ภารยา   | $, ?$ *ry*         | ศุนิ    | ,scnb                                       | งอด                         | }od                      |
| เทรีย   | )r(                | นพศก    | n?,sg                                       | ขาบ                         | $\mathbf{k}^*\mathbf{v}$ |
| รันธะ   | r > n(0)a          | นภจร    | n,?jr                                       | กทม                         | g)m                      |
| ฆอชนี   | $,$ uo+n2          | ศูนย    | ,s3ny                                       | เคก                         | fug                      |
| รากษส   | $r$ g-ss           | อเสข    | $\sigma$ fsk                                | ขขว                         | kkw                      |
| สงเษป   | $s$ } f-s $\&$     | ลกลา    | $lg1*$                                      | ฐว                          | $0)$ cw                  |
| กะบุค   | gavcd              | ลการ    | $lg*_{r}$                                   | อนธ                         | on0)                     |
| ตามิน   | $\vert$ *mbn       | ลกุจ    | lgcj                                        | ล้ภ                         | 1 > 2                    |
| โจษจน   | ij-sjn             | ลคุฑ    | $luc,$ )                                    | $\mathfrak{g}_\mathfrak{g}$ | $\}$ oy                  |
| โฆเซ่   | i,uf!9             | ลคุฬ    | luc,l                                       | อนล                         | onl                      |
| คอสอง   | uoso}              | ตัตว    | $\mathord \mathord{>} \mathord  \mathbf{W}$ | ถัด                         | $\geq$                   |
| หายยา   | $h*yy*$            | ออกเ    | oogf                                        | แฉ่                         | $$                       |
| เบรีย   | $\mathbf{v}$ r $($ | คิ่น    | ub9n                                        | พบู                         | 2v3                      |
| หึงสา   | $h\{\}s^*$         | นมผา    | nmp*                                        | พพช                         | ??0)                     |
| ฉทวาร   | $/$ w*r            | ง้อม    | $}$ 40m                                     | แฉว                         | $<\!\!/\mathrm{w}$       |
| ฉนั้น   | /n > 4n            | คิมห    | ubmh                                        | อนำ                         | onz                      |
| มฆวัน   | $m, uw \ge n$      | ป่าย    | $&9*_y$                                     | ลาช                         | $1*+$                    |
| ราปีก   | $r * \& 2g$        | ดาโบ    | $d^*$ iv                                    | ลาญ                         | $1^*$ ,y                 |
| พญายา   | $?y*y*$            | นมาซ    | nm <sup>*!</sup>                            | บงก                         | $v$ }g                   |
| รายวา   | $r^*vw^*$          | นยนะ    | nyna                                        | พลว                         | $?$ lw                   |
| มณฑิร   | m,n,)br            | นขนา    | nyn*                                        | มับ                         | m > v                    |

ตารางที่ 9 รายการคำภาษาไทยกับคำอักษรเบรลล์ภาษาไทยที่โปรแกรม SWATH ตัดคำผิดพลาด (ต่อ)

| ภาษาไทย | เบรลล์ไทยระดับ 1                                                                                           | ภาษาไทย | เบรลล์ไทยระดับ 1                   | ภาษาไทย | เบรลล์ไทยระดับ 1 |
|---------|----------------------------------------------------------------------------------------------------|---------|------------------------------------|---------|------------------|
| พนจรก   | ?njrg                                                                                                    | คามพ    | $d*m?$                             | มั้ม    | m>m              |
| ฉะฉี่   | /a/29                                                                                                    | บาบอ    | $\mathbf{v}^*\mathbf{v}\mathbf{o}$ | มั๊ย    | m > y            |
| กรัณฑ   | $gr > n$ ,)                                                                                                | กษีร    | $g-s2r$                            | พลอ     | ?1 <sub>0</sub>  |
| ฉะต้า   | $/a 4*$                                                                                                    | ลพุช    | $12c+$                             | $M5 -$  | $2r-$            |
| แบนโจ   | <vnij< td=""><td>บาบี</td><td><math display="inline">\rm v^*v2</math></td><td>ยกน</td><td>ygn</td></vnij<> | บาบี    | $\rm v^*v2$                        | ยกน     | ygn              |
| ฉะนอง   | $/ano$ }                                                                                                   | ป้าว    | $&4*$ w                            | กนน     | gnn              |
| เหม้อ   | fhm4o                                                                                                    | ป๊าว    | $&7*w$                             | ขฉพ     | k/?              |
| เหมอะ   | fhmoa                                                                                                    | นฤคม    | nrldm                              | พรบ     | 2rv              |
| เหมือ   | hmq                                                                                                    | นฤตย    | nr1 y                              | ยขว     | ykw              |
| นายร.   | n*yr.                                                                                                    | คาถู    | $d^*lc$                            | ฟอจ     | \$oj             |
| ริดวน   | $r$ bdwn                                                                                                   | บาพก    | $v*?g$                             | ยฉร     | y/r              |
| เหริน   | fhrbn                                                                                                    | บ้าย    | $v8*y$                             | ชงฆ     | $+\}$ ,u         |
| มนทิร   | mn)br                                                                                                    | ทอรา    | $)$ or*                            | ยธษ     | $y$ ()-s         |
| มนุษย   | mnc-sy                                                                                                    | ไฟ้า    | $: $4*$                            | ยมก     | ymg              |
| สธ.กี้  | $s0$ ).g'                                                                                                  | ค่าว    | $d9*$ w                            | ยมล     | yml              |
| ឥត្តន   | s0)csa                                                                                                    | ง่าน    | $9*n$                              | ยวน     | ywn              |
| ฉัยยา   | $/$ yy*                                                                                                    | ง้าน    | $4*n$                              | ยวา     | yw*              |
| โทบิน   | i)vbn                                                                                                    | ทะทา    | (a)                                | ขนด     | knd              |
| รื่อง   | r590                                                                                                    | ลมาค    | $lm*d$                             | ิลาล    | $1*1$            |
| คากัน   | $u*g>n$                                                                                                    | ลลนา    | $11n*$                             | ร่ำ     | $r9*$            |
| มรขวด   | mrkwd                                                                                                    | ลลาฏ    | $11*,$                             | ร้า     | $r4*$            |
| สนเคก   | snfdg                                                                                                    | ทะนน    | )ann                               | ลาส     | $1*_{S}$         |
| ฉิมคง   | $/bmu$ }                                                                                                   | fund    | fund                               | ขนน     | knn              |
| กะแหะ   | gah <a< td=""><td>ยมท.</td><td>ym).</td><td>มาฆ</td><td><math>m^*</math>,u</td></a<>                       | ยมท.    | ym).                               | มาฆ     | $m^*$ ,u         |
| สนาคก   | $sn*dg$                                                                                                    | ลวณะ    | lw,na                              | สพท     | $s$ ?            |
| มรีจิ   | mr2jb                                                                                                    | ลวนะ    | lwna                               | ขาล     | $k*1$            |
| กะอิด   | gaobd                                                                                                    | ล่วม    | 19wm                               | โปป     | i&&              |
| ใบสัจ   | : $1 \text{vs} > j$                                                                                        | ล้วย    | 14wy                               | ตร-     | $ r-$            |
| แหร่น   | $\langle hr9n$                                                                                             | เจมะ    | fjma                               | ชนม     | $\pm \text{nm}$  |
| แหร้ว   | $\langle h r 4 w$                                                                                          | ย้อง    | y4o}                               | นาค     | $\rm n^*d$       |

ี ตารางที่ 9 รายการคำภาษาไทยกับคำอักษรเบรลล์ภาษาไทยที่โปรแกรม SWATH ตัดคำผิดพลาด (ต่อ)

| ภาษาไทย | เบรลล์ไทยระดับ 1                   | ภาษาไทย | เบรลล์ไทยระดับ 1                               | ภาษาไทย     | เบรลล์ไทยระดับ 1          |
|---------|------------------------------------|---------|------------------------------------------------|-------------|---------------------------|
| รูคี้   | r3d24                              | ทะแย    | )a < y                                         | ถิร         | tbr                       |
| ตำหระ   | zhra                               | คืน     | u54n                                           | มาค         | $\mathbf{m}^*\mathbf{d}$  |
| ครธาน   | $dr0)*n$                           | ก่อง    | g9o}                                           | อปร         | o&r                       |
| มลิ๊น   | mlb4n                              | ภฤคก    | ,?rldg                                         | นาท         | $n^*$                     |
| มลื่น   | ml59n                              | ดาอี    | $d*o2$                                         | ยอบ         | yov                       |
| มวกผา   | mwgp*                              | คำกล    | dzgl                                           | มาต         | $m^*$                     |
| แหว้ง   | $\langle h_{\rm W}4 \rangle$       | เศรฐ    | f, sr, t                                       | ขู่         | $+39$                     |
| แหว้น   | $\langle h w 4n \rangle$           | ลอนิ    | lonb                                           | ดีน         | d2n                       |
| สนุ่น   | snc9n                              | อะแจ    | oa <j< td=""><td>ดีป</td><td>d2&amp;</td></j<> | ดีป         | d2&                       |
| เขยอะ   | fkyoa                              | คำคง    | dzd                                            | กว-         | $g_{W}$ -                 |
| มสารก   | ms*rg                              | งายู    | $\}$ *y3                                       | งาย         | $\} * y$                  |
| มหัคฆ   | mh>u,u                             | ลอแม    | lo <sub>m</sub>                                | พลำ         | $2\mathsf{I}\mathsf{z}$   |
| คลภาค   | $dl$ ,?* $u$                       | ล่อย    | 19oy                                           | อภว         | 0, ?w                     |
| รูสึก   | $r3s{g}$                           | เศลษ    | f,sl-s                                         | คอค         | uou                       |
| กริตย   | grb y                              | นหาน    | $\rm nh\text{*}n$                              | <b>หย</b> ู | hyc                       |
| ค่าตา   | $u9* *$                            | คำนู    | dzn3                                           | มาท         | $m^*$                     |
| ปังมา   | $&8\}m*$                           | นหูต    | nhc                                            | มาน         | $\mathbf{m}^* \mathbf{n}$ |
| เขษตร   | $fk-s r$                           | บำรู    | vzr3                                           | ชูบ         | $+3v$                     |
| มหาพน   | $mh*?n$                            | เศาจ    | ,s6j                                           | หยู         | hy3                       |
| ดไวท์   | d(w)0                              | ตาขอ    | $*ko$                                          | หรณ         | hr,n                      |
| โง่งๆ   | $i\}9\}1$                          | คณิน    | u,nbn                                          | งิน         | $\}$ bn                   |
| ปฏิรพ   | $\&$ , br?                         | คำบล    | dzvl                                           | งิม         | }bm                       |
| ดีกาก   | $ 2g^*g $                          | ดะกล    | lagl                                           | อุร         | ocr                       |
| พร่อย   | ?r9oy                              | ษัษฐ    | $-s$ $\rightarrow$ $-s$ , t                    | ชมบ         | $+mv$                     |
| ปตานี   | $&$ *n2                            | โษฑศ    | $i-s,$ ),s                                     | ปถ-         | $&$ l-                    |
| ปถมัง   | $&\text{tm}\geq\}$                 | ทะไล    | )a:1                                           | งึน         | $\}$ {n                   |
| ปปัญจ   | $&&\!\!\!\!\times\!\!\!\times\!\!$ | คํารี   | dzr2                                           | ไปย         | : $&$ y                   |
| เรือก   | rqg                                | ละมา    | $lam*$                                         | ติก         | bg                        |
| ปมเปา   | $\&m\&6$                           | คำรู    | dzr3                                           | มาบ         | $\mathbf{m}^*\mathbf{v}$  |
| เกียง   | g()                                | สูรย    | s3ry                                           | อมต         | om                        |

ตารางที่ 9 รายการคำภาษาไทยกับคำอักษรเบรลล์ภาษาไทยที่โปรแกรม SWATH ตัดคำผิดพลาด (ต่อ)

| ภาษาไทย | เบรลล์ไทยระดับ 1                                                                        | ภาษาไทย  | เบรลล์ไทยระดับ 1     | ภาษาไทย | เบรลล์ไทยระดับ 1                                                        |
|---------|-----------------------------------------------------------------------------------------|----------|----------------------|---------|-------------------------------------------------------------------------|
| เกียด   | g(d)                                                                                    | ถะมุ     | lamc                 | เช่     | $f+9$                                                                   |
| เกียน   | g(n)                                                                                    | เสกข     | fsgk                 | វត      | $\}cy$                                                                  |
| ชนะมี   | $+nam2$                                                                                 | เส็ง     | $fs'\}$              | มาย     | $m*$ y                                                                  |
| คอนพล   | don?1                                                                                   | ทักษ     | $) > g-s$            | ยัญ     | y > y                                                                   |
| ประกล   | &ragl                                                                                   | เง็น     | $f$ 'n               | กวม     | gwm                                                                     |
| ดึกเค   | $ \{gfu\$                                                                               | ถะไม     | la:m                 | ที่ก    | )2g                                                                     |
| กันได   | g>n:d                                                                                   | ปีฬก     | &2,lg                | กึ่ง    | $g\{\}$                                                                 |
| มหิมา   | $m$ hbm $*$                                                                             | ปีหา     | $&2,1*$              | คู่     | uc9                                                                     |
| มหิบี   | mhb-s2                                                                                  | ชุษณ     | $+c-s,n$             | กวย     | gwy                                                                     |
| ประจญ   | &raj,y                                                                                  | อังส     | o > S                | ผกก     | pgg                                                                     |
| คักคน   | d>gdn                                                                                   | ยัชน     | $y$ $\rightarrow$ +n | พสก     | ?sg                                                                     |
| มโหษธ   | mih-s0)                                                                                 | เสนง     | $fsn$ }              | พสน     | ?sn                                                                     |
| คักษก   | d>g-sg                                                                                  | ย์จิ     | $y$ ,tb              | พสุ     | ?sc                                                                     |
| คักษณ   | $d > g - s, n$                                                                          | ขั้น     | y>9n                 | อยน     | oyn                                                                     |
| กรรดิ   | grrdb                                                                                   | ภาณก     | $, ?*,$ ng           | ย้ำ     | y4*                                                                     |
| ประชน   | $&$ ra+n                                                                                | เสนห     | fsnh                 | กวะ     | gwa                                                                     |
| ตุนกู   | cng3                                                                                    | อัฐม     | $o$ ,tm              | ยาค     | y*u                                                                     |
| ประชา   | $&$ ra+*                                                                                | อันฑ     | $o > n$ ,)           | ผคม     | pum                                                                     |
| กันยา   | $g>ny*$                                                                                 | ตาธร     | $*0r$                | ผงม     | $p$ } $m$                                                               |
| กันลง   | $g>nl$ }                                                                                | ต่าน     | $ 9*n$               | ผงร     | $p$ }r                                                                  |
| กรรทบ   | $grr$ ) $v$                                                                             | เสบย     | fsvy                 | อยู     | oy3                                                                     |
| แกงได   | $-g$ :d                                                                                 | กร้อ     | gr4o                 | ເຈະ     | jfa                                                                     |
| ตุรงค   | $ cr\rangle u$                                                                          | เกีย     | g(                   | วิท     | w2)                                                                     |
| ตุลขำ   | clkz                                                                                    | สงกร     | s}gr                 | ทีน     | )2n                                                                     |
| จแจ้น   | j <j4n< td=""><td>อัทธ</td><td><math>o&gt;0</math>)</td><td>วีร</td><td>w2r</td></j4n<> | อัทธ     | $o>0$ )              | วีร     | w2r                                                                     |
| ประณต   | &ra,n                                                                                   | ลัคน     | l > un               | กวา     | $\text{gw}^*$                                                           |
| ประณม   | &ra,nm                                                                                  | สงคม     | s}um                 | ยาค     | y*d                                                                     |
| ชรแรง   | $+r < r$                                                                                | สงคร     | s}ur                 | ที่บ    | )2v                                                                     |
| ประคง   | &rad}                                                                                   | ถึง<br>ผ | 1>9                  | ผญา     | $p,y^*$                                                                 |
| ประคน   | &radn                                                                                   | สงคอ     | s}uo                 | คุค     | $\ensuremath{\mathbf{d}}\ensuremath{\mathbf{c}}\ensuremath{\mathbf{d}}$ |

ตารางที่ 9 รายการคำภาษาไทยกับคำอักษรเบรลล์ภาษาไทยที่โปรแกรม SWATH ตัดคำผิดพลาด (ต่อ)

| ภาษาไทย      | เบรลล์ไทยระดับ 1                                                                      | ภาษาไทย | เบรลล์ไทยระดับ 1                 | ภาษาไทย                 | เบรลล์ไทยระดับ 1 |
|--------------|---------------------------------------------------------------------------------------|---------|----------------------------------|-------------------------|------------------|
| อกเลา        | ogl6                                                                                  | อันต    | o > n                            | ผทม                     | p)m              |
| ชระงม        | $+ra$ }m                                                                              | ยาตร    | $y^* r$                          | ยาน                     | y*n              |
| ชระงำ        | $+ra$ }z                                                                              | ถัญฉ    | 1 > y/                           | เอช                     | $fo+$            |
| เตงกู        | $f$ }g3                                                                               | ถัฐิ    | $1$ ,tb                          | แซต                     | $\leq$ !         |
| ประดิ        | &radb                                                                                 | คนทา    | $un)*$                           | กุง                     | $gc$ }           |
| ชระมด        | $+$ ramd                                                                              | ลัดา    | $l\!\!>\!\!d^*$                  | $\overline{\mathbf{a}}$ | 129              |
| ชระลอ        | $+{\rm{ralo}}$                                                                        | ภาสา    | $, ?*s*$                         | อรช                     | $or+$            |
| ธันวา        | $0) > nw*$                                                                            | เสาว    | s6w                              | ลี                      | 124              |
| กัปนก        | g>&ng                                                                                 | อันธ    | o > n(0)                         | อรณ                     | or,n             |
| ชระกุ        | $+$ ralc                                                                              | คนธ์    | un0)0                            | ลีช                     | $12+$            |
| มะดูก        | mad3g                                                                                 | สณฑ์    | (s,n,0)                          | แซท                     | )</td            |
| มะแตก        | ma< g                                                                                 | กิงส    | $, ?b$ s                         | แซน                     | n</td            |
| สมปัก        | $sm\&>g$                                                                              | ทันต    | $\gg n$                          | เอค                     | $\mbox{fod}$     |
| สมผุส        | smpcs                                                                                 | ເຄີນ    | $\mathrm{s}^0\!\!/\!\mathrm{eV}$ | พอน                     | ?on              |
| ประดิ        | $&$ ra  $b$                                                                           | สดูป    | sd3&                             | ขบถ                     | kvt              |
| มะแน่        | ma <n9< td=""><td>สตอล</td><td>sol</td><td>ยาบ</td><td><math>y*_{V}</math></td></n9<> | สตอล    | sol                              | ยาบ                     | $y*_{V}$         |
| ธารณะ        | $0)*r, na$                                                                            | ลาขา    | $1^*k^*$                         | กปน                     | $g\&,n$          |
| ธารณา        | $0)*r,n*$                                                                             | ขิ่ง    | kb9}                             | י<br>ק                  | w39              |
| มะปิน        | ma&bn                                                                                 | ตามพ    | $\vert\text{*m?}\rangle$         | ្បី                     | w37              |
| มะผาบ        | map*v                                                                                 | สติก    | sbg                              | มาศ                     | $m^*$ ,s         |
| มะฝ่อ        | max9o                                                                                 | อัมพ    | $o > m$ ?                        | คุล                     | dcl              |
| <b>ชารธร</b> | $0)*r0)r$                                                                             | ลาชา    | $1^{*+*}$                        | มาส                     | $m*_{S}$         |
| สมมติ        | smm b                                                                                 | ลาชิ    | $1*+b$                           | กฤช                     | $gr1+$           |
| กัมดี        | $g$ >md $2$                                                                           | เปตา    | $f\&\n$ <sup>*</sup>             | กฤค                     | grld             |
| มะพูด        | ma?3d                                                                                 | ทัปน    | $>\&n$                           | $\iota_1$               | $f_{\rm W}8$     |
| มะแพน        | ma n</td <td>นะแส</td> <td>na &lt; s</td> <td>เวก</td> <td>fwg</td>                   | นะแส    | na < s                           | เวก                     | fwg              |
| มะแฟน        | ma<\$n                                                                                | ล่าน    | $19*n$                           | เชส                     | $f + s$          |
| มะเมอ        | $\mathrm{mam}\%$                                                                      | ทัศน    | $) >$ ,sn                        | กพง                     | $g$ ?}           |
| ส้มลม        | s4mlm                                                                                 | นักร    | n>gr                             | แฟต                     | $<$ \$           |
| กัมปน        | g>m&n                                                                                 | ดีผา    | $d2p*$                           | กมง                     | $gm$ }           |

ตารางที่ 9 รายการคำภาษาไทยกับคำอักษรเบรลล์ภาษาไทยที่โปรแกรม SWATH ตัดคำผิดพลาด (ต่อ)

| ภาษาไทย      | เบรลล์ไทยระดับ 1                                   | ภาษาไทย | เบรลล์ไทยระดับ 1     | ภาษาไทย | เบรลล์ไทยระดับ 1 |
|--------------|----------------------------------------------------|---------|----------------------|---------|------------------|
| ธิคุณ        | $0)$ buc,n                                         | ดีพร    | d2?r                 | ผรณ     | pr,n             |
| ประทะ        | &ra)a                                              | ตายอ    | $ *_y$               | เชา     | $+6$             |
| องกุล        | o}ucl                                              | ล้าย    | $14*y$               | กมจ     | gmj              |
| เตรีย        | r(                                                 | ดียว    | d2yw                 | ฝด-     | pl-              |
| ประทำ        | $&$ ra)z                                           | ดียา    | $d2y*$               | ผลก     | plg              |
| ธุดงค        | $0)$ cd}u                                          | ทัพห    | $)$ >,lh             | ผลง     | pl}              |
| มะวาร        | $\mbox{maw}{\ast}\mbox{r}$                         | ขี้ณะ   | k <sub>2</sub> ,na   | อโล     | oil              |
| จยุติ        | jycb                                               | คมน์    | umn0                 | อวก     | owg              |
| กูระะ        | 0)craa                                             | กรัก    | gr >g                | กุณ     | $\rm gc, n$      |
| ประเท        | &raf)                                              | ตาลอ    | $ * _0$              | ถุต     | c                |
| คำชุม        | uz+cm                                              | ท้าง    | $)4*}$               | อวท     | ow)              |
| มักตา        | $m>g$ <sup>*</sup>                                 | ย้าว    | y4*w                 | ถุท     | lc)              |
| คาวเน        | $d*wfn$                                            | โง้น    | $i$ }4n              | ແຄລ     | $<$ tl           |
| คาวบส        | $\mathrm{d}^*\!\mathbf{w}\!\mathbf{v}\!\mathbf{s}$ | ลายู    | $1*$ y3              | เวย     | fwy              |
| มังกง        | $m>\}g\}$                                          | ตาลู    | $*lc$                | ผลอ     | plo              |
| จรมูก        | jrm3g                                              | ลารา    | $1*r*$               | มิต     | mb               |
| มังกุ        | m>}gc                                              | คร่ง    | $\text{ur9}$         | กล-     | gl-              |
| <b>อรรจา</b> | jrrj*                                              | ลาลส    | $1^*$ ls             | อสภ     | os,?             |
| คำตัก        | $uz \geq g$                                        | ก๊าส    | $g7*_S$              | นขา     | $\mathsf{nk}^*$  |
| อนวัช        | $onw$ >+                                           | ตาวา    | $*_{W}$              | ที่     | )59              |
| เขียะ        | k(a)                                               | ลาวก    | $1*wg$               | มิน     | mbn              |
| จรวัก        | jrw>g                                              | แก้ง    | $\langle g4 \rangle$ | เบท     | fv)              |
| คำนาณ        | dzn*,n                                             | แกํง    | $\langle g \rangle$  | ์สู้    | 134              |
| คำนวร        | uznwr                                              | กราง    | $gr^*\}$             | ท่ง     | $9\}$            |
| จระทก        | jra)g                                              | เภรว    | $f$ ,?rw             | ปถู     | &13              |
| จระนำ        | jranz                                              | นันท    | $n > n$ )            | อเส     | ofs              |
| อนุญา        | $\text{onc,y*}$                                    | แสนย    | $<$ sny              | ขมม     | kmm              |
| เขือน        | kqn                                                | แสบก    | $<$ svg              | อ๊อ     | 070              |
| คำรวจ        | dzrwj                                              | แสยก    | $<$ syg              | กลธ     | g(0)             |
| มันตา        | m > n                                              | เเสยง   | $<$ sy}              | หวว     | hww              |

ตารางที่ 9 รายการคำภาษาไทยกับคำอักษรเบรลล์ภาษาไทยที่โปรแกรม SWATH ตัดคำผิดพลาด (ต่อ)

| ภาษาไทย | เบรลล์ไทยระดับ 1                                                                           | ภาษาไทย   | เบรลล์ไทยระดับ 1                     | ภาษาไทย   | เบรลล์ไทยระดับ 1     |
|---------|--------------------------------------------------------------------------------------------|-----------|--------------------------------------|-----------|----------------------|
| มันนก   | m>nng                                                                                      | แสอก      | $sog$                                | $\nu$ ิจิ | (0)                  |
| คำหนิ   | dzhnb                                                                                      | แสอง      | $so$                                 | ทนต       | $\vert$ n            |
| แกร้ง   | $<$ gr4}                                                                                   | คุรก      | dcru                                 | ให้       | :1!4                 |
| คำปุ่น  | uz&cn                                                                                      | โสคม      | isdm                                 | ทนม       | )nm                  |
| ดิแซะ   | $db!\leq a$                                                                                | บุปผ      | vc&p                                 | รื่       | r29                  |
| พระใบ   | ?ra:1v                                                                                     | กราล      | $gr*1$                               | กยร       | gyr                  |
| ชอื้อ   | $+0540$                                                                                    | ขื่น      | y29n                                 | แวก       | $<$ wg               |
| แกร้ม   | $<$ gr4m                                                                                   | อาจจ      | $0^*jj$                              | ตฤน       | r1,n                 |
| ดินหู   | dbnh3                                                                                      | บุพพ      | vc??                                 | กรก       | $\operatorname{grg}$ |
| ดินอะ   | dbnoa                                                                                      | กำชำ      | $gz + z$                             | สิร       | sbr                  |
| ชะต้า   | $+a 4*$                                                                                    | กำซำ      | gz!z                                 | ุกปก      | u&u                  |
| มากชู   | $m*g+3$                                                                                    | ครัน      | ur > n                               | ยำๅ       | $yz^*$               |
| คำสมอ   | uzsmo                                                                                      | มกรา      | mgr*                                 | ตฤท       | r1)                  |
| มาครี   | $m*u0$ )2                                                                                  | คุอา      | $dco*$                               | ภรต       | , 2r                 |
| มางสะ   | m*}sa                                                                                      | บุยอ      | vcyo                                 | ตฤป       | $ r1$ &              |
| คำแสด   | uz <sd< td=""><td>ยืม<br/>ข</td><td><math>y\{4m</math></td><td>รีฟ</td><td>r2\$</td></sd<> | ยืม<br>ข  | $y\{4m$                              | รีฟ       | r2\$                 |
| คิอาซ   | dbo*!                                                                                      | บุรพ      | vcr?                                 | มี่       | m29                  |
| ชะเลย   | $+a$ fly                                                                                   | คูกร      | d3gr                                 | ٣Å        | m24                  |
| มาเซา   | $m*!6$                                                                                     | แกแน      | $\leq g\leq n$                       | หสน       | hsn                  |
| ชะวาก   | $+aw*g$                                                                                    | เปศล      | f&,sl                                | ปีเ       | m2f                  |
| คำแหง   | $uz< h$ }                                                                                  | เปสล      | f&sl                                 | แวฟ       | $<\leq w$ \$         |
| อปการ   | o&g*r                                                                                      | ละ<br>อืม | y54m                                 | สี่       | s29                  |
| สรบับ   | srv > v                                                                                    | นาคร      | $\mathbf{n}^* \mathbf{u} \mathbf{r}$ | ริส       | r2s                  |
| อปมาน   | o&m*n                                                                                      | หงอด      | h}od                                 | $t_{ll}$  | $<$ }8               |
| ดีฉัน   | $d2 \gtrsim n$                                                                             | อาซิ      | $o*!b$                               | ยิฐ       | yb,t                 |
| โต๊ระ   | i 7ra                                                                                      | บุษย      | vc-sy                                | สีฆ       | s2, u                |
| สรลอด   | srlod                                                                                      | อาณา      | $0^*$ , $n^*$                        | ขิน       | ybn                  |
| อภิณห   | $o$ ,? $b$ ,nh                                                                             | คูรา      | $d3r^*$                              | ทมก       | ) <sub>mg</sub>      |
| สรลอน   | srlon                                                                                      | ลิ้ม      | lb4m                                 | รึง       | $r\{\}$              |
| จองคช   | $jo$ }u+                                                                                   | นากู      | $n*u3$                               | ทมน       | )mn                  |

ิ ตารางที่ 9 รายการคำภาษาไทยกับคำอักษรเบรลล์ภาษาไทยที่โปรแกรม SWATH ตัดคำผิดพลาด (ต่อ)

| ภาษาไทย     | เบรลล์ไทยระดับ 1      | ภาษาไทย | เบรลล์ไทยระดับ 1 | ภาษาไทย                     | เบรลล์ไทยระดับ 1  |
|-------------|-----------------------|---------|------------------|-----------------------------|-------------------|
| เขือม       | kqm                   | สถาพ    | $st*?$           | ทมบ                         | )mv               |
| มานุษ       | $m*nc-s$              | สถาล    | $st*1$           | สีด                         | s2d               |
| กัศมล       | g>,sml                | คูอา    | $d3o*$           | ภฤศ                         | ,2r1,s            |
| มาฟูส       | $m*$ \$3s             | มดาย    | md*y             | หอง                         | ho}               |
| อมตบท       | om v)                 | ดูเอ    | d3fo             | สีต                         | s2                |
| ได้ไฟ       | : $ 4:$ \$            | อาเด    | $o*fd$           | ทมอ                         | )mo               |
| ดีหิน       | d2hbn                 | อาตม    | $o^*$  m         | ີ້ขบ                        | ybv               |
| น้ำยุ       | n4*yc                 | ยุ่น    | yc9n             | ตลบ                         | $ {\rm{lv}}$      |
| จอคคค       | joddd                 | ยุ้น    | yc4n             | โว่                         | iw9               |
| ประศม       | &ra,sm                | ยูบล    | ycvl             | ปสพ                         | $\&$ s?           |
| ประศุ       | &ra,sc                | อานก    | o*ng             | สมา                         | $\text{sm}^*$     |
| ประสก       | <i>&amp;rasg</i>      | พรัด    | ?r > d           | ทยา                         | $)y^*$            |
| สลิ้ง       | slb4}                 | อานะ    | o*na             | ກັก                         | , ?>g             |
| กร่อม       | gr9om                 | หญิบ    | h,ybv            | ใว้                         | :1w4              |
| คึงสะ       | $d\{\}$ sa            | พรับ    | ?r > v           | $\mathfrak{g}_\mathfrak{g}$ | $:\!\!{\rm wf}\!$ |
| อยาลา       | $oy*l*$               | อานำ    | $o*nz$           | ทร-                         | $)r-$             |
| กลไกล       | gl:gl                 | ยูวา    | ycw*             | ปสุ                         | $\&$ sc           |
| คิลาน       | $ubl*n$               | กริว    | $\rm grb w$      | คมช                         | $um+$             |
| คั่ว<br>ทิว | ub4w9                 | ท่าว    | $)9*_{W}$        | มีน                         | m2n               |
| มารษา       | $m^*r$ -s*            | ยูคา    | y3u*             | ปือ                         | &7o               |
| เเขมพง      | $\langle km? \rangle$ | ยู้ค    | y34d             | กสท                         | gs)               |
| ม้ารำ       | $m4*rz$               | ถู่ก    | lc9g             | คมน                         | umn               |
| กาจชม       | $g^*j+m$              | ตำแบ    | z <sub>V</sub>   | กสิ                         | gsb               |
| ดุริย       | dcrby                 | มนุญ    | mnc,y            | ฮีด                         | y2d               |
| นกเกร       | ngfgr                 | บูละ    | v3la             | แข้                         | $<\!\!{\rm k}4$   |
| สวภาพ       | $sw, ?*?$             | อ่าม    | $09*m$           | ฌอง                         | $, +0\}$          |
| มาวาร       | $m*w*r$               | กุ้ง    | lc4              | สีห                         | s2h               |
| น้ำชน       | $n4z+n$               | น้าว    | $n4*$ w          | ขิต                         | kb                |
| สว้าน       | $sw4*n$               | อายต    | $0^*y$           | ฌอน                         | ,+on              |
| จะขาบ       | jak*v                 | โชตก    | $i+ g$           | คร-                         | $ur-$             |

ี ตารางที่ 9 รายการคำภาษาไทยกับคำอักษรเบรลล์ภาษาไทยที่โปรแกรม SWATH ตัดคำผิดพลาด (ต่อ)

| ภาษาไทย | เบรลล์ไทยระดับ 1                                                                                            | ภาษาไทย | เบรลล์ไทยระดับ 1     | ภาษาไทย | เบรลล์ไทยระดับ 1 |
|---------|----------------------------------------------------------------------------------------------------|---------|----------------------|---------|------------------|
| อวลอบ   | owlov                                                                                                    | อายน    | o*yn                 | มึก     | $m\{g$           |
| อวลอล   | owlol                                                                                                    | แกล่    | < g19                | เคง     | $fd$ }           |
| มาแอะ   | $m*_{0}$                                                                                                    | ยูษะ    | y3-sa                | ทรท     | (r)              |
| ลวงค์   | $lw$ } $u0$                                                                                                 | ពេណ្ឌ   | fy!c                 | រ្ទុប   | rcy              |
| อเสกข   | ofsgk                                                                                                    | เค็จ    | fd'j                 | รุส     | rcs              |
| ลวิตร   | 1wb r                                                                                                    | ครื้    | ur24                 | ญ้อ     | ,y40             |
| กลเหย   | glfhy                                                                                                    | คริค    | ur2u                 | ทุพ     | )c?              |
| แกะกะ   | g <aga< td=""><td>แปทู</td><td><math>&lt;</math> 8 <math>\lambda</math></td><td>្ទឹ</td><td>r39</td></aga<> | แปทู    | $<$ 8 $\lambda$      | ្ទឹ     | r39              |
| มิคลอ   | mbdlo                                                                                                    | มมาก    | mm*g                 | ดูม     | 13m              |
| ถนนตก   | tnn g                                                                                                    | มยุง    | myc}                 | รูจ     | r3j              |
| มิถุน   | mbtcn                                                                                                    | แปร้    | $\langle \text{&r8}$ | สือ     | s50              |
| นโคทร   | niu)r                                                                                                    | มยูบ    | my3k                 | ครม     | $\upmu\text{rm}$ |
| นงพงา   | $n$ ? } *                                                                                                   | ตำรุ    | zrc                  | ก๊อ     | g7o              |
| โกญจน   | ig,yjn                                                                                                    | สนิธ    | snb0)                | ขยด     | kyd              |
| มิลลิ   | mbllb                                                                                                    | สนุข    | snck                 | ศกฎ     | ,sg,             |
| นนตรา   | $nn r^*$                                                                                                    | สนุต    | snc                  | ศกล     | ,sgl             |
| โกฐสอ   | ig,tso                                                                                                    | สนุน    | sncn                 | ขยม     | kym              |
| สอปูน   | so&3n                                                                                                    | โชรม    | i+rm                 | จัม     | j>m              |
| สอยไร   | soy:r                                                                                                    | สบกก    | svgg                 | รูต     | r3               |
| กล้อม   | gl <sub>4om</sub>                                                                                           | กำมา    | $gzm^*$              | ปอล     | &ol              |
| ละคอน   | lauon                                                                                                    | สบทบ    | sv)v                 | ศจิ     | $,$ sj $2$       |
| ถะงิค   | $la\}bd$                                                                                                    | พฤกษ    | $?r1g-s$             | ศดก     | ,sdg             |
| ละโบม   | laivm                                                                                                    | นาฬิ    | $n*, 12$             | คอล     | uol              |
| มีคณา   | $m2u, n*$                                                                                                   | กำรอ    | gzro                 | ศตก     | s g              |
| สะดือ   | sa 5o                                                                                                    | หนาง    | $hn*\}$              | າຍຄ     | kyl              |
| สะทอน   | sa)on                                                                                                    | แกแล    | $\leq g \leq l$      | ญาน     | ,y*n             |
| มีแซม   | m2 m</td <td>แกว่</td> <td><math>\langle</math>gw<math>9</math></td> <td>រូ្យ</td> <td>r30)</td>            | แกว่    | $\langle$ gw $9$     | រូ្យ    | r30)             |
| สะนิง   | sanb}                                                                                                    | มริจ    | mrbj                 | รูน     | r3n              |
| ละลอก   | lalog                                                                                                    | เขิง    | $y\%$                | ิศนิ    | ,snb             |
| ละวาง   | $law*$ }                                                                                                    | เขิด    | $y\%d$               | เคธ     | fd0)             |

ตารางที่ 9 รายการคำภาษาไทยกับคำอักษรเบรลล์ภาษาไทยที่โปรแกรม SWATH ตัดคำผิดพลาด (ต่อ)

| ภาษาไทย | เบรลล์ไทยระดับ 1                                                                      | ภาษาไทย | เบรลล์ไทยระดับ 1           | ภาษาไทย | เบรลล์ไทยระดับ 1     |
|---------|---------------------------------------------------------------------------------------|---------|----------------------------|---------|----------------------|
| ถะเวง   | $lafw\}$                                                                              | เขิน    | $y\%n$                     | ศพล     | $, s$ ?1             |
| คุณจี   | uc,nj2                                                                                | ເບີ່ນ   | $y\%v$                     | ศมน     | ,smn                 |
| อะจีน   | oaj2n                                                                                 | เขิม    | $y\%m$                     | ພຼືນ    | ,ybv                 |
| ถะเหย   | lafhy                                                                                 | หนาน    | $\rm{hn}^*n$               | เลณ     | fl,n                 |
| โกรญจ   | igr,yj                                                                                | ເປີ້ຍ   | y(                         | เลค     | fld                  |
| กลันท   | $g\geq n)$                                                                            | กำรู    | gr3                        | แอม     | $om$                 |
| มีศูข   | m2,sck                                                                                | ติงส    | $ b\rangle s$              | ศรภ     | , sr, ?              |
| ละแอน   | la <on< td=""><td>กรีษ</td><td><math>gr2-s</math></td><td>ญี่</td><td>,y29</td></on<> | กรีษ    | $gr2-s$                    | ญี่     | ,y29                 |
| นิกษา   | nbg-s*                                                                                | มถโค    | mliu                       | กอก     | gog                  |
| ถ้กขะ   | l > gka                                                                               | สพาบ    | $s$ ?* $v$                 | เลท     | fl)                  |
| ลักขี   | 1 > gk2                                                                               | อาศุ    | $o^*$ ,sc                  | ทูส     | $)$ cs               |
| นิกอฮ   | nbgo=                                                                                 | มล่น    | ml9n                       | ฏฐิ     | $,  ,$ tb            |
| ลักภา   | $1>g$ ,?*                                                                             | ดิซี    | b 2                        | ข้า     | $j7*$                |
| นิกะห   | nbgah                                                                                 | กรึง    | $gr\{\}$                   | สมี     | sm2                  |
| ลักษะ   | $l > g$ -sa                                                                           | เขื่อ   | yq                         | พาก     | $? * g$              |
| นพปฎล   | $n?&$ ,dl                                                                             | หนาย    | hn*y                       | ทั้ง    | $h>\}$               |
| ลันเต   | $\triangleright$ nf                                                                   | มลวก    | mlwg                       | ยุค     | ycd                  |
| สังขต   | $s$ > $k$                                                                             | มลัก    | ml > g                     | ยุต     | yc                   |
| มือสี   | m5os2                                                                                 | ทำงน    | $)z\}n$                    | รูม     | r3m                  |
| ถัพธ์   | 1 > ?000                                                                              | มล้า    | $ml4*$                     | พาง     | $?*\}$               |
| ถัพธิ   | $1>$ ?0) $b$                                                                          | มลาก    | ml*g                       | เคห     | fuh                  |
| ลักย์   | $1 >$ ,?y0                                                                            | กรูก    | ${\rm grcg}$               | กรบ     | $\operatorname{grv}$ |
| ลัยคต   | $ >$ yu $ $                                                                           | มลาน    | $\mathbf{ml^{*}n}$         | ตวน     | wn                   |
| ลากษา   | $1*g-s*$                                                                              | มลาว    | $\mathbf{ml^*} \mathbf{w}$ | ภาม     | $, ?^*m$             |
| มูขลด   | mckld                                                                                 | มลิน    | mlbn                       | เลพ     | f1?                  |
| ลางที   | $1*)$ )2                                                                              | อาหร    | $0^*$ hr                   | ตวว     | ww                   |
| คุณคม   | uc,ndm                                                                                | โป๊ป    | i&7&                       | ตุม     | $\mathsf{lcm}$       |
| ลางาค   | $1^*$ * d                                                                             | หนี่    | hn29                       | โอ๊     | io7                  |
| เคี้ก   | $d\%4g$                                                                               | จมรี    | jmr2                       | พาต     | $2*$                 |
| เคิ่ด   | $d\%9d$                                                                               | อำนค    | oznd                       | พาท     | ?*)                  |

ตารางที่ 9 รายการคำภาษาไทยกับคำอักษรเบรลล์ภาษาไทยที่โปรแกรม SWATH ตัดคำผิดพลาด (ต่อ)

| ภาษาไทย | เบรลล์ไทยระดับ 1          | ภาษาไทย | เบรลล์ไทยระดับ 1                                     | ภาษาไทย | เบรลล์ไทยระดับ 1     |
|---------|---------------------------|---------|------------------------------------------------------|---------|----------------------|
| เคี๊ด   | $\mathrm{d}\%4\mathrm{d}$ | มสาร    | $\mathrm{ms}{*}\mathrm{r}$                           | ยุพ     | yc?                  |
| อัคธา   | $o > d0$ <sup>*</sup>     | เจิด    | j%d                                                  | เทก     | f)g                  |
| เดิน    | $d\%9n$                   | มหัล    | mh>1                                                 | คอส     | uos                  |
| เคี้น   | $d\%4n$                   | เจิน    | j%n                                                  | เรข     | $\operatorname{frk}$ |
| มุทิน   | mc)bn                     | เค่า    | d69                                                  | พาธ     | $?*0)$               |
| อัทธา   | $o>0$ <sup>*</sup>        | จรบน    | jrvn                                                 | แบ้     | $v4$                 |
| นิทาฆ   | nb)*,u                    | ซงดำ    | $!\} dz$                                             | พาน     | $?*_n$               |
| ลาพุช   | $1*?c+$                   | โปสก    | i&sg                                                 | สุณ     | sc,n                 |
| ลาเพา   | $1*?6$                    | ดิตถ    | b t                                                  | เลส     | $\operatorname{fls}$ |
| นิธาน   | $nb0)*n$                  | ดิปา    | $ b\&*$                                              | เลห     | $\operatorname{flh}$ |
| อันตร   | o > n r                   | ทำใม    | )z:1m                                                | สยง     | sy}                  |
| นินนะ   | nbnna                     | สภาค    | $s$ ,?* $u$                                          | สยด     | syd                  |
| มุรธา   | $mcr0)*$                  | จรรม    | jrrm                                                 | เทค     | f)u                  |
| มุถุต   | mclc                      | ดิมิ    | bmb                                                  | มูน     | mcn                  |
| พระหา   | ?rah*                     | หม่อ    | hm9o                                                 | กลศ     | gl,s                 |
| อันเต   | $o$ >nf                   | ใยไพ    | : $1y$ :?                                            | สยา     | $sy*$                |
| คุณถม   | uc,ntm                    | ซ้าย    | !4wy                                                 | พาม     | $?^*m$               |
| อันทุ   | o>n)c                     | ติลก    | b g                                                  | ព្ញ៉    | y39                  |
| มุหุต   | mchc                      | ครูด    | ur3d                                                 | ยู      | y34                  |
| อันวย   | o>nwy                     | เถกี    | flg2                                                 | สรก     | srg                  |
| มูรธา   | $m3r0)*$                  | ไปล่    | : & 19                                               | สรณ     | sr,n                 |
| มูรัค   | m3r > u                   | จรวจ    | jrwj                                                 | สรบ     | srv                  |
| เคิ่ม   | $d\%9m$                   | จรอก    | jrog                                                 | เคะ     | ufa                  |
| เคิ้ม   | $d\%4m$                   | Rolla   | !o </td <td>สรพ</td> <td>sr?</td>                    | สรพ     | sr?                  |
| นวปฎล   | nw&,dl                    | สภาว    | $s$ ,?* $w$                                          | มูส     | mcs                  |
| นวพฐ    | nw?0)3                    | เล็น    | $\operatorname{fl}^{\scriptscriptstyle\mathsf{I}} n$ | เคา     | u6                   |
| ลาหู่   | $1*h39$                   | หมอย    | hmoy                                                 | สรม     | srm                  |
| เคี้ย   | d(4)                      | ผณิน    | p,nbn                                                | โอร     | ior                  |
| เดียง   | d()                       | จราส    | $jr *s$                                              | คระ     | ura                  |
| ถ้ำซำ   | 19z!z                     | เล่ย    | fl9y                                                 | ศลภ     | $, sl$ ?             |

ตารางที่ 9 รายการคำภาษาไทยกับคำอักษรเบรลล์ภาษาไทยที่โปรแกรม SWATH ตัดคำผิดพลาด (ต่อ)

| ภาษาไทย | เบรลล์ไทยระดับ 1       | ภาษาไทย     | เบรลล์ไทยระดับ 1                       | ภาษาไทย | เบรลล์ไทยระดับ 1 |
|---------|------------------------|-------------|----------------------------------------|---------|------------------|
| เคียด   | d(d)                   | หม่า        | $hm9*$                                 | ศวา     | $, w^*$          |
| ลำเทง   | $ zf\rangle\}$         | หม้า        | $hm4*$                                 | เทท     | $f$ )            |
| สันถว   | s>ntw                  | ทิพย        | )b?y                                   | ศศะ     | ,s,sa            |
| ช้ำใจ   | $+9z:1j$               | แจตร        | $\leq j r$                             | เทน     | f)n              |
| คุณฐ    | uc, n0)3               | เล็ว        | $\operatorname{fl'w}$                  | ศศิ     | ,s,sb            |
| ชำนรร   | $+znrr$                | เลวง        | fly                                    | ရှိ     | 37               |
| นวาระ   | $\rm{nw}^{*} \rm{ra}$  | เขดา        | fkd*                                   | ขร-     | $kr-$            |
| เคื่อ   | dq9                    | เลส์        | fls0                                   | ศศิ     | ,s,s2            |
| นหาดก   | nh*dg                  | คลวง        | $ulw$ }                                | ศสา     | $,ss^*$          |
| นหารุ   | $\rm nh^* rc$          | คล้อ        | ul4o                                   | ณัฐ     | $,n$ ,t          |
| ลำพัน   | lz?>n                  | อิกอ        | obgo                                   | พาส     | $2*_s$           |
| นฬการ   | n,lg*r                 | ทิพา        | $)b?*$                                 | ทฤฆ     | )r1,u            |
| คุณนน   | uc,nnn                 | เลหะ        | flha                                   | พาห     | $? *h$           |
| สัปปิ   | s>&&b                  | จริม        | jrbm                                   | ณิก     | ,nbg             |
| สัมนา   | $s > mn*$              | แจรก        | $\operatorname{c}_{jrg}$               | ิฝิต    | p2               |
| แคกงา   | $\langle dg \rangle^*$ | แจรง        | $\langle jr \rangle$                   | สุภ     | sc,?             |
| ลิกขา   | $lbgk*$                | อิชท        | $ob+)$                                 | นฤป     | $\mathrm{nr}1\&$ |
| การจร   | $g*$ rjr               | ดีระ        | 2ra                                    | ชอย     | $+oy$            |
| อัสคม   | o>sdm                  | แบ้ง        | $<$ v4}                                | เต่     | $f$  9           |
| ปสันน   | $&$ s>nn               | นิกร        | nbgr                                   | นวก     | nwg              |
| ปสัยห   | $&s$ >yh               | hนี้        | hn24                                   | โชด     | $i+d$            |
| กล้าย   | $gl4*$ y               | จริว        | jrbw                                   | เตง     | $f$  }           |
| ปหังส   | $&h>$ s                | ทิวส        | )bws                                   | ขล-     | kl-              |
| คุณบุ   | uc,nnc                 | $\rm I''II$ | $\mathbf{I}^{\prime\prime}\mathbf{II}$ | ขลบ     | kly              |
| มูลฟู   | m31\$3                 | นิคห        | nbuh                                   | จาบ     | $j*V$            |
| สัยน์   | s > yn0                | ผรสุ        | prsc                                   | ศาณ     | $, s*, n$        |
| การเต   | $g*rf$                 | หมื่น       | hm5n                                   | ศาต     | $ s^* $          |
| คุณบท   | uc, nv)                | ก้อม        | g4om                                   | ขลม     | klm              |
| สากิย   | s*gby                  | โจรา        | ijr*                                   | ปัฏ     | $&>$ ,           |
| นิษฐา   | $nb-s,t*$              | โจละ        | ijla                                   | สุข     | scy              |

ตารางที่ 9 รายการคำภาษาไทยกับคำอักษรเบรลล์ภาษาไทยที่โปรแกรม SWATH ตัดคำผิดพลาด (ต่อ)

| ภาษาไทย | เบรลล์ไทยระดับ 1 | ภาษาไทย | เบรลล์ไทยระดับ 1                            | ภาษาไทย | เบรลล์ไทยระดับ 1            |
|---------|------------------|---------|---------------------------------------------|---------|-----------------------------|
| นิษาท   | $nb-s*)$         | ทึ่ง    | $)24$ }                                     | สุร     | scr                         |
| ปอทม.   | &o)m.            | รชนิ    | $\mathbf{r}+\mathbf{n}\mathbf{b}$           | ศาป     | $,\pm^*\&$                  |
| นิสาท   | $nbs*$           | รชนี    | $r+n2$                                      | กาศ     | $\mathbf{g}^{*},\mathbf{s}$ |
| ปอพาน   | &o?*n            | โกญจ    | ig,yj                                       | ผู้     | pc4                         |
| ปอมท.   | &om).            | กื้อย   | g'oy                                        | ผุก     | pcg                         |
| ถะกัด   | tag>d            | ผลิก    | plbg                                        | โบน     | ivn                         |
| ถะโกน   | taign            | มหิป    | mhb&                                        | ไอน     | :on                         |
| ปะกัง   | $\&ag>\}$        | ผลิน    | plbn                                        | กุส     | gcs                         |
| ถะถับ   | $tat$ $>v$       | มหิษ    | $mhb-s$                                     | ขลา     | $\mathrm{kl}^*$             |
| คุณปก   | uc,n&g           | รถยา    | $rty*$                                      | แถง     | $\langle 1 \rangle$         |
| อาจมน   | o*jmn            | ผลือ    | pl5o                                        | กัง     | $u>\}$                      |
| ลีฬหา   | $12,$ lh*        | รบาญ    | $rv^*$ ,y                                   | โชพ     | $i+?$                       |
| ถัมภ์   | t>m, ?0          | กอรี    | gor2                                        | แลบ     | $<\!\! _{\rm V}$            |
| จัตุร   | j> cr            | โดมร    | idmr                                        | ขีร     | k2r                         |
| นอนนก   | nonng            | และ     | flfa                                        | แลป     | $<\!\!1\!\&$                |
| ปะบุก   | <i>&amp;avcg</i> | แล่ง    | <19                                         | ตอย     | oy                          |
| ปะป่น   | &a&9n            | จ่อง    | j90}                                        | จ่ง     | j9                          |
| กลิ่ง   | glb9}            | ม่อน    | m9on                                        | จิ้ง    | j8                          |
| ปะโยค   | <i>&amp;aiyu</i> | อิดู    | obl3                                        | หาด     | $\mathrm{h}^*\mathrm{d}$    |
| เมนกา   | fmng*            | สมมต    | smm                                         | บเอ     | vfo                         |
| นื่อง   | n59o}            | ซัน     | !>4n                                        | แก้     | $u4$                        |
| โดอาส   | ido*s            | กรูณ    | grc, n                                      | เทล     | f)l                         |
| สามสบ   | $s*$ msv         | มื้อม   | $\rm m'om$                                  | ขว-     | kw-                         |
| นูฮอส   | $n3 = os$        | โครณ    | idr,n                                       | ขวง     | $kw$ }                      |
| กลิ้ม   | glb4m            | หยอน    | hyon                                        | หาน     | $h * n$                     |
| ลุ่นๆ   | lc9n1            | สมรค    | smrd                                        | เทว     | f)w                         |
| ลุฟตี   | 1c\$/2           | หยัก    | hy>g                                        | สุว     | $\,\mathrm{scw}$            |
| ชีต้น   | $+2 4n$          | หยัง    | $hy>\}$                                     | ใช่     | $;+9$                       |
| เมาโร   | m6ir             | และะ    | l <aa< td=""><td>กูฏ</td><td>g3,</td></aa<> | กูฏ     | g3,                         |
| นะญิส   | na,ybs           | หยัด    | hy>d                                        | นพป     | $n, l\&$                    |

ตารางที่ 9 รายการคำภาษาไทยกับคำอักษรเบรลล์ภาษาไทยที่โปรแกรม SWATH ตัดคำผิดพลาด (ต่อ)

| ภาษาไทย | เบรลล์ไทยระดับ 1 | ภาษาไทย     | เบรลล์ไทยระดับ 1 | ภาษาไทย  | เบรลล์ไทยระดับ 1                   |
|---------|------------------|-------------|------------------|----------|------------------------------------|
| ถุลาย   | $lcl*y$          | แล้ว        | $<$ le           | น้อ      | n40                                |
| กลิ้ง   | $gl{4}$          | หยัน        | hy>n             | ไชย      | $: +y$                             |
| นักตะ   | n > g a          | หยับ        | hy > v           | กูด      | g3d                                |
| เมียร   | m(r)             | ผอวค        | powd             | ครำ      | $\ensuremath{\mathtt{urr}}\xspace$ |
| เมื่อ   | fm290            | ผดูน        | po3n             | ต๊ะ      | a7                                 |
| เนเมธ   | $f$ nfm $0$ )    | หยาง        | hy*}             | น้ำ      | n9z                                |
| ปัญจก   | $&$ >,yjg        | พลวก        | ?lwg             | ىھ<br>مە | $k\$ {4}                           |
| เนษาท   | $fn-s*)$         | หยาน        | hy*n             | เมก      | fmg                                |
| ถ้ำชา   | $t4z+*$          | ทีรฆ        | )2r,u            | ฮอก      | $=$ og                             |
| อามลก   | o*mlg            | หยาว        | hy*w             | ทศม      | $)$ , sm                           |
| สารทา   | $s*r)*$          | คุมพ        | $\text{cm}$ ?    | ฮอง      | $=$ o}                             |
| คุณพี   | uc, n?2          | หยูง        | hyc}             | ้กำ      | g9z                                |
| อายาน   | $0^*y^*n$        | หยุน        | hycn             | ເກາ      | ,?6                                |
| อายุช   | $o*yc0)$         | <b>หยูย</b> | hycy             | ฮอบ      | $=_{\text{OV}}$                    |
| อายุร   | o*ycr            | หรบๆ        | hrv1             | ทศา      | $)$ ,s <sup>*</sup>                |
| อายุษ   | $o*yc-s$         | จ่อม        | j9om             | ป๊ว      | $\&$ e                             |
| ปัตนี   | &>n2             | หรับ        | hr > v           | หาส      | $\rm h*_{S}$                       |
| นังธร   | $n>\}0)r$        | นิยต        | nby              | ทสา      | $)s*$                              |
| สารูป   | $s*r3&$          | เขตร        | f k   r          | เผน      | fpn                                |
| ชุนดู   | $+ \text{cnd}3$  | โกรง        | igr}             | ม.ค      | m.u                                |
| นันตา   | n > n            | หรุน        | hrcn             | ทอก      | log                                |
| อาวาห   | $0^*W^*h$        | ซาคา        | $!*u*$           | บัฎ      | v > 1                              |
| อาวุต   | $0*wc$           | โกรด        | igrd             | ฮัท      | $\Rightarrow$                      |
| นันทิ   | $n > n$ ) $b$    | ซ่าง        | $ 9*$            | ฮัฟ      | $\Rightarrow$ \$                   |
| นันลา   | $n > n!$ *       | หฤทย        | hr1)y            | โลล      | $i$ ll                             |
| เลขผา   | flkp*            | กรูม        | gr3m             | โลห      | ilh                                |
| ເດບຍະ   | flkya            | คลอบ        | ulov             | ฮาม      | $=$ *m                             |
| อาษาฒ   | $0^* - S^*$ -)   | กะชะ        | ga+a             | ซ่ก      | !9g                                |
| ขมหิน   | kmhbn            | นิรา        | $nbr*$           | ซัน      | !4n                                |
| คุณยุ   | uc,nyc           | ไถโป        | :li&             | ซ่ม      | !9m                                |

ี ตารางที่ 9 รายการคำภาษาไทยกับคำอักษรเบรลล์ภาษาไทยที่โปรแกรม SWATH ตัดคำผิดพลาด (ต่อ)

| ภาษาไทย | เบรลล์ไทยระดับ 1             | ภาษาไทย | เบรลล์ไทยระดับ 1                                          | ภาษาไทย        | เบรลล์ไทยระดับ 1                                            |
|---------|------------------------------|---------|-----------------------------------------------------------|----------------|-------------------------------------------------------------|
| คุณรจ   | uc,nrj                       | โกรม    | igrm                                                      | ซม.            | !m.                                                         |
| กาวาง   | $\mathbf{g}^*\mathbf{w}^*\}$ | จ่อย    | j9oy                                                      | ฮาว            | $=$ *w                                                      |
| เลฑฑู   | $f1,$ ),)c                   | รศนา    | $r, sn*$                                                  | und            | und                                                         |
| เลณฑุ   | fl,n,)c                      | กะคง    | gad}                                                      | โยด            | iyd                                                         |
| เลคงา   | fld}*                        | อุคห    | ocuh                                                      | โยต            | iy                                                          |
| อาสูร   | $o*s3r$                      | ทุกข    | $)$ cgk                                                   | ថ្ងៃ           | iy0)                                                        |
| เลคัม   | fld>m                        | อูณห    | oc,nh                                                     | พิร            | ? <sub>br</sub>                                             |
| กระคุ   | gradc                        | จอแส    | jo <s< td=""><td>ปฎูล</td><td><math>x,</math>dl</td></s<> | ปฎูล           | $x,$ dl                                                     |
| ถูลละ   | tclla                        | โกลง    | igl}                                                      | วขฉ            | $\ensuremath{\text{w}}\xspace\ensuremath{\text{k}}\xspace/$ |
| เลนจง   | flnj}                        | ใจ้ๆ    | $:$ j $41$                                                | ข้น            | j4n                                                         |
| กาสาว   | $g*_{S}*_{W}$                | ทุกฎ    | )cg,                                                      | แดส            | $<\!\!{\rm d}s$                                             |
| เลปกร   | fl&gr                        | โกลฟ    | igl\$                                                     | โยส            | iys                                                         |
| นาคงู   | $n*uj3$                      | ทุกร    | )cgr                                                      | โค้            | id4                                                         |
| เลยยย   | flyyy                        | สมีป    | $\text{sm2} \&$                                           | กลา            | $gl*$                                                       |
| เลษฎู   | $f1-s$ , $ c$                | สมีร    | sm2r                                                      | หูก            | h3g                                                         |
| ขยั้น   | ky>4n                        | ผ่าย    | $p9*y$                                                    | มกร            | mgr                                                         |
| ชุมชม   | $+cm+m$                      | ฝ้าย    | $p4*y$                                                    | $\mathbb{I}$ ប | :y9                                                         |
| เลิ่ก   | $1\%9g$                      | คล้า    | $ul4*$                                                    | มกส            | mgs                                                         |
| เลิ่ด   | $1\%9d$                      | คลาก    | ul*g                                                      | วงศ            | $w\}$ , s                                                   |
| เลิ่ศ   | $1\%9, s$                    | คลาค    | $ul^*u$                                                   | ខ្ញូក          | $=30)$                                                      |
| คุณศก   | uc,n,sg                      | ผ่าว    | $p9*$ w                                                   | เฮก            | $f=g$                                                       |
| แถมพก   | $<$ tm?g                     | มะฮ์    | $ma=0$                                                    | ซอน            | !on                                                         |
| ป้านง   | $&4^*n$                      | ผิดก    | pbdg                                                      | เทห            | f)h                                                         |
| เมือบ   | mqv                          | ฉมัน    | /m>n                                                      | เฮด            | $\mathbf{f}\mathbf{=} \mathbf{d}$                           |
| เลียม   | l(m)                         | ร่อย    | r9oy                                                      | ขอก            | kog                                                         |
| ปานนุ   | $&$ *nnc                     | หลาบ    | $\mathrm{hl}*_{\mathrm{V}}$                               | ข้บ            | j4v                                                         |
| บงบอก   | v}vog                        | วยาม    | wy*m                                                      | เมศ            | fm,s                                                        |
| เลี้ยว  | l(w)                         | มังส    | $m>\s$                                                    | เมษ            | $fm-s$                                                      |
| เลือก   | fl <sub>2og</sub>            | สร่ง    | $sr9$ }                                                   | คัว            | ue                                                          |
| ขวยใจ   | kwy:1j                       | นี้ด    | n24d                                                      | นอม            | nom                                                         |

ตารางที่ 9 รายการคำภาษาไทยกับคำอักษรเบรลล์ภาษาไทยที่โปรแกรม SWATH ตัดคำผิดพลาด (ต่อ)

| ภาษาไทย | เบรลล์ไทยระดับ 1                                                                                  | ภาษาไทย | เบรลล์ไทยระดับ 1      | ภาษาไทย | เบรลล์ไทยระดับ 1 |
|---------|---------------------------------------------------------------------------------------------------|---------|-----------------------|---------|------------------|
| กำนัด   | gzn>d                                                                                             | สรบบ    | srvv                  | เมห     | fmh              |
| ทกล้า   | $)g14*$                                                                                           | นาโง    | $n * i$               | เมอ     | $m\%$            |
| ทคถอย   | )dtoy                                                                                             | สรภู    | sr, ?3                | ศิว     | ,sbw             |
| ชูเซ่   | $+3f!9$                                                                                           | นี้น    | n24n                  | ์<br>กำ | $u7*$            |
| ชูร่า   | $+3r9*$                                                                                           | ซำฮะ    | $!z=a$                | กูน     | g3n              |
| ชู้วั   | $+34w0$                                                                                           | ปถพี    | $&t$ ?2               | กูบ     | g3v              |
| ทยาลู   | $)y * l c$                                                                                        | ฉลาย    | $/l*$ y               | ดนย     | dny              |
| กระใด   | gra:1d                                                                                            | สรลน    | srln                  | แกล     | $\leq g$ l       |
| ขวั้น   | kw > 4n                                                                                           | สรลม    | $\operatorname{srlm}$ | วจน     | wjn              |
| บรทาร   | $vr)*r$                                                                                           | ฉลีก    | /12g                  | วจา     | $wj*$            |
| จามปา   | j*m&*                                                                                             | นาฎก    | $n^*$ , $ g $         | โคล     | idl              |
| ขว้าว   | $kw4*w$                                                                                           | วรูถ    | wr3t                  | ปาฐ     | $&^*$ ,t         |
| ทรทึ่ง  | $)r$ }{}                                                                                          | พอตา    | $20$ <sup>*</sup>     | วชะ     | $w+a$            |
| ทรธิึก  | $)r(0)$ {g                                                                                        | วฤษภ    | $wr1-s$ ?             | ปาณ     | $&^{\ast},n$     |
| จ่าร.   | j9*r.                                                                                             | วฤษล    | wr1-sl                | ใค้     | : 1d4            |
| โลงอก   | il}og                                                                                             | นาฎย    | $n^*$ , y             | วฎะ     | w, a             |
| ปิงคล   | &b}ul                                                                                             | วสลี    | wsl2                  | ได่     | : d9             |
| ปิจดี   | &bjd2                                                                                             | หวัว    | hwe                   | วตธ     | w 0)             |
| ทรสาย   | $)$ rs*y                                                                                          | มัธย    | $m>0$ )y              | จรก     | jrg              |
| ทรสุม   | )rscm                                                                                             | พ้อม    | ?4om                  | ศูน     | ,scn             |
| โลลุป   | illc&                                                                                             | สริต    | srb                   | วธก     | w(0)g            |
| ทรหวล   | )rhwl                                                                                             | สริร    | sr2r                  | มตก     | m g              |
| ทรหึง   | $)$ rh $\{\}$                                                                                     | นี้ว    | n54w                  | ศุภ     | , sc, ?          |
| ทรเหล   | )rfhl                                                                                             | จะไร    | ja:r                  | มตะ     | m a              |
| โลหัช   | $ilh$ $+$                                                                                         | หวุม    | hwcm                  | ปณต     | x,n              |
| นางทิ   | $n^*$ } $)b$                                                                                      | ทุรน    | )crn                  | บ๊า     | $v7*$            |
| ไลโซล   | $:$ li! $\mathbf{l}$                                                                              | อูว์    | o3w0                  | วนา     | $wn*$            |
| ทรอึง   | $\text{Pro}\{\}$                                                                                  | สลวน    | slwn                  | พีท     | ?2)              |
| ขอแกว   | ko <gw< td=""><td>คลิง</td><td><math>ulb</math>}</td><td>มธุ</td><td><math>m()</math>c</td></gw<> | คลิง    | $ulb$ }               | มธุ     | $m()$ c          |
| ทรัพย   | )r > ?y                                                                                           | คลิค    | ulbd                  | วยง     | $wy\}$           |

ตารางที่ 9 รายการคำภาษาไทยกับคำอักษรเบรลล์ภาษาไทยที่โปรแกรม SWATH ตัดคำผิดพลาด (ต่อ)

| ภาษาไทย | เบรลล์ไทยระดับ 1                                                                 | ภาษาไทย | เบรลล์ไทยระดับ 1                                                        | ภาษาไทย                      | เบรลล์ไทยระดับ 1                 |
|---------|----------------------------------------------------------------------------------|---------|-------------------------------------------------------------------------|------------------------------|----------------------------------|
| ใลปิด   | : $l$ &bd                                                                        | ปรวด    | $&$ rwd                                                                 | แกว                          | $<_{\hspace{-0.5mm}\textit{gw}}$ |
| สำบอก   | szvog                                                                            | เอกม    | fogm                                                                    | ป็น                          | $\&$ 'n                          |
| จ่าอ.   | j9*0.                                                                            | เอกส    | fogs                                                                    | วรท                          | wr)                              |
| พ่อธร   | (900)r                                                                           | มัลก    | m>lg                                                                    | เก่                          | fg9                              |
| เชิง    | $+9/09$                                                                          | ทุษฐ    | $)c$ -s,t                                                               | มนท                          | mn)                              |
| เชิ้ง   | $+9/64$ }                                                                        | กล่น    | gl9n                                                                    | ព្រ                          | fp                               |
| จำงาย   | jz}*y                                                                            | เน่ง    | $fn9$ }                                                                 | อข                           | $\ensuremath{\textbf{ok}}$       |
| จำทับ   | $jz$ $>$ v                                                                       | ระมา    | ram*                                                                    | นย                           | ny                               |
| แม-มั   | $\leq m-m4$                                                                      | กลบท    | glv)                                                                    | ภว                           | , ?w                             |
| แมร์ก   | $\leq m r 0 g$                                                                   | กั้งง   | g4}}                                                                    | อฆ                           | o,u                              |
| แม่รจ   | <m9rj< td=""><td>กะทำ</td><td>ga)z</td><td>ดอ</td><td>1<sub>o</sub></td></m9rj<> | กะทำ    | ga)z                                                                    | ดอ                           | 1 <sub>o</sub>                   |
| กำหนก   | gzhng                                                                            | ฉันท    | $\rightarrow$ n)                                                        | นร                           | $\mathop{\rm nr}\nolimits$       |
| เชิด    | $+9/09d$                                                                         | ม้าน    | $m$ $>$ *n                                                              | วข                           | $\operatorname{wk}$              |
| บราลี   | $vr*12$                                                                          | ทูษก    | $)3-gg$                                                                 | Ĵ                            | w3                               |
| อีกวิ   | o2uwb                                                                            | คุ่น    | uc9n                                                                    | $\mathbf{a}$                 | al                               |
| ทฤษฎั   | $)r1-s,d$                                                                        | เขลง    | $fk1$ }                                                                 | ชค                           | $+u$                             |
| วฎมะ    | w, cma                                                                           | กล่ม    | gl9m                                                                    | หห                           | $\rm hh$                         |
| วฑฺฒน   | $w,$ )-)n                                                                        | เขละ    | fkla                                                                    | $\mathfrak{fl} \mathfrak{A}$ | $$                               |
| ทลอึง   | $\log$                                                                           | พะอง    | $2ao$ }                                                                 | ศว                           | $,\! sw$                         |
| จำบ่ม   | jzv9m                                                                            | ระลง    | ral}                                                                    | ปบ                           | $\&v$                            |
| เชิล    | $+9/091$                                                                         | เขษม    | fk-sm                                                                   | บย                           | vy                               |
| เชีย    | $+(4)$                                                                           | มาแก    | $\mathsf{m}^*\!\!\leq_{\mathsf{g}}$                                     | สผ                           | ${\rm sp}$                       |
| วนจรก   | wnjrg                                                                            | พักร    | $?$ gr                                                                  | ศศ                           | , S, S                           |
| จำบับ   | jzv>v                                                                            | น่าย    | $n9*y$                                                                  | อย                           | oy                               |
| ปืนยา   | $&5ny*$                                                                          | กลมภ    | glm,?                                                                   | ชช                           | $^{++}\,$                        |
| คครวย   | udrwy                                                                            | ฉาทน    | $(*)n$                                                                  | ตะ                           | a                                |
| บริรม   | vrbrm                                                                            | มาจา    | $m^*j^*$                                                                | ผอ                           | po                               |
| จำยาม   | jzy*m                                                                            | คลุบ    | ulcv                                                                    | ศห                           | ,sh                              |
| จำราญ   | jzr*,y                                                                           | ไกรพ    | :gr?                                                                    | ${\rm f.}$                   | f.                               |
| พัญจก   | $?$ >,yjg                                                                        | กชกร    | $\ensuremath{\mathrm{g}}\xspace\text{+}\ensuremath{\mathrm{gr}}\xspace$ | มค                           | mu                               |

ี ตารางที่ 9 รายการคำภาษาไทยกับคำอักษรเบรลล์ภาษาไทยที่โปรแกรม SWATH ตัดคำผิดพลาด (ต่อ)

| ภาษาไทย | เบรลล์ไทยระดับ 1                                                                                                    | ภาษาไทย | เบรลล์ไทยระดับ 1 | ภาษาไทย                    | เบรลล์ไทยระดับ 1       |
|---------|----------------------------------------------------------------------------------------------------|---------|------------------|----------------------------|------------------------|
| อุจฉุ   | ocj/c                                                                                                    | เท้ง    | $f$ )4}          | หย                         | hy                     |
| เชื่อม  | $+qm$                                                                                                    | สวยม    | swym             | มฆ                         | m,u                    |
| วังชา   | $W$ > } + *                                                                                                    | มาคา    | $m^*d^*$         | ปร                         | $&$ r                  |
| กระทด   | gra)d                                                                                                    | กลละ    | glla             | ศฮ                         | $, s=$                 |
| สื่อดี  | s5od2                                                                                                    | เท้ด    | $f$ )4d          | มง                         | $m$ }                  |
| วัญจก   | w>,yjg                                                                                                    | กล้ว    | gl4w             | กข                         | gk                     |
| กุคซู   | ucd!3                                                                                                    | เอฟ)    | fo\$)            | $\mathfrak{f}\mathfrak{A}$ | $\rm{f}+$              |
| คุปดิ   | $uc\&b$                                                                                                    | มาตร    | $m^* r$          | กค                         | gu                     |
| โชโหว   | $\ensuremath{\mathrm{i}}\xspace\ensuremath{\!+\!\mathrm{i}}\xspace\ensuremath{\mathsf{h}}\xspace\ensuremath{\mathsf{w}}\xspace$ | คุยห    | ucyh             | រេត                        | ${\rm fl}$             |
| ขะแถก   | ka <tg< td=""><td>เนาะ</td><td>noa</td><td>ิชท</td><td><math>+)</math></td></tg<>                                               | เนาะ    | noa              | ิชท                        | $+)$                   |
| ต๊กโต   | $ 7g_i $                                                                                                    | มาตฤ    | $m^* r]$         | คี                         | u2                     |
| เปรอง   | $&r\%$                                                                                                    | มาตา    | $m^*$            | นฤ                         | nr1                    |
| ครวัก   | urw>g                                                                                                    | สว่า    | sw9*             | พด                         | $\, ? \mathrm{d}$      |
| กว่าง   | $g_{W}9*\}$                                                                                                    | เคือ    | pq               | บษ                         | $V-S$                  |
| ตกว่า   | $\text{gw9*}$                                                                                                    | จินท    | (bn)             | มจ                         | mj                     |
| ตกหมก   | ghmg                                                                                                    | หั้น    | h > 4n           | โม                         | im                     |
| พ่าห์   | ?9*h0                                                                                                    | ควอช    | uwo+             | กม                         | gm                     |
| ตงุ่น   | $\left\{ \right\}$ c9n                                                                                                    | ม้าน    | $m4*$ n          | di                         | di                     |
| ดูเบก   | u3fvu                                                                                                    | กะปู    | ga&3             | $\widehat{\mathfrak{z}}$   | $\rm rb$               |
| ตจสาร   | $ j s * r$                                                                                                    | จียง    | /2y              | คย                         | uy                     |
| พำพวก   | ?z?wg                                                                                                    | มานี    | $m*n2$           | ฝะ                         | pa                     |
| พิกโต   | ?bgi                                                                                                    | ควาก    | $uw*g$           | ุกร                        | ur                     |
| พิก๊ล   | $?$ bg $71$                                                                                                    | มาปก    | $m*&g$           | พำ                         | $?{\bf z}$             |
| นางสุ   | $n^*$ }sc                                                                                                    | มาภา    | $m^*, ?^*$       | สห                         | ${\rm sh}$             |
| ยมท.)   | ym).)                                                                                                    | ม้าย    | $m4*y$           | แผ                         | $\mathord{<} p$        |
| ยรรยง   | yrry}                                                                                                    | กล้อ    | gl4o             | ิลิ                        | 1 <sub>b</sub>         |
| ยวกสา   | ywgs*                                                                                                    | ขจอก    | kjog             | ทส                         | $)_{S}$                |
| ซลาโว   | $!1*$ iw                                                                                                    | รัชด    | $r\!\!>\!\!+d$   | วจ                         | wj                     |
| ต้นกล   | 4ngl                                                                                                    | แต้ว    | < 4w             | ไก                         | $\vdots\!\mathbf{g}$   |
| ข้องๆ   | y4o}1                                                                                                    | เฉลว    | $\rm{f/lw}$      | กจ                         | $\mathrm{g}\mathrm{j}$ |

ตารางที่ 9 รายการคำภาษาไทยกับคำอักษรเบรลล์ภาษาไทยที่โปรแกรม SWATH ตัดคำผิดพลาด (ต่อ)

| ภาษาไทย | เบรลล์ไทยระดับ 1 | ภาษาไทย | เบรลล์ไทยระดับ 1                                                                      | ภาษาไทย                          | เบรลล์ไทยระดับ 1                 |
|---------|------------------|---------|---------------------------------------------------------------------------------------|----------------------------------|----------------------------------|
| บฤงคพ   | $vrl}$ u?        | ขจาว    | kj*w                                                                                  | ถด                               | $\ensuremath{\operatorname{td}}$ |
| เปศัส   | $f\&s>s$         | ขจุย    | kjcy                                                                                  | ถน                               | tn                               |
| พิดรก   | ?bdrg            | ซีไอ    | !2:0                                                                                  | ิดๆ                              | 1;2                              |
| พิดาน   | $?bd*n$          | ขเจา    | kj6                                                                                   | วณ                               | w,n                              |
| พิโดร   | ?bidr            | ขณะเ    | k,naf                                                                                 | คณ                               | u,n                              |
| เปสุญ   | f≻,y             | โต่ง    | $i 9\rangle$                                                                          | $\mathfrak{F}_{\omega}^{\omega}$ | $^{\rm +a}$                      |
| คระหน   | urahn            | มารค    | $m*ru$                                                                                | วต                               | W                                |
| กินตา   | $gbn *$          | ต.ปง    | $ \mathcal{X}\rangle$                                                                 | ງະ                               | ra                               |
| ทะนุก   | )ancg            | แน่ว    | $n9w$                                                                                 | อช                               | $0+$                             |
| วัทน์   | $w>$ )n $0$      | โตฎก    | i ,dg                                                                                 | $\Im \mathbb{D}$                 | w(0)                             |
| วัที่   | w > 29           | ขตอย    | k <sub>o</sub>                                                                        | เม                               | ${\rm fm}$                       |
| วันทน   | $w>n$ )n         | เทวอ    | f)wo                                                                                  | ทก                               | )g                               |
| วันทย   | $w > n$ )y       | โผอน    | ipon                                                                                  | มต                               | m                                |
| วันทิ   | $w > n$ ) $b$    | มาระ    | $\mathbf{m}^* \mathbf{r}$                                                             | แร                               | $\mathord{<_{\Gamma}}$           |
| สุหฤท   | schr1)           | มารู    | $m*r3$                                                                                | มท                               | m)                               |
| สุหลง   | schl}            | กี่ทั้  | g'd4                                                                                  | ทค                               | )d                               |
| สุหัท   | sch>)            | ส่อน    | s9on                                                                                  | ทท                               | $))$                             |
| สุใหง   | $sc:h$ }         | กะแม    | ga <m< td=""><td>เค</td><td><math display="inline">\operatorname{fu}</math></td></m<> | เค                               | $\operatorname{fu}$              |
| สูกษม   | s3g-sm           | กะยุ    | gayc                                                                                  | ព្វី                             | y3                               |
| วันฟู   | $w > n$ \$3      | กดชา    | $gd+*$                                                                                | ทน                               | $)$ n                            |
| ทะลอก   | )alog            | มาถำ    | $\mathbf{m}^*$ lz                                                                     | ตจ                               | ij                               |
| ยันตร   | y>n r            | มาเล    | $m*fl$                                                                                | Ŋ                                | 2c                               |
| จีนแส   | $i2n \leq s$     | โนว์    | inv0                                                                                  | ไม                               | :m                               |
| กว่าน   | gw9*n            | พานร    | $? * nr$                                                                              | ฮก                               | $= g$                            |
| วัปปะ   | w>&&a            | มาสก    | $m*sg$                                                                                | ดึ                               | $\vert \{$                       |
| ต้นัง   | $ 4n>\}$         | เก้ง    | $fu4$ }                                                                               | ฮง                               | $=\}$                            |
| บอนนา   | vonn*            | เคจฉ    | fuj/                                                                                  | ฮด                               | $= d$                            |
| เปิดส   | $&\%\$ ds        | มาห์    | $m*h0$                                                                                | เห                               | fh                               |
| วัวร้   | wer0             | ไตบา    | $:V^*$                                                                                | Ŋ                                | )c                               |
| ขั้นฏิ  | $y>-s, b$        | ขนอง    | kno}                                                                                  | aR J                             | !}                               |

ตารางที่ 9 รายการคำภาษาไทยกับคำอักษรเบรลล์ภาษาไทยที่โปรแกรม SWATH ตัดคำผิดพลาด (ต่อ)

| ภาษาไทย | เบรลล์ไทยระดับ 1  | ภาษาไทย                                                      | เบรลล์ไทยระดับ 1 | ภาษาไทย                      | เบรลล์ไทยระดับ 1                              |
|---------|-------------------|--------------------------------------------------------------|------------------|------------------------------|-----------------------------------------------|
| เสฎฐี   | fs,  t2           | แฉละ                                                         | $\langle$ /la    | พะ                           | $\real^2$                                     |
| เอ๊าฟ   | 067\$             | มาฬก                                                         | $m*,lg$          | นพ                           | n,l                                           |
| กว้าว   | $gw4*w$           | คหัฐ                                                         | $uh$ ,t          | วภ                           | $w$ ,?                                        |
| วากรา   | $w*gr*$           | ขนาก                                                         | kn*g             | ตต                           | $\ $                                          |
| ยากส์   | $y*$ gs $0$       | ขนาง                                                         | $kn^*\}$         | ្បូ                          | !3                                            |
| วางตา   | $w^*\}   *$       | มิคา                                                         | $mbu^*$          | โศ                           | i,s                                           |
| ยาจนก   | y*jng             | มิกี                                                         | mbu2             | ตท                           | $\left.\vphantom{\raisebox{1.5pt}{.}}\right)$ |
| ยาจนา   | y*jn*             | $\overset{\circ}{\mathfrak{Y}}\overset{\circ}{\mathfrak{g}}$ | $mb4$ }          | แต                           | $\leq$                                        |
| ยาไฉน   | $y^*$ :/n         | เก้ป                                                         | fu4&             | โร                           | $\operatorname{ir}$                           |
| ยาตนา   | $y^* n^*$         | หามะ                                                         | $h*ma$           | ตล                           | 1                                             |
| วาจาล   | $w^*j^*l$         | ชคดี                                                         | $+ud2$           | รณ                           | r, n                                          |
| บอเลา   | vol6              | เทห์                                                         | f)h0             | บะ                           | $_{\rm{va}}$                                  |
| บอว์ม   | vow0m             | มิญช                                                         | $mb, y+$         | ฟู                           | $c$                                           |
| กินนี   | gbnn2             | เกี้ย                                                        | fu4y             | ซล                           | !1                                            |
| ยานยา   | $y^*$ ny*         | มิดะ                                                         | mbda             | ทพ                           | $)$ ?                                         |
| บะดัร   | vad>r             | กลัง                                                         | $g$ $>>$         | រ្                           | $\rm rc$                                      |
| ตยุติ   | yc b              | ซูรอ                                                         | !3ro             | เค                           | $\operatorname{fd}$                           |
| เสริช   | $\mathrm{sr\%}+$  | กุกๆ                                                         | gcg1             | ษฐ                           | $-s,t$                                        |
| เสริค   | $\mathrm{sr}\%$ d | ชฎิล                                                         | $+,$ dbl         | ษน                           | $\mbox{-}\mathrm{sn}$                         |
| ทะเวน   | )afwn             | หาริ                                                         | $h*rb$           | ษม                           | -sm                                           |
| กระทอ   | gra)o             | เคยู                                                         | fuy3             | อน                           | on                                            |
| ยายจี   | $y*yj2$           | มิตี                                                         | mb 2             | โส                           | is                                            |
| เสวตร   | fsw r             | หาสก                                                         | h*sg             | จิ                           | jb                                            |
| พิหาร   | $?bh*r$           | พิขา                                                         | $?bk*$           | ทม                           | )m                                            |
| พิฬาร   | $?b, l*r$         | $\hat{\vec{w}}$                                              | ?b9              | $\tilde{\tilde{\mathbb{D}}}$ | 0)0                                           |
| ตรมวล   | mwl               | พิจย                                                         | ?bjy             | ิสิ                          | 12                                            |
| วาขิบ   | w*ybv             | รัมก                                                         | r > mg           | du                           | du                                            |
| นาที่   | $n*$ )29          | พิจล                                                         | $?$ bjl          | นข                           | $\ensuremath{\text{n}}\ensuremath{\text{k}}$  |
| ขับซอ   | k > v!o           | แอลก                                                         | $<$ olg          | หม                           | $\rm{hm}$                                     |
| ตรลอด   | rlod              | บงสุ                                                         | $v\}$ sc         | รท                           | r)                                            |

ตารางที่ 9 รายการคำภาษาไทยกับคำอักษรเบรลล์ภาษาไทยที่โปรแกรม SWATH ตัดคำผิดพลาด (ต่อ)

| ภาษาไทย | เบรลล์ไทยระดับ 1       | ภาษาไทย | เบรลล์ไทยระดับ 1   | ภาษาไทย                | เบรลล์ไทยระดับ 1       |
|---------|------------------------|---------|--------------------|------------------------|------------------------|
| ตรลาค   | $ r $ <sup>*</sup> d   | พิชย    | $?b+y$             | นค                     | nu                     |
| ขับพล   | k>v?l                  | หิรอ    | hbro               | สะ                     | sa                     |
| วาลธิ   | $w*10$ )b              | หีตา    | $h2 $ *            | ใก                     | :1u                    |
| เคร็ด   | fur'd                  | หึงส    | $h\{\}s$           | ุทร                    | r                      |
| เครีน   | $\operatorname{fur'n}$ | โอโซ    | ioi!               | รพ                     | $r$ ?                  |
| นาเนก   | $n*$ fng               | เขาอ    | k60                | ាម                     | ky                     |
| ตระกล   | ragl                   | รางๆ    | $r^*\}1$           | ซิ                     | !b                     |
| ยายยุ   | y*yyc                  | กทลี    | g)12               | จญ                     | j,y                    |
| วิกจะ   | wbgja                  | ถงาค    | $t$ <sup>*</sup> d | วล                     | $\le 1$                |
| เคร่า   | ur69                   | เฝื่อ   | xq                 | ปำ                     | $\&z$                  |
| ยายวี   | y*yw2                  | มี้ด    | m24d               | ผก                     | pg                     |
| ยายศิ   | y*y,sb                 | บโทน    | vi)n               | $\widehat{\mathbb{1}}$ | $\&b$                  |
| วิกัย   | wbg>y                  | พิฐ     | ?b0)c              | $\pmb{\mathfrak{h}}$   | 0)3                    |
| วิการ   | wbg*r                  | มีนา    | $m2n*$             | วว                     | <b>WW</b>              |
| พี่ธม   | ?290)m                 | ขบวร    | kvwr               | ธิง                    | $0)$ j                 |
| เสียน   | s(n)                   | ขบูร    | kv3r               | БB                     | $0) +$                 |
| ตระคก   | radg                   | กล่า    | gl9*               | วษ                     | $W-S$                  |
| กินลี   | gbnl2                  | กุณิ    | gc,nb              | ธน                     | $0)$ n                 |
| ตระไน   | ra:n                   | กุณี    | gc, n2             | ชุ                     | $+{\rm c}$             |
| ตระบก   | ravg                   | โอษฐ    | $io-s,t$           | ขข                     | kk                     |
| ทั้งวล  | $)\!\!>\!\!$ \, wl     | กุคา    | $gcd*$             | คร                     | $\mathrm{d}\mathbf{r}$ |
| ซะอัด   | !ao>d                  | ขมวน    | kmwn               | ขง                     | $k$ }                  |
| โอทีส   | io)2s                  | กนลา    | gnl*               | ิชย                    | $+y$                   |
| โอ้โธ   | io4i0)                 | มีฬห    | $m2,$ lh           | ไส                     | ${\bf :} {\bf S}$      |
| โปรโส   | i&ris                  | วาบา    | $W^*V^*$           | ิสก                    | sg                     |
| วิจิน   | wbjbn                  | เขื่อ   | kq                 | ฮิ                     | $=b$                   |
| ยำยาม   | yzy*m                  | วามน    | $w*mn$             | วอ                     | <b>WO</b>              |
| โอลอฟ   | iolo\$                 | วามะ    | $w*ma$             | มร                     | mr                     |
| กระทุ   | gra)c                  | มื้ด    | m54d               | อห                     | oh                     |
| ทัดทา   | $>d$ *                 | กุมภ    | gcm,?              | ฆน                     | ,un                    |

ตารางที่ 9 รายการคำภาษาไทยกับคำอักษรเบรลล์ภาษาไทยที่โปรแกรม SWATH ตัดคำผิดพลาด (ต่อ)

| ภาษาไทย | เบรลล์ไทยระดับ 1             | ภาษาไทย | เบรลล์ไทยระดับ 1                        | ภาษาไทย     | เบรลล์ไทยระดับ 1         |
|---------|------------------------------|---------|-----------------------------------------|-------------|--------------------------|
| ขิฎฐะ   | yb,  , ta                    | มื่น    | m59n                                    | ผำ          | pz                       |
| จุมที   | jcm)2                        | มื่อ    | m59o                                    | ทั้         | h4                       |
| บัพชา   | $v > ? + *$                  | วาโย    | $w^*iy$                                 | ฤณ          | r1, n                    |
| ไปศาจ   | $:\&$ ,s*j                   | วารณ    | $w^*r,n$                                | นง          | $n$ }                    |
| จุมพฎ   | jcm?,                        | กะแอ    | ga <o< td=""><td>หง</td><td>h</td></o<> | หง          | h                        |
| ตรังค   | $ r\rangle u$                | พิมพ    | ?bm?                                    | ฤต          | r1                       |
| ยิสต์   | ybs 0                        | กลาค    | $gl* d$                                 | นฐ          | n,t                      |
| บัลลพ   | v>11?                        | เซิล    | $! \% 1$                                | นท          | n)                       |
| จุมพล   | jcm?l                        | ขยอง    | kyo}                                    | กี          | g2                       |
| ซัลมา   | $!>\!\!\!\operatorname{lm*}$ | ไอนุ    | :onc                                    | นน          | nn                       |
| ทัพพะ   | >>??a                        | กังก    | $g>\}g$                                 | <b>WO</b>   | <b>WO</b>                |
| พื่ออ   | ?2900                        | ค้อย    | u4oy                                    | ถึ          | t2                       |
| ซาญอล   | !*,yol                       | กบทู    | gy)3                                    | ุ์นี        | n2                       |
| ซ้าตา   | $ 4* *$                      | สัตย    | s >  y                                  | นบ          | $\operatorname{nv}$      |
| แสนิง   | $snb$                        | มุขย    | mcky                                    | ลี่<br>ดิ   | $\mathbf{l}'$            |
| ผเดิน   | pd%n                         | คอร์    | uor0                                    | ิดก         | lg                       |
| กระนก   | grang                        | มูคร    | mcur                                    | ตร          | $ {\bf r}$               |
| วิทูร   | wb)3r                        | ว่าา    | $W^{9**}$                               | มู          | mc                       |
| ยุกดิ   | ycg b                        | ขยาบ    | ky*v                                    | ิสค         | ${\bf su}$               |
| ซาเนน   | !*fnn                        | สัตว    | s >  w                                  | ึกน         | $\mathbf{g}$             |
| จูดัง   | $j3d>\}$                     | ร๊าด    | $r7*d$                                  | $\tilde{J}$ | W >                      |
| จูดิท   | j3db)                        | กุรร    | gcrr                                    | ตห          | h                        |
| พูงจง   | $?c}j\}$                     | ราตร    | $r^* r$                                 | สุ          | ${\rm sc}$               |
| พุงคอ   | $?c}$ do                     | แซ้ง    | < 14                                    | ปง          | $\&$ }                   |
| จูเทศ   | $j3f$ ,s                     | ราโท    | $r * i)$                                | ฏิ          | ,  b                     |
| กี้งบ   | $g28$ y                      | มูจน    | mcjn                                    | สล          | sl                       |
| ซาเยค   | !*fyd                        | มุญช    | $mc, y+$                                | คห          | $\ensuremath{\text{uh}}$ |
| หงสรถ   | $h\}$ srt                    | มูทค    | mc)u                                    | ฐม          | ,tm                      |
| ผรุพก   | prc?g                        | ตถตา    | $ t $ *                                 | ศข          | ,sk                      |
| ครูลพ   | ur31?                        | มูทา    | $mc)*$                                  | ศฉ          | , s/                     |

ิ ตารางที่ 9 รายการคำภาษาไทยกับคำอักษรเบรลล์ภาษาไทยที่โปรแกรม SWATH ตัดคำผิดพลาด (ต่อ)

| ภาษาไทย | เบรลล์ไทยระดับ 1                 | ภาษาไทย | เบรลล์ไทยระดับ 1  | ภาษาไทย                                | เบรลล์ไทยระดับ 1 |
|---------|----------------------------------|---------|-------------------|----------------------------------------|------------------|
| หงอดๆ   | $h\}$ odl                        | กบี่    | gv29              | ศช                                     | $,s+$            |
| ผลคุน   | plucn                            | มุทู    | mc)c              | ศฎ                                     | ,s,d             |
| วิโยค   | wbiyu                            | ตนกู    | ng3               | ศฐ                                     | , s, t           |
| หงุ่ย   | h}c9y                            | มุนิ    | mcnb              | ศต                                     | $,\!s $          |
| หิจช.,  | hj+.,                            | กังส    | $g>\}s$           | រមេ                                    | $\mathord{<} y$  |
| บางสุ   | $v^*$ }sc                        | ไทกร    | : ) <sub>gr</sub> | $\mathfrak{gl}-$                       | $\lt$ -          |
| กระบา   | $grav*$                          | ฮเลบ    | $=flv$            | ปู                                     | k <sub>3</sub>   |
| ตรึงศ   | $ r \{\}, s$                     | มุ่ม    | mc9m              | ผู้                                    | 13               |
| เจดีย   | fjd2y                            | มุ๊ม    | mc4m              | บค                                     | vu               |
| ผลิ้ง   | pl{9}                            | ชลวร    | $+1wr$            | ปง                                     | V                |
| ตฤตีย   | r1 2y                            | กโบร    | givr              | $\widetilde{\mathfrak{c}}$ .           | $i-$             |
| วิวระ   | wbwra                            | คอริ    | uorb              | ก้                                     | g <sub>4</sub>   |
| บาเซล   | $v*fl!$                          | พิหก    | ?bhu              | ปู                                     | j3               |
| บาเซะ   | v*!fa                            | กโบล    | givl              | ศม                                     | ,sm              |
| หตุผล   | h cpl                            | กปณก    | $g\&,ng$          | ศย                                     | $,\!{\rm sy}$    |
| วิวาห   | $wbw*h$                          | กปณา    | $g\&,n^*$         | ผู                                     | p3               |
| บาดรี   | $v*dr2$                          | มูรช    | mcr+              | ดฐ                                     | 1, t             |
| บาแดง   | $v^{\ast <}d$                    | ขส้ง    | $k14$ }           | อป                                     | $\alpha$         |
| วิษาณ   | $wb-s*,n$                        | แซ่ว    | < 19 <sub>W</sub> | ยง                                     | $y\}$            |
| วิสฤต   | wbsr1                            | มุถู    | mcl3              | เต                                     | $\mathbf f$      |
| กุขุน   | gckcn                            | แข่น    | $<$ k $9n$        | บจ                                     | vj               |
| บาทรช   | $v^*$ )r+                        | ขลวน    | klwn              | บฉ                                     | $\rm{V}/$        |
| เจโทร   | fji)r                            | มุสะ    | mcsa              | สฐ                                     | s,t              |
| មេរាំ្ន | fy,?cy                           | ราแม    | $r^*$ m           | สว                                     | $\mathrm{SW}$    |
| ซิงเย   | $(b)$ fy                         | ขลาย    | $kl*y$            | ฟง                                     | $\{\}\}$         |
| ซิงห์   | $\{b\}$ h $0$                    | แขนะ    | $<$ kna           | ยม                                     | ym               |
| ผะออบ   | paoov                            | ขลึง    | $kl$ {}           | นิง                                    | $/ \}$           |
| วิกลี   | w2gl2                            | กปอ.    | g&o.              | บฏ                                     | $\mathbf{v},$    |
| เยาวน   | y6wn                             | มูคอ    | m3do              | ŋ                                      | $\rm gc$         |
| เคลี่น  | $\operatorname{ful}\nolimits' n$ | รายา    | $r^*y^*$          | $\mathfrak{f}\mathfrak{f}\mathfrak{A}$ | $< +$            |

ตารางที่ 9 รายการคำภาษาไทยกับคำอักษรเบรลล์ภาษาไทยที่โปรแกรม SWATH ตัดคำผิดพลาด (ต่อ)

| ภาษาไทย | เบรลล์ไทยระดับ 1                                                                  | ภาษาไทย | เบรลล์ไทยระดับ 1 | ภาษาไทย                                                                         | เบรลล์ไทยระดับ 1         |
|---------|-----------------------------------------------------------------------------------|---------|------------------|---------------------------------------------------------------------------------|--------------------------|
| เคล้น   | ${\rm fu}$ l4n                                                                    | แขละ    | $<$ kla          | ิสต                                                                             | $\mathbf{S} $            |
| เคล่า   | ul69                                                                              | มูรธ    | m3r0)            | โฑ                                                                              | i,                       |
| ซินตา   | !bn                                                                               | โซเย    | i!fy             | ยด                                                                              | yl                       |
| เคลิก   | ul%g                                                                              | โซรม    | i!rm             | ชว                                                                              | $+_{\rm W}$              |
| วีแวว   | w2 <ww< td=""><td>ราสี</td><td><math>r*s2</math></td><td>ยว</td><td>yw</td></ww<> | ราสี    | $r*s2$           | ยว                                                                              | yw                       |
| รือน    | r5on                                                                              | ฮารี    | $=$ *r2          | บต                                                                              | $\mathbf{v}$             |
| กูฏา    | $g3,$  *                                                                          | ราหุ    | $\rm r^*hc$      | ลพ                                                                              | $1?$                     |
| กัน.    | g>n.                                                                              | คะได    | ua:d             | พข                                                                              | $2\mathrm{k}$            |
| โหมะ    | ihma                                                                              | ฮาเว    | $=$ *fw          | ពុ                                                                              | $\mathfrak{t}\mathbf{c}$ |
| รุกข    | rcgk                                                                              | คะนน    | uann             | ปู                                                                              | &c                       |
| ขวาด    | $kw*d$                                                                            | ตมูก    | m3g              | กส                                                                              | $\mathbf{g}\mathbf{s}$   |
| ฐกัด    | ,tg>d                                                                             | โซโห    | i!ih             | $\ensuremath{\text{n}}\xspace\ensuremath{\text{n}}\xspace\ensuremath{\text{n}}$ | $, ?$ #g                 |
| กู้ค    | g34d                                                                              | ตยาก    | $ y^*u $         | ยห                                                                              | yh                       |
| ถึง     | t > 9                                                                             | กันห    | $g$ ,nh          | เน                                                                              | ${\rm fm}$               |
| ขวาว    | $\text{kw*w}$                                                                     | ถนัน    | tn>n             | ภค                                                                              | , ? <sub>u</sub>         |
| ขษณะ    | k-s,na                                                                            | ถนิม    | tnbm             | ุนิม                                                                            | $/\mathrm{m}$            |
| ขษัย    | $k-s>y$                                                                           | สัสต    | s>s              | ทล                                                                              | )1                       |
| ขบีร    | $k-s2r$                                                                           | ตรณี    | r,n2             | นภ                                                                              | n, ?                     |
| สามล    | s*ml                                                                              | ถลาก    | $tl*g$           | มู                                                                              | m <sub>3</sub>           |
| ถัทธ    | $t>0$ )                                                                           | คะมู    | uam3             | $\sqrt[3]{\circ}$                                                               | a                        |
| กมาร    | $\rm gm^{*}r$                                                                     | คะยา    | uay*             | ถบ                                                                              | $\operatorname{tv}$      |
| รุจา    | $\mathrm{rcj}^*$                                                                  | ตรลบ    | r v              | ภฐ                                                                              | , ?, t                   |
| ขสมก    | ksmg                                                                              | ธตรฐ    | $0$  r,t         | ภต                                                                              | , ?                      |
| กมูท    | gmc)                                                                              | ตรลา    | $ r $ *          | คล                                                                              | $\mathrm{d} \mathbf{l}$  |
| หะหะ    | $+a+a$                                                                            | จากร    | j*gr             | ກກ                                                                              | , ? , ?                  |
| ข้อก    | k4og                                                                              | วินย    | wbny             | ู่ม่                                                                            | m9                       |
| พื้น    | ?59n                                                                              | คัคน    | u > un           | ค้                                                                              | $\mathrm{d}4$            |
| ตรับ    | r > v                                                                             | เคอย    | $u\%y$           | บธ                                                                              | v(0)                     |
| ธนูร    | $0$ ) $ncr$                                                                       | ส้าง    | $s4*$            | ກຍ                                                                              | , ?y                     |
| ไหม่    | $:$ hm $9$                                                                        | ริปุ    | rb&c             | ภร                                                                              | ,2r                      |

ตารางที่ 9 รายการคำภาษาไทยกับคำอักษรเบรลล์ภาษาไทยที่โปรแกรม SWATH ตัดคำผิดพลาด (ต่อ)

| ภาษาไทย              | เบรลล์ไทยระดับ 1   | ภาษาไทย | เบรลล์ไทยระดับ 1 | ภาษาไทย                  | เบรลล์ไทยระดับ 1 |
|----------------------|--------------------|---------|------------------|--------------------------|------------------|
| $\mathbf{I}$<br>รุ่ม | rc9m               | ริปู    | rb&3             | ถล                       | t1               |
| พื่อ                 | ?590               | ตรวค    | rwd              | $\widehat{\mathfrak{I}}$ | wb               |
| ส้าย                 | $s4*y$             | ตรวย    | rwy              | ร่                       | r9               |
| រុរុ                 | rcrc               | แหนว    | $\langle$ hnw    | พจ                       | $\gamma$ j       |
| ให้ว                 | : h4w              | ตรอน    | ron              | บบ                       | <b>VV</b>        |
| รุหะ                 | rcha               | แหระ    | hr < a           | บพ                       | $v$ ?            |
| ฑังส                 | $\left\{S\right\}$ | ณี้อง   | $, +'o$          |                          |                  |
| คันถ                 | u > nt             | ถ่อน    | $t9$ on          |                          |                  |

ตารางที่ 9 รายการคำภาษาไทยกับคำอักษรเบรลล์ภาษาไทยที่โปรแกรม SWATH ตัดคำผิดพลาด (ต่อ)

|                             | คลังข้อความ BEST เขียนผิด | ที่ถูกต้องควรเป็น |                     |  |  |  |
|-----------------------------|---------------------------|-------------------|---------------------|--|--|--|
| ภาษาไทย                     | เบรลล์ไทยระดับ 1          | ภาษาไทย           | เบรลล์ไทยระดับ 1    |  |  |  |
| ทรงสีเหลี่ยม                | $)r}$ s2hl $(9m)$         | ทรงสี่เหลี่ยม     | )r}s29hl(9m         |  |  |  |
| คลอบ                        | ulov                      | ครอบ              | urov                |  |  |  |
| กึ่งผ่าน                    | g{}p9*n                   | กึ่งผ่าน          | g{9}p9*n            |  |  |  |
| ใว้ใน                       | :1w4:1n                   | ็ไว้ใน            | :w4:1n              |  |  |  |
| สัญญาน                      | $s$ >,y,y*n               | สัญญาณ            | $s$ >,y,y*,n        |  |  |  |
| ไฟ้า                        | $: $4*$                   | ไฟฟ้า             | $: $ $4*$           |  |  |  |
| ตรงที                       | $ r\rangle$ )2            | ตรงที่            | $ r\rangle$ )29     |  |  |  |
| พื้นที                      | ?59n)2                    | พื้นที่           | ?54n)29             |  |  |  |
| เลือก                       | fl <sub>2og</sub>         | เลือก             | lqg                 |  |  |  |
| กี้พาน                      | $g$ '?*n                  | กี้พาล            | $g$ '?*1            |  |  |  |
| เจรจาพาที่                  | fjrj*?*)29                | เจรจาพาที         | fjrj?*) $2$         |  |  |  |
| ไม่ถี่                      | : $m9m29$                 | ไม่มี             | : $m9m2$            |  |  |  |
| ิก.                         | g.                        | กี่               | $\mathbf{g}^{\ast}$ |  |  |  |
| นาที่                       | $n*$ )29                  | นาที              | $n^*$ )2            |  |  |  |
| ผู้ชาย                      | $pc4+$ *y                 | ผู้ชาย            | $p34+*y$            |  |  |  |
| $\mathfrak{g}_\mathfrak{p}$ | $<$ !9                    | แซ่ด              | $$                  |  |  |  |
| ที่มี                       | 2m2                       | ที่มี             | )29m2               |  |  |  |
| ก้                          | g <sub>4</sub>            | กี่               | $\mathbf{g}^{\ast}$ |  |  |  |
| เมื่อ                       | fm290                     | เมื่อ             | mq9                 |  |  |  |
| ใค้                         | :1d4                      | ใค้               | : d4                |  |  |  |
| คืน                         | u54n                      | กืน               | u5n                 |  |  |  |
| ดีดีที่                     | d2d2)29                   | ดีดีที            | d2d2)2              |  |  |  |
| เหมือ                       | fhm5o                     | เหมือน            | hmqn                |  |  |  |
| ม้าน                        | $m$ $>$ *n                | มัน               | m>n                 |  |  |  |
| ก๊า                         | $g7*$                     | กับ               | g > v               |  |  |  |
| สังคราะห์                   | s>}ur*ah0                 | สังเคราะห์        | s>}uroah0           |  |  |  |
| ต้นัง                       | $ 4n>\}$                  | ต้น               | 4n                  |  |  |  |
| สักที่                      | $s>g$ )29                 | สักคนที่          | $s$ >gun)29         |  |  |  |
| ก๊อ                         | g7o                       | กี้               | $\mathbf{g}^{\ast}$ |  |  |  |

ตารางที 10 รายการคําของคลังข้อความ BEST เขียนผิดพลาด

|              | คลังข้อความ BEST เขียนผิด                                               | ที่ถูกต้องควรเป็น     |                              |  |  |  |
|--------------|-------------------------------------------------------------------------|-----------------------|------------------------------|--|--|--|
| ห้องแลบ      | $h40$ $\leq$ $lv$                                                       | ห้องแล็ป              | $h4o}$ <l' &<="" td=""></l'> |  |  |  |
| ผู้          | pc <sub>4</sub>                                                         | ผู้                   | p34                          |  |  |  |
| ประสมัย      | &rasm>y                                                                 | ประชุมสมัย            | &ra+cmsm>y                   |  |  |  |
| ๆฃ           | :87                                                                     | ไป                    | : $\&$                       |  |  |  |
| ถูกบาตร      | $13gy* r$                                                               | ถูกบาศก์              | $13gy*,sg0$                  |  |  |  |
| ชีวิตยู่     | $+2wb y39$                                                              | ชีวิตอยู่             | $+2wb$   $oy39$              |  |  |  |
| ผ่าวร้อน     | p9*wr4on                                                                | ร้อนผ่าว              | r4onp9*w                     |  |  |  |
| ชอกช้ำกำทรวง | + $og + z4gz9$ )rw}                                                     | ี -<br>ชอกช้ำระกำทรวง | +og+z4ragz)rw}               |  |  |  |
| มาเกิน       | $m^{\ast}g^{\prime\hspace{-0.12cm}/\hspace{-0.12cm}/\hspace{-0.12cm}n}$ | มาเกิด                | $m*g\%d$                     |  |  |  |
| ใว้          | : $1w4$                                                                 | ไว้                   | :w4                          |  |  |  |
| น้ำมันก๊าส   | $nz4m>ng7*s$                                                            | น้ำมันก๊าด            | nz4m>ng7*d                   |  |  |  |
| ยู่          | y39                                                                     | อยู่                  | oy39                         |  |  |  |
| รักที่มี     | $r > g$ )2m2                                                            | รักที่มี              | $r > g$ )29m2                |  |  |  |
| ขอมัน        | kom>n                                                                   | ของมัน                | ko}m>n                       |  |  |  |
| รู้สีสา      | $r34s2s*$                                                               | รู้สึกรู้สา           | r34s{gr34s*                  |  |  |  |
| โทร          | $i)$ r                                                                  | โทรศัพท์              | $i)r, s > ?$ )0              |  |  |  |
| มีดู         | m2d3                                                                    | มาคู                  | $m*d3$                       |  |  |  |

ตารางที 10 รายการคําของคลังข้อความ BEST เขียนผิดพลาด (ต่อ)

| ิก                               | ข              | ្យ                                                                                               | ิค                          | ฅ              | ្ស                          | $\sqrt{2}$  | $\mathbf 0$   | นิ             |
|----------------------------------|----------------|--------------------------------------------------------------------------------------------------|-----------------------------|----------------|-----------------------------|-------------|---------------|----------------|
| G                                | К              | 0k                                                                                               | U                           | $-u$           | , u                         | ]           | J             |                |
| K                                | K              | ฌ                                                                                                | ญ                           | ฎ              | រ្ល                         | จู          | M             | ŴИ             |
| $\begin{array}{c} + \end{array}$ | ï              | $, +$                                                                                            | $\mathbf{y}$                | , d            | $\mathbf{r}$                | , t         | , )           | - )            |
| ณ                                | ิด             | ิท                                                                                               | $\mathfrak{g}$              | $\pmb{\eta}$   | $\widetilde{\mathbb{D}}$    | น           | บ             | $\mathfrak{1}$ |
| , n                              | D              |                                                                                                  | Т                           | )              | 0)                          | ${\bf N}$   | V             | ଙ              |
| N                                | ฝ              | M                                                                                                | ${\mathbb W}$               | $\mathfrak{h}$ | $\boldsymbol{\mathfrak{U}}$ | ย           | $\mathfrak I$ | ิดิ            |
| Ρ                                | Χ              | خ.                                                                                               | \$                          | , ?            | М                           | Υ           | R             | $\Gamma$       |
| $\ensuremath{\mathfrak{g}}$      | ศ              | $\mathbf{B}$                                                                                     | ิส                          | ห              | Ŵ                           | $\mathbf 0$ | $\eth$        |                |
| W                                | , s            | $-\mathbf{S}$                                                                                    | S                           | Н              | , 1                         | $\bigcirc$  | $=$           |                |
| ປິລ                              | อา             | อิ                                                                                               | อี                          | อื             | อื                          | อู          | ดู            |                |
| Α                                | $\star$        | $\, {\bf B}$                                                                                     | $\overline{2}$              | ſ              | 5                           | $\mathsf C$ | 3             |                |
| ເວະ                              | ιo             | ແອະ                                                                                              | $\mathfrak{g}_\mathfrak{U}$ | ໂອະ            | $\widetilde{\mathfrak{l}}$  | เอาะ        | ออ            |                |
| Fa                               | £              | <t< td=""><td><math>\,&lt;\,</math></td><td>ia</td><td>i</td><td>Oa</td><td>O</td><td></td></t<> | $\,<\,$                     | ia             | i                           | Oa          | O             |                |
| เออะ                             | เออ            | ເຈີ່ຍະ                                                                                           | เอีย                        | เอื้อะ         | เอื้อ                       | อัวะ        | อัว           |                |
| %a                               | ್ಯ             | (a                                                                                               | $\overline{(\ }$            | Qa             | Q                           | Ea          | E             |                |
| อำ                               | $\P_0$         | ใอ                                                                                               | เอา                         | $\mathfrak{h}$ | $\mathfrak{h}$              | $\eta$      | $\eta$        |                |
| Ζ                                | $\ddot{\cdot}$ | : 1                                                                                              | 6                           | R1             | L1                          | $R1*$       | $L1*$         |                |
| อ่                               | อ้             | $\overset{\omega}{\mathfrak{d}}$                                                                 | $\vec{\mathbb{d}}$          | อั             | อ์                          | $\eta$      |               |                |
| 9                                | 4              | 7                                                                                                | 8                           | $\geq$         | $\mathbf 0$                 | $\mathbf 1$ |               |                |

ิตารางที่ 11 อักษรเบรลล์ภาษาไทยแบบ 6 จุด

| ิก                                   | ข          | ៕         | ิค                                 | ฅ         | ๚                  | $\sqrt{ }$ | จ            | นิ               | ช         | ្រូ      | ณ              | ญู      | ฎิ            | រឿ            | ฏิ           |
|--------------------------------------|------------|-----------|------------------------------------|-----------|--------------------|------------|--------------|------------------|-----------|----------|----------------|---------|---------------|---------------|--------------|
| G                                    | Κ          | k         | U                                  | u         | u                  |            | $\mathbf{J}$ |                  | 0         | 8        | 0              | Υ       | IJ            | 8             | Т            |
| M                                    | 刚          | ณ         | ิด                                 | ิต        | ถ                  | $\eta$     | ĥ            | น                | บ         | ป        | M              | ฝ       | M             | ฟ             | ภ            |
|                                      |            | ${\rm N}$ | $\rm D$                            | 8         | Т                  |            |              | $\rm N$          | $\rm V$   | $\delta$ | Ρ              | Χ       | 4             | 6             | 4            |
| ม                                    | ย          | วั        | ฤ                                  | ิด        | ฦ                  | J          | ศ            | ħ                | ิส        | ห        | W              | อ       | ฮิ            | ଣ             | อะ           |
| $\mathbf M$                          | Υ          | R         | R                                  | L         | L                  | W          | 4            | 4                | S         | H        | l              | ∩       | $\frac{8}{6}$ | T             | А            |
| $\overset{\mathtt{o}}{\mathfrak{d}}$ | อา         | อำ        | $\widehat{\widehat{\mathfrak{v}}}$ | อี        | อื                 | อื         | อุ           | ดู               | <u>ត្</u> | ស        | แอ             | Ĩ       | ใอ            | ไอ            | $\mathbf{1}$ |
| $^\text{\textregistered}$            | $\star$    | Ζ         | Β                                  | $\dot{I}$ | 9                  | ာ့         | $\subset$    | $\ddot{\bullet}$ | $\bullet$ | £        | $\overline{2}$ | п<br>l  | 5             | 5             | $\star$      |
| $\gamma$                             | อี         | อ่        | อ้                                 | อื        | $\vec{\mathbb{e}}$ | อ์         | อํ           | $\circ$          | $\odot$   | ကြ       | ள              | ๔       | ද්            | $\mathfrak b$ | C)           |
| L                                    | Ī          | $\star$   |                                    | $=$       |                    |            | Ī            | ٠<br>J           | А         | Β        | $\mathsf C$    | $\rm D$ | e             | £             | g            |
| ຝ                                    | $\epsilon$ |           |                                    |           |                    |            |              |                  |           |          |                |         |               |               |              |
|                                      | ٠          |           |                                    |           |                    |            |              |                  |           |          |                |         |               |               |              |

ตารางที 12 อักษรเบรลล์ภาษาไทยแบบ 8 จุด

## **ประวัติผ้เขียน ู**

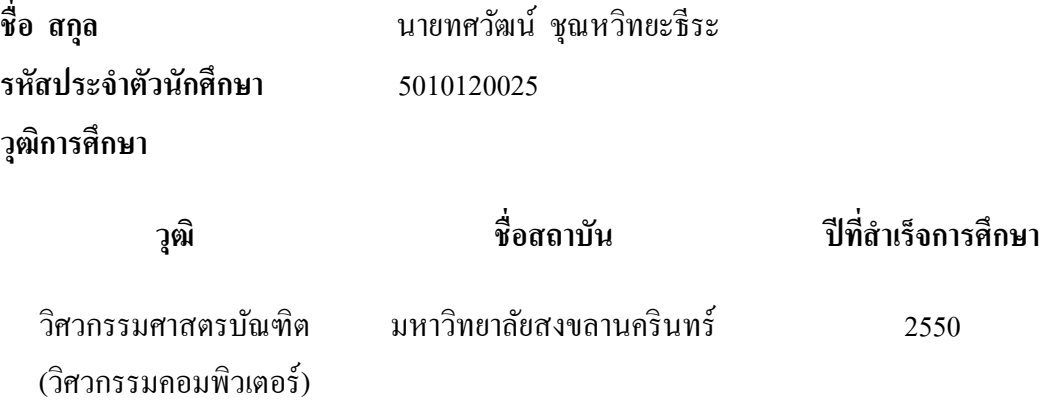

## **ทุนการศึกษา (ทีได้รับในระหว่างการศึกษา)**

ทุนผู้ช่วยสอน ภาควิชาวิศวกรรมคอมพิวเตอร์ คณะวิศวกรรมศาสตร์ มหาวิทยาลัย-สงขลานครินทร์

## **การตีพิมพ์เผยแพร่ผลงาน**

ทศวัฒน์ ชุณหวิทยะธีระ และ ผศ.ดร. พิชญา ตัณฑัยย์, "การใช้เอ็นแกรมช่วยในการ ตัดสินใจแปลอักษรเบรลล์ที่ใช้คำควบกล้ำ สระประสม และอักษรเบรลล์สองเซลล์," ใน การประชุมวิชาการเสนอผลงานวิจัย มหาวิทยาลัยพายัพ พ.ศ. 2555, เชียงใหม่, ประเทศไทย , 17 กุมภาพันธ์ 2555, รางวัลผลงานวิจัยดีเด่น (Best Paper Award) กลุ่มสาขาวิทยาศาสตร์ เทคโนโลยี.